## **CAPITULO I**

# **DISEÑO DE REFUERZOS CON GEOSINTÉTICOS APLICANDO EL SOFTWARE GEOSOFT 3.0**

# **1.1.- INTRODUCCIÓN.-**

Los pavimentos durante su vida útil tienen un deterioro en función de los esfuerzos a los que está sometido por las cargas del tráfico, cuando se evidencia la insuficiencia estructural del pavimento, es necesario buscar soluciones entre las cuales están el refuerzo y la rehabilitación. Cuando las condiciones técnicas lo permiten, es conveniente optar por una alternativa de refuerzo, es ahí donde debe considerarse varias posibilidades entre las cuales está el uso de geosintéticos, que dada su aceptación a nivel mundial ha ido mejorando sus productos, tanto en su calidad como variedad y paralelamente ha desarrollado su tecnología informática donde sobresale el programa GEOSOFT 3.0.

En el campo de los pavimentos en muchas ocasiones es usual encontrar suelos poco competentes para soportar cargas debido al tráfico, la utilización de geosintéticos se ha incrementado considerablemente en los últimos años, especialmente por la aparición de nuevos productos, que han extendido el ámbito de aplicación y la respuesta de los mismos al ser incorporados en los pavimentos.

La incorporación de programas informáticos en todas las áreas de la ciencia ha sido un común denominador en los últimos 15 años, la ingeniería de pavimentos no ha quedado exenta de esta situación por lo cual se han desarrollado varios programas relacionados a esta temática entre los que sobresale el programa GEOSOTF 2.0 como una alternativa para el análisis de refuerzos con geosintéticos.

El refuerzo con geosintéticos permite mejorar el desempeño de un pavimento disminuyendo los esfuerzos aplicados sobre la subrasante. Como resultado, se tiene una sección reforzada que permite una mayor aplicación de cargas y menores deformaciones que una sección sin refuerzo.

El uso de diversos materiales para reforzar suelos es muy antiguo, primitivamente se empleaban troncos, pieles, tejidos orgánicos y otros materiales que cumplían funciones específicas pero de corta vida debido a sus características bioreductibles.

Los avances tecnológicos han permitido, en las últimas décadas, desarrollar una amplia gama de productos de alta resistencia mecánica y ante otros agentes de deterioro (como humedad, hongos, corrosión, etc.) que ofrecen un importante apoyo en obras de ingeniería.

# **1.2.- FUNDAMENTACIÓN TEÓRICA.-**

### **1.2.1.- Revisión Bibliográfica Relacionada:**

Las metodologías de diseño de pavimentos se han desarrollado con las tecnologías de construcción de vías y con la aparición de nuevos productos en la aplicación de esas tecnologías. Cada día más, los diseñadores se han visto en la obligación de contemplar la utilización de los métodos racionales para el diseño de estructuras de pavimento, en los que se aplican las teorías de distribución de esfuerzos y deformaciones en un sistema que conforma la estructura del pavimento.

El diseño de una estructura de pavimento depende de varios factores que afectarán la vía durante su vida útil, como son, entre otros, el tránsito, las condiciones ambientales, las características del suelo de subrasante y de los materiales que conforman la estructura de pavimento.

Las diferentes alternativas en el diseño de pavimentos normalmente resultan al evaluar varias posibilidades con los siguientes parámetros:

- Espesores de las capas granulares.
	- Propiedades mecánicas de los materiales granulares.

• Capacidad portante de la subrasante.

En el diseño, el tránsito es un parámetro fijo y las características de los materiales como el concreto asfáltico o el concreto rígido se modifican como una última alternativa, tratando siempre de encontrar una solución definitiva al cambiar las características de los suelos y los materiales que conforman las capas de subrasante y granulares respectivamente.

Los materiales que conforman la capa estructural de los pavimentos flexibles y la capa de apoyo de los pavimentos rígidos deben cumplir unas especificaciones establecidas para soportar las capas superiores y los esfuerzos a los que es sometido el sistema en todo momento. Sin embargo, son muchos los casos en donde el material no tiene las resistencias apropiadas y debe mejorarse o reemplazarse por otro que se encuentra a mayor distancia y con mayor dificultad.

Otro caso que se presenta con frecuencia es la baja capacidad portante de los suelos de subrasante y sus deficientes propiedades mecánicas, que influye en la degradación de las capas granulares y en el comportamiento de la estructura de pavimento, lo que conlleva a una disminución de la vida útil que inicialmente se determinó en el diseño.

Los geosintéticos son elaborados a partir de diferentes tipos de polímeros, que pueden ser combinados con fibras sintéticas o naturales, utilizados en contacto con el suelo, roca o con otros materiales dentro del campo de la geotecnia.

En obras viales los geosintéticos cumplen las funciones de: refuerzo, separación, filtración y drenaje, pudiendo cumplir una o varias funciones a la vez, lo que los convierte en una alternativa de solución a problemas que comúnmente se presentan en la construcción de estas obras, como suelos de baja capacidad de soporte, niveles freáticos elevados, restricciones del tamaño de la obra, elevados costo de los materiales, etc. Los geosintéticos presentan además ventajas sobre los métodos tradicionales de construcción por su facilidad de colocación, durabilidad, rentabilidad a largo plazo.

La función de refuerzo de los geotextiles consiste en el complemento y por ende en el mejoramiento de las propiedades mecánicas del suelo. Los geotextiles son materiales con alta resistencia a la tensión y son un buen complemento de aquellos materiales con alta resistencia a la compresión pero con poca resistencia a la tensión, como ocurre generalmente en los suelos finos y granulares.

Cuando las fuerzas perturbadoras son causadas por el peso propio del suelo, como en el caso de taludes o terraplenes sobre suelos de fundación muy blandos, el refuerzo del suelo con geotextiles permite la construcción de taludes o terraplenes con mayor inclinación. Cuando las fuerzas perturbadoras son causadas por cargas externas, como en las vías, el refuerzo del suelo con geotextiles permite la aplicación de mayores cargas y un aumento de la vida útil de la estructura de pavimento.

**\* Concentración de tensiones sobre la subrasante:** las discontinuidades que crean las fisuras aumentan las deformaciones y provocan concentración de tensiones sobre la subrasante.

**\* Aumento de las tensiones y deformaciones en el pavimento:** el aumento de las deformaciones que provocan las fisuras, a su vez provocan tensiones sobre las capas que reducirán la durabilidad de la subrasante.

**\* Degradación de la capa de rodamiento en la vecindad de las fisuras:** debido al movimiento provocado por el tráfico vehicular se generan tensiones de fricción que provocan la erosión de los bordes de la capa de revestimiento, muchas veces arrancando agregados o pequeños bloques.

Por lo general, la técnica convencional para la recuperación de pavimentos fisurados consiste en la ejecución de una nueva capa de repavimentación, de concreto asfáltico bituminoso, por encima de la superficie dañada. Sin embargo, en esta nueva capa igual puede aparecer lo que se conoce como fisuras de reflexión, que es la propagación de las fisuras inferiores a la nueva superficie. Esto se produce como consecuencia de las solicitaciones diversas que deberá soportar el pavimento (tránsito vehicular, variación de temperatura y variaciones hidráulicas del suelo) y lo que ocurre es que los bordes de las fisuras existentes se movilizan y transfieren este movimiento, o crean concentraciones de tensiones, en la camada inmediatamente superior, donde, por proceso de fatiga, se inicia una fisura que crece rápidamente en dirección a la superficie. Para prevenir este problema se puede aumentar el espesor de la nueva capa. Pero, en general, esta solución resulta antieconómica, sobre todo cuando la reflexión potencial de fisuras es elevada.

Dentro de la gran cantidad de aplicaciones en las que intervienen los materiales geosintéticos, el control de reflexión de fisuras en obras de repavimentación mediante la colocación de geosintéticos constituye una alternativa muy atractiva, ya sea desde el punto de vista técnico como económico. Esta solución garantiza la vida útil de la obra y resulta más sencilla de realizar y más económica que las técnicas tradicionales.

## **1.2.2. Presentación del Conocimiento Científico del Software Geosoft 3.0.-**

A filosofía de Geosistemas PAVCO es trabajar bajo un esquema de venta consultiva ofreciendo soluciones innovadoras para los diferentes campos de la ingeniería utilizando la tecnología de los Geosintéticos, generándoles a sus clientes la mejor relación beneficio-costo. Bajo esta filosofía, y como líder en la tecnología de los Geosintéticos, el Departamento de Ingeniería de Geosistemas PAVCO presenta a la Ingeniería la tercera versión del Software de Diseño Geosoft v3.0, primer software desarrollado en Latinoamérica para aplicaciones con Geosintéticos dirigido a promover el aprendizaje y establecer los requerimientos técnicos necesarios de los Geosintéticos para ser empleados en los diferentes tipos de obra en nuestros países, con calidad técnica, equilibrio económico y disminuyendo el impacto ambiental. GEOSOFT PAVCO opera bajo un entorno amigable, de fácil manejo para cualquier ingeniero, que le ayudará a realizar propuestas con mayor rapidez y precisión, empleando Geosintéticos, con cálculos totalmente ajustados a metodologías ampliamente

aceptadas internacionalmente, existentes en el Manual de Diseño Geosintéticos PAVCO.

El Departamento de Ingeniería de Geosistemas Pavco, desde hace más de veinte años, ha estudiado y analizado el comportamiento de los geosintéticos en las diferentes aplicaciones, haciendo inversiones tecnológicas y liderando trabajos de investigación que amplíen el conocimiento en el campo de los geosintéticos para ofrecer cada día productos y pre diseños que cumplan los más elevados estándares de calidad a escala mundial.

Como complemento a este manual de diseño, se desarrolló el Software para diseñar con Geosintéticos Geosoft PAVCO v3.0, un software inspirado en la ingeniería civil latinoamericana (al ser el único en español), ideal para aplicar Geosintéticos a los diseños de obras civiles. Ahora, la versión 3.0 incluye nuevos módulos de diseño, reportes más efectivos y nuevas opciones para obtener más velocidad, productividad y diseños con Geosintéticos más reales.

El uso de los Geosintéticos en América Latina ha tenido en los últimos años, un gran incremento, respondiendo a una necesidad que cada vez se hace más crítica en los proyectos de ingeniería; cosiste en la ejecución de obras civiles con una alta calidad técnica, buscando un equilibrio económico y disminuyendo el impacto ambiental con productos o sistemas que promuevan la protección del medio ambiente.

Con base en el desarrollo tan importante que han tenido los Geosintéticos, el Departamento de Ingeniería desarrolló el software de diseño Geosoft®, con el cual se pueden realizar las modelaciones de las siguientes aplicaciones:

- Sistemas en suelo mecánicamente estabilizado.
- Sistemas de subdrenaje en vías, convencional y con Geosintético.
- Sistema de subdrenaje en edificaciones.
- Sistema de refuerzo de cimentaciones corridas con Geosintéticos.
- Sistemas de estabilización de subrasante con geosintéticos.
- Sistema de separación de capas granulares y subrasante.
- Sistema de refuerzo en vías empleando geomallas biaxial coextruída.
- Diseño con Geomembranas.
- Sistema de muros en suelo mecánicamente estabilizado.

#### **1.2.3 Análisis de Investigaciones Anteriores:**

Con frecuencia encontramos suelos poco competentes para soportar cargas debido al tráfico, por lo cual el refuerzo con Geosintéticos permite mejorar el desempeño de un pavimento, disminuyendo los esfuerzos aplicados sobre la subrasante. Como resultado, se tiene una sección reforzada que permite una mayor aplicación de cargas y menores deformaciones que una sección sin refuerzo. En el diseño el software permite escoger el tipo de Geosintético adecuado para ser instalado en conjunto con un espesor de material granular, de manera tal que se logre estabilizar la subrasante, logrando una plataforma de trabajo que permita el inicio de las actividades propias de la construcción de una vía.

El método con el que trabaja el Geosoft es el desarrollado por los profesores J. P. Giroud y Jie Han, publicado en la edición de agosto de 2004 de la Sociedad de Ingenieros Civiles de los Estados Unidos (ASCE, por sus siglas en inglés). Dicho método se basa en la teoría de capacidad portante a través de verificaciones en campo y pruebas de laboratorio, permitiendo predecir con mayor precisión el desempeño de la vía. Este método puede ser usado para dimensionar vías no pavimentadas y estabilización de subrasantes con y sin Geosintéticos.

## **1.2.4. Posición que Asume ante el Tema:**

En los últimos años en nuestro país existe un incremento sustancial en la construcción de infraestructura vial, ante ese escenario la exigencia de materiales en cada proyecto se ha convertido en una problemática que en muchos casos no es fácil resolverla por la inexistencia en la zona de los proyectos de materiales adecuados o por la distancia de acarreo de materiales a las zonas de proyecto. Ante esta perspectiva al igual que en otros países el nuestro debe buscar soluciones y una de las alternativas que ya han sido probadas en otros países e introducidas en nuestro país en zonas donde se carece de buenos materiales es la utilización de geosintéticos de distintas formas, composición y calidad para el refuerzo de capas de materiales ya sean estos en nivel de subrasante o como parte de la estructura del pavimentos.

En esa temática una de las pioneras en la industria de geosintéticos en Latinoamérica es PAVCO que en los últimos años ha puesto en el mercado una serie de materiales geosintéticos, entre ellos los que recomiendan para el uso en refuerzo de materiales.

Para un buen uso de los materiales geosintéticos que se disponen en el mercado dependiendo del proyecto específico en el cual se va a usar, el dimensionamiento de las capas reforzadas es una tarea indispensable que nos debe garantizar la correcta aplicación de una alternativa de producto como son los geosintéticos, por ello el analizar el proceso metodológico desde el ingreso de parámetros, procesamiento, resultados y aplicabilidad son parte del dimensionamiento que el programa informático GEOSOFT 3.0 ha tomado en cuenta y nos permite el dimensionamiento de varios casos tanto para subrasantes como para capas de pavimento que van a ser reforzadas con geosintéticos.

Lo importante demostrar es que esta metodología planteada por GEOSOFT 3.0 para el refuerzo con materiales geosintéticos pueda ser aplicable en nuestro medio y ver si no se tienen limitaciones para su uso.

# **1.3. DISEÑO TEÓRICO.-**

## **1.3.1. Situación Problémica.-**

Como es sabido, todos los pavimentos se degradan con el tiempo, con la aparición de fisuras. Esta degradación se produce por diferentes motivos (fatiga, retracción del material, movimientos de las capas estructurales, defectos de construcción) y provoca efectos contraproducentes sobre el camino, por lo que su control resulta vital para asegurar la vida útil deseada. En efecto, la aparición de deterioros en la superficie de los pavimentos no constituye sólo un problema de aspecto visual o estético, sino que constituye uno de los factores más importantes en la performance de la estructura.

Ante esta situación en todos los países incluyendo el nuestro se han buscado soluciones alternativas para el refuerzo de los materiales de subrasante y de la estructura del pavimento, una de ellas es la utilización de geosintéticos que los fabricantes año a año vienen desarrollando con mayores ofertas de acuerdo a las necesidades en diversos tipos de materiales.

Nuestro país no difiere de las necesidades de otros países de buscar alternativas de reforzar los materiales sobre todo en algunas zonas que por sus características propias la presencia de materiales de buena calidad es escaza y más bien predominan los suelos malos con alta plasticidad y baja resistencia al corte.

Por ello, es importante estudiar con mayor profundidad el dimensionamiento de refuerzo de materiales de subrasante y capas de pavimento, para ello disponer de una herramienta como lo es GEOSOFT 3.0 cuya aplicación principal es el dimensionamiento de refuerzos con materiales geosintéticos es altamente beneficioso si es que se apropia a las condiciones locales de nuestro medio.

## **1.3.2. Planteamiento del Problema.-**

La variabilidad de las características de los materiales de subrasante y capas de pavimento cuando éstos son de baja calidad exigen una acción para reforzarse siendo una posible alternativa el uso de geosintéticos, cuyo dimensionamiento de capas reforzadas tiene una mayor optimización con la utilización del programa informático GEOSOFT 3.0 que puedan aplicarse en proyectos viales de nuestro medio.

#### **1.4. OBJETIVOS DEL TRABAJO.-**

## **1.4.1. Objetivo General:**

Realizar la aplicación de Software GEOSOFT 3.0 de dimensionamiento de refuerzo de pavimentos con geosintéticos, a objeto de optimizar su diseño cuando los materiales son de baja calidad de valor portante aplicando esta metodología a cinco tramos de la red departamental de carreteras de Tarija que están a nivel de ejecución cuyas características de los materiales presentan problemas insuficiencia de resistencia.

## **1.4.2. Objetivos Específicos:**

Los objetivos específicos que tenemos son los siguientes:

- $\checkmark$  Analizar los aspectos generales del refuerzo en materiales de pavimentos con geosintéticos en general.
- $\checkmark$  Analizar los principios básicos sobre el refuerzo de pavimentos
- $\checkmark$  Describir en detalle la metodología de utilización del software Geosoft versión 3.0 en la aplicación de refuerzos en capas de pavimentos.
- $\checkmark$  Dimensionamiento de refuerzo de pavimentos en los tramos elegidos con la aplicación del software Geosoft 3.0.
- $\checkmark$  Realizar un análisis de resultados y procedimiento del Geosotf 3.0 en los tramos de estudio.
- $\checkmark$  Establecer conclusiones y recomendaciones a partir de los resultados obtenidos en los tramos de estudio.

# **1.5. HIPÓTESIS.-**

Si requerimos dimensionar el refuerzo en los pavimentos utilizando como alternativa los geosintéticos entonces el Software Geosoft 3.0 resultará el más apropiado para optimizar el diseño en las condiciones que presentan los materiales en algunas de las carreteras de nuestro medio.

# **1.5.1. Definición de Variables Conceptuales y Operacionales.-**

## **Variable Dependiente:**

Como variable dependiente del trabajo propuesto está el dimensionamiento de refuerzo de pavimento con materiales geosintéticos.

#### **Variable Independiente:**

Como variable independiente la utilización del software Geosoft versión 3.0. En el refuerzo de pavimentos.

# **1.6. DISEÑO METODOLÓGICO.-**

## **1.6.1. Unidad de Estudio y Decisión Muestral:**

#### **a) Unidad de Estudio.-**

La unidad de estudio que se entiende como cada uno de los elementos constituyentes de la población estudiada, en el caso particular del presente trabajo tenemos como unidad de estudio a todos los materiales de pavimentos que por su calidad requieren de un refuerzo.

# **b) Población.-**

Siendo la población un conjunto de objetos que poseen una o varias características comunes a ser evaluados, en el presente estudio nuestra población está constituida por los materiales de sub rasantes y capas de pavimento que por su baja calidad requieren de refuerzos cuya alternativa será el uso de geosintéticos.

#### **c) Muestra.-**

La muestra estará constituida por materiales de 5 tramos de la red departamental que requieran refuerzo 3 de material de subrasante (Carlaso Piedra larga, Copacabana Yunchara y Quebrada las Vacas Salinas), 1 de material de subbase (Charaja) y 1 de material de base (Charaja), cuyos materiales serán reforzados con geosintéticos de dos tipos geomalla y geotextil cuyos refuerzos se dimensionarán utilizando el programa GEOSOFT 3.0.

# **d) Muestreo.-**

Una etapa importante es tomar el muestreo de materiales para ello se siguen procedimientos ya establecidos tanto en material de subrasante como materiales naturales para subbase y base. El muestreo será aleatorio tomando 3 muestras de cada tipo de material de manera que en laboratorio se compruebe la homogeneidad de la muestra.

## **e) Métodos, técnicas y procedimientos:**

El método que utilizaremos para este trabajo es un método científico, ya que para el mismo usamos un programa informático que es el software Geosoft versión 3.0.

El procedimiento a usar será:

- Ubicación del área de estudio.
- Recopilación de datos de los materiales
- Definición de las características de los materiales
- Definición de las características del geosintético para el refuerzo
- Introducción de datos de entrada en el programa
- Procesamiento del dimensionamiento a través de GEOSOFT 3.0
- Obtención de resultados de los diferentes casos
- Análisis de los resultados
- Conclusiones y recomendaciones sobre el trabajo realizado.

#### f) **Tratamiento estadístico.-**

El tratamiento estadístico se realizará con los resultados que nos proporcione el programa GEOSOFT 3.0 sobre el dimensionamiento del refuerzo sobre el total de la muestra de manera que se visualice las diferencias de espesores en base a la condición del material y el tipo de geosintético.

# **1.7. ALCANCE.-**

El presente trabajo para su realización tiene el siguiente alcance:

En primera instancia se desarrollará la parte introductiva que contempla el planteamiento del problema, objetivos tanto general como específicos, hipótesis de la investigación, desarrollo metodológico con las unidades de estudio, población, muestra y el procedimiento metodológico que contemple los métodos y técnicas a utilizar.

Posteriormente se desarrolla el marco teórico que enmarque el estado de conocimiento del tema, incorporando los tópicos de materiales de subrasante, materiales en capas de pavimento, todo lo referente a geosintéticos y su utilización en refuerzos.

Como parte del marco teórico y como principal enfoque del tema se desarrollara la temática del programa GEOSOFT 3.0 desde los principios del programa, sus componentes, el procedimiento metodológico para su manejo, la apropiación de los datos de entrada, el procesamiento en el dimensionamiento de refuerzos del programa, sus resultados y el manejo de estos para los reportes a imprimir.

A continuación se desarrolla la parte práctica del trabajo de manera que se aplique los elementos del marco teórico sobre todo en lo que se refiere al dimensionamiento de refuerzos a través del programa GEOSOFT 3.0 para diferentes condiciones de materiales, para ello establecemos los siguientes puntos importantes:

- a) Ubicar los tramos de estudio que ya han sido elegidos como potenciales materiales para investigar procedentes de carreteras en ejecución como son: Yunchará - Cobacabana, Carlaso - Piedra Larga y Quebrada - las Vacas Salinas en subrasantes y Charaja como productor de materiales de subbase y base natural.
- b) A partir de la información obtenida organizar la caracterización de los materiales de los tramos en estudio de manera que se tenga la suficiente información para introducir al programa GEOSOFT 3.0
- c) Tener caracterizado a los dos tipos de Geosintéticos uno de condición de geomalla y una segunda de geotextil.
- d) Luego aplicando el programa GEOSOFT 3.0 se dimensionarán varios tipos de refuerzos para las diferentes combinaciones de materiales y geosintéticos de manera que se pueda visualizar en los resultados del programa las diferentes variaciones para los distintos materiales con cada uno de los geosintéticos, lo que permitirá realizar un análisis de los resultados. El programa GEOSOFT 3.0 es un programa especialmente diseñado para trabajar diferentes aplicaciones de los geosintéticos, uno de ellos es la de refuerzos la que aprovecharemos para este trabajo, el programa en si sigue una secuencia lógica que es introducir datos de entrada, hacer correr el programa y obtener resultados que consistirán en aplicar diferentes espesores de capas subrasante y pavimento con incorporación de geosintéticos cuyo conjunto tendrá una resistencia al corte esperada mayor establecida por el programa como admisible.
- e) Como el programa no ejecuta ningún análisis, sino simplemente procesa y establece resultados numéricos, como parte del trabajo se desarrolla un análisis que apoyado en indicadores estadísticos de tendencia central nos permite obtener un análisis más científico sobre la conveniencia de la utilización de geosintéticos en el refuerzo de capas de material de subrasante o materiales de pavimento, este análisis con el objetivo de probar la conveniencia de la utilización de geosintéticos en refuerzos y la magnitud de las mejoras de sus condiciones iniciales.

f) El trabajo se concluye con el desarrollo de conclusiones y recomendaciones que se puedan identificar de todo el proceso de ejecución del trabajo en todos los ámbitos de lo desarrollado en la aplicación práctica.

# **CAPÍTULO II**

# **ESTADO DE CONOCIMIENTO SOBRE MATERIALES PARA PAVIMENTOS Y GEOSINTÉTICOS**

## **2.1.MATERIALES EN CAPA DE SUBRASANTE.-**

Desde un punto de vista general, en la ingeniería civil se denominan "estructuras de tierra" a los rellenos realizados con materiales pétreos naturales o artificiales, compactados y controlados, con un objetivo generalmente de soporte de un firme viario.

En el contexto general de estas denominadas estructuras de tierra, aunque gran parte de su filosofía sea la misma, es esencial distinguir dos tipos distintos fundamentales, que hacen referencia sobre todo al tamaño y granulometría de sus constituyentes.

Se denominan "subrasantes" a aquellos rellenos constituidos de modo que los contactos intergranulares son microscópicos, y muy numerosos; dando lugar a una estructura poco porosa e impermeable.

Antes de entrar en otros detalles, conviene dejar claro que las estructuras de tierra, como cualquier otra parte de las obras civiles en general, o viales en particular, se construyen con el objetivo, en este caso, de crear una plataforma que soporte al pavimento.

Como una definición de terraplén puede decirse que tiene un origen funcional relacionado con la diferencia de cotas entre la rasante de la carretera y la del terreno natural.

# 2.1.1. **Zonas de Subrasante.-**

Las zonas de un terraplén se representan en la siguiente figura:

#### Figura 2-1

#### **ZONAS DE SUBRASANTE**

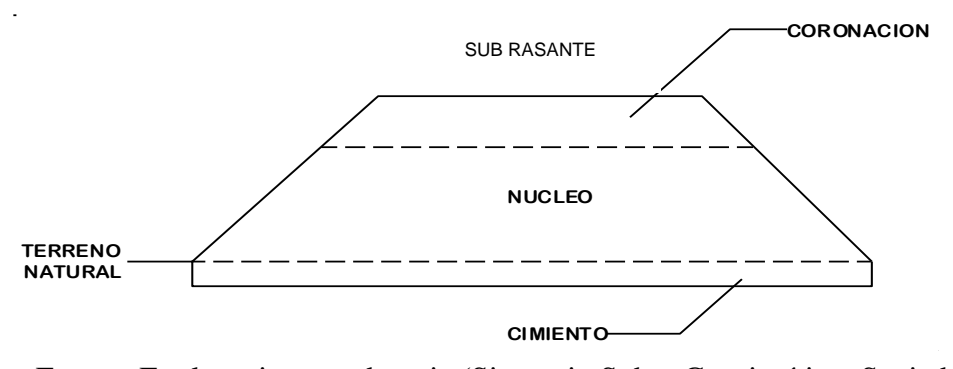

Fuente: Explanaciones y drenaje (Simposio Sobre Geosintético, Sociedad Mexicana de Mecánica de Suelos, 2003)

El **cimiento**, está situado por debajo de la superficie original del terreno. Se trata de una zona vaciada durante el desbroce, es decir, durante la remoción y retirada de árboles, plantas, tierra vegetal, escombros, basura y otros materiales indeseables que podrían ser causa de asientos diferenciales. La caja así formada se rellena con suelos de aportación para formar un cimiento uniforme del terraplén. En este sentido, cuando no sea necesario un desbroce previo, será incluso conveniente proceder, al menos, a un escarificado y compactación homogénea de la superficie del terreno.

El **núcleo**, constituye el cuerpo del terraplén propiamente dicho y está comprendido entre el cimiento y la coronación.

La **coronación**, está formada por la parte superior del terraplén y su superficie constituye la rasante sobre la que se asienta el firme de la calzada y de las bermas. Por ser la zona más próxima a las cargas de tráfico, las exigencias impuestas a la calidad de los suelos utilizados en su formación y al grado de compactación de los mismos suelen ser más severas que en el resto del terraplén.

#### 2.1.2. **Condiciones para la Formación de Subrasantes.-**

Los terraplenes deben cumplir las siguientes condiciones básicas:

- **- Ejecutabilidad:** significa que sea posible su puesta en obra en debidas condiciones, y de forma tecnológica (es decir, con medios mecánicos de alto rendimiento, dada la era de desarrollo en la que nos encontramos). En especial, este aspecto hace referencia a los suelos excesivamente húmedos o secos, que son los que plantean problemas a ese respecto.
- **- Estabilidad**: se refiere a que la propia estructura de tierra sea estable frente al deslizamiento, tanto desde el punto de vista interno (la propia sección del terraplén, con superficies de deslizamiento que se inscriban fundamentalmente en su seno) como extremo, en el sentido que exista suficiente estabilidad sobre el terreno en el que se asientan. Esta estabilidad externa suele ser mucho más importante que la del propio relleno.
- **- Deformabilidad:** hace referencia a que las deformaciones (verticales-asientos, u horizontales-desplazamientos) que se produzcan, una vez que se construya el firme a soportar, deben ser admisibles y compatibles con la funcionalidad y servicio del mismo, incluyendo la regularidad superficial de la capa de rodadura.

En este sentido, han de tenerse en cuenta los asientos, o movimientos totales y sobre todo los diferenciales, que pueden dar lugar a agrietamientos longitudinales o transversales del firme, además de descalces de estribos, disfunciones del servicio del firme, etc.

Dentro de este contexto, se deben tener en cuenta todo tipo de fenómenos que pueden originar movimientos; y por tanto, además de las deformaciones propias del relleno, hay que considerar los posibles fenómenos de hinchamientoretracción debido a cambios de humedad-temperatura, los asientos del cimiento (apoyo sobre suelos blandos), etc.

**- Durabilidad**: que hace referencia, por último, a que la obra ha de ser duradera (vida de servicio útil) y también garantizar la permanencia de las condiciones de servicio durante ese periodo de diseño (amortización de la inversión). En ese sentido, son básicos los procesos de alteración y sus factores más influyentes, como el agua, la temperatura, y los agentes biológicos o químicos Y por supuesto, el tipo de material utilizado en el propio relleno.

Los principios básicos que guían el comportamiento de un suelo se basan en la tecnología de su construcción, abarcan una gama muy amplia incluyen la estabilidad de taludes, los materiales expansivos, etc. Pero en aquellas más específicas, cabe centrar la atención en unos cuantos aspectos, como son: materiales, compactación y exigencias sobre el producir obtenido (controles y requisitos que deben cumplir las magnitudes básicas).

De un modo simplificado, en la Tabla 3.1.3 se exponen los aspectos o condiciones más importantes y globales a ser contempladas: las denominadas características intrínsecas del material, el estado de consistencia-humedad, y la tecnología constructiva.

Las características intrínsecas se refieren a las propiedades del material como tal, independientemente de la obra de tierra, y contemplan aspectos tales como: granulometría, plasticidad, expansividad, etc., que en un principio resultaron de extrema importancia, pues su utilización se basaba casi exclusivamente en las clasificaciones deducidas de estas propiedades índices.

El estado de consistencia, o humedad, ha sido tenido siempre en cuenta como esencial, pues está ligado íntima y directamente a la trabajabilidad, y en definitiva a las labores esencialmente constructivas (incluyendo no solo la compactación, sino también el transporte, extendido, etc.). No obstante, ha sido en tiempos más recientes cuando se le ha dado a la humedad una importancia más esencial y científica, por la gran trascendencia que tiene en la estructura de los suelos compactados, y en su comportamiento posterior (sobre todo en suelos de carácter expansivo, colapsable, etc.).

# Tabla 2-1

# **CONDICIONES A CONTEMPLAR EN UNA SUBRASANTE**

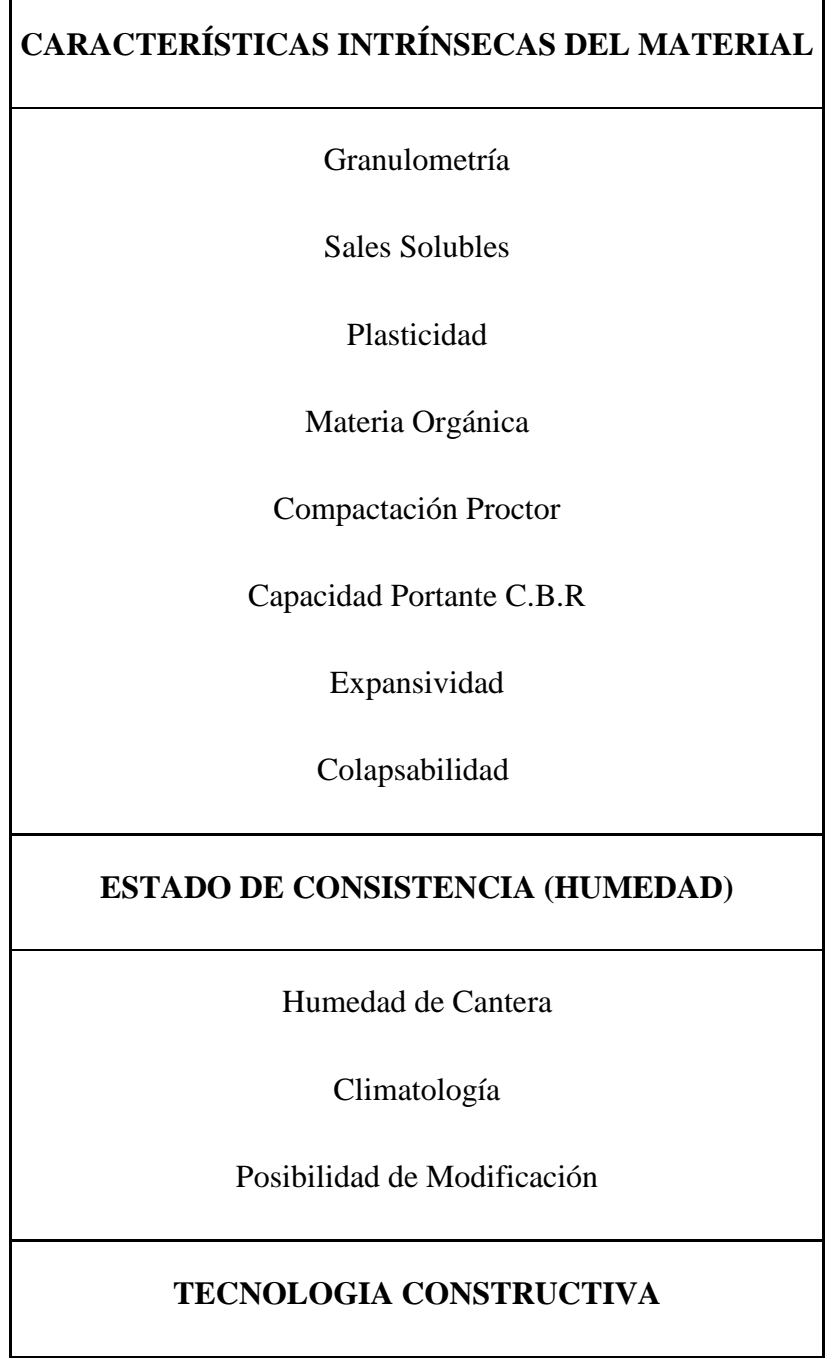

ä,

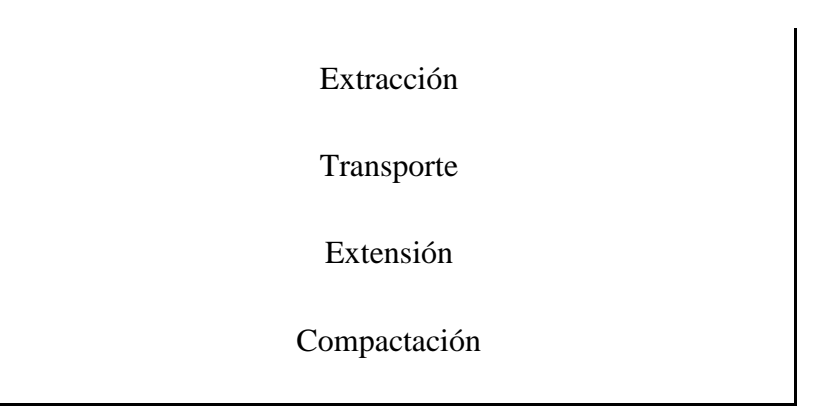

**Fuente:** Explanaciones y Drenaje (Simposio Sobre Geosintético, Sociedad Mexicana de Mecánica de Suelos, 2003)

Además de la humedad en cantera, debe tenerse presente la climatología como un factor extrínseco muy importante, así como las posibilidades de modificación de la misma. Por último la tecnología constructiva debe contemplar no sólo el proceso de la propia compactación, sino también el de extracción, transporte y extendido.

La variación conceptual que se ha venido produciendo en el modo de contemplar este tipo de obra, ha ido restando importancia a la cuestión ligada a las características del propio material, para poner énfasis en el producto final obtenido (que es el bien y objetivo deseable, al margen de con qué y cómo se haya producido).

A su vez, ello ha conllevado a ir variando las exigencias y normativas al respecto, sobre todo en lo que se refiere a su clase, así como los sistemas o métodos de control. Se ha basado, en la línea antes señalada, de centrar la atención sobre las características intrínsecas del material, a poner el énfasis en el producto, y en concreto en su comportamiento geomecánico: resistencia y deformabilidad (teniendo en cuenta la gran influencia de la humedad y su evolución).

En ese sentido, y como factor básico de ese comportamiento, se debe considerar la estructura del material compactado como un elemento básico que determina su comportamiento, y por ello, además de la densidad, que ha sido el aspecto esencial que

se ha venido teniendo en cuenta históricamente, debe ser considerada la humedad como el otro dato básico.

# **2.1.3. Construcción de las Subrasantes.-**

En primer lugar hay que preparar la superficie de asiento del terraplén, procediendo al desbroce, a la excavación y retirada de materiales inadecuados y a la escarificación y compactación del área afectada. Cuando se trata de excavación en roca, las voladuras deberán hacerse de forma que se mantenga una cierta uniformidad geométrica y que se evite el lanzamiento del material fuera del área de excavación. También se procederá a la captación y conducción de aguas superficiales y al drenaje profundo en los puntos necesarios.

Si el terreno natural tiene una gran inclinación (por ejemplo, superior a 30°) conviene escalonar previamente la superficie para evitar el desplazamiento del terraplén.

La construcción del terraplén tiene lugar por tongadas o capas de espesor relativamente uniforme, con una secuencia que se describe a continuación.

# **a) Excavación, transporte y extensión del suelo**

Los suelos proceden de desmontes de la traza o de préstamos próximos al lugar de empleo reuniendo las características requeridas por la obra.

El espesor máximo de las tongadas viene limitado por la maquinaria de compactación que se emplee, el tipo de suelo y el grado mínimo de compactación que se desee alcanzar, variando así en la práctica desde 0,15m hasta 0,60 - 0,80m y aún más con compactadores pesados y suelos granulares fácilmente compactables.

Antes de extender una tongada es necesario comprobar que la subyacente ha sido compactada adecuadamente y que no se encuentra encharcada o saturada de agua. Es frecuente dar una pequeña pendiente transversal para evacuar las aguas de lluvia caídas durante la ejecución. Los trabajos deben interrumpirse con temperaturas ambientes

bajas (inferiores a - 2 °C), suelos helados, y cuando se produzca una lluvia de moderada a intensa.

### **b) Humectación o desecación del suelo**

Una vez extendida la tongada se procede, si es necesario, a su humectación con un camión cisterna para que el suelo alcance una humedad próxima a la óptima de compactación, función del suelo y del proceso elegido. Se comprende que con tongadas de gran espesor sea muy difícil conseguir una adecuada distribución del agua y por tanto una homogeneidad aceptable del grado de compactación.

En ocasiones, sin embargo, la humedad natural del suelo es excesiva, lo cual puede constituir un impedimento para alcanzar la densidad prevista por más que se aumente la energía de compactación Cuando este caso se deba a precipitaciones atmosféricas puede ser suficiente esperar a su desecación natural o acelerada mediante escarificación. Si se trata en cambio de suelos finos limo-arcillosos con humedades próximas al límite plástico no podrá contarse con su desecación por oreo y habrá que prescindir de ellos o proceder a su mezcla con cal, escorias o cenizas volantes.

Con este tratamiento se consigue una modificación granulométrica aparente por formación de grumos y un aumento de la humedad óptima de compactación, que se aproxime a la natural del suelo.

Las estabilizaciones son, sin embargo, tratamientos costosos para ser utilizados en el núcleo de terraplenes, por lo que suelen reservarse para la rasante.

#### **c) Compactación de las tongadas**

La compactación del terraplén tiene lugar generalmente en todo su ancho. Las tongadas se compactan mediante varias pasadas de máquinas compactadoras de diferente tipo.

El objeto de la compactación es alcanzar una densidad seca mínima que confiera una cierta estabilidad al suelo, compactado según un proceso económicamente justificado.

Para tener en cuenta la distinta compactabilidad de los suelos suele exigirse una densidad en términos relativos, como ser que en los cimientos y núcleos de los terraplenes se alcance una densidad no inferior al 95 % de la máxima obtenida con el mismo suelo en el ensayo proctor. En la coronación se exige como mínimo un valor del 100 % de la densidad máxima proctor normal.

Estos valores deben considerarse actualmente como mínimos, aunque razonables con suelos de grano fino de difícil compactación. Con suelos granulares pueden prescribirse valores mínimos de 95 a 100 % de la densidad máxima Proctor modificado. Los valores exigidos para la densidad in situ aumentan hacia la coronación del terraplén.

Naturalmente existen diferencias entre la compactación en obra y la compactación obtenida en el laboratorio, por ejemplo, el apisonado Proctor. Para un suelo dado que tenga una cierta humedad, la densidad obtenida dependerá de las características del compactador empleado (principio de compactación, peso, dimensiones, etc.), del espesor de la tongada compactada y del número de pasadas o veces que el compactador pasa por un punto de la superficie de la tongada. También pueden influir otras características propias de los rodillos vibratorios como la frecuencia, amplitud, relación masa suspendida/masa vibrante y características comunes a todo tipo de rodillos como la velocidad y tipo de tracción.

En cada caso será necesario determinar el espesor máximo de la tongada y el número mínimo de pasadas necesario para alcanzar la densidad exigida.

La humedad óptima determinada en el laboratorio sólo puede considerarse como un valor aproximado del óptimo de obra. Mientras que los suelos secos pueden regarse hasta alcanzar una humedad aceptable, los suelos con humedades naturales elevadas pueden ser de difícil (e incluso imposible) compactación. Ésto se refiere particularmente a los suelos cohesivos con humedades naturales próximas al límite plástico. En este caso puede producirse una deformación recuperable que obligue a una compactación gradual empezando con algunas pasadas de máquinas ligeras, al aplazamiento de la compactación e incluso al rechazo del material.

El trabajo de los equipos de compactación debe organizarse de forma que ésta sea lo más uniforme posible, es decir, que todos los puntos de la tongada reciban el mismo número de pasadas de rodillo. En este sentido, es conveniente controlar y ordenar el tráfico de obra de forma que no lleguen a formarse roderas en la superficie de las capas de ejecución.

La subrasante es el soporte natural, gradado y compactado, en el cual se puede construir un pavimento. La preparación de la subrasante incluye:

- Compactación del suelo con unos contenidos de humedad y de densidad que aseguren un soporte uniforme y estable para el pavimento.
- Donde se pueda, construir rasantes lo más altas posibles y zanjas laterales con el fin de incrementar la distancia entre el pavimento y el nivel freático.

Transportar y mezclar los suelos hasta alcanzar unas condiciones de uniformidad en aquellas áreas donde hay un cambio horizontalmente abrupto en el tipo de suelo.

 Usar gradaciones escogidas en las áreas de corte y lleno buscando tener el mejor material en las capas más cercanas a la superficie final de las subbases.

Tratamiento con cemento o con cal, con el fin de mejorar la capacidad de soporte.

Las propiedades de los suelos pueden dividirse en dos categorías:

**1. Propiedades físicas:** son usadas para selección de materiales, especificaciones constructivas y control de calidad.

**2. Propiedades ingenieriles:** dan una estimación de la calidad de los materiales para caminos. La calidad de los suelos para subrasantes se puede relacionar con el módulo resiliente, el módulo de Poisson, el valor soporte del suelo y el módulo de reacción de la subrasante.

**a)** Módulo resiliente de la subrasante: La base para la caracterización de los materiales de subrasante en este método, es el módulo resiliente o elástico. Este módulo se

determina con un equipo especial que no es de fácil adquisición y por tal motivo se han establecido correlaciones para determinarlo a partir de otros ensayos. Heukelom y Klomp, han encontrado una relación entre el Mr medido en el campo y el CBR cte laboratorio para la misma densidad.

## **Mr (psi) = 1500 CBR**

Expresión que se considera razonablemente aproximada para suelos finos con un CBR sumergido no mayor de 10.

Para la utilización del método en Venezuela, por ejemplo, se ha considerado la utilización de las siguientes ecuaciones de correlación:

Para suelos finos:

# **Mr = 1500 x CBR; para CBR < 7.2% Mr = 3000 x CBR; 065 para CBR de 7.2 a 20%**

La primera ecuación es la sugerida en la guía AASHTO, mientras que la segunda fue desarrollada en Sudáfrica.

Para suelos granulares, la siguiente ecuación desarrollada con base en la propia guía ofrece una buena correlación:

# **Mr — 4326 x In CBR + 241**

Por otra parte, la guía establece un nuevo procedimiento para determinar el valor soporte efectivo de la subrasante, en función de las variaciones climáticas. De acuerdo con el valor Mr estacional se determina un valor de daño relativo (uf) que permite extrapolar y ponderar las características de los suelos a las condiciones climáticas particulares de cada proyecto.

# **2.2.- ASPECTOS GENERALES DE LOS GEOSINTÉTICOS.-**

#### **2.2.1.- Definición de los Geosintéticos**

El término **GEOSINTÉTICO** se compone de dos palabras:

**GEO:** Prefijo griego que significa tierra/suelo, palabra ampliamente relacionada con la ingeniería y la geotecnia, que se refiere a los estudios sobre el comportamiento de los suelos.

**SINTÉTICO:** Son los productos fabricados por procedimientos industriales o por síntesis química

Los geosintéticos son productos elaborados a partir de materiales poliméricos termoplásticos como ser (textiles, caucho, materiales plásticos, membranas bituminosas/polímeros y bentonita), mezclados con fibras naturales, las cuales poseen propiedades Físico-Mecánicas e Hidráulicas, que hacen que su utilización sea apropiada en diferentes obras civiles.

Otra definición proporcionada por la ASTM D - 4439-97: Los geosintéticos son productos elaborados a partir de materiales poliméricos usados en suelos, roca, tierra y otros materiales geotécnicos similares, como una parte integral de proyectos de ingeniería civil, estructuras u otras construcciones elaboradas por el hombre.

Los geosintéticos generalmente son identificados por:

- 1. Polímero componente.
- 2. Proceso de fabricación.
- 3. Tipo primario de geosintético.
- 4. Masa por unidad de área.

5. Cualquier otra información adicional o propiedades físicas necesarias para describir el material en relación a sus aplicaciones específicas.

Así por ejemplo podemos identificar un geosintético como:

- Geotextil no tejido agujeteado de polipropileno de 350 g/cm<sup>2</sup>.
- Geored de polietileno de 440 g/cm2 con aberturas de 8 mm.
- $\checkmark$  Geomalla biaxial de polipropileno extruído con aberturas de 25×25 mm.
- $\checkmark$  Geomembrana de polietileno de alta densidad de 1.5 mm de espesor.

**Fuente:** PAVCO-AMANCO, "Manual de Diseño" 7ma Edición, Bogotá, Colombia, 2006.

## **2.2.2.- Componentes de los Geosintéticos**

Los geosintéticos poseen dentro de su estructura diferentes elementos dentro de los cuales se encuentran los polímeros y algunas fibras naturales como el algodón, el yute y juncos. Los polímeros más utilizados son el polietileno (PE), el polipropileno (PP), el poliéster (PS), el poliuretano (PU) y el policloruro de vinilo (PVC).

**- POLIETILENO (PE):** El polietileno es un material termoplástico blanquecino, de transparente a translúcido, y es frecuentemente fabricado en finas láminas transparentes. Las secciones gruesas son translúcidas y tienen una apariencia de cera. Mediante el uso de colorantes pueden obtenerse una gran variedad de productos coloreados.

Algunas de las propiedades que hacen del polietileno una materia prima tan conveniente para su utilización en los geosintéticos entre otras podemos mencionar, poco peso, flexibilidad, tenacidad, alta resistencia química y propiedades eléctricas sobresalientes.

**- POLIPROPILENO (PP):** El polipropileno es un plástico muy duro y resistente, es opaco y con gran resistencia al calor pues se ablanda a una temperatura más elevada de los 150 ºC. Es muy resistente a los golpes aunque tiene poca densidad y se puede doblar muy fácilmente, resistiendo múltiples doblados por lo que es empleado como material de bisagras. También resiste muy bien los productos corrosivos. Es un material inerte,

compatible con todo tipo de cementos y aditivos, por lo que se utiliza para armar morteros de cemento y en la construcción de materiales geosintéticos.

Tiene muy buenas propiedades mecánicas, algunas de las propiedades más importantes que podemos mencionar de este material son: que es de muy baja densidad, es más rígido que la mayoría de los termoplásticos, posee una gran capacidad de recuperación elástica, tiene una excelente compatibilidad con el medio, es un material fácil de reciclar, alta resistencia al impacto, buena resistencia superficial, tiene buena dureza superficial y estabilidad dimensional.

**- POLIESTER (PS):** El poliéster es uno de los materiales más empleados en el campo de los geotextiles, son las fibras que, junto a las de vidrio, más se utilizan en la arquitectura textil combinadas con una matriz termoplástica, normalmente policloruro de vinilo (PVC).

Las propiedades del poliéster son elevada estabilidad dimensional, insignificante contracción posterior al moldeo, alta resistencia al calor y cambios bruscos de temperatura, elevada resistencia a la fisuración.

**- POLICLORURO DE VINILO (PVC):** Es una resina termoplástica obtenida a partir de la polimerización de dos materias primas naturales, el cloruro de sodio o sal común (NaCl) y gas natural.

Las propiedades del PVC son: una elevada resistencia a la abrasión, baja densidad (1,4 g/cm3), buena resistencia mecánica y al impacto, lo que lo hace común e ideal para la edificación y construcción. Es dúctil y tenaz; presenta estabilidad dimensional y resistencia a la mayoría de agentes químicos.

**- POLIURETANO (PU):** Es una resina sintética que se presenta la mayoría de las veces como una espuma rígida y se utiliza mayormente en la fabricación de georedes debido que presenta una alta resistencia a la deformación por compresión mecánica.

El poliuretano se caracteriza por su alta resistencia a la abrasión, al desgaste, al desgarre, al oxígeno, al ozono y a las temperaturas muy bajas.

# **2.3.- CLASIFICACIÓN DE LOS GEOSINTÉTICOS**

# **2.3.1.- Geotextiles**

Llamamos geotextil al material textil plano, permeable, de apreciable deformabilidad, formado por fibras poliméricas termoplásticas de diversos orígenes, entre las más utilizadas podemos mencionar a las poliolefinas, poliésteres y poliuretanos. Los geotextiles se clasifican en dos grandes grupos: tejidos y no tejidos; los primeros están formados por dos o más conjuntos de hilos, fibras, filamentos u otros elementos entrecruzados perpendicularmente entre sí, formando estructuras bidimensionales; los segundos están constituidos por filamentos repartidos aleatoriamente cuya cohesión, está asegurada por procedimientos mecánicos, térmicos o químicos.

En la mayoría de los casos los geotextiles cumplen con varias funciones, aunque siempre hay alguna de ellas que es la principal. Entre las funciones hidráulicas están la de filtración y drenaje. Entre las funciones mecánicas se pueden destacar la de separación, la de refuerzo y la de protección.

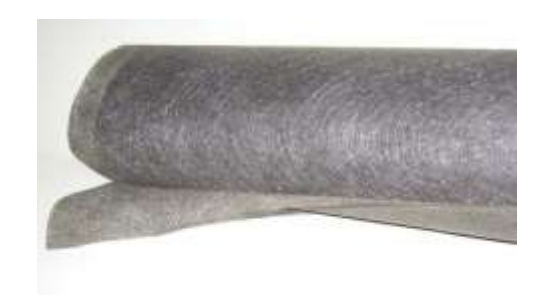

**Fig. 2-2 Geotextil**

**Fuente:** Manual de Geosintéticos (2013)

## **GEOTEXTIL TEJIDO.**

Geotextil fabricado al entrelazar, generalmente en ángulo recto, dos o más conjuntos de hilos en dos direcciones preferenciales. Se fabrican con resinas poliméricas biológicas y químicamente inertes, resistentes a las diversas condiciones de los suelos, formando mallas cuyas funciones principales se basan en su capacidad drenante y en su resistencia mecánica a la perforación y tracción. Además de ser empleados en la preparación y sellado de vertederos, son de aplicación en la construcción de subbases de carreteras, repavimentaciones y líneas férreas, en encauzamientos, canales y presas tiende de igual modo entre distintas evitando erosiones, en conducciones y drenajes como protección, en muros de contención, balsas, canales y túneles como refuerzo y drenaje del terreno, etc.

# **Fig. 2-3 Geotextiles Tejidos**

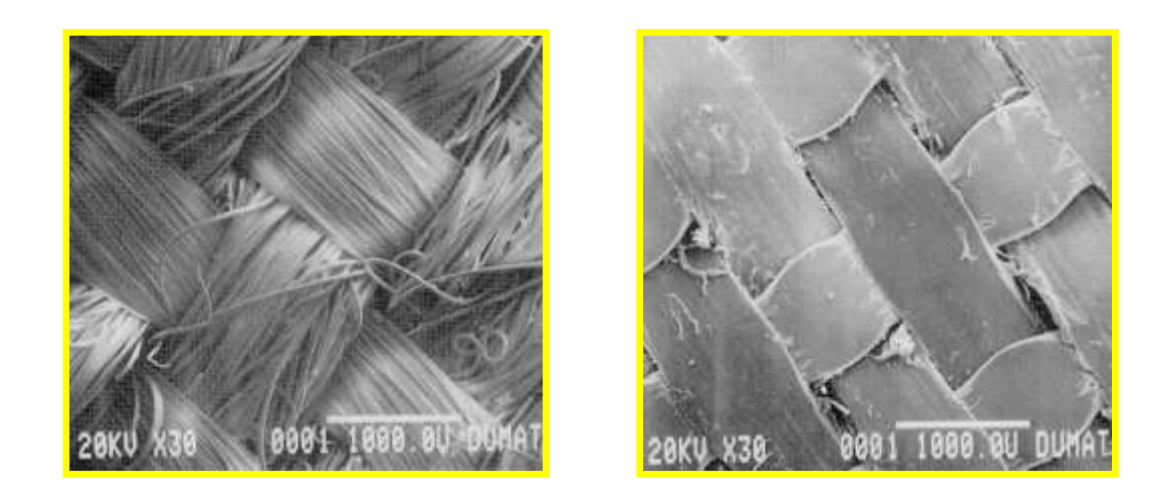

**Fuente:** Manual de Geosintéticos (2013).

# **Fig. 2-4 Detalle de la Fabricación del Geotextil Tejido**

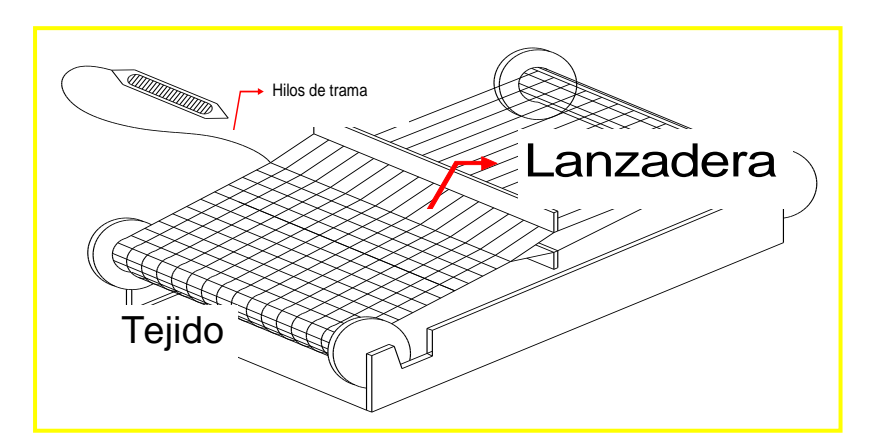

**Fuente:** Manual de Geosintético (2013).

# **Geotextil NO Tejido**

Consiste en un geotextil en forma de lámina plana, con fibras, filamentos u otros elementos orientados regular o aleatoriamente, unidos químicamente, mecánicamente o por medio de calor, o por combinación de ellos. Pueden ser de fibra cortada o de filamento continuo. Dependiendo de la técnica empleada en la unión de sus filamentos, pueden ser:

# **1.- Geotextiles no tejidos, unidos mecánicamente.**

La unión es mecánica, y en ella un gran número de agujas provistas de espigas atraviesan la estructura en un movimiento alterno rápido.

## **2.- Geotextiles no tejidos, unidos térmicamente.**

La unión entre los filamentos se consigue por calandrado (acción conjugada de calor y presión).

# **3.- Geotextiles no tejidos, unidos químicamente.**

La unión entre sus filamentos se consigue mediante una resina.

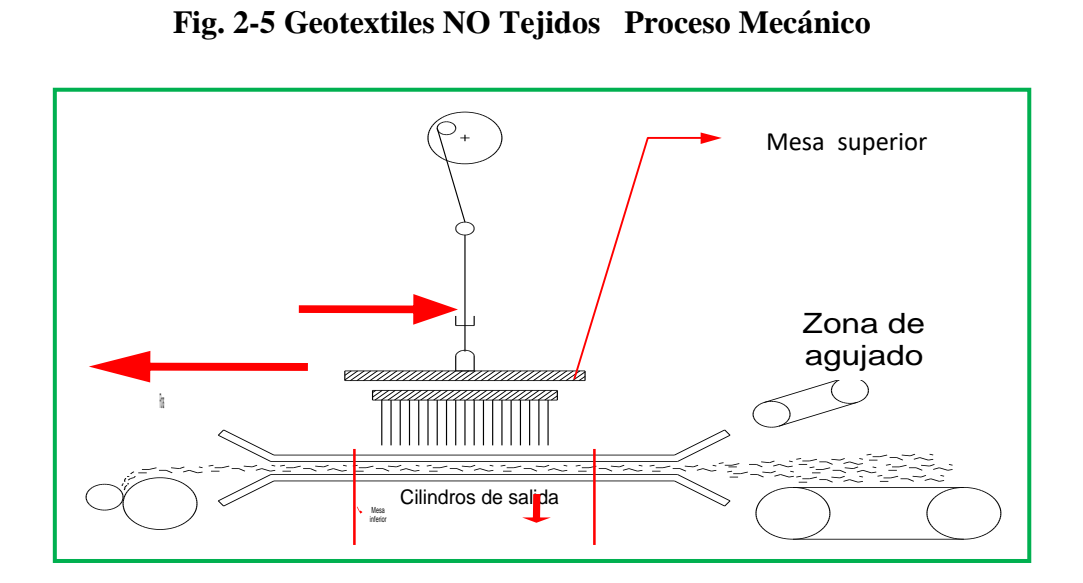

**Fuente:** Manual de Geosintéticos (2013).

# **Fig. 2- 6 Geotextiles NO Tejidos Proceso Térmico**

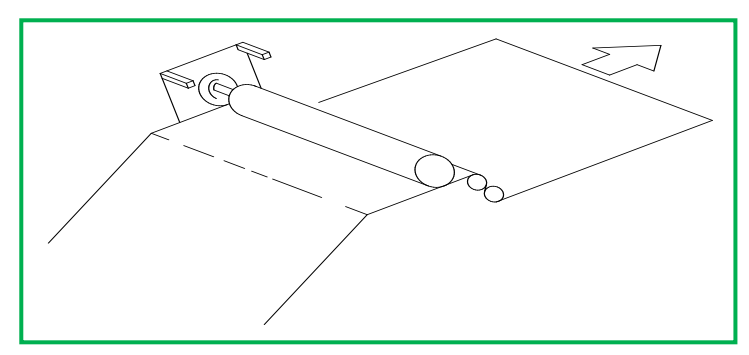

**Fuente:** Manual de Geosintéticos (2013).

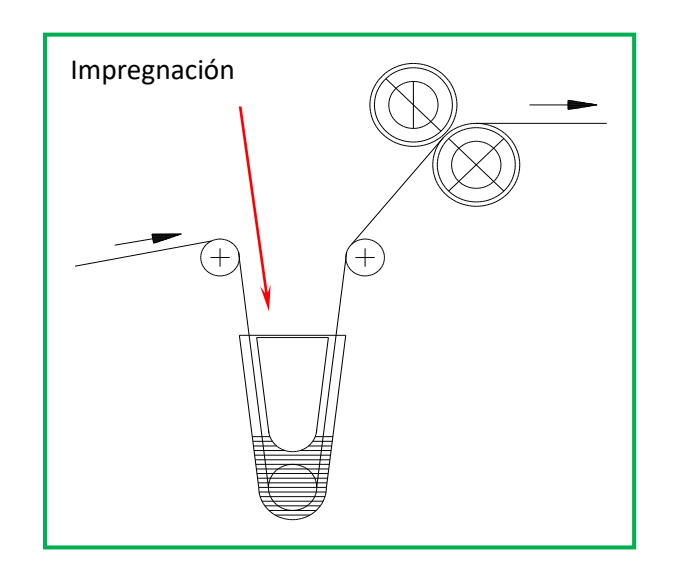

**Fig. 2-7 Geotextiles NO Tejidos Proceso Químico**

**Fuente:** Manual de Geosintéticos (2013).

#### **2.3.2.- Geomallas.**

Las geomallas son mallas de material polimérico con espacios abiertos (dimensionados para ser compatibles con la granulometría del relleno) llamados "aperturas", los cuales están delimitados por "costillas".

Las funciones principales que cumple son de refuerzo y estabilización, se puede usar para trabajos de refuerzo de terraplenes pudiendo así diseñarse taludes más verticales, y para incremento de la capacidad de soporte de bases y subbases de carreteras. También se utilizan en fundaciones, en diques, gaviones, obras marinas y otros.

Las características de las geomallas varían mucho según su composición química, tecnología de fabricación y según las diferentes patentes existentes en el mercado. Así, se pueden encontrar geomallas de diferentes materiales y formas, con diferentes tecnologías de unión en las juntas, con distintas aperturas de malla, con distintos espesores. Todas estas variaciones, obviamente, dan como resultado diferentes propiedades mecánicas y diferentes comportamientos, lo que deberá tenerse en cuenta a la hora de seleccionar la malla más adecuada para una aplicación determinada.

Dentro de las geomallas pueden ser distinguidos los siguientes tipos:

- 1.- Geomallas extruidas
- 2.- Geomallas Tejidas
- 3.-Geomallas por adhesión o sobre posición de fibras

# **GEOMALLAS EXTRUÍDAS**

Son estructuras planas fabricadas de materiales poliméricos a través de un proceso de extrusión y un sucesivo estiramiento, que puede ser en una sola dirección (unidireccional, uní axial, mono direccional, caracterizadas por una resistencia a la tracción en el sentido longitudinal entre 60 y 200 KN/m) o en las dos direcciones principales (bidireccional, biaxial, biorientada, caracterizadas por una resistencia menor, prácticamente igual en los dos sentidos en un rango de 20 a 30 KN/m).

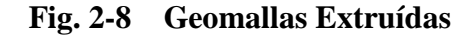

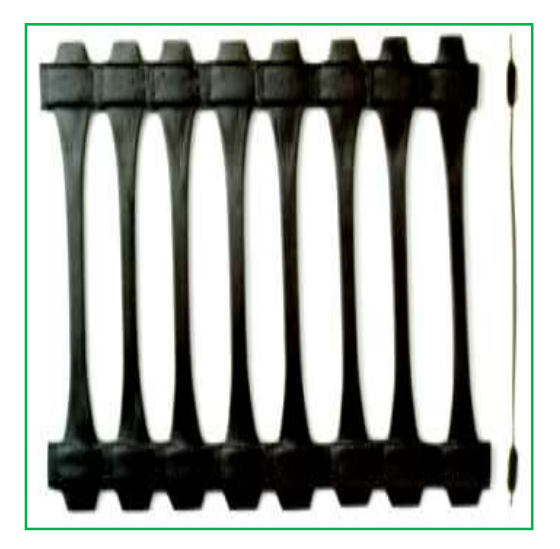

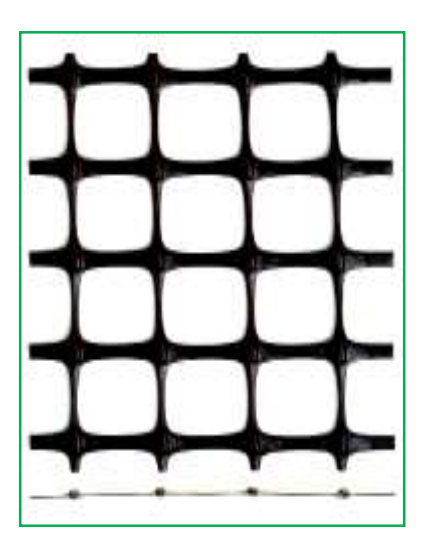

Fuente: Manual de geosintéticos (2013).

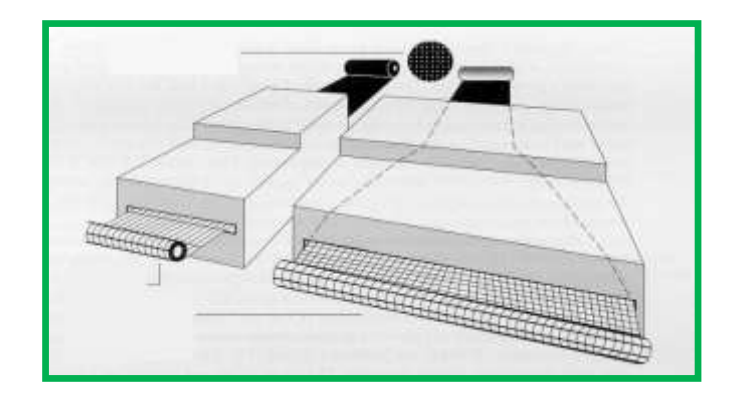

# **Fig. 2-9 Proceso de Fabricación de las Geomallas Extruídas**

**Fuente:** Manual de Geosintéticos (2013).

# **Geomallas Tejidas**

Son estructuras planas en forma de red, fabricadas a través del entrelazamiento (en ángulos rectos) de fibras sintéticas con un elevado módulo de resistencia generalmente recubierta por una camada protectora, también en un material sintético (generalmente PVC).

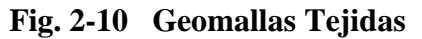

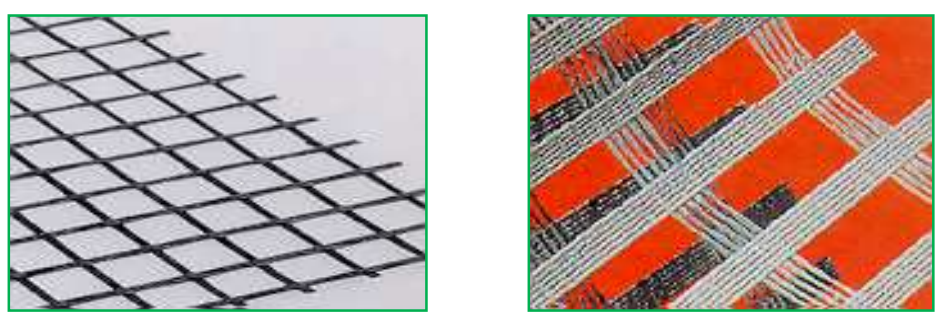

**Fuente:** Manual de Geosintéticos (2013).

# **Geomallas por Adhesión o sobre posición de Fibras**

Son estructuras planas producidas por la sobreposición y la sucesiva soldadura (adhesión), generalmente en ángulos rectos de las "geocintas" formadas por un núcleo en poliester de alta resistencia revestido por una camada de protección en
polipropileno. Ese tipo de geomalla es la más resistente a la tracción longitudinal alcanzando los 1200 KN/m.

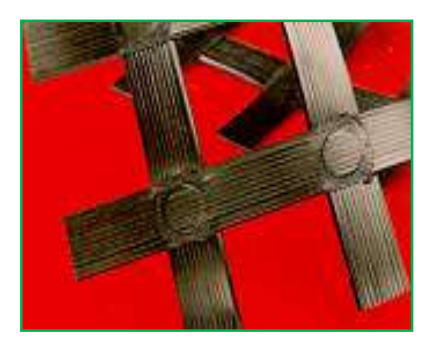

### **Fig. 2-11. Geomallas por Adhesión o sobre Posición de Fibras**

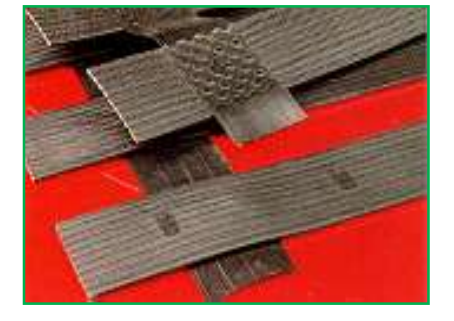

**Fuente:** Manual de Geosintéticos (2013).

### **- Propiedades de las Geomallas**

a. Gran fortaleza en las uniones, para garantizar la transferencia de cargas a lo largo y lo ancho de la malla.

b. Estructura de malla abierta. Para interactuar con materiales de relleno y formar así un material compuesto con una capacidad de carga mucho mayor.

c. Rigidez torsional, para simplificar la instalación y ofrecer resistencia a la deformación una vez instalada.

d. Módulo de alta resistencia a la tracción para resistir las cargas dinámicas.

e. Durabilidad para sobrevivir a los esfuerzos de la instalación y resistir la degradación una vez instalada.

### **2.3.3.- Georedes**

Las georedes están compuestas por una estructura de dos y tres dimensiones de capas y filamentos paralelos entretejidos que crean canales de gran capacidad de flujo y drenaje. Se construyen por extrusión de Polietileno de Alta Densidad (High-Density Polyethylene, HDPE) y son resistentes a agentes químicos y biológicos que normalmente presentan el suelo y los desechos. También se utilizan para resistir la degradación de rayos ultravioleta (UV).

Las georedes biplanares incorporan 2 nervaduras superpuestas en ángulo respecto a la dirección del flujo de los líquidos. Estas uniones se dirigen en la dirección del flujo.

Por todo ello, se han desarrollado estructuras tridimensionales con elementos verticales rígidos. Sus nervaduras aumentan significativamente la capacidad de tensión y resistencia a la compresión de la geored. Estas nervaduras están también soportadas por estructuras planas que reducen la intrusión y pérdida de flujo de la sección de drenaje. El conjunto permite obtener altos índices de flujo en la vida útil de la estructura, y no solo por algunas horas. En la geored biplanar, por tanto, el flujo es igual en todas las direcciones mientras que en el triplanar es mucho mayor.

Las georedes sustituyen a los materiales naturales como arena y grava, y resuelven gran parte de los problemas asociados a los materiales naturales. De hecho, el uso de materiales naturales crea limitaciones de construcción y calidad tales como: estabilidad de taludes laterales, daños a las geomembranas y consistencia en la calidad y los espesores de los rellenos.

## **Fig. 2-12 Georedes**

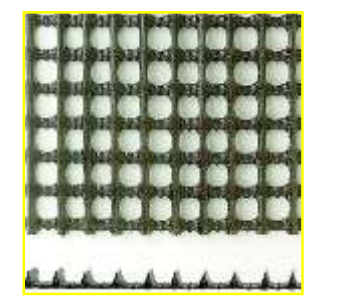

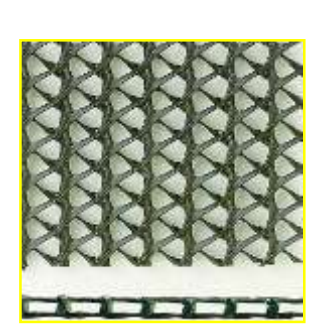

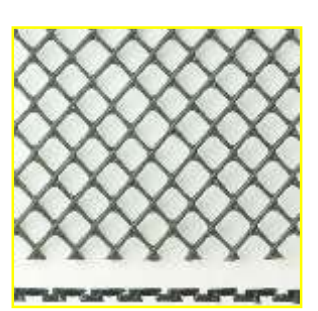

**Fuente:** Manual de Geosintéticos (2013).

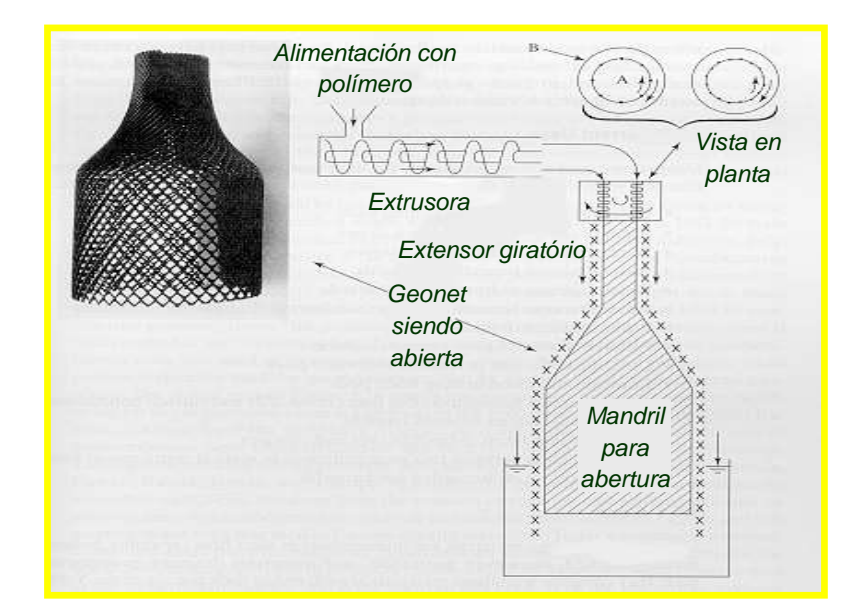

**Fig. 2-13 Proceso de Producción**

**Fuente:** Manual de Geosintéticos (2013).

Las georedes generalmente son utilizadas en conjunto con geotextiles como filtros y/o geomembranas como elementos de retención, ejerciendo la función de drenaje, o sea, transporte planar de fluidos a lo largo de su propia estructura, con una óptima resistencia a los esfuerzos de compresión.

### **2.3.4.- Geomembranas**

Son láminas de impermeabilización, cuya función principal es evitar el paso de agua y que se emplean en sistemas de impermeabilización tales como: túneles, vertederos, depósitos, almacenamiento de agua ó cubiertas planas de edificación.

Están fabricadas por diferentes tipos de resinas: caucho sintético, polipropileno, clorosulfunado, cloruro de polivinilo, polietileno de alta, media y de baja densidad.

La aplicación principal de las geomembranas es la impermeabilización en obras civiles, geotécnicas y ambientales en trabajos de manejo de desechos sólidos, rellenos sanitarios, lagunas de oxidación, minería, riego, acuicultura, agricultura, proyectos hidráulicos, canales de conducción, almacenamiento, lagunas de tratamiento de desechos de crudo, etc.

Se clasifican en los siguientes tipos:

**- GEOMEMBRANAS DE PVC** (Cloruro de Polivinilo): Son láminas impermeables fabricadas con resinas de PVC utilizando tecnologías que garantizan la calidad y uniformidad de la membrana.

**- GEOMEMBRANAS DE POLIETILIENO:** Son láminas impermeables fabricadas a partir de resinas poliméricas formuladas para determinados usos cuya principal característica es una baja permeabilidad, flexibilidad y una alta resistencia, y su aplicación es la contención de líquidos.

**-GEOMEMBRANA DE POLIPROPILENO (PP):** Los revestimientos de polipropileno reforzados con tela son livianos, lo que le permite gran flexibilidad para la fabricación de paneles de gran tamaño. Presentan una excelente estabilidad dimensional y características óptimas para su instalación en superficies planas, así como gran resistencia a las bajas temperaturas y a las rajaduras provocadas por condiciones ambientales. Son ideales para contener hidrocarburos.

**- GEOMEMBRANA DE POLIURETANO (PU):** Consiste en una capa de uretano cubierta de material poliéster, haciéndola extremadamente flexible y resistente a la penetración.

Diseñadas especialmente para contención secundaria de combustibles tales como combustibles diesel, combustibles de avión, y gasolinas que contengan un máximo de 40% de volátiles. Ofrece asimismo excelentes características para la contención de amplias áreas principalmente las de contención bajo tierra, además de ofrecer resistencia a una amplia gama de químicos y combustibles.

### **2.3.5.- Geoceldas.-**

Un material ideal para utilizar en aplicaciones de ingeniería civil ha de ser aquél que proporcione una buena compactación y que permita el drenaje del agua con libertad. Con frecuencia nos encontramos que los terrenos con una buena capacidad de drenaje son difíciles de confinar in situ. La geocelda proporciona la solución para conseguir un confinamiento del terreno o de materiales granulares, con un buen drenaje.

**Fig. 2-14 Geoceldas**

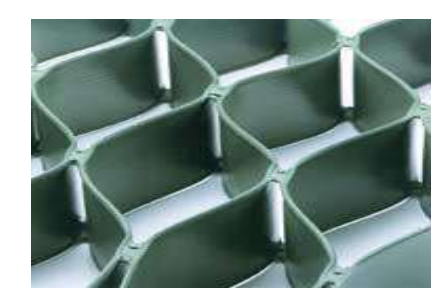

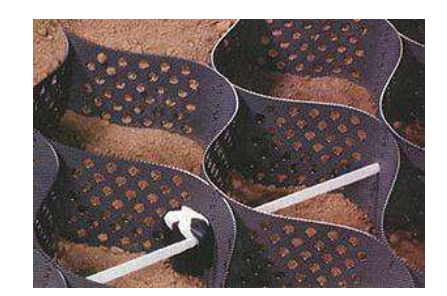

**Fuente:** Manual de Geosintéticos (2013).

Una ventaja adicional de este tipo de construcción es que las celdas exteriores pueden rellenarse con tierra vegetal, lo que va a proporcionar a la pared exterior del muro un aspecto agradable, reduciéndose asimismo el flujo de agua en la cara exterior.

Un muro de contención celular se utiliza en situaciones tanto de relleno como de recorte. Las geoceldas no sólo retienen el terreno en su sitio, sino que además proporcionan el drenaje de toda la estructura.

Las uniones de una geoceldas deben soportar 140 N por centímetro de espesor de la geocelda según lo estipulado en el Informe Técnico del U.S. Army Corps of Engineers (Cuerpo de Ingenieros del Ejército Estadounidense).

- $\checkmark$  Una soldadura de 102 mm soporta:
- $\checkmark$  Una carga de 72,5 kg durante un mínimo de 30 días

 $\checkmark$  Una carga de 72,5 kg durante un mínimo de 7 días mientras experimenta un cambio de temperatura de 23º C a 54º C en un ciclo de 1 hora de duración.

## **2.3.6.- Geocompuestos**

Nombre genérico para definir una estructura formada de productos geosintéticos distintos, utilizada en aplicaciones de ingeniería, geotecnia e hidráulica.

## **Geocompuestos Drenantes.**

Están formados por una geored que es un material formado por dos hilos superpuestos de polietileno de alta densidad (HDPE) que forman canales con alta capacidad de evacuación de agua, incluso cuando se colocan horizontalmente y se someten a grandes cargas y por uno o dos geotextiles no tejidos (según la aplicación), que actúan como elementos separadores, protectores, filtrantes y anticontaminantes de finos.

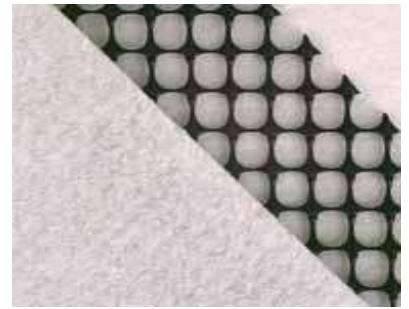

**Fig.2-15 Geocompuestos**

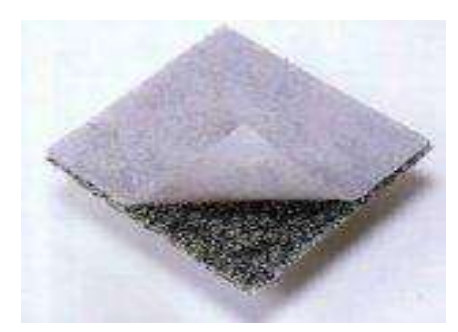

Geocompuesto con geomalla Geocompuesto con geotextil

**Fuente:** Manual de Geosintéticos (2013).

## **- Propiedades de los Geocompuestos**

**a)** Son productos muy robustos, con resistencias al aplastamiento superiores a los 1,000 kPa (equivalentes a unos 50 m de tierra).

**b)** La pérdida de espesor al aumentar la presión es mínima, lo cual garantiza una elevada capacidad drenante bajo cualquier carga. En el mercado existen geocompuestos con capacidades drenantes superiores a los 8 a 500 kPa y gradiente hidráulico unidad.

**c)** Tienen un comportamiento excelente a largo plazo ya que la fluencia del material, o reducción del espesor a carga constante con el tiempo, es mínima. La diferencia entre los espesores de las georedes sometidas a 200 kPa y los mismos espesores medidos 1,000 horas es inferior al 3 %.

**d)** Elevada resistencia a la tracción, muy superior a las tracciones que recibirá durante la instalación.

**e)** Son duraderos puesto que el HDPE y el PP son materiales químicamente inertes, imputrescibles, insensibles a los agentes atmosféricos y a las aguas salobres y resistentes a la oxidación y a los microorganismos. Además estos materiales no producen efectos negativos al medio ambiente.

**f)** Son productos ligeros y flexibles que se adaptan a las pequeñas irregularidades del terreno.

**g)** Tienen espesores reducidos, por lo que son fáciles de transportar y almacenar. (Un camión trailer puede almacenar unos 10,000 m² de material, si se requiere drenar la misma superficie con grava, se necesitarían entre 30 y 60 camiones, dependiendo del espesor de la capa drenante).

**Fuente:** Tesis **¨**Aplicación de los Geosintéticos en la Estructura de los Pavimentos y en Obras de Drenaje para Carreteras¨ ( Jony Francinny Díaz González y Oscar Eduardo Escobar, 2007)

## **2.4.- FUNCIONES PRINCIPALES DE LOS GEOSINTÉTICOS**

Los materiales geosintéticos realizan cinco funciones principales: separación, refuerzo, filtración, drenaje y barrera contra el paso de líquidos. El uso de geosintéticos tiene básicamente dos objetivos: hacer bien el trabajo (por ejemplo, sin deterioro del material o fugas excesivas) y hacerlo más económicamente (por medio de un bajo costo inicial o por medio e mayor durabilidad y vida más larga, reduciendo de esta manera los costos de mantenimiento).

Una función de un geosintético se refiere al papel específico que realiza un geosintético en una estructura de suelo/geosintético. La función es una tarea o capacidad específica que se espera que el producto realice durante la totalidad del proyecto o la instalación.

### **Tabla 2-2**

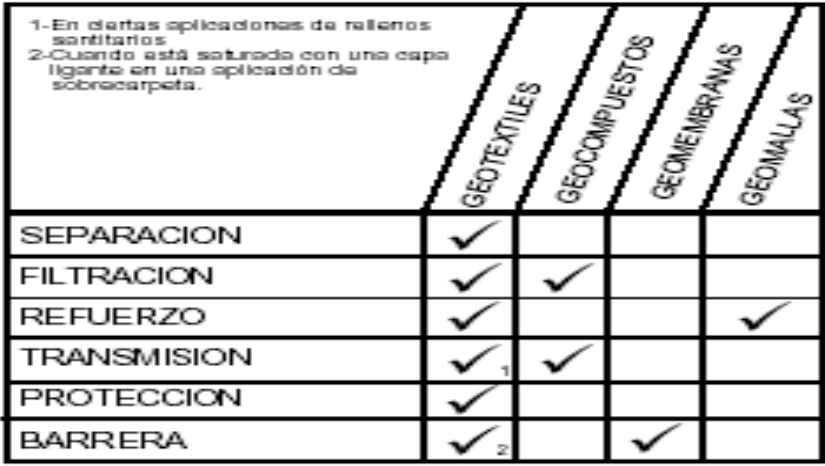

## **TABLA DE FUNCIONES DE LOS GEOSINTÉTICOS**

**Fuente:** Geosintéticos Lafayette (2005)

Cada una de estas funciones puede estar definida en términos del papel que este desempeñe durante la instalación. A continuación se presenta una definición y descripción de cada una de las funciones mostradas en la tabla anterior.

#### **2.4.1.- Separación:**

Se puede usar los geosintéticos (geotextiles), para separar las capas de la estructura de soporte de la vía, con diferentes propiedades y tamaños de agregados.

El paso de los vehículos sobre la capa de rodamiento, causa el movimiento de las partículas de las capas inferiores, como resultado de esto, los finos de la subrasante pueden ser bombeados hacia arriba, dentro de las capas granulares, reduciendo la resistencia y la capacidad de drenaje de esas capas. Además, los geosintéticos pueden reducir la penetración de las partículas granulares dentro de una subrasante blanda, manteniendo de esta manera el espesor y la integridad de las capas granulares, incrementando además la vida de servicio de la vía. Para cumplir con esta función, el geosintético debe ser resistente a los esfuerzos concentrados (tracción y punzonamiento) y tener aberturas compatibles con los tamaños de las partículas del material a ser retenido.

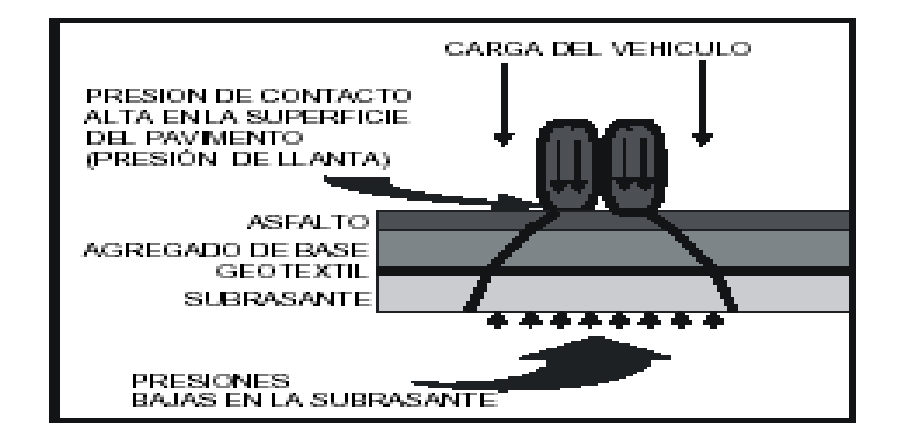

**Fig. 2-16 Función de Separación** 

**Fuente:** Simposio Sobre Geosintéticos (2013).

La disipación de la presión ocurre hacia abajo a través de las diferentes capas de materiales dentro del pavimento como se muestra en la Fig. 2 -16. Y con el paso del tiempo la carga aplicada por los vehículos causa que la tierra de la subrasante migre hacia el interior de la base de agregado de la sección del pavimento. La contaminación de la base de agregado por la subrasante da como resultado una reducción del espesor efectivo de la base a menos del que era parte del diseño original. Este concepto se ilustra en la Fig. 2-17.

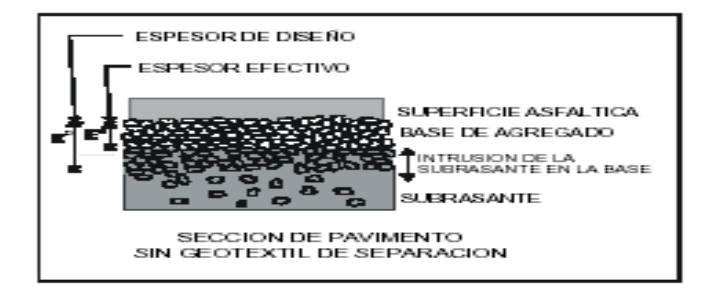

**Fig. 2-17 Función de Separación**

**Fuente:** Simposio Sobre Geosintéticos (2013)

## **2.4.2.- Refuerzo:**

Los geosintéticos (geotextiles, geomallas y geoceldas) instalados sobre subrasantes inestables, pueden eliminar la necesidad de reemplazar estos suelos, incrementando la capacidad de carga del sistema, debido a una mejor distribución de esfuerzos. Cuando se instalan dentro de las capas de base o subbase, los geosintéticos pueden ayudar a reducir los asentamientos asociados con la dispersión lateral de los materiales de base y subbase. Las características principales que deben considerarse para esta función son la interacción entre geosintético - suelo, resistencia al daño mecánico, módulo de rigidez tensional y resistencia tensional.

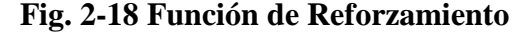

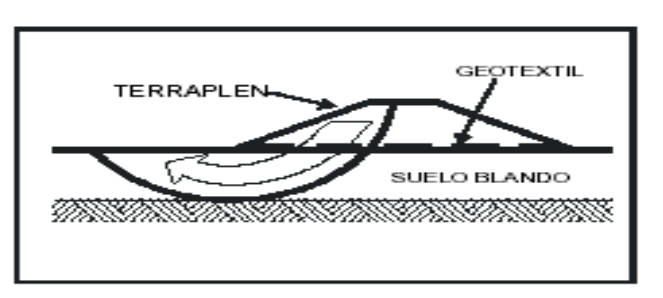

**Fuente:** Simposio Sobre Geosintéticos (2013)

Para lograr la estabilización de una subrasante se debe determinar correctamente un espesor de material granular apropiado que en conjunto con un geosintético de refuerzo permitan brindar una plataforma de trabajo estable logrando la **estabilización** mecánica de la subrasante.

Por todo lo anterior, se han estudiado los efectos del uso de geosintéticos en la estructura de pavimento, en particular su utilización sobre la capa de subrasante en la interfase subrasante – capa granular. El geosintético de refuerzo permite incrementar la capacidad portante del sistema que conforma la estructura de pavimento, lo que se puede traducir, en un mejoramiento de las propiedades mecánicas de los materiales que hacen parte de la capa granular o en un incremento de la vida útil de la vía. De igual manera, al mejorar las condiciones mecánicas de la estructura de pavimento se puede obtener un aumento del tránsito de diseño, evaluado con la cantidad de ejes equivalentes que van a pasar durante el período de operación de la vía. En resumen, los efectos de la utilización de un geosintético de refuerzo sobre la capa de subrasante de una estructura de pavimento son los siguientes:

- Incremento de la capacidad portante del sistema.
- Mejoramiento de las propiedades mecánicas de los materiales
- Incremento de la vida útil de la vía.
- Aumento de los ejes equivalentes del diseño de la vía.

La función de refuerzo de los geotextiles consiste en el complemento y por ende en el mejoramiento de las propiedades mecánicas del suelo. Los geotextiles son materiales con alta resistencia a la tensión y son un buen complemento de aquellos materiales con alta resistencia a la compresión pero con poca resistencia a la tensión, como ocurre en general con los suelos finos y granulares.

Cuando las fuerzas perturbadoras son causadas por el peso propio del suelo, como en el caso de taludes o terraplenes sobre suelos de fundación muy blandos, el refuerzo del suelo con geotextiles permite la construcción de taludes o terraplenes con mayor inclinación. Cuando las fuerzas perturbadoras son causadas por cargas externas, caso de las vías, el refuerzo del suelo con geotextiles permite la aplicación de mayores cargas y un aumento de la vida útil de la estructura de pavimento.

Para que un geotextil cumpla de manera óptima con la función de refuerzo se debe cumplir con la condición de que el CBR de la subrasante sea menor al 3%. Si el valor de CBR de la subrasante es mayor o igual a 3 se debe diseñar el geotextil para la función de separación, por lo tanto se debe chequear la metodología realizada para esta aplicación. (Ver Capítulo 4 – Separación de capas granulares y subrasante en vías).

El refuerzo con geotextiles permite además soportar mayores aplicaciones de carga en el suelo y mejorar su capacidad portante, mediante otro mecanismo diferente, que se aplica cuando el refuerzo se ha deformado lo suficiente para actuar como una membrana a tensión. Cuando se aplica una carga en la superficie de la estructura, una parte de los esfuerzos normales de la fibra inferior de esa capa (parte cóncava) son soportados por la fuerza de tensión de la membrana de geotextil, reduciendo así los esfuerzos aplicados en el suelo que se encuentra bajo el geotextil (parte convexa del geotextil). Este mecanismo tipo membrana se desarrolla cuando se aplican cargas localizadas y se presentan deformaciones considerables. En el caso particular de las vías, la acción de membrana es muy importante para controlar el ahuellamiento en las vías y para prevenir el colapso de un relleno en un hueco o cavidad que se presente en el suelo de fundación.

Como se muestra en la figura anterior, en un dique reforzado con geosintético construido sobre un suelo blando, las capas de geosintéticos son colocadas a través de los planos rotacionales de fallo potenciales para ser soportadas las fuerzas de tensión que no pueden ser por una masa del suelo sin reforzar.

### **2.4.3.- Filtración**

El flujo de agua de la subrasante hacia las capas granulares superiores puede transportar los finos de la misma. Esto puede ocurrir debido al incremento en los niveles de esfuerzos en la subrasante debido al tráfico. En este caso, un geotextil puede actuar como un filtro, permitiendo el paso libre del agua al mismo tiempo que retiene las partículas sólidas de la subrasante. Para cumplir este rol, el geotextil debe tener propiedades de retención y permeabilidad adecuadas y ser resistente a la colmatación (reducción de permeabilidad debido a la acumulación de finos).

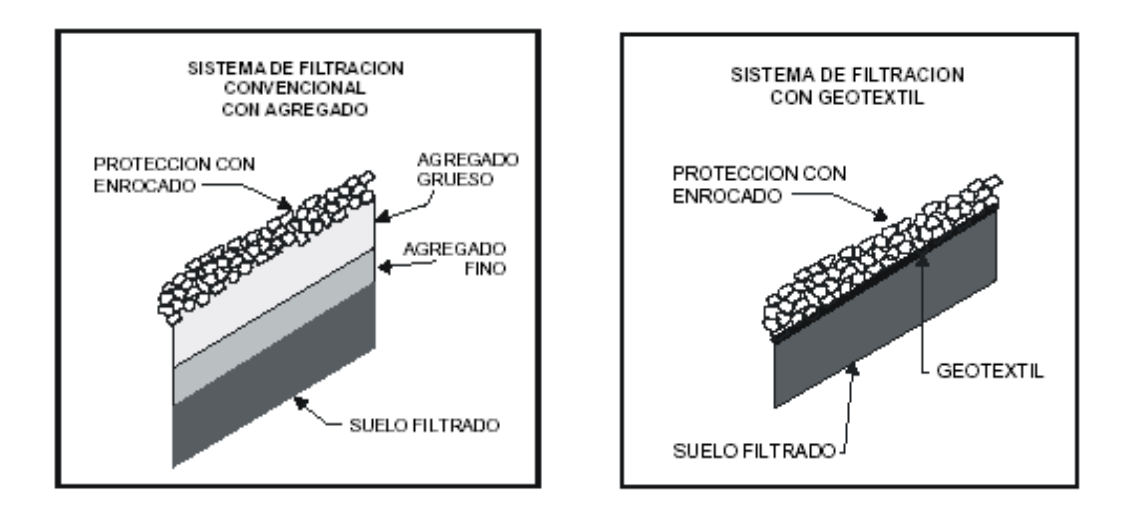

### **Fig. 2-19 Función de Filtración**

**Fuente:** Simposio Sobre Geosintéticos (2013)

La función de filtración tiene dos objetivos concurrentes. Estos son el retener las partículas del suelo filtrado mientras permite el paso del agua a través del plano del geosintético proveniente del suelo filtrado. Estas dos funciones paralelas son la clave para el diseño de filtración.

En ambas funciones, filtración y separación, el agua pasa a través del geosintético.

A este respecto, ocasionalmente se crea cierta confusión entre las funciones de separación y filtración.

### **2.4.4.- Transmisión**

En la función de transmisión, los líquidos o gases son transportados (o transmitidos) dentro del plano del geosintético. Esto es diferente a la función de filtración que involucra el flujo a través del plano del geosintético. Esta función es comúnmente asociada con compuestos geosintéticos particularmente aquellos que incorporan una red de drenaje o un núcleo permeable unido en uno a ambos lados a un geosintético

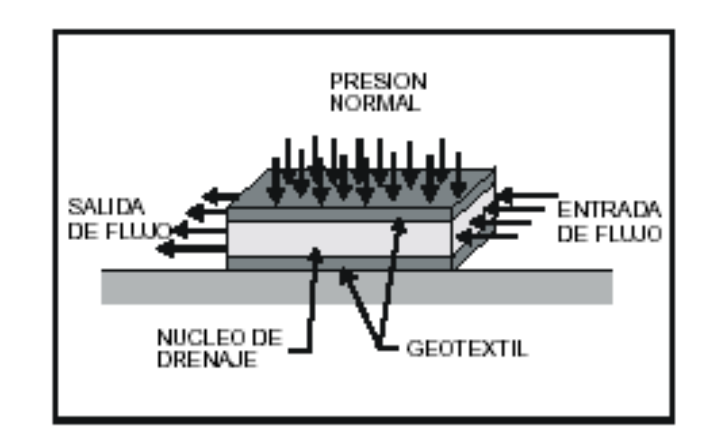

**Fig. 2-20 Función de Transmisión**

**Fuente:** Simposio Sobre Geosintéticos (2013)

El fluido entra al compuesto a través del geosintético y es llevado en los canales del núcleo a un punto deseado en la aplicación. Como se muestra en la Fig. 2-19, un compuesto de geosintético/núcleo de drenaje puede proveer un drenaje adyacente a la superficie de un muro de contención.

Un geosintético por si solo puede también ser usado en la función de transmisión. Un ejemplo es el uso de un geosintético para proveer un medio de transmisión y captura del gas metano debajo de una geomembrana en la tapa de un relleno sanitario como se muestra en la Fig. 2-21.

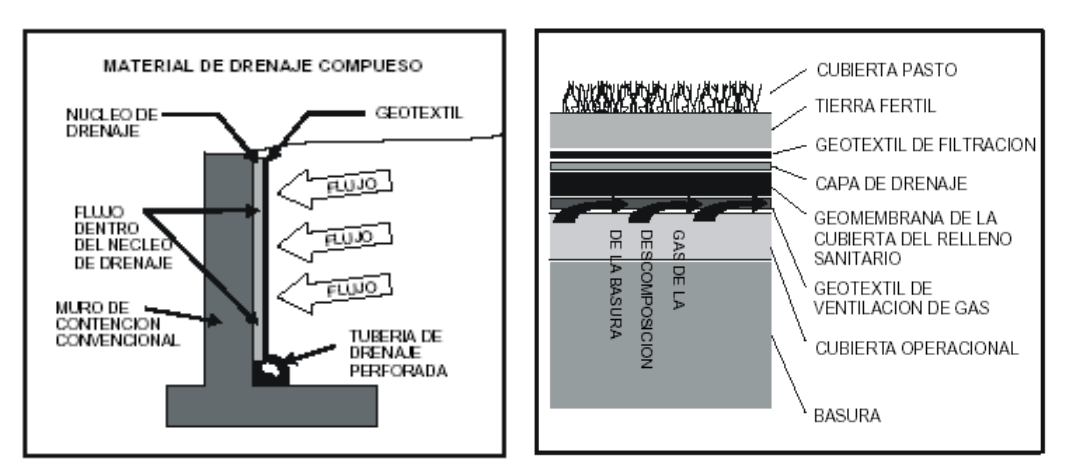

**Fig. 2-21 Función de Transmisión**

**Fuente:** Simposio Sobre Geosintéticos (2013)

## **2.4.5.- Protección**

La función de protección se refiere al uso de un geosintético para proteger otro componente dentro de una aplicación completa.

La función de protección típicamente se refiere al uso de un geotextil para proteger una geomembrana de ser dañada por partículas de rocas, escombros u otros materiales. Esta función es comúnmente usada en las aplicaciones de rellenos sanitarios.

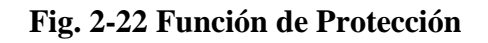

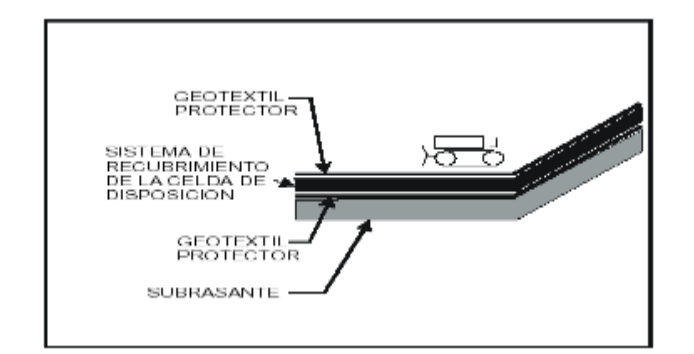

**Fuente:** Simposio Sobre Geosintéticos (2013)

#### **2.4.6.- Barrera Impermeable:**

Los geosintéticos actúan como una barrera impermeable para fluidos entre las capas de los pavimentos y/o encapsulación de suelos expansivos entre otros. Por ejemplo, geomembranas, películas finas de geotextil y geotextiles impregnados con asfalto, elastómeros u otro tipo de mezclas poliméricas son usados como barreras que impiden el flujo de líquidos.

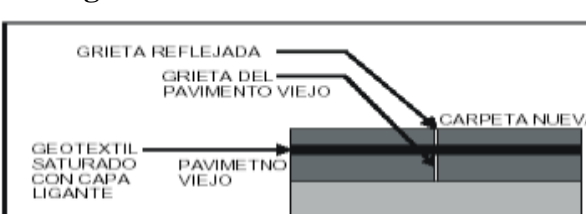

**Fig. 2-23 Función de Barrera**

**Fuente:** Simposio Sobre Geosintéticos (2013)

**BASE GRANULAR** 

En esta aplicación, el geotextil es saturado con un material basado en asfalto (capa ligante) y el nuevo pavimento es colocado directamente sobre el geotextil. La combinación de capa ligante/geotextil previene el movimiento de agua de la superficie de la carpeta hacia las capas la subrasante. El agua dentro de la sección de pavimento reduce el desempeño del camino. Usando un geotextil en esta aplicación se incrementa la vida de diseño del camino.

**Fuente:** Simposio Nacional de Geotextil, los Goetextiles en la Infraestructura de las Obras Publicas, Madrid España 1989.

### **2.5.- Propiedades Físicas de los Geosintéticos**

La determinación de las propiedades físicas de los geosintéticos tiene como objetivo principal la caracterización del producto y su control de calidad. Las más importantes son: gramaje (masa por unidad de superficie), espesor y porosidad. Los ensayos para la determinación de estas propiedades han sido normalizados en varios países y propuestas de normas internacionales.

Debido a la heterogeneidad inherente al proceso de fabricación de los geosintéticos, los resultados de los ensayos, generalmente indican el valor medio obtenido y el coeficiente de variación observado.

Las características físico - mecánicas determinan el campo de aplicación de los geosintéticos.

### **- Gramaje (Masa por Unidad de Superficie)**

El gramaje es uno de los parámetros más utilizados para la identificación de los geosintéticos no tejidos. Él es definido como la masa por unidad de área y se expresa en gramos por metro cuadrado  $(g/m^2)$ . Permite un control simple y sencillo del geosintético, no debe, sin embargo, considerarse como el único control para su identificación. Las varias normas existentes se basan en el pesaje de cuerpos de prueba de áreas definidas (generalmente  $100 \text{cm}^2$ ).

### **-Espesor**

El espesor de un geotextil está influenciado por su tipo y la presión aplicada sobre él. Según el procedimiento de fabricación, los geotextiles pueden ser más o menos compresibles perpendicularmente a su plano, lo que va a influir fundamentalmente en sus características hidráulicas y mecánicas.

Como el espesor del geosintético varía en función de la carga a que el mismo es sometido, su determinación se hace sobre ciertos niveles de carga preestablecidos.Estos niveles son generalmente: 2, 20, 200 KN/ $m^2$ .

- $\checkmark$  Sobrecarga de 2 kPa para medida de identificación.
- $\checkmark$  Sobrecarga de 20 kPa y/o
- $\checkmark$  200 kPa para aproximarse a las condiciones de empleo

Se denomina "espesor nominal" al valor obtenido para una sobrecarga de 2kPa. El ensayo consiste básicamente en medir la distancia entre dos superficies rígidas paralelas que comprimen la muestra del geotextil a una presión dada. La Fig. 2-23 representa el esquema del ensayo.

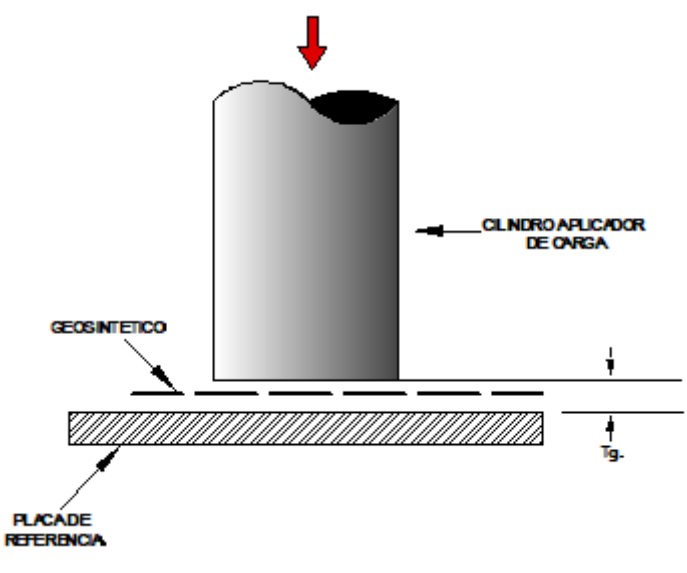

**Fig. 2-24 Esquema del Ensayo de Espesor**

**Fuente:** Manual de Geosintéticos (2013)

## **- Porosidad**

La porosidad es una característica importante de los geotextiles no tejidos. Ella es definida como la relación entre el volumen de vacíos y el volumen total de la muestra, se obtiene a través de la expresión:

$$
n_g = \frac{Vv}{V} = 1 - \frac{Y}{Y_f} = 1 - \frac{\mu}{T_g * \rho_f * \gamma_a}
$$

Dónde:

- $V_v$  = Volumen de vacíos del geotextil
- $V =$  Volumen total del geotextil

 $T_g$  = Espesor del geotextil

 $\gamma$  Peso específico total del geotextil

 $\gamma_f$ = Peso específico de la fibra (densidad de la fibra multiplicada por el peso específico del agua)

=Gramaje del geotextil

 $p =$ Densidad de la fibra

 $\gamma_a$  = Peso específico del agua a 4°C

# **2.6.- PROPIEDADES MECÁNICAS DEL CONJUNTO SUELO-GEOSINTÉTICO**

Los ensayos realizados para estudiar el comportamiento mecánico del sistema suelogeosintético buscan simular las situaciones reales del campo y cuantificar parámetros para la utilización directa en proyectos. Se encuentran actualmente en investigación en varios países no estando todavía normalizados.

## **- Resistencia a la Tracción Confinada**

Este ensayo es de fundamental importancia principalmente en los casos donde el geosintético trabaja como "armadura" del suelo.

Proporciona parámetros más precisos para el proyecto, pues generalmente la resistencia a la tracción confinada es mayor que a la no confinada, lo mismo ocurre con el módulo de rigidez, particularmente en el caso de los no tejidos.

Este ensayo permite también detectar problemas tales como los rasgados provocados por los materiales muy angulares.

### **Fig. 2-25 Esquema del Equipo para el ensayo de Tracción Confinada**

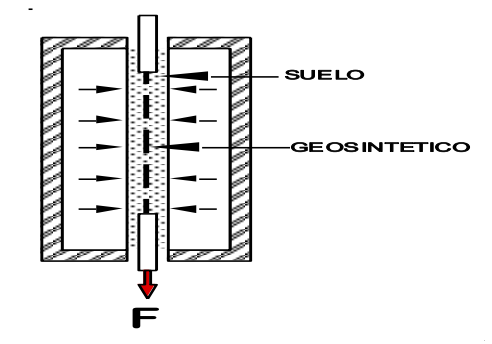

**Fuente:** Manual de Geosintéticos (2013)

## **- Resistencia al Cizallamiento Directo**

El geosintético puede estar sometido al cizallamiento directo cuando se encuentra inmerso en una masa del suelo, o separando dos tipos de materiales diferentes. En este último caso es interesante considerar cual es el material que estaría sufriendo dislocamiento.

**Fig. 2-26 Esquema de Equipo para Ensayo de Cizallamiento Directo**

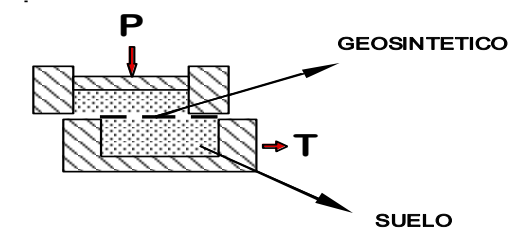

**Fuente:** Manual de Geosintéticos (2013)

Para simular las diversas condiciones de solicitaciones tenemos a continuación:

## **Suelo - Geosintético – Suelo**

-Considera la posibilidad de tener el mismo suelo en las capas inferior y superior, o dos tipos de suelo diferentes.

-**Base Lisa:** El geotextil es retenido y se apoya sobre una base lisa indeformable, simulando situaciones donde la fricción entre el geotextil y el material de la base sería despreciable.

**-Base rugosa o pegada:** La base rugosa puede ser el propio material de contacto (madera, concreto, etc.), o el geotextil puede ser colocado en la base, simulando situación de total adherencia.

Fig. 2-27 **Fig. 2-28** 

**Revestimiento de taludes Revestimiento Revestimiento** 

 **Canales - barrancos de Carreteras**

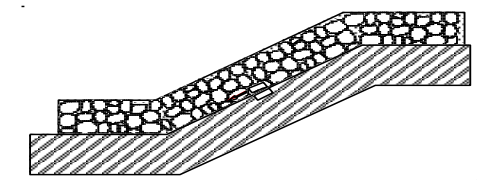

**Fig. 2-29 Rellenos – Superficie de Ruptura sobre el Geosintético**

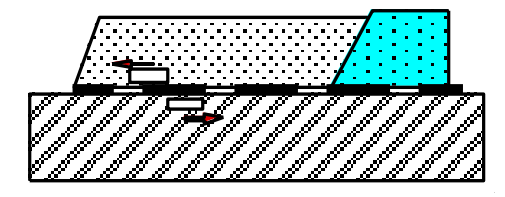

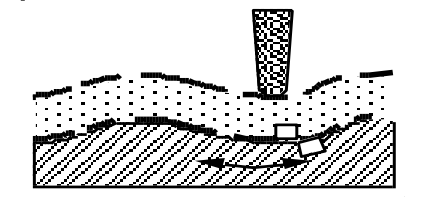

**Fig. 2-30 Rellenos Ruptura de la Fundación**

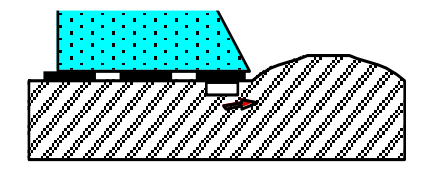

**Fuente:** Manual de Geosintéticos (2013)

## **- Resistencia al Arrancamiento**

Generalmente usado para estudiar el comportamiento del geosintético en la sección de estancamiento o anclaje. El sistema puede ser el mismo que el utilizado para la tracción, confinada; pero en este caso el geosintético tiene su extremidad posterior libre.

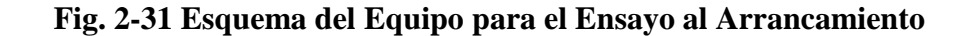

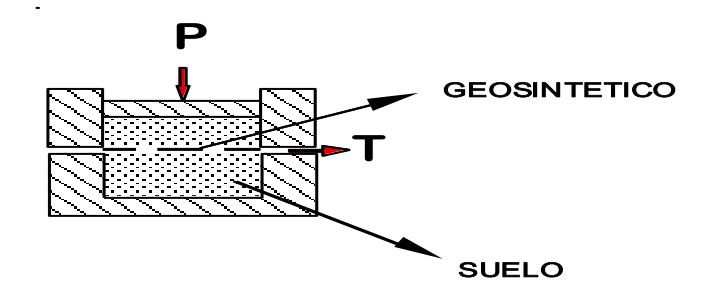

**Fuente:** Simposio Sobre Geosintéticos

A continuación se muestra las situaciones prácticas donde el geosintético queda sometido al arrancamiento.

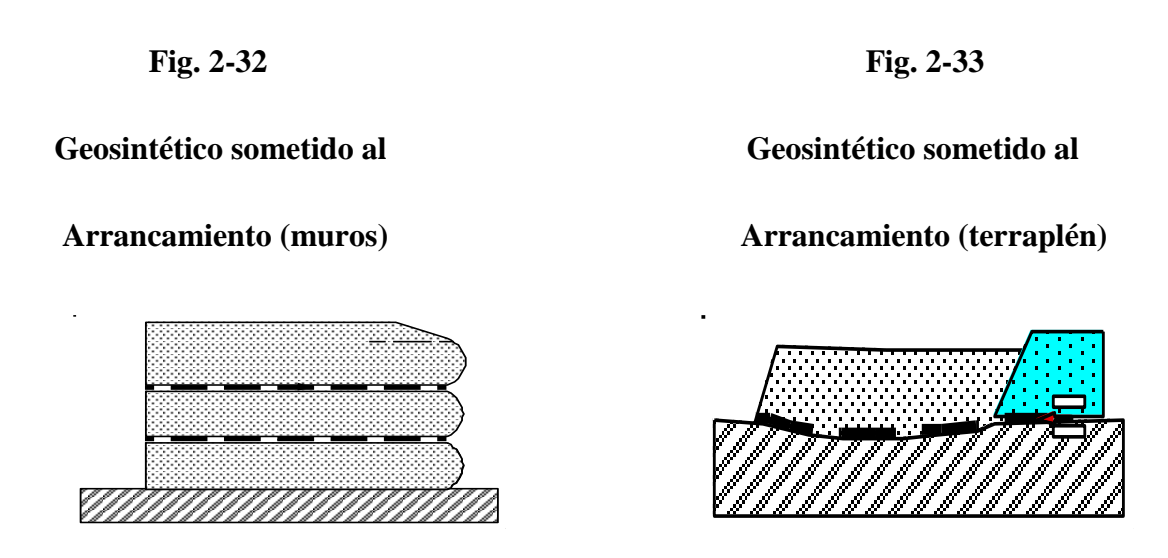

**Fuente:** Simposio sobre geosintéticos (2013)

## **2.7.- PROPIEDADES MECÁNICAS DE LOS GEOSINTÉTICOS**

## **- Resistencia a la Propagación del Rasgado o Desgarro**

La resistencia al desgarre indica la fuerza que opone un geosintético a la propagación de una rotura local producida accidentalmente en él. Se mide en sentido paralelo a la fabricación y perpendicularmente a éste.

La tensión de rotura y el alargamiento en la rotura tienen, una importancia primordial cuando el geosintético va a realizar un papel de armadura.

En esencia el procedimiento operativo consiste en colocar una probeta entre las mordazas de la máquina de ensayo a tracción, fijándola adecuadamente en toda su ancho y someterla a un esfuerzo longitudinal con velocidad de deformación constante hasta producir su rotura.

Como el geosintético puede ser accidentalmente perforado en la obra, es interesante que él imponga una cierta resistencia a la propagación de los daños casualmente ocurridos, de ahí el sentido de hacer el ensayo midiendo la fuerza para que, junto a una incisión previamente ejecutada, surja un proceso de ruptura, en la actualidad se tiene un ensayo donde la muestra tiene forma trapezoidal, éste es el más empleado para los geosintéticos.

Mediante este ensayo se determina en los sentidos de fabricación y perpendicular a este: la carga de rotura y el alargamiento de rotura, así como la carga máxima y alargamiento para la carga máxima.

**Deformación para la carga de rotura.**— La deformación experimentada por la probeta entre el punto de partida (Punto A en la Fig. 2-33) y el correspondiente a carga de rotura (Punto G en la Fig. 2-33)

**Carga de rotura.** Fuerza de tracción para la cual rompe la probeta (Punto G en la Fig. 2-33)

**Carga máxima.**- La fuerza máxima de tracción alcanzada durante el ensayo (Punto E en la Fig. 2-33)

**Deformación para la carga máxima**.- La deformación experimentada por la probeta entre el punto de partida (Punto A en la Fig. 2-33) y el correspondiente a la carga máxima (Punto E en la. Fig. 2-33).

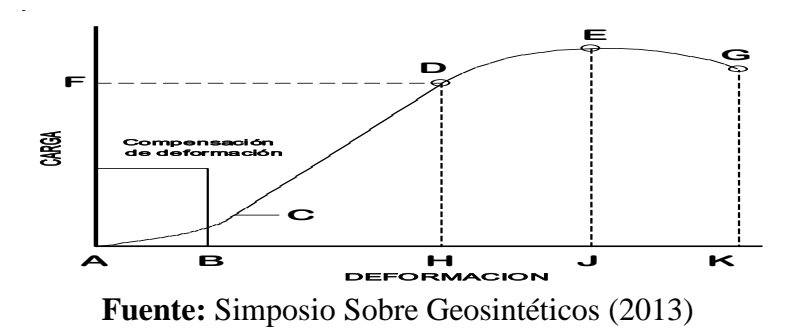

**Fig. 2-34 Diagrama Típico Carga - Deformación**

## **- Resistencia a la Perforación**

En varios problemas geotécnicos, la manta del geosintético puede estar sujeta a sufrir la penetración de un objeto o penetrar en un espacio vacío. Normalmente se estudian tres tipos básicos de perforación:

-**Por Impacto**: penetración de un objeto a consecuencia de un efecto dinámico. Este parámetro determina la vulnerabilidad de los geosintéticos a los impactos producidos por la caída de materiales durante su puesta en obra.

-**Por Punzonamiento:** penetración de un objeto presionado estáticamente sobre la manta.

-**Por maltrato**: penetración de la manta presionada a través de un espacio vacío.

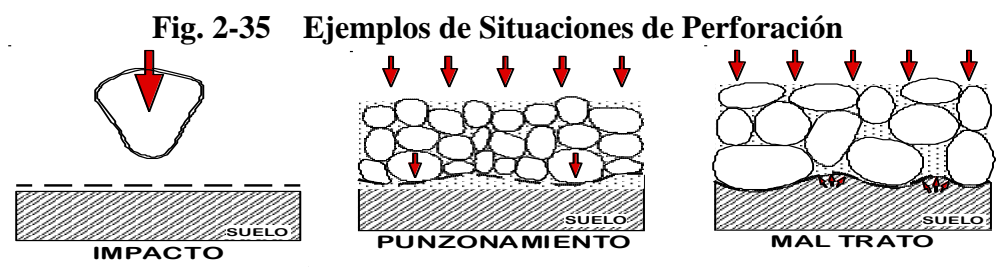

**Fuente:** Simposio Sobre Geosintéticos (2013)

## **Resistencia a la Perforación por Impacto.**

Los ensayos realizados para estudiar la resistencia de un geosintético a la perforación por impacto de un objeto puntiagudo, consiste básicamente en la medida del diámetro

del agujero, o de la energía necesaria de la perforación de un cono o pirámide, en caída libre sobre una manta fijada sobre un cilindro vacío o presionado por agua o suelo.

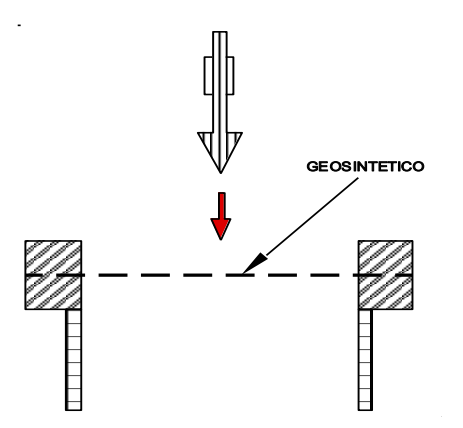

**Fig. 2-36 Esquema del ensayo de Resistencia a la Perforación**

**Fuente:** Simposio Sobre Geosintéticos (2013)

### **Resistencia a la Perforación por Punzonamiento**

La resistencia a la perforación por punzonamiento mide el comportamiento de un geotextil bajo una carga estática, como sucede por ejemplo, al compactar el material de relleno. Se determina la carga de ruptura por punzonamiento mediante un émbolo aplicado a una prensa.

Este ensayo tiene por objeto conocer el comportamiento del geosintético sobre el efecto de una carga concentrada aplicada en la dirección normal a la manta. Consiste en la penetración, a velocidad constante, de un punzón sobre el geosintético firmemente fijado en el tipo de un cilindro estandarizado.

La dimensión y la forma del punzón son de fundamental importancia, pues pueden simular la penetración de un objeto puntiagudo o redondeado, dos situaciones bastante comunes en la geotecnia, que podríamos presentar, en función del tipo de geosintéticos valores de resistencia considerablemente diferentes.

Como los ensayos normalmente realizados no consideran el efecto del suelo, sus

resultados sólo pueden ser utilizados indirectamente.

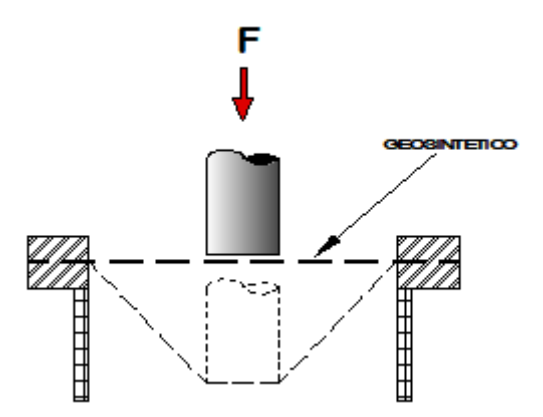

**Fig. 2-37 Esquema del Ensayo de Punzonamiento**

**Fuente:** Simposio Sobre Geosintéticos (2013)

Para la realización de este ensayo, casi todas las normas recurren al empleo de un molde CBR modificado. En el ensayo se describe un método para la determinación de la resistencia al punzonamiento mediante la cedida de la fuerza necesaria para llegar a perforar un geosintético por medio de un émbolo o pistón de cabeza plana. Se puede aplicar a la mayoría de los geosintéticos, pero no a los materiales con aberturas superiores a 10 mm.

### **Resistencia a la Perforación por mal trato**

La determinación del maltrato debe estimar el comportamiento del geosintético cuando está sometido a una presión distribuida sobre parte de su superficie, suponiendo total libertad de deformación. El ensayo permite obtener datos cualitativos para la evaluación del comportamiento de los geosintéticos, que podrían penetrar en los vacíos de un dren o balasto ferroviario, por ejemplo, empujados por un suelo fino saturado, o para protección de otro geosintético.

### **-Flexibilidad**

En algunas obras geotécnicas como por ejemplo en la ejecución de taludes, suelos

reforzados, drenes profundos, entre otros es importante conocer la flexibilidad de un geosintético. Este parámetro permite también evaluar la capacidad de acomodación, entre el geosintético y el suelo. Una buena capacidad de acomodación aumenta la fricción del geotextil con material envolvente y mejora su desempeño como elemento filtrante o separador.

### **- Isotropía**

Los geosintéticos presentan isotropía cuando poseen las mismas propiedades mecánicas en todas las direcciones. POL

### **2.8.- Propiedades Hidráulicas**

Las propiedades hidráulicas tienen una importancia fundamental, cuando el geosintético va a realizar una función de filtro o de drenaje.

En general todos los métodos de ensayo se basan en la ley de Darcy (régimen laminar) y se refieren tanto a la permeabilidad normal al plano (permitividad) como a permeabilidad en el plano (transmisibilidad).

Para la adecuada utilización de geosintéticos en las funciones de separador, filtro o dren, es necesario conocer sus propiedades hidráulicas, definidas por la:

- Permeabilidad normal a la manta permitividad
- Permeabilidad en el plano de la manta transmisibilidad
- -Porometría abertura de filtración.

La compresibilidad de los geosintéticos hace que su permeabilidad sea función de la tensión normal a que ellas están sometidas. Los resultados de ensayo deben, por lo tanto, indicar la presión actuante sobre el geosintético durante su realización. Se puede adoptar como "permeabilidad nominal" el valor obtenido sobre tensión de 2kPa o sea, para la condición de espesor nominal.

### **- Permeabilidad Normal al plano del Geosintético – Permitividad**

Cuando el geosintético trabaja como un elemento de filtro es necesario conocer su permeabilidad en la dirección normal al plano de la manta.

La permeabilidad normal al plano de un geosintético se mide en un permeámetro con determinadas características, agua desmineralizada y sin aire.

Mediante este ensayo se mide la permitividad, que es la razón entre la permeabilidad normal (coeficiente de Darcy  $K_0$ ) y el espesor del geosintético.

Para su determinación se mide el caudal de agua que puede circular perpendicularmente al plano del geosintético.

### **- Permeabilidad Horizontal en el plano del Geosintético – Transmisibilidad**

La permeabilidad en el plano de un geosintético está medida, igualmente, mediante un permeámetro con agua desmineralizada y sin aire. Se realiza en las mismas condiciones que el caso de la permeabilidad normal, obteniéndose la transmisibilidad  $(\theta)$ .

La transmisibilidad es el producto de la permeabilidad en el plano por el espesor del geosintético, y sin aire. Representa el caudal de agua que circula sobre el piano del geosintético.

La transmisibilidad resulta apreciable en los geosintéticos de gran espesor.

La permeabilidad transversal de un geosintético indica la capacidad que la manta posee de conducir agua en su propio plano. Es una característica de los geosintéticos no tejidos agujeteados y una propiedad importante a analizar siempre que hubiera interés en la consideración de drenaje a través del geosintético.

#### **- Abertura de Filtración - Porometría (Diámetro eficaz de los poros)**

Es de fundamental importancia en el estado de capacidad de retención de los geosintéticos cuando son utilizados como filtros, separadores o drenes. Esta propiedad es la que causa mayor polémica internacionalmente, no llegándose hasta el momento a una metodología definida de ensayo consensuada.

Todos los métodos para la determinación de esta propiedad lo hacen mediante un tamizado, usando el geosintético a ensayar como base del tamiz.

La abertura de los poros, igual que la dimensión de las mallas de un geosintético, fijan el diámetro de las partículas del suelo que pueden ser retenidas por él, y que son de hecho determinadas para su eficacia como filtro.

La porometría del geosintético es la medida de las dimensiones de sus poros. La abertura de filtración puede ser considerada como la mayor abertura (poro) del geosintético, correspondiendo ésta al tamaño de la mayor partícula que atraviesa el mismo en las condiciones específicas del ensayo.

En el ensayo se calcula el diámetro medio como el tamaño de las partículas, para el cual un determinado % de la fracción es retenida en el geosintético.

## **2.9.- PROPIEDADES DE DURABILIDAD**

Es la propiedad con la cual el material mantiene sus características con el paso del tiempo.

Los geosintéticos están sujetos a muchas formas de degradación como: las mecánicas (abrasión, fatiga, fluencia, desgarro), ataques químicos (ácidos, bases, disolventes orgánicos), ataques hidráulicos (colmatación y humedad). El ataque biológico puede ser visto como un ataque químico, ya que los microorganismos pueden atacar al geosintético en la misma forma que un proceso químico. Similarmente, el ataque fotoquímico y por radiación, a pesar de iniciarse por la luz, al final se produce la degradación de la estructura del polímero del geosintético.

Se han publicado muchas tablas con la resistencia, de los polímeros puros, a diversos ataques. Así, el poliéster presenta una gran resistencia al ataque por a luz ultra violeta, mientras que las poliolefinas sin estabilizar tienen poca resistencia a esta. De la misma forma que la resistencia a la corrosión del acero puede ir aumentando por la adición de níquel y cromo para conseguir acero inoxidable, la resistencia a la luz ultravioleta, de las polioiefinas puede ser mejorada por la adición de humo y otros estabilizadores.

En la ingeniería, además de conocer el comportamiento o las propiedades de un material, necesarios para el dimensionamiento de la obra, es preciso verificar la mantención de estas propiedades durante su proceso de utilización.

Los ensayos que estudian el comportamiento en función del tiempo vienen siendo llamados de ensayos de durabilidad y se dividen en dos grupos básicos:

-Estudio de variación en el tiempo de las características del geosintético sobre el efecto de las condiciones de carga o flujo, impuestas o previstas en el proyecto, tales son los ensayos de fluencia, relajación, resistencia a la abrasión, fatiga, colmatación, pérdida de partículas.

-Estudio de variación en el tiempo de las características del geosintético a consecuencia de los ataques del medio ambiente tales como: el efecto de la temperatura, estabilidad ante los rayos ultra violetas, resistencia a los ataques químicos y biológicos.

**Fuente:** Simposio Sobre Geosintético Sociedad Mexicana de Mecánica de Suelos, (2013).

## **CAPÍTULO III**

## **PROGRAMA INFORMÁTICO GEOSOFT 3.0**

### **3.1.- PRINCIPIOS DEL PROGRAMA.-**

El desarrollo de la tecnología de los Geosintéticos y su utilización en los campos de la ingeniería, ha introducido un nuevo concepto en las metodologías de diseño y construcción en sus diversas aplicaciones. Son muchas la teorías de investigación que han surgido con esta nueva tecnología, basadas en las necesidades y los requerimientos de los ingenieros diseñadores y constructores, llevando a que los Geosintéticos se utilicen cada vez más para la realización de las obras civiles.

Uno de los mayores campos de aplicación de los Geosintéticos son en las vías, donde se deben considerar varios aspectos que involucran su utilización: separación, refuerzo de capas granulares, estabilización de subrasantes, filtración y drenaje. Los estudios que se han realizado en este campo y las experiencias existentes han demostrado los grandes beneficios que aportan los Geosintéticos en la construcción de vías y su rehabilitación, mejorando el nivel de servicio y aumentando la vida útil de las mismas.

### **3.1.2.- Antecedentes.-**

Con frecuencia encontramos suelos poco competentes para soportar cargas debido al tráfico, por lo cual el refuerzo con geosintéticos permite mejorar el desempeño de un pavimento, disminuyendo los esfuerzos aplicados sobre la subrasante. Como resultado, se tiene una sección reforzada que permite una mayor aplicación de cargas y menores deformaciones que una sección sin refuerzo.

Geosintéticos como las geomallas biaxiales coextruidas, tejidos y neoweb han sido empleados como herramientas de refuerzo para incrementar la resistencia de las vías.

### **3.1.3.- Instalación del Geosintético.-**

La instalación del rollo del geosintético (geomalla de fibra de vidrio, geotextil de repavimentación) puede ser realizado manual o mecánicamente, existiendo equipos patentados para la colocación de los rollos. En nuestro medio la instalación se ha venido haciendo manualmente, siendo necesaria una cuadrilla de tres personas (dos manteniendo la alineación del rollo y desenrollándolo, y otra persona cepillando sobre el geosintético, eliminando al máximo las arrugas), sin necesidad de ser mano de obra capacitada ni especializada. Para esta aplicación, si se utiliza geotextil, se debe instalar siempre la parte sin termofundir en contacto directo con el ligante, sin arrugas.

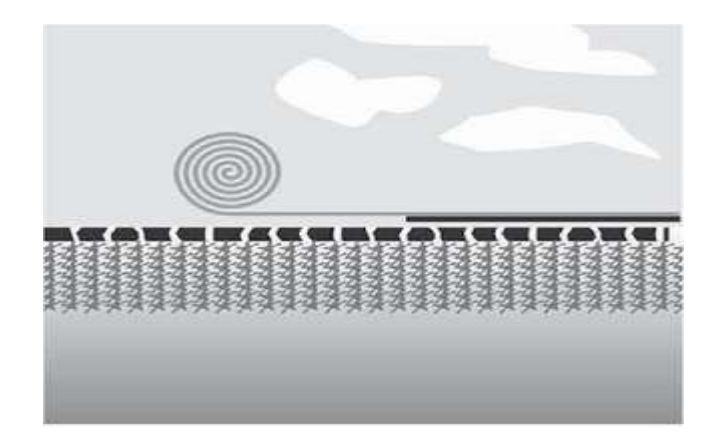

**Figura 3-1 Instalación del Geosintético**

**Fuente:** Manual de Geosoft 3.0 (2013)

Para facilitar un mayor contacto (adherencia) del geosintético (geomalla de fibra de vidrio, geotextil de repavimentación) con el ligante y con la capa antigua y eliminar en mayor proporción las arrugas del mismo, se podrán utilizar equipos mecánicos como es el caso de un compactador de llantas en una pasada directamente sobre el geosintético transitado a bajas velocidades. No es necesario realizar la sujeción del geosintético a la capa vieja mediante clavos o puntillas. Pueden usarse puntillas al inicio del rollo de la geomalla de fibra de vidrio.

Cuando se está en zona de curva, para instalar el geosintético (geomalla de fibra de vidrio, geotextil de repavimentación), éste se debe cortar en pequeñas secciones en forma rectangular, como si se estuviera armando la curva por segmentos.

Se recomienda emplear guantes para manipular la geomalla ya que la fibra de vidrio al estar en contacto directo a la piel puede generar picazón.

Se deben tener cuidados especiales con las condiciones climatológicas, pues nunca se podría instalar el geosintético (geomalla de fibra de vidrio, geotextil de repavimentación) cuando la capa de pavimentación antiguo esté en condiciones húmedas, en el caso de querer hacer grandes avances en la instalación del geosintético es necesario prever que no lloverá en la zona. Esta es la única condición que pudiera llegar a afectar el avance de la obra.

Si durante la instalación inicia la lluvia cuando se utiliza geotextil y éste se encontraba extendido se moja completamente, entonces se debe secar totalmente antes de ser utilizado para esta aplicación.

A manera de solución parcial para casos donde el geosintético (geomalla de fibra de vidrio, geotextil de repavimentación) se haya mojado con una llovizna superficial se podrá soplar con aire a presión para eliminar toda la humedad presente en el mismo. Si se llegase a realizar el proceso de instalación de la nueva carpeta sobre el geosintético en condiciones húmedas, no se logrará una buena adherencia de todo el sistema, generado posibles fallas posteriores en el funcionamiento del mismo. Como recomendación de trabajo en obra, sólo se debe instalar la cantidad de geosintético que se está seguro quedará completamente cubierto al finalizar el día.

## **3.2.- PARÁMETROS DE ENTRADA.-**

### **a) Estabilización de Subrasantes con Geosintéticos.-**

Los parámetros de entrada son los siguientes:

- Carga por eje (kn).
- Presión de inflado (kpa).
- Numero de repeticiones.
- Ahuellamiento Máximo Permitido (mm).
- CBR material granular (%).
- CBR de la subrasante (%).

## **b) Separación de Capas Granulares y Subrasante.-**

Para este módulo tenemos como parámetros de entrada los siguientes datos:

- Factor de seguridad global.
- Factor de seguridad parcial.
- Presión de inflado.
- Diámetro de partículas de agregado (plg).
- Tipo de suelo.

## **c) Refuerzo de Pavimentos Flexibles Empleando la Geomalla Biaxial Coextruida**.-

Este módulo nos presenta los siguientes parámetros de entrada:

- Espesor de la carpeta asfáltica (cm).
- Coeficiente estructural a1.
- Tipo de geomalla de refuerzo.
- Número de capas granulares.
- Demanda tránsito W18
- CBR de la subrsante (%)

## **3.3.- Contenido del Programa GEOSOFT 3.0.-**

- $\triangleright$  Separación de subrasantes en vías.
- $\triangleright$  Estabilización de subrasantes con geosintéticos
- Refuerzo en vías con geomallas biaxiales coextruídas
- $\triangleright$  Refuerzo de estructuras de pavimento con neoweb
- $\triangleright$  Pavimentación y repavimentación con geosintéticos
- $\triangleright$  Sistemas de subdremnaje para vías con geotextil y material granular
- $\triangleright$  Sistemas de subdrenaje con geodren
- $\triangleright$  Muros de contención reforzados con geosintéticos
- $\triangleright$  Refuerzo de taludes
- $\triangleright$  Refuerzo de terraplenes sobre suelos blandos
- $\triangleright$  Refuerzo de cimentaciones corridas con geosintéticos
- $\triangleright$  Protección de geomenbranas
- $\triangleright$  Control de erosión en taludes, canales y márgenes de ríos con geosintéticos

### **3.3.1.- Separación de Subrasantes.-**

Son varias las funciones de los geotextiles y varían según el campo de aplicación que son utilizados. En el caso de las estructuras de vías, los geotextiles cumplen dos funciones esenciales: separación y refuerzo. En este documento se presenta la metodología de diseño para emplear un geotextil como separación del suelo de subrasante y la(s) capa(s) granular(es).

Para que un geotextil cumpla correctamente la función de separación entre un suelo subrasante y una capa de material granular, el CBR de la subrasante debe estar entre 3% y 10%.

En efecto, dentro de este rango se asume que la deformación del suelo de subrasante no es lo suficientemente importante para generar grandes esfuerzos de tensión en el geotextil, el cual se diseña como separación y no como refuerzo. Cuando el CBR es menor del 3% el geotextil asume grandes deformaciones y comienza a absorber esfuerzos a tensión que lo inducen a trabajar como refuerzo, factor que afecta totalmente el diseño por separación. En los casos en que el CBR de la subrasante sea menor del 3% se debe hacer un diseño por refuerzo y verificar los criterios del diseño por separación cuando el geotextil se coloca entre dos materiales de diferentes características.

Para tener un concepto claro del funcionamiento del geotextil como separación en la interfaz subrasante – capas granulares, a continuación se hace una descripción del proceso que se desarrolla entre dos materiales de diferentes características y comportamiento, y de como el geotextil se convierte en una barrera que permite mantener la integridad y el buen funcionamiento de los materiales, mejorando la resistencia y estabilidad de la estructura de la vía.

En el caso de las estructuras de pavimento, donde se coloca suelo granular (relleno, subbase, base) sobre suelos finos (subrasante) se presenta dos procesos en forma simultánea:

- 1) Migración de suelos finos dentro del suelo granular, disminuyendo su capacidad de drenaje.
- 2) Intrusión del suelo granular dentro del suelo fino, disminuyendo su capacidad portante (resistencia).

El geotextil se traduce en una barrera para migración de partículas entre dos tipos de suelo, facilitando la transmisión de agua. Se requiere entonces un geotextil que retenga las partículas de suelo, evite el lavado de finos por la acción del agua y que cumpla con resistencias necesarias para mantener la continuidad sin que ocurra ninguna falla por la tensión, punzonamiento o estallido, bajo concentraciones de esfuerzos locales causados por irregularidades en el suelo de fundación.

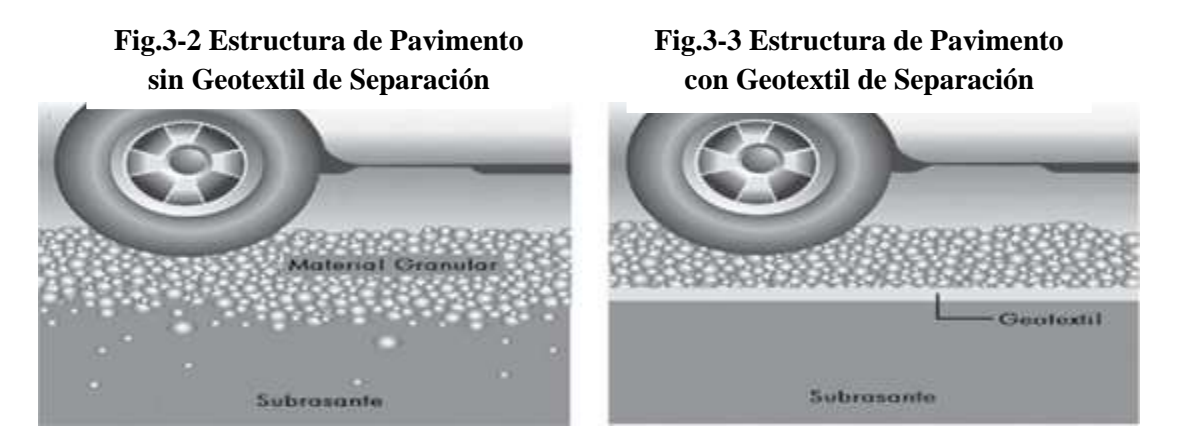

**Fuente:** Manual de Geosoft 3.0
#### **3.3.1.1.- Metodología de Diseño:**

Este diseño permite escoger el tipo de geotextil adecuado para colocar en la interfaz subrasante – capa granular, que tiene como función principal la separación de suelos adyacentes con propiedades y características diferentes y la estabilización de la subrasante durante el periodo de vida útil de la estructura de una vía.

En el caso del diseño por separación, se comparan las resistencias del geotextil con el valor  $FS_q$ .

$$
FS_g = \frac{Resistencia Admissible:}{Resistencia Requerida:} \approx FS_g > 1 \qquad (3.1)
$$

Dónde:

**Resistencia Admisible:** resistencia última del ensayo de laboratorio que simula las condiciones reales del proyecto sobre los factores de reducción.

**Resistencia Requerida:** valor obtenido de una metología de diseño que simula las condiciones reales del proyecto.

Para los casos en que se determine el factor de seguridad global como parámetro de diseño, se calcula entonces la resistencia requerida (diseño) en función de las especificaciones del geotextil que se vaya a utilizar.

Resistencia Requerida = 
$$
\frac{Resistencia}{FS_g}
$$
 (3.2)

Las especificaciones de los geotextiles se evalúan bajo condiciones ideales de laboratorio, lo que en algunos casos representa altos valores numéricos para el diseño. Los valore obtenidos en el laboratorio se deben modificar para aplicarlos bajo las condiciones in situ de cada proyecto. Para tener en cuenta estos factores, se asume un factor de seguridad parcial  $FS_p$  que permite ajustar el valor último de laboratorio a las condiciones particulares del terreno, obteniendo un valor admisible que se aplicara en el diseño.

$$
T_{adm} = \frac{T_{ult}}{FR_p} \tag{3.3}
$$

$$
FS_p = FR_{ID} * FR_{DQS} \tag{3.4}
$$

Donde:

 $T_{adm}$ = Resistencia admisible para emplear en el diseño

 $T_{ult}$  = Resistencia última obtenida en laboratorio

 $FR_p$  Factor de reducción parcial

 $FR_{ID}$  = Factor de reducción por daños de instalación

 $FR_{DQS}$  Factor de reducción por degradación química y biológica.

Los rangos para los factores de reducción se mencionan en la Tabla 3.1.

# **Tabla 3-1 Factores de Reducción para Geotextil en Aplicación de Separación y Refuerzo**

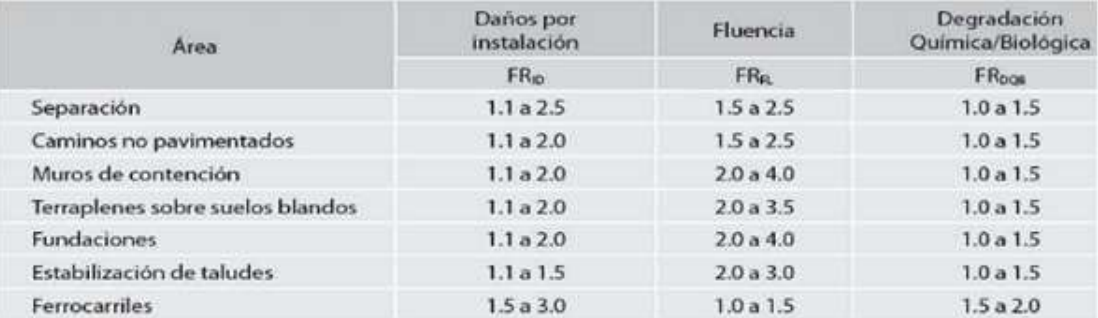

#### **Fuente:** Manual de Geosoft 3.0 (2013)

Resistencia al Estallido (Mullen Burst)

Entre las partículas del suelo granular que se colocan sobre el geotextil existen vacíos que permiten que el geotextil se introduzca entre ellas por la acción simultanea de las cargas de tráfico que son transmitidas hasta las capas granulares, al geotextil y el suelo subrasante. Una vez sometido a esfuerzos, el suelo trata de empujar el geotextil por los vacíos de la capa granular. El geotextil que se coloca en la interfaz subrasante - capa granular debe cumplir una resistencia mínima para que no falle por estallido. El ensayo de resistencia al estallido (método Mulen Burst-Norma ASTM D3786-INV E- 904) representa esta situación.

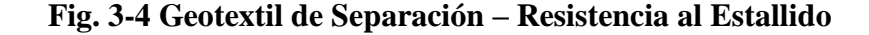

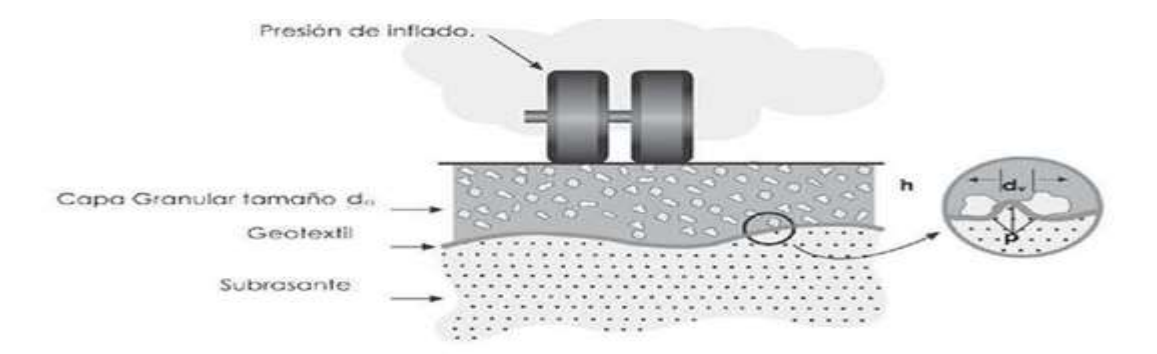

**Fuente:** Manual de Geosoft 3.0 (2013)

$$
T_{req} = \frac{p \cdot dv[f(\varepsilon)]}{2} \tag{3.5}
$$

$$
T_{ult} = \frac{P_{test} * d_{test}[f(\varepsilon)]}{2} \tag{3.6}
$$

Dónde:

 $T_{req}$ = Resistencia requerida del geotextil (kpa)

 $p'$ = Esfuerzo en la superficie del geotextil: p<sup> $\lt$ </sup>p (kpa)

 $P =$ Presión de inflado (kpa)

Dv = Diámetro máximo de los vacíos 0.33 da (mm)

Da = Diámetro máximo de las partículas de agregados (mm)

 $f(\varepsilon)$ = Función de deformación (elongación) del geotextil

- $T_{ult}$  = Resistencia ultima del geotextil (kpa)
- $P_{test}$  = Presión del ensayo Mullen Burst (kpa)
- $d_{test}$  = Diámetro del diafragma ensayo brst (30.48 mm)

**Método 1:** Verificar si el geotextil que se va a utilizar es adecuado  $\Rightarrow T_{ult}$  conocido: calcular  $FS<sub>g</sub>$ 

$$
FS_g = \frac{T_{adm}}{T_{req}}
$$
 (3.7)  

$$
T_{adm} = \frac{T_{ult}}{FS_p}
$$
 (3.8)

Reemplazando la ecuación (3.7) y sustituyendo los valores de  $T_{req}$  y  $T_{ult}$ , se obtiene:

$$
FS_g = \frac{P_{test} * d_{test}}{FS_p * p' * d_v} \tag{3.9}
$$

Para  $FS_P = 2.0$  = ecuación del factor de seguridad Global

$$
d_{test} = 30.48 \text{ mm}
$$

$$
d_v = 0.33 d_a
$$

$$
FS_g = \frac{61.6 * P_{test}}{p' * d_a} \approx FS_g > 1
$$

Para  $FS_p = 2$  = ecuación del factor de Seguridad Global

$$
d_{test} = 30.48 \, mm
$$

$$
d_v = 0.33 \, d_a
$$

$$
FS_g = \frac{46.2 \cdot P_{test}}{p' * d_a} \qquad \approx FS_g > 1
$$

**Método 2:** determinar la resistencia Burts requerida del geotextil para un factor de seguridad global  $FS<sub>g</sub>$ establecida.

## $FS_a$ : conocido determinar  $T_{rea}$

A continuación se presentan las gráficas que permiten determinar  $T_{req}$  de diseño del geotextil, asumiendo un factor de seguridad global  $FS_g = 2.0$  y factores de seguridad parcial  $FS_p = 1.5$  y  $FS_p = 2.0$  para las condiciones definidas en el método 1.

# **Fig. 3-5 Resistencia al Estallido (BURST) según el Tamaño del Agregado (FSg=2.0; FSp=1.5)**

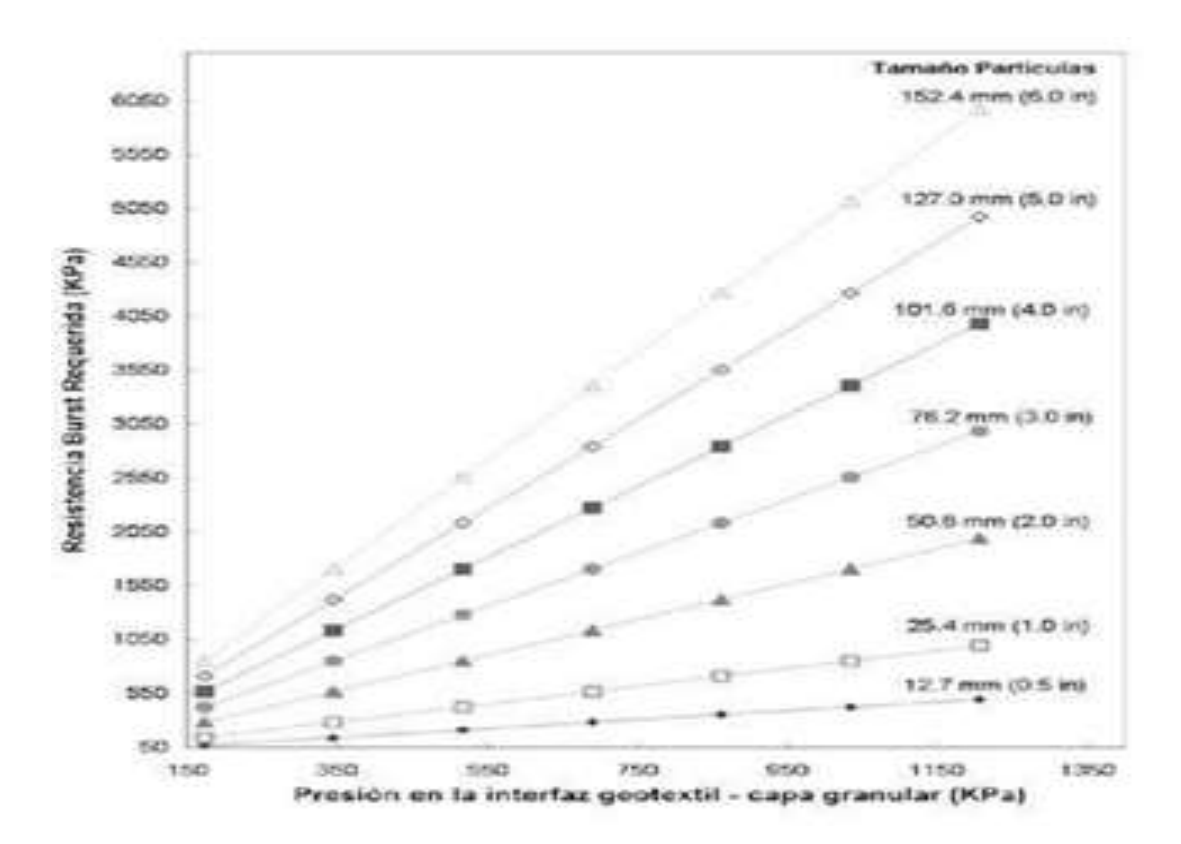

**Fuente:** Manual de Geosoft 3.0 (2013)

## **Fig. 3-6 Resistencia al Estallido (BURST) Según el Tamaño del Agregado (FSg=2.0; FSp=2.0)**

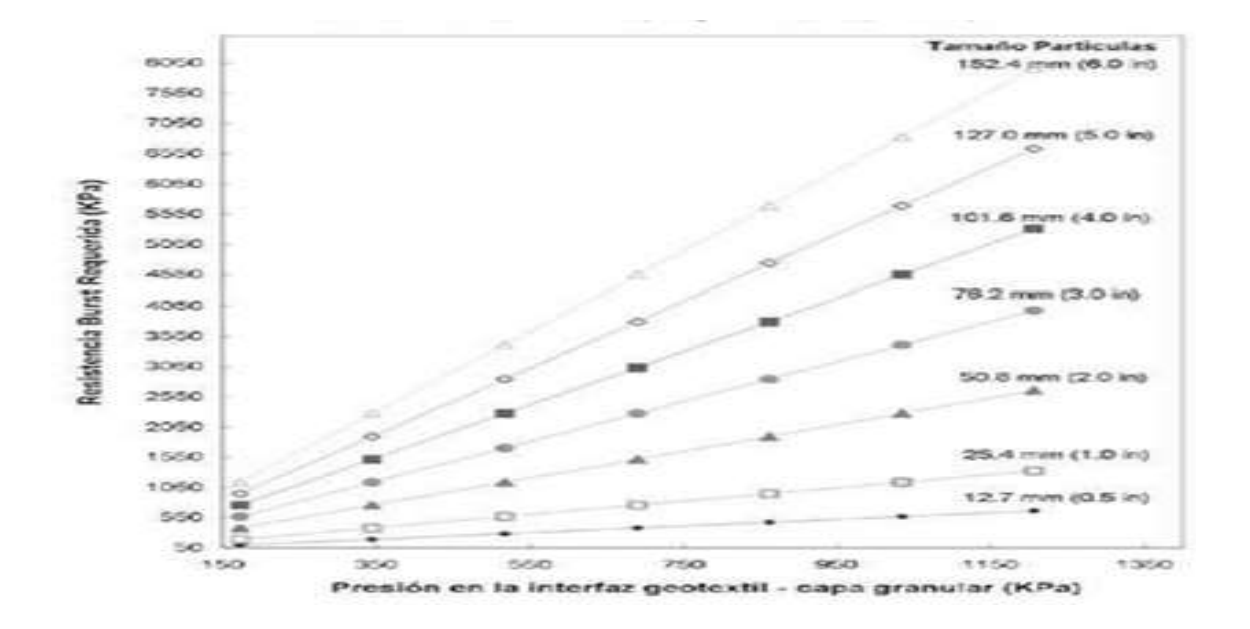

**Fuente:** Manual de Geosoft 3.0 (2013)

#### **Resistencia a la tensión (GRAB):**

Otro factor que actúa sobre el geotextil es el esfuerzo de tracción que se genera en el geotextil en su plano de deformación. Esto ocurre cuando el geotextil está "atrapado" por una capa granular y un suelo de subrasante.

Cuando una partícula superior es forzada contra dos partículas inferiores que están en contacto con el geotextil se genera un esfuerzo de tracción en su plano (ver figura). El ensayo de tensión según el método Grab (ASTM D4632-INV E-901) simula este proceso en el laboratorio, determinando la carga de rotura (resistencia Grab) del geotextil y su elongación correspondiente (deformación – elongación Grab). El geotextil se coloca en la interfaz subrasante – capa granular debe cumplir una resistencia mínima para que no falla por tensión.

## **Fig. 3-7 Geotextil de Separación –Resistencia a la Tensión (GRAB)**

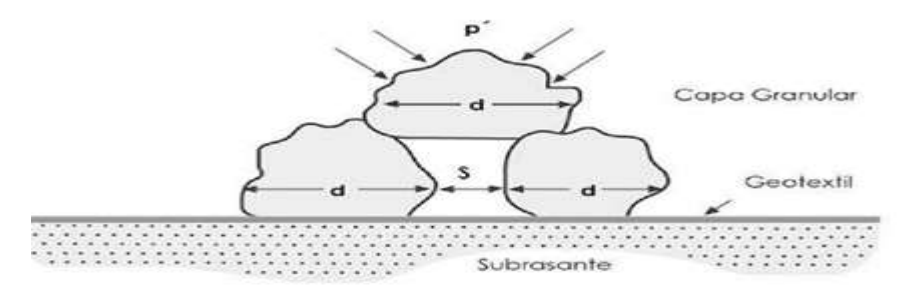

**Fuente:** Manual de Geosoft 3.0 (2013)

$$
T_{req} = p' * 10^{-3} (dv)^{2} * [f(\varepsilon)] \tag{3.10}
$$

 $T_{req}$  = Resistencia Grab requerida (N)  $\,$ 

 $p'$  = Presión aplicada (Kpa)

 $dv =$  Diámetro máximo de los vacíos: dv=0.33 da (mm)

 $da =$  Diámetro máximo de las partículas de agregado (mm)

 $f(\varepsilon)$  = Función de deformación (elongación) del geotextil, (ver tabla 4.1)

**Tabla 3-2 Valores de f (ɛ)**

| $#$ (96)                       | f(n)         | m (96)    | f(x) |  |
|--------------------------------|--------------|-----------|------|--|
| $\qquad \, \sigma$             | $\infty$     | 25        | 0.55 |  |
| ż                              | 1.47         | 30        | 0.53 |  |
| 4                              | 1.23         | 35        | 0.52 |  |
| 6                              | 1.08         | 40        | 0.51 |  |
| ä                              | 0.97         | $45 - 70$ | 0.5  |  |
| 10                             | 0.9          | 75        | 0.51 |  |
| 12 <sup>°</sup>                | 0.8          | 90        | 0.52 |  |
| 1.4                            | 0.73         | 100       | 0.53 |  |
| 16                             | 0.69         | 110       | 0.54 |  |
| 18                             | 0.64         | 120       | 0.55 |  |
| $\mathcal{D} \cap \mathcal{L}$ | <b>CLER:</b> | 1.300     | OB56 |  |

#### **Fuente:** Manual de Geosoft 3.0 (2013)

Método: verificar si el geotextil que se va a utilizar es adecuado =  $T_{ult}$  conocido; calcular  $FS<sub>g</sub>$ 

$$
T_{adm} = \frac{T_{ult}}{FS_g} \tag{3.11}
$$

$$
FS_g = \frac{T_{adm}}{T_{req}}
$$

Reemplazando las ecuaciones (4.8) y (4.9) en la ecuación (4.10)

$$
FS_g = \frac{T_{ult}}{FS_p * p' * 10^{-3} * (0.33 \, da)^2 * [f(\varepsilon)]} = FS_g > 1
$$

Resistencia al Punzonamiento:

Además de cumplir la función de separación, el geotextil de separación debe resistir el proceso de instalación, sin que sus propiedades iniciales sufran modificaciones importantes así se garantiza el buen funcionamiento del geotextil durante la vida útil de la vía. Materiales punzonantes, piedras angulares, ramas de árboles, desechos de construcción y otro tipo de objetivos que se encuentren sobre el suelo (subyacente) que quede en contacto con el geotextil, pueden romperlo y desgastarlo cuando se coloque la capa granulare y se apliquen las cargas de trafico sobre la estructura. Se debe calcular la fuerza vertical que actuara sobre el geotextil bajo estas condiciones, y verificar que el geotextil que se coloque resista el punzonamiento que se genere. El ensayo de resistencia al punzonamiento ASTM D4833, INV E-902 simula esta condición en laboratorio y permite calcular la máxima resistencia que tienen un geotextil bajo la acción del punzonamiento.

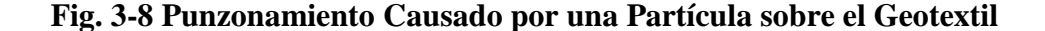

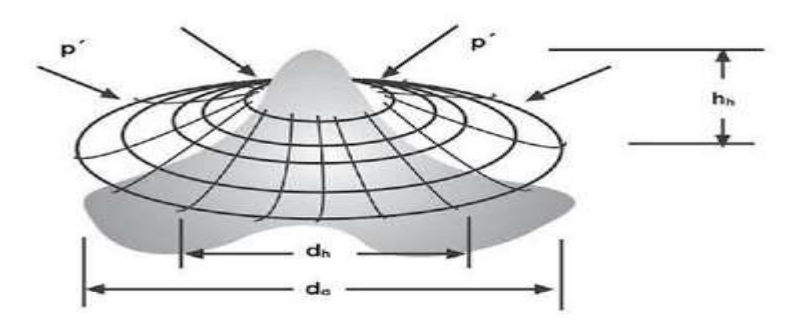

**Fuente:** Manual de Geosoft 3.0 (2013)

$$
T_{req} = \frac{p' * da^2 * S_1 * S_2 * S_3}{39.36} * F_f \qquad (3.12)
$$

Donde:

 $T_{req}$ = Fuerza vertical que el geotextil debe resistir (N)

 $p'$ =Presión de inflado (kpa)

 $da$ = Diámetro máximo de las partículas de agregado o de partículas angulares (mm)

 $S_1$ =  $h_h/da$  factor de escala para ajustar el diámetro del vástago de punzonamiento del ensayo ASTM D4833, INV E- 902 (5/16 in) al diámetro de la actual partícula punzonante.

 $S_2$  = 0.31/ $d_a$  Factor escala para ajustar el diámetro del vástago de punzonamiento del ensayo ASTM D4833, INV E-902(5/6 in) al diámetro dela actual partícula punzonante.

 $S_3 = 1 - A_p/A_c$  de forma para ajustar la forma del vástago de punzonamiento del ensayo ASTM D4833, INV – 902 a la forma de la actual partícula punzonante.

 $Fr = Factor$  de forma de las partículas del material a utilizar (tabla 4.3)

 $A_p$  = Área proyectada de la partícula.

 $A_c$  = Área del menor circulo circunscrito.

| <b>Descripción</b>                  | $A_0/A_c$ |
|-------------------------------------|-----------|
| Arena Ottawa                        | 0.8       |
| Grava                               | 0.7       |
| Roca triturada                      | 0.4       |
| Roca extraída por medio de dinamita | 03        |

**Tabla 3-3 Valores de Ap/Ac**

**Fuente:** Manual de Geosoft 3.0 (2013)

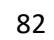

| Tipo de partícula |     |
|-------------------|-----|
| Angular           | 1.5 |
| Semiredondeada    | 1.3 |
| Redondeada        | 11  |

**Tabla 3-4 Factor de forma de las Partículas**

**Fuente:** Manual de Geosoft 3.0 (2013)

**Método 1:** verificar si el geotextil que se va a utilizar es el adecuado =  $T_{req}$  conocido; calcular  $FS<sub>g</sub>$ 

$$
FS_g = \frac{T_{adm}}{T_{req}}
$$

$$
T_{adm} = \frac{T_{ult}}{FS_g}
$$

Entonces la ecuación del factor de seguridad global en unidades del mismo sistema internacional es:

$$
FS_g = \frac{r_{ult} * 39.36}{FS_p * p' * da^2 * S_1 * S_2 * S_3} \approx FS_g > 1
$$
 (3.13)

Dónde:

$$
T_{ult} = (N)
$$

$$
p' = (kpa)
$$

$$
da = (mm)
$$

**Método 2:** determinar la resistencia al punzonamiento requerida del geotextil para un factor de seguridad global  $FS_g$  establecido = $FS_p$  conocido; determinar  $T_{req}$  diseño teniendo en cuanta la fórmula de partícula según Tabla 4.3.

Si se asume que se coloca una capa de material granular con partículas angulares sobre el geotexti, de tal forma que:

$$
S_1 = 0.33
$$

$$
S_2 = 0.3/\text{da}
$$

$$
S_3 = 0.5
$$

Entonces, la resistencia al puzonamiento requerida para esas condiciones es:

$$
T_{req} = \frac{0.0512*p' * da}{39.36} * F_f \sim T_{req} = 1.3 * 10^{-3} * p' * d_a * F_f \tag{3.14}
$$

Para determinar la resistencia al punzonamiento requerida para el diseño bajo las condiciones establecidas se tiene:

$$
FS_g = \frac{r_{ult}}{FS_p * T_{req}} \approx T_{ult} = FS_g * FS_p * (1.3 * p * d_a) * F_f
$$
 (3.15)

A continuación se usaran las gráficas de las figuras (3-5 y 3-6) que permiten determinar  $T_{req}$  de diseño del geotextil, asumiendo un factor de seguridad global  $FS_g = 2.0$  y factores de seguridad parcial  $FS_p = 1.5$  y  $FS_q = 2.0$ , para las condiciones definidas.

## **c Criterio de retención**  $(TAA)^1$

El criterio de retención por tamaño de abertura aparente (TAA) permite determinar el tamaño de las aberturas del geotextil para evitar la migración de suelo fino hacia las capas granulares.

$$
TAA < D_{85} * B \tag{3.16}
$$

Dónde:

**TAA** = tamaño de abertura aparente dato suministrado por el fabricante. Corresponde a la abertura de los espacios libres (en milímetros). Se obtiene tamizando unas esferas de vidrio de diámetros conocidos, cuando el 5% de un tamaño determinado de esferas pasa a través del geotextil, se define el TAA. Ensayo ASTM D4751, INV E – 907.

 $D_{85}$  = tamaño de partículas (en milímetros) que corresponde al 85% del suelo que pasa al ser tamizado. Este dato se obtiene de la curva granulométrica del suelo en consideración

 $B$  = Coeficiente que varía entre 1 y 3. Depende del tipo de suelo a filtrar, de las condiciones de flujo y del tipo del geotextil.

o Para arenas, arenas gravosas, arenas limosas y arenas arcillosas (con menos del 50 % pasa el tamiz con menos del 50 % pasa el tamiz # 200); B es función del coeficiente de uniformidad  $C_w$  donde  $C_u = D_{60}/D_{10}$ 

$$
2 < C_u \le 8 \qquad \qquad B = 1
$$
\n
$$
2 < C_u \le 4 \qquad \qquad B = 0.5 * C_u
$$
\n
$$
4 < C_u \le 8 \qquad \qquad B = 8/C_u
$$

o Para suelos finos (más del 505 pasa el tamiz #200) B es función del tipo geotextil.

Para tejidos: 
$$
B = 1
$$
  $TAA \le D_{85}$   
Para No tejidos:  $B = 1.8$   $TAA \le 1.8 * D_{85}$ 

o Para aplicación de separación, la AASHTO M288-05 recomienda que los geotextiles deben cumplir:

$$
TAA \leq 0.60 \; mm
$$

#### **Criterio de Permeabilidad.-**

El coeficiente de permeabilidad k, se define como la propiedad hidráulica que tiene un geotextil, para permitir un adecuado paso de flujo de separación los geotextiles deben cumplir lo siguiente:

K del geotextil > k del suelo 
$$
(3.17)
$$

Dónde:

 $K = \Psi^*t$  $\Psi$  = Permitividad del geotextil  $T =$  Espesor nominal del geotextil.

En los casos en que se presenta un nivel freático muy alto o condiciones críticas de humedad de la subrasante, se debe utilizar un geotextil con alta transmisividad que permite el drenaje a través de su plano, (geotextiles no tejidos punzonados por agujas). En estos casos se recomienda incorporar un sistema de subdrenaje lateral para abatir el nivel freático.

#### **Criterio de supervivencia.-**

El geotextil en el proceso de instalación y a lo largo de su vida útil puede estar sometido a unos esfuerzos, los cuales deben ser soportados por el mismo, de tal manera que no afecten drásticamente sus propiedades hidráulicas o físicas. En la tabla 4.3 se representa las propiedades mínimas que se deben cumplir.

Los geotextiles son materiales de polipropileno, altamente resistentes al ataque químico y biológico. Los geotextiles se degradan con los rayos UV, por consiguiente no deben ser expuestos por largo tiempo a estos rayos.

## **Tabla 3-5 Propiedades del Geotextil de Separación AASHTO M288-05 – Artículo 231 INVIAS**

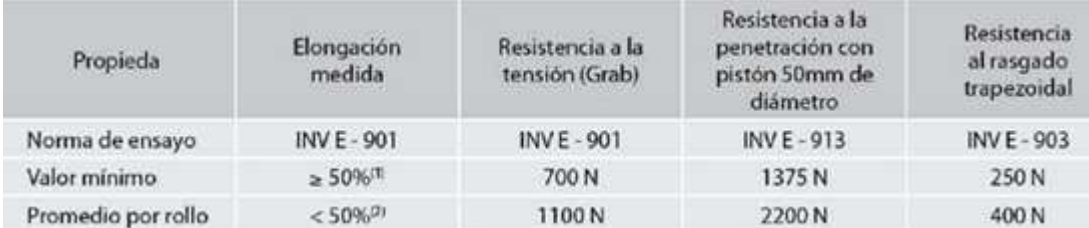

**Fuente:** Manual de Geosoft 3.0 (2013)

#### **Refuerzo en vías con Geomallas Biaxiales Coextruídas.-**

Una de las variables que influyen directamente en la vida útil de los pavimentos, es el tráfico vehicular, si éste no es estimado adecuadamente, se someterá el pavimento a mayores repeticiones de ciclos de carga. Estas sobrecargas, actúan sobre la capa de rodadura, generando fisuracion del material bituminoso. Esta fisuracion promueve la intrusión de agua a la estructura del pavimento, lo cual se traduce en una menor capacidad de soporte de los materiales granulares, produciendo una pérdida progresiva de las propiedades mecánicas de éstos y por ende un deterioro de la estructura.

Las Geomallas Coextruídas Biaxiales son empleadas como una solución para el mejoramiento de suelos de soporte y capas granulares. Estas geomallas proporcionan un confinamiento lateral en el suelo aumentando la resistencia a la tensión de estos.

Introducción.- existen diferentes metodologías de diseño para pavimentos flexibles incluyendo métodos empíricos, métodos limitando la fuerza de corte, métodos limitando la deflexión, métodos regresivos y métodos mecánicos – empíricos.

El método AASTHO es un método de regresión basado en resultados empíricos obtenidos por la ASSTHO Road Test en los años 50.

La metodología AASTHO versión 1993 para pavimentos flexibles es la metodología empleada con punto de partida para el desarrollo de la inclusión de geomallas

coextruídas como refuerzo de los materiales granulares. Esta metodología ha sido modificada para explicar la contribución estructural de las geomallas biaxiales coextruídas.

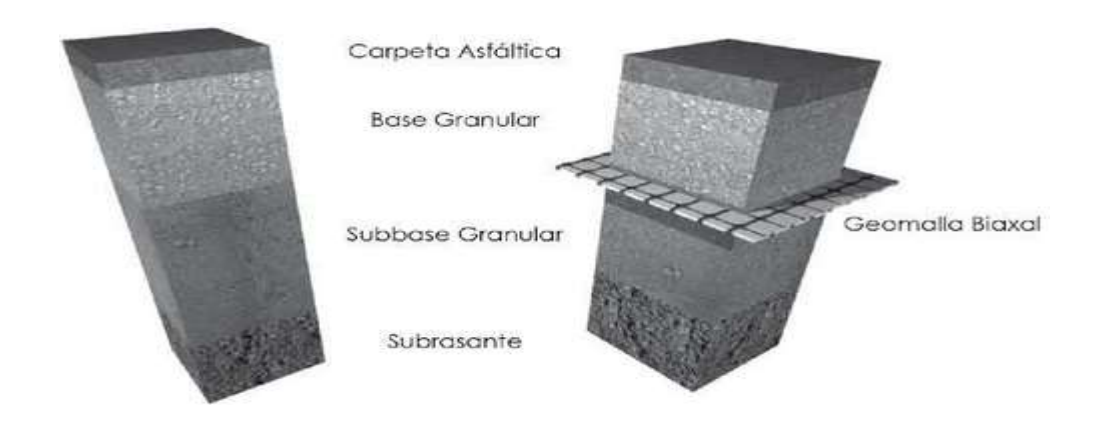

**Fig. 3-9 Sección Típica de Estructuras de Pavimento Asfaltico con y sin Refuerzo**

**Fuente:** Manual de Geosoft 3.0 (2013)

La modificación del método de la ASSTHO empleando geomallas biaxiales coextruidas para refuerzo de pavimentos flexibles, se realizó con base en ensayos de laboratorio y verificaciones en campo a escala real.

Los datos recolectados fueron analizados y con base a ellos se desarrolló una metodología aplicable a geomallas de alto módulo de tensión y caracterización por su capacidad de trabazón con los agregados y alta resistencia en sus nodos.

**Mecanismos de Refuerzo Generados por las Geomallas.-** a través de múltiples investigaciones (Giroud y Noray, 1981; Giroud et al, 2000), se ha encontrado que los 3 mecanismos principales de refuerzo que proporciona una geomalla biaxial son los siguientes:

 Confinamiento lateral de la base o subbase: el confinamiento lateral de los materiales granulares (base y subbase) se logra a través de la fricción y trabazón de la geomalla con el agregado. Ésto se presenta debido a que los módulos de los materiales granulares dependen del estado de esfuerzos, al aumentar el confinamiento lateral, aumenta el módulo de la capa granular sobre la geomalla.

 Mejoramiento de la capacidad portante: el mejoramiento de la capacidad portante se logra desplazando la superficie de falla del sistema de la subrasante blanda hacia la capa granular de mucha más resistencia. Este mecanismo tiende a tener mayor validez en vías sin pavimentar o cuando el estado de esfuerzos sobre la subrasante es alto.

**Fig. 3-10 Mejoramiento de la Capacidad Portante al Emplear una** 

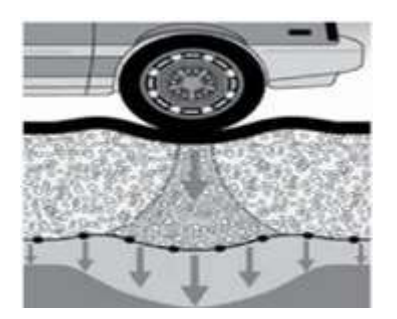

**Geomalla de Refuerzo**

**Fuente:** Manual de Geosoft 3.0 (2013)

 Membrana tensionada: el efecto de membrana tensionada se origina con la propiedad por la cual un material flexible elongado, al adoptar una forma curva por efecto de la carga, el esfuerzo normal sobre su cara cóncava es mayor que el esfuerzo sobre la cara convexa, lo cual se traduce en que bajo la aplicación de carga el esfuerzo vertical transmitido por la geomalla hacia la subrasante es menor que el esfuerzo vertical transmitido hacia la geomalla. Sin embargo, este mecanismo sólo ocurre a niveles de deformación demasiados altos como los que ocurren en vías sin pavimentar después de un número de repeticiones a carga elevada.

De acuerdo con lo anterior, el mecanismo de mayor importancia para las estructuras viales es el confinamiento lateral de los materiales granulares, mediante el cual se alcanzarían 4 beneficios principales:

- $\triangleright$  Restricción del desplazamiento lateral de los agregados de la base o subbase: la colocación de una o varias capas de geomalla dentro o en el fondo de la capa de base permite la interacción por cortante entre el agregado y la geomalla. A medida que la base trata de desplazarse lateralmente, la carga por cortante es transmitida desde los agregados hacia la geomalla actúa para retardar el desarrollo de la deformación por tensión en el material adyacente a esta, situación que se generara constantemente en la zona donde se encuentra un diferencial de tipos de estructura. Una deformación lateral más pequeña de la base se traduce en menor deformación vertical de la superficie de la vía.
- $\triangleright$  Aumento del confinamiento y de la resistencia de la base o subbase en la vecindad: se espera un incremento en la rigidez dela capa granular cuando se desarrolla una adecuada interacción entre esta y la geomalla. Un aumento en el módulo de la base resultaría también en menores deformaciones verticales dinámicas recuperables de la superficie de la vía, implicando una reducción en la fatiga del pavimento.
- $\triangleright$  Mejoramiento en la distribución de esfuerzos sobre la subrante: en sistemas estratificados, un aumento en el módulo de los granulares resulta en una distribución de esfuerzos verticales más amplia sobre la subrsante. En términos generales, el esfuerzo vertical sobre la subbase o subrsante directamente por debajo de la geomalla debe disminuir a medida que aumenta la rigidez de la base. Ésto se refleja en una deformación superficial menor y más uniforme.
- Reducción del esfuerzo y deformación por corte sobre la subrasante: la disminución de la deformación por corte transmitida desde la base o subbase hacia la subrasante a medida que el cortante de la base transmite las cargas tensionales hacia el refuerzo, genera un estado de esfuerzos menos severo que lleva a una menor deformación vertical de la subrasante.

#### **3.3.1.2. Método AASHTO para Pavimentos Flexibles**

EI método AASHTO para pavimentos flexibles, se basa en la capacidad estructural de un conjunto de capas de espesores y calidades determinadas, expresado en el Numero Estructural, SN, el cual es un valor abstracto que expresa la resistencia que requiere un pavimento construido sobre una subrasante con un módulo M.

La ecuación utilizada para el diseño, derivada de la información obtenida empíricamente por la AASHTO Road Test en 1972, con algunas modificaciones luego de investigaciones adicionales, es la siguiente:

$$
log_{10}\sqrt{\frac{\Delta PSI}{4.2-1.5}}
$$
\n
$$
log_{10}\sqrt{\frac{\Delta PSI}{4.2-1.5}}
$$
\n
$$
109_{10}\sqrt{4.2-1.5}
$$
\n
$$
1094
$$
\n
$$
0.40 + \frac{1094}{(SN+1)^{5.19}}
$$

Dónde:

SN = Número Estructural requerido

 $W_{18}$  = Número de aplicaciones de carga de 80 KN (8.2 Ton)

 $Z_R$  = Desviación estándar normal (6.1)

 $S<sub>o</sub>$  = Error estándar combinado de la predicción de transite y de la predicción de comportamiento

 $\Delta$ PSI = Diferencia entre el índice de servicio inicial (pi) y el final (pf)

 $M_R$  = Modulo Resiliente (psi)

EI número estructural requerido se convierte en los espesores reales de concreto asfaltico, base y subbase multiplicado cada uno, por los coeficientes de capa respectivos representando el esfuerzo relativo de los materiales de construcción y la capacidad de drenaje. La ecuación de diseño usada es la siguiente:

$$
SN = a_1D_1 + a_2D_2m_2 + a_3D_2m_3
$$

Dónde:

 $a_i$  = Coeficiente correspondiente a la capa i (l/Pulg)

 $D_1$ =Espesor correspondiente a la capa i (Pulg)

 $m_2$ = Coeficiente de drenaje de la capa i

Los subíndices 1, 2 Y 3 se refieren a la capa de concreto asfaltico, base y subbase (si esta aplica), respectivamente. Los coeficientes de capa son basados en el módulo de elasticidad del suelo MR y son determinados con base en cálculos de esfuerzos y deformaciones en un sistema de pavimento multicapa.

**Fig. 3-11 Sección de la estructura con sus respectivos Coeficientes de capa.**

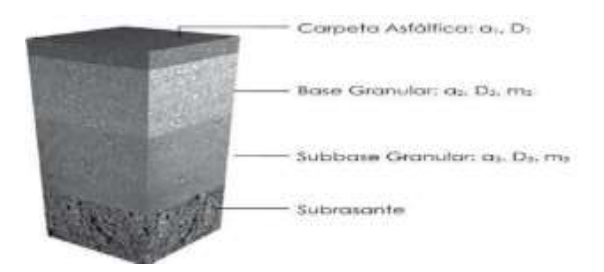

**Fuente:** Manual de Geosoft 3.0 (2013)

#### **Coeficiente de la capa ai**

La contribución estructural de un material de relleno para la resistencia de un pavimento, está representado por el adecuado coeficiente de capa, el cual mide el esfuerzo relativo del material en construcción.

De acuerdo con la ecuación (6.2) el diseñador necesita seleccionar valores significativos para los coeficientes de las capas a), al y a] de asfalto, base y subbase en la sección de pavimento a diseñarse.

En la Tabla 3-6 se dan los valores típicos de la contribución estructural de los materiales De lleno. Las regulaciones locales 0 practicas estándar pueden sugerir factores superiores para los materiales a utilizarse.

# Tabla 3-6 Rango de valores Recomendados (1/pulg) para Coeficientes  $a_1, a_2, a_3$ **para Diferentes Materiales**

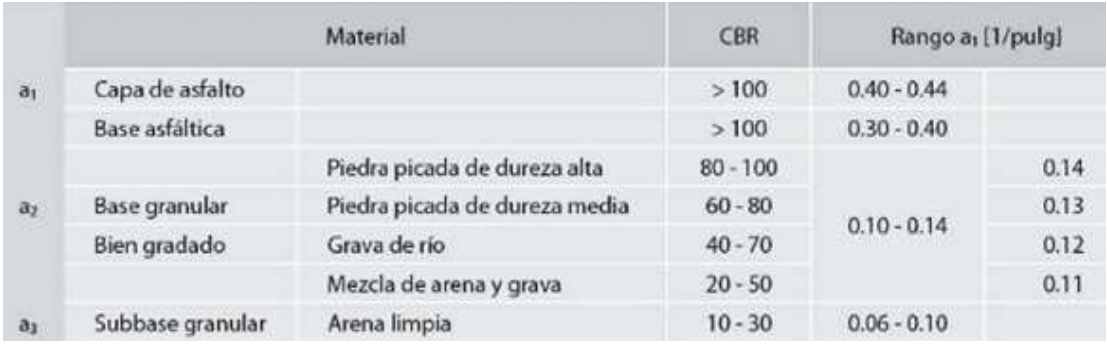

#### **Fuente:** Manual de Geosoft 3.0 (2013)

## **Coeficiente de drenaje .-**

 EI método AASHTO asume que la resistencia de la subrasante y la base se mantendrán en forma constante sobre el diseño de la vida útil del pavimento. Para que esta suposición sea correcta, la estructura del pavimento debe tener un sistema de drenaje adecuado. EI nivel de drenaje para un pavimento flexible es cuantificado por medio del uso de los coeficientes modificados de cada capa que conforma la estructura del pavimento. Por ejemplo, un alto coeficiente de drenaje en una capa, se usaría para mejorar las condiciones de drenaje. EI factor para modificar el coeficiente de drenaje es referido como mí y es integrado al número estructural (SN) como se muestra en la ecuación (6.2). EI posible efecto de drenaje en la superficie de la capa del concreto asfáltico no es considerado.

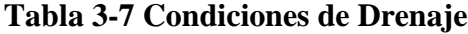

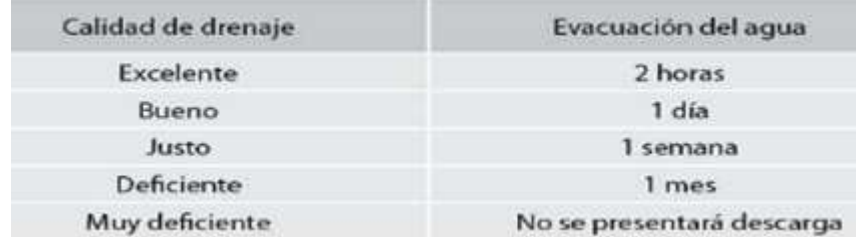

**Fuente:** Manual de Geosoft 3.0 (2013)

La Tabla 3-7 presenta los valores recomendados para ml en función de la calidad de drenaje y del porcentaje del tiempo en el ano en el cual la estructura de pavimento estaría expuesta a un nivel de humedad.

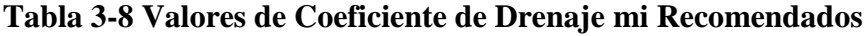

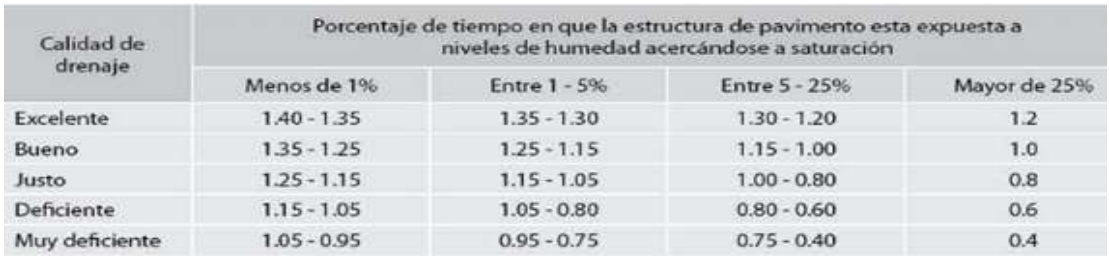

**Fuente:** Manual de Geosoft 3.0 (2013)

## **3.4.-DESCRIPCION DEL PROCESAMIENTO DEL PROGRAMA.-**

## **a) Separación de Capas Granulares y Subrasantes**

## **Paso 1.-**

- Al entrar a uno de los módulos del programa tenemos:

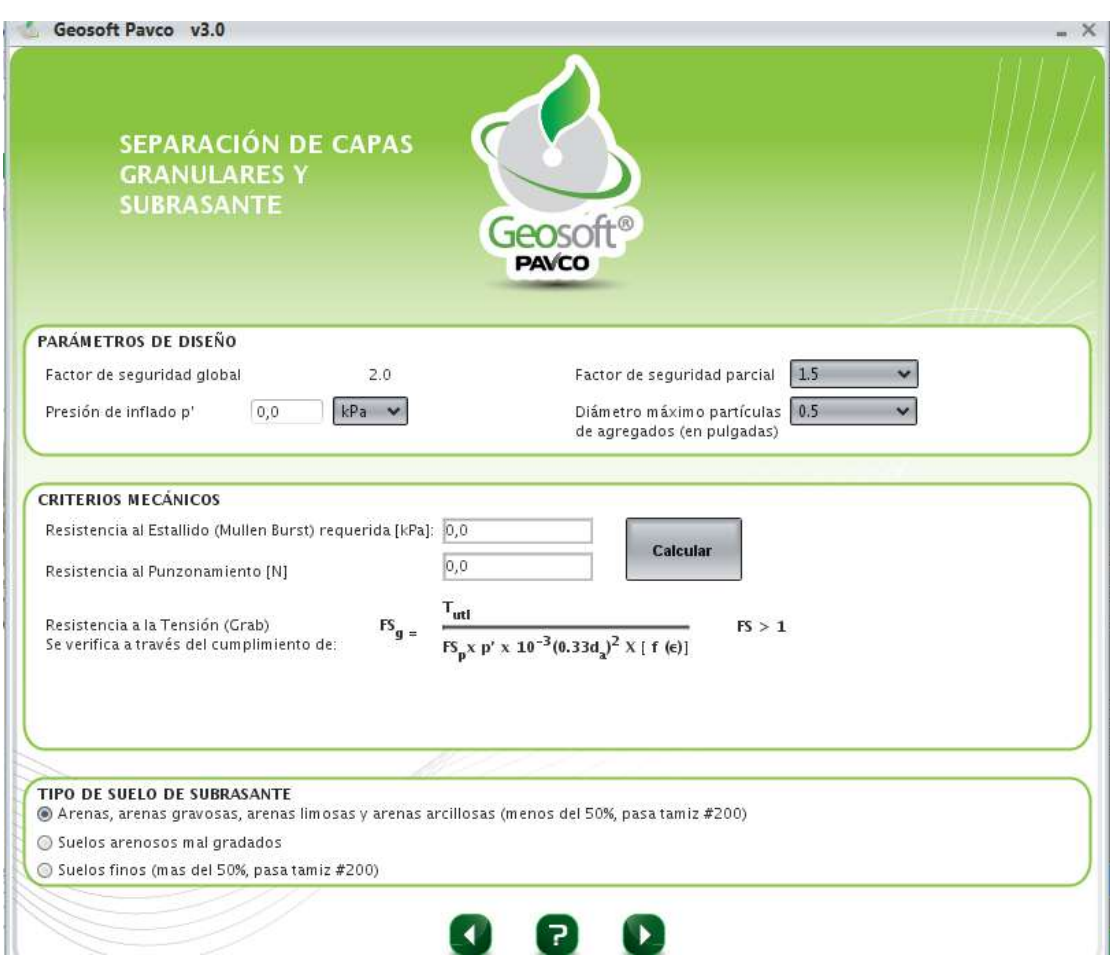

## **Fig. 3-12 Parámetros de Entrada**

#### **Fuente:** Propia

- Donde tenemos parámetros de diseño (factor de seguridad global, presión de inflado, factor de seguridad parcial y diámetro máximo de las partículas de agregado), se escoge el tipo de suelo de subrasante. Cada parámetro de entrada ya fueron mencionados y explicados en anteriores capítulos.
- Al introducir todos los datos requeridos el programa analiza los criterios mecánicos (resistencia al estallido y resistencia al punzonamiento) y nos calcula los valores.
- Teniendo todos los datos introducidos y calculados las resistencias pasamos a la siguiente página.

## **Fig. 3-13 Proceso de Cálculo**

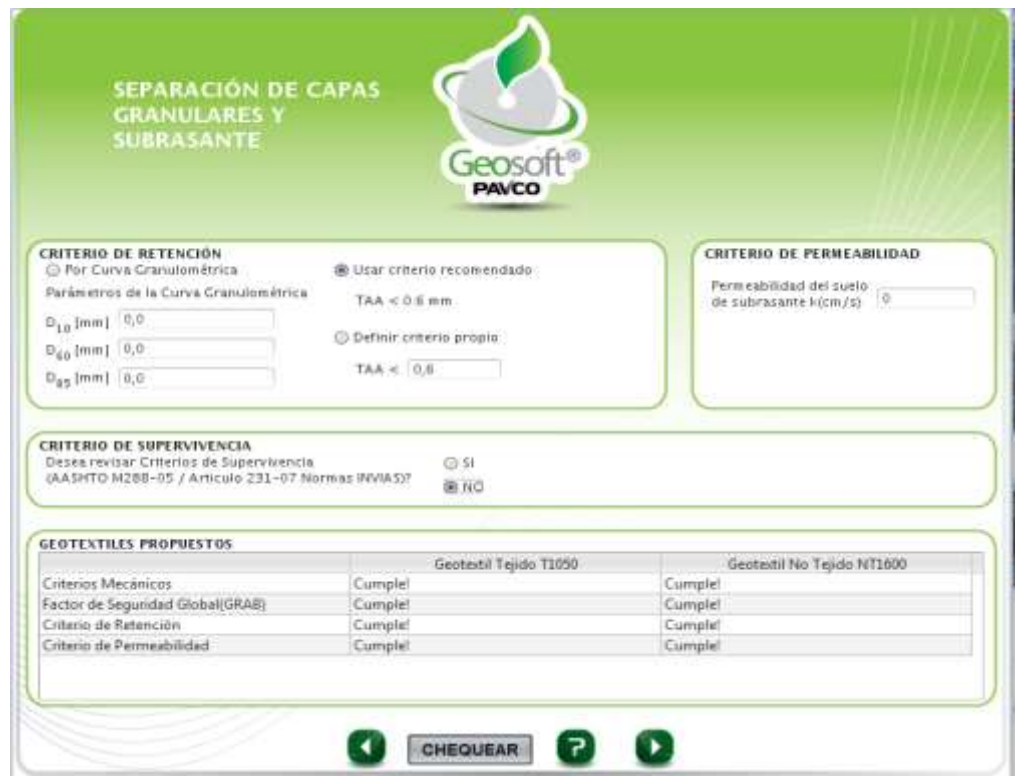

#### **Fuente:** Propia

En este paso, tenemos criterios de retención, criterio de permeabilidad, criterio de supervivencia y geotextiles propuestos.

- Para los criterios de retención se debe elegir si para la granulometría del material se realizó la curva granulométrica o usamos el criterio recomendado en el manual o se definió un criterio propio.
- Para el criterio de permeabilidad se anota el valor de la permeabilidad del material que conformará el suelo de subrasante.
- En el Criterio de supervivencia se debe escoger si deseamos o no revisar criterios de supervivencia según las normas de la AASHTO M288-5 / artículo 231-07 normas INVIAS.

- En geotextiles propuestos, el programa analiza según todos los parámetros introducidos que tipo de geotextil tejido o geotextil no tejido que cumple con todos los criterios requeridos para el refuerzo del material granular.

## **Paso Nº3:**

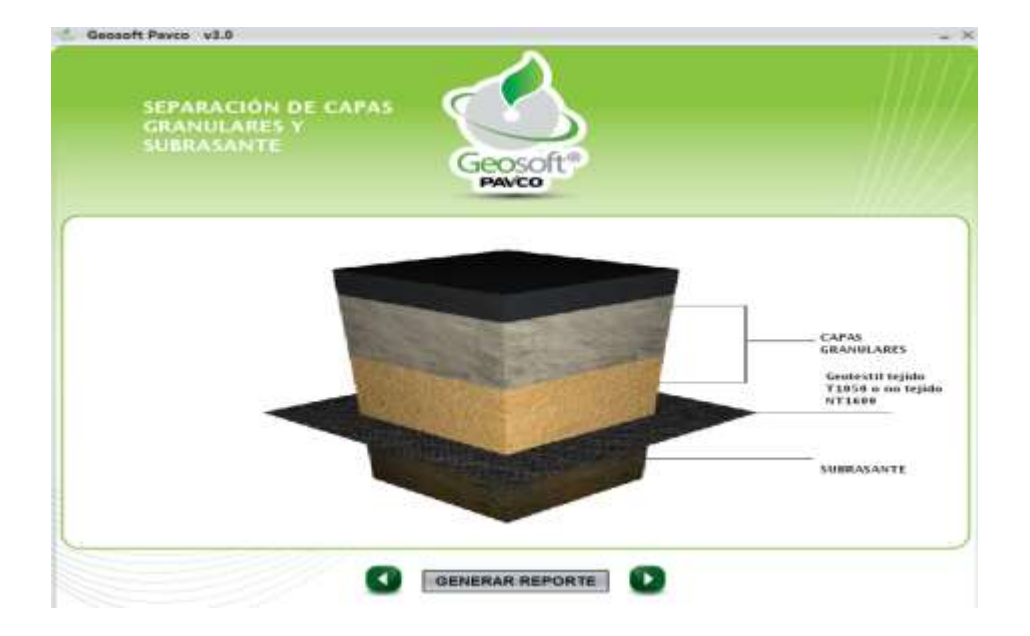

## **Fig. 3-14 Resultados**

#### **Fuente:** Propia

Nos muestra cómo queda el diseño de las capas granulares, el geotextil propuesto y la subrasante que tendremos como resultado de los datos introducidos.

## **Paso Nº4:**

Seleccionamos la opción generar reporte y nos aparece la siguiente ventana mostrada en la figura:

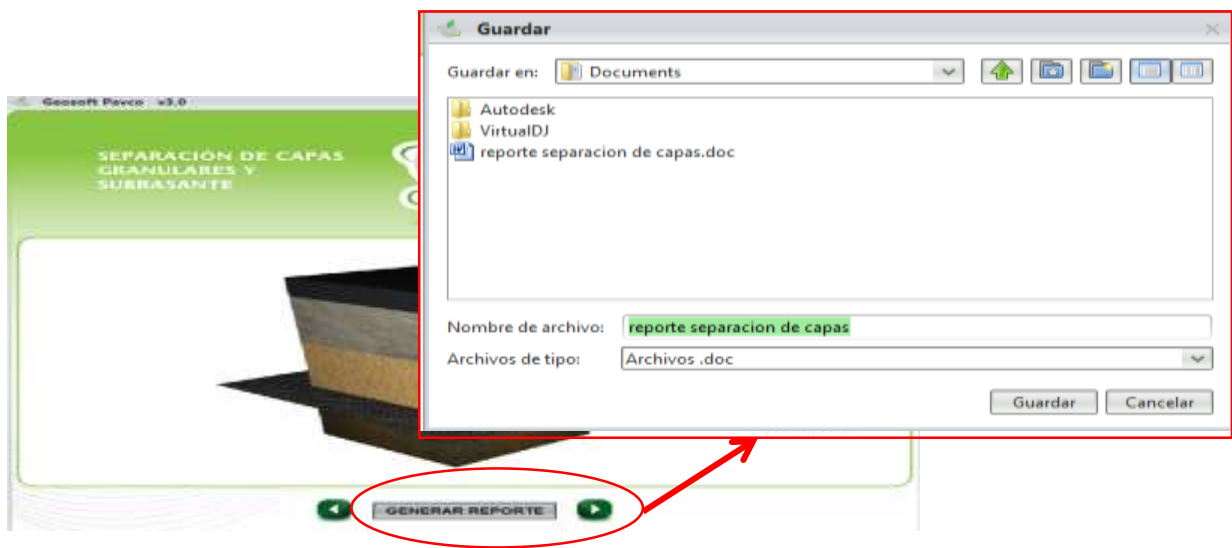

- Escribimos el nombre del archivo que deseamos guardar; y seleccionamos la opción guardar.
- Automáticamente se guarda todo un documento de los datos y resultados que se obtuvieron del análisis realizado.

## **Paso Nº5:**

- Abrimos el archivo guardado del reporte que hicimos del análisis, donde tal reporte nos muestra los datos del proyecto, datos de entrada (dentro de los cuales están los parámetros para chequeos mecánicos requeridos, propiedades hidráulicas requeridas). Parámetros calculados y resultados, geotextiles recomendados, además que realiza automáticamente una nota y una advertencia según los datos y resultados obtenidos en el programa.

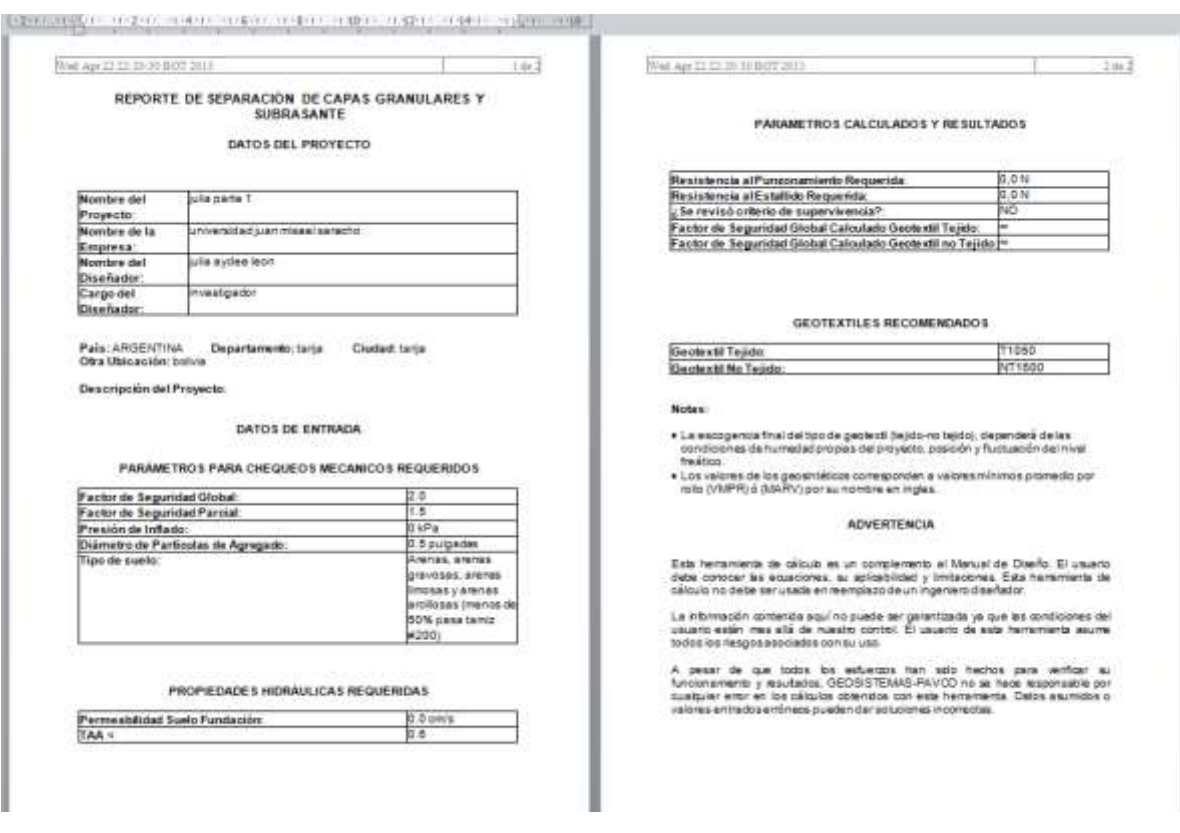

## **Fig. 3-15 Reporte del Módulo Analizado**

#### **Fuente:** Propia

#### **b) Estabilización de Subrasantes con Geosintéticos**

#### **Paso Nº1:**

- Primero nos aparecerá una pantalla donde sólo tenemos que anotar nuestros datos y datos del proyecto que se va a analizar.
- Luego nos aparece la siguiente ventana donde tenemos que introducir los parámetros de entrada como ser Tráfico, donde tenemos que anotar la carga por eje (kn o Ton). Presión de inflado (kpa o psi), número de repeticiones y Ahuellamiento máximo permitido (mm o in).
- Geosintéticos de refuerzo; donde se escoge entre las opciones que están ahí que tipo de geomalla o geotextil se va a usar para la estabilización.

- Propiedades suelo fundación y relleno; anotamos el valor del CBR del material granular y el CBR del material de subrasante, además que si tiene módulo de subrasante lo anotamos, caso contrario colocamos que no lo tiene.

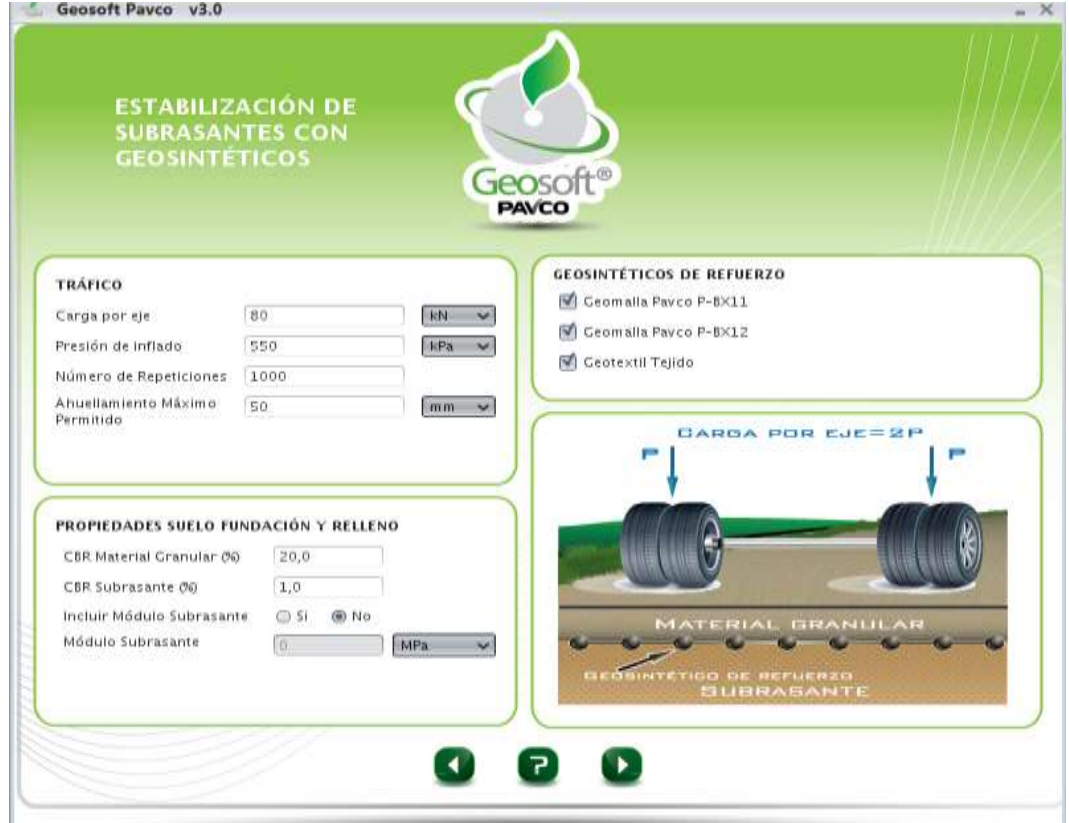

#### **Fig. 3-16 Parámetros de Entrada**

#### **Fuente:** Propia

## **Paso Nº2:**

- En esta pantalla ya nos muestra los parámetros calculados por el programa como ser: radio de carga, relación de módulos calculada y relación de módulos recomendada.
- Nos presenta una pequeña tabla de los materiales Geosintéticos usados, nos muestra la diferencia de espesores de la capa de pavimento sin refuerzo y el espesor con la geomalla o geotextil escogido como refuerzo, donde está el

espesor de material granular calculado, espesor de material granular recomendado, optimización material (m) y en %.

- También nos muestra la relación de la curva espesor del material granular (m) versus CBR de la subrasante (%)

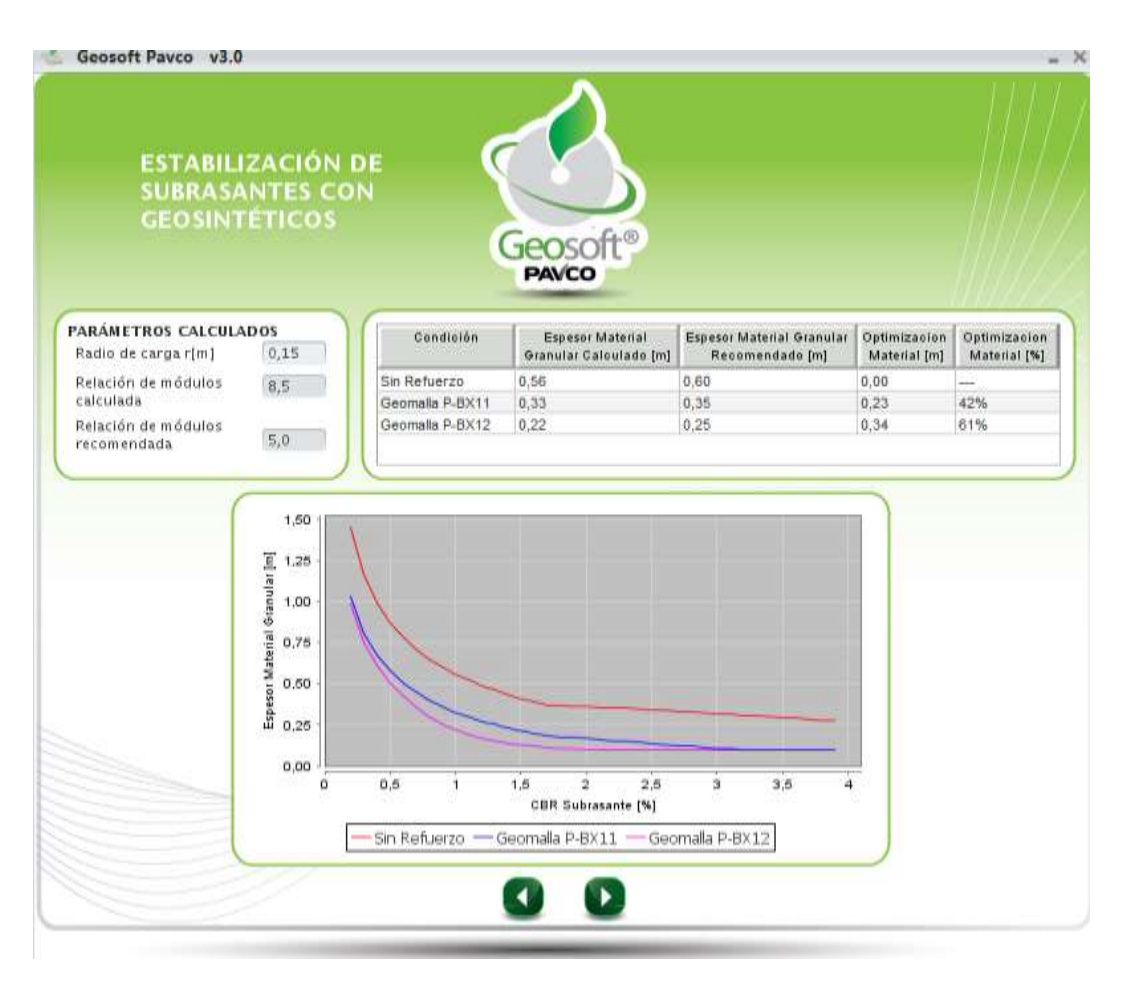

**Fig. 3-17 Proceso de Cálculo**

## **Fuente:** Propia

## **Paso Nº3:**

En este paso, también nos muestra los resultados obtenidos como ser:

- Tipo de refuerzo.
- Espesor del material granular.
- Optimización de granulares.
- Además que nos presenta unos cuadros de cómo se verá la capa de pavimento con el refuerzo elegido en anteriores pasos.
- En caso que se quiera diseñar el refuerzo con geomalla, se debe incluir adicionalmente un geotextil de separación como material de refuerzo, si se desea, (criterio propio).
- Se presenta las gráficas de comparación entre la estructura sin refuerzo y las estructuras reforzadas.

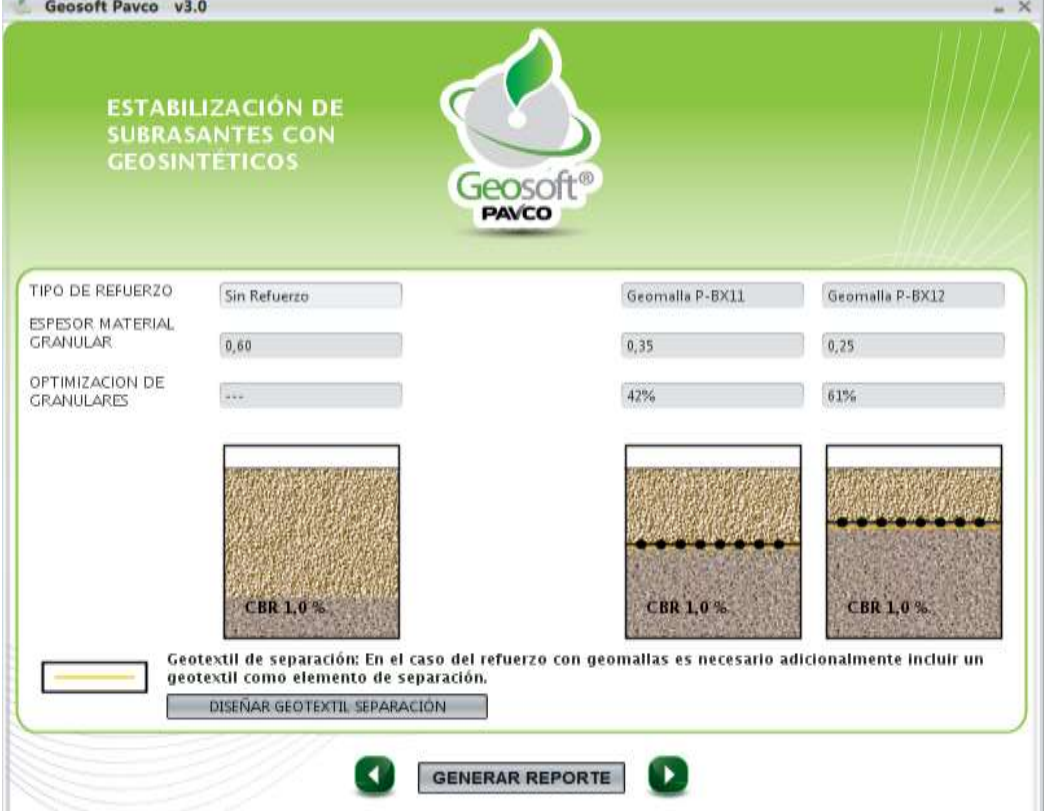

## **Fig. 3-18 Resultados**

**Fuente:** Propia

### **Paso Nº4:**

Si elegimos la opción diseñar geotextil de separación entonces nos sale la siguiente ventana mostrada en la figura anterior, donde nos pide datos como ser:

- Parámetros de diseño; presión de inflado p` (kpa o psi), factor de seguridad parcial y diámetro máximo de las partículas de agregados en pulgadas.
- Criterios mecánicos; resistencia al estallido (Mullen Burst) (kpa), resistencia al punzonamiento (N).
- Tipo de suelo de subrasante.

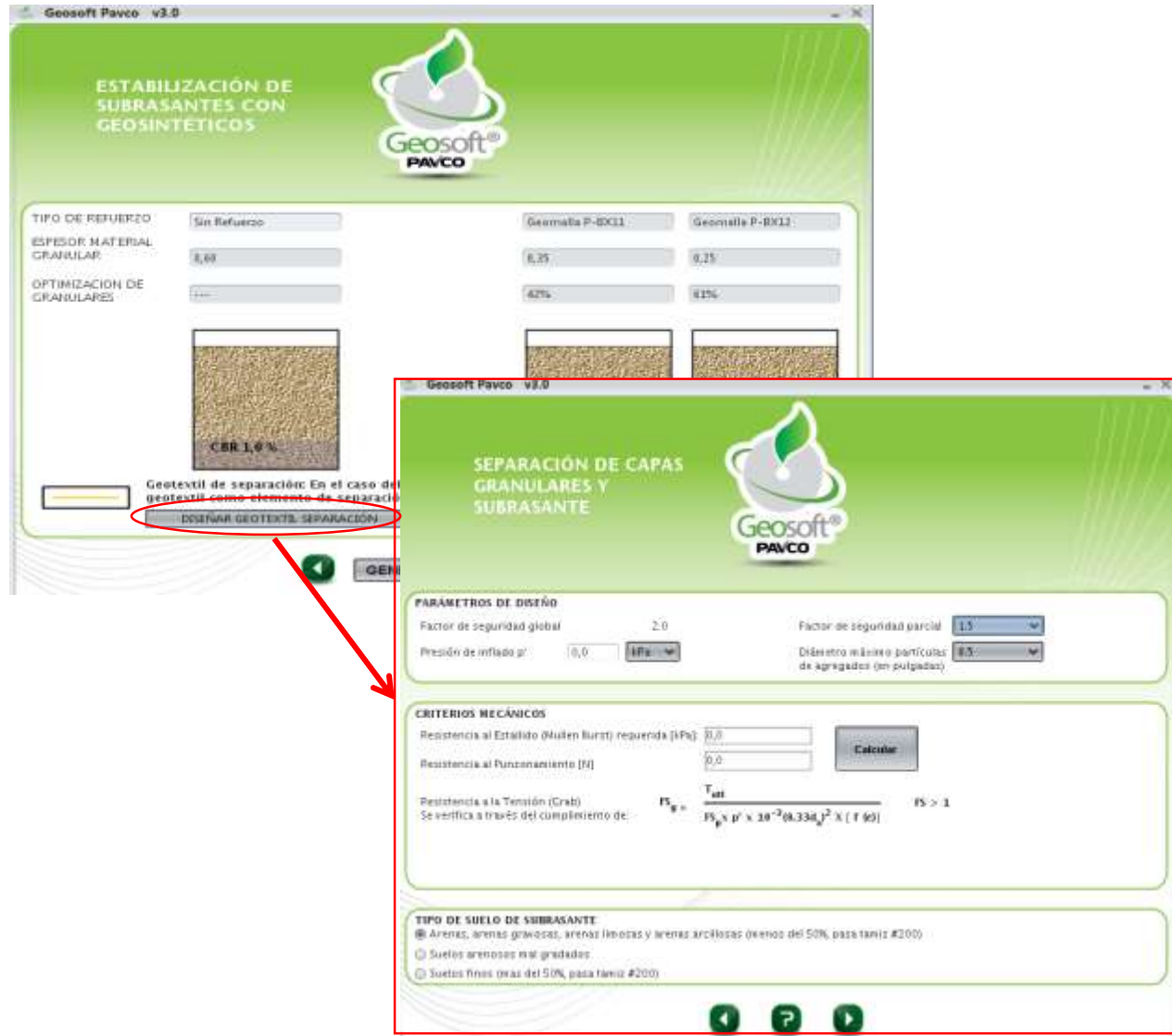

## **Paso Nº5:**

## **Fig. 3-19 Proceso de Cálculo**

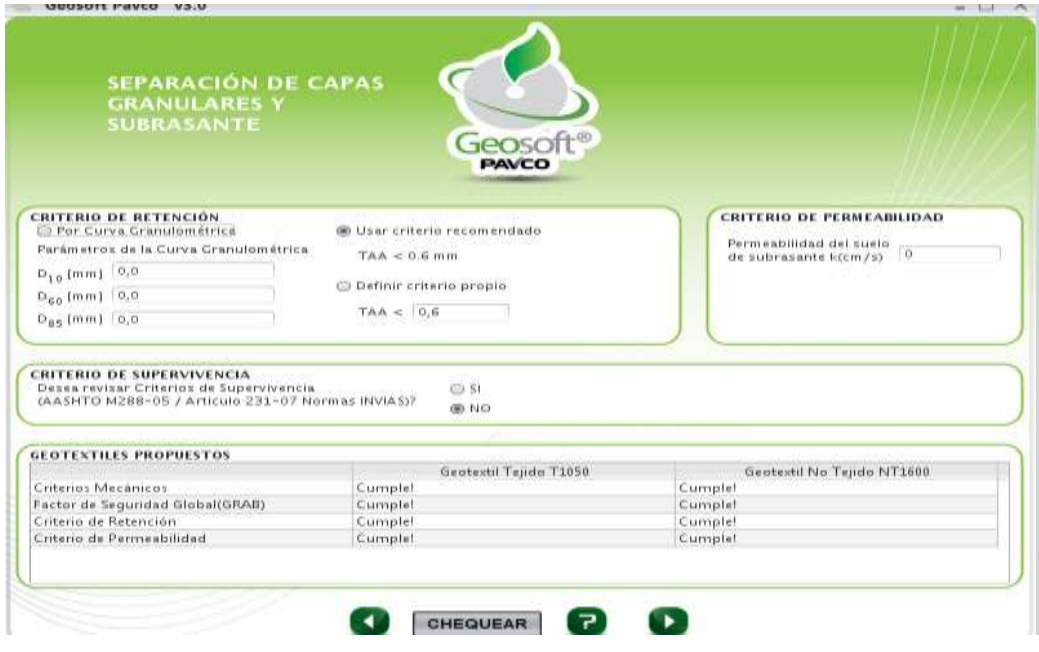

## **Fuente:** Propia

- Esta ventana es la misma que vimos en el anterior módulo de separación de capas granulares y se realiza los mismos pasos para completar los datos.
- Al igual que el anterior módulo, también nos muestra como quedará el pavimento y las capas granulares con el material Geosintéticos como parte del refuerzo.

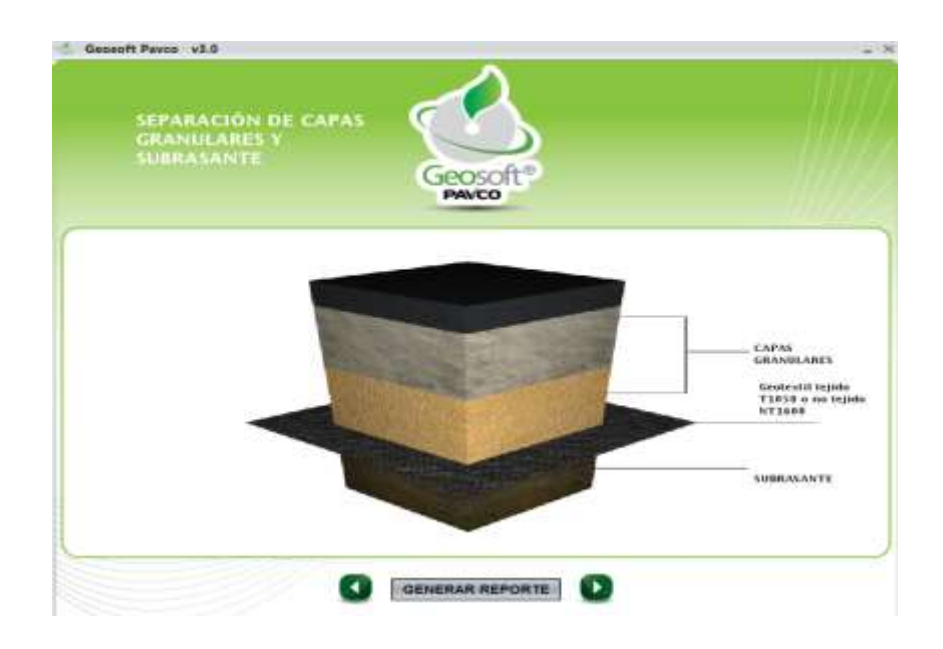

## **Fig. 3-20 Gráfica de la Estructura Final**

## **Fuente:** Propia

## **Paso Nº6:**

Para este paso, también escogemos la opción de generar reporte y creamos un archivo con el nombre que deseamos y guardamos dicho archivo.

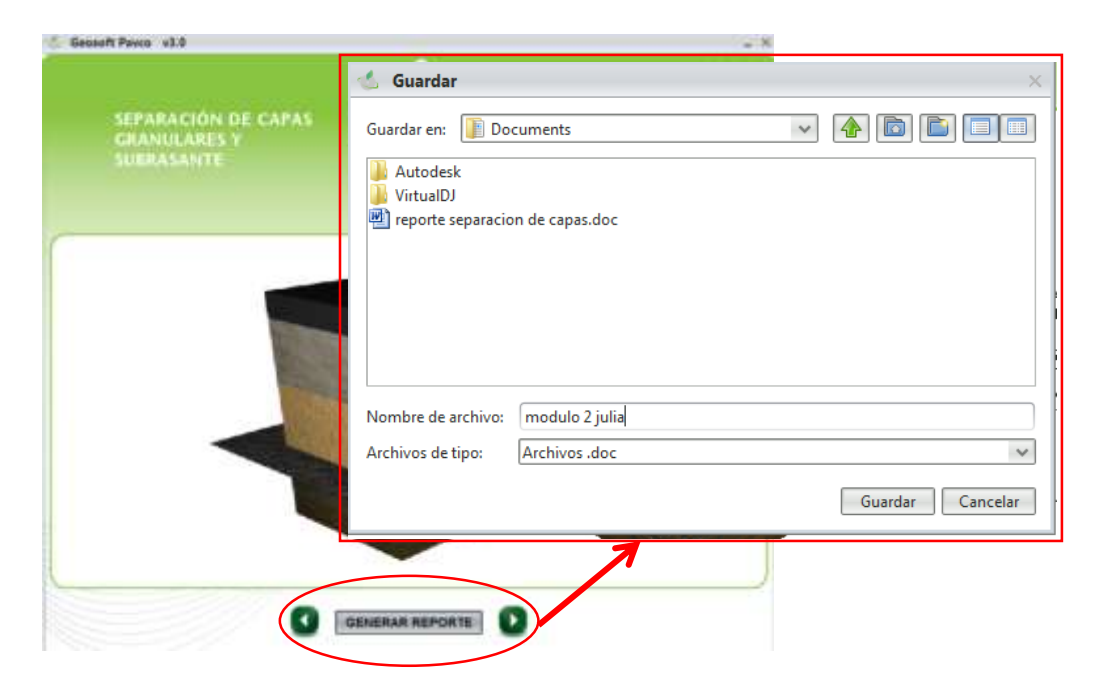

- Una vez que guardamos el archivo abrimos el documento donde está el reporte del análisis que realizamos. Pero en este caso podemos tener dos opciones de archivo uno con los datos del principio sin haber puesto un refuerzo en ese caso el reporte sería el siguiente:

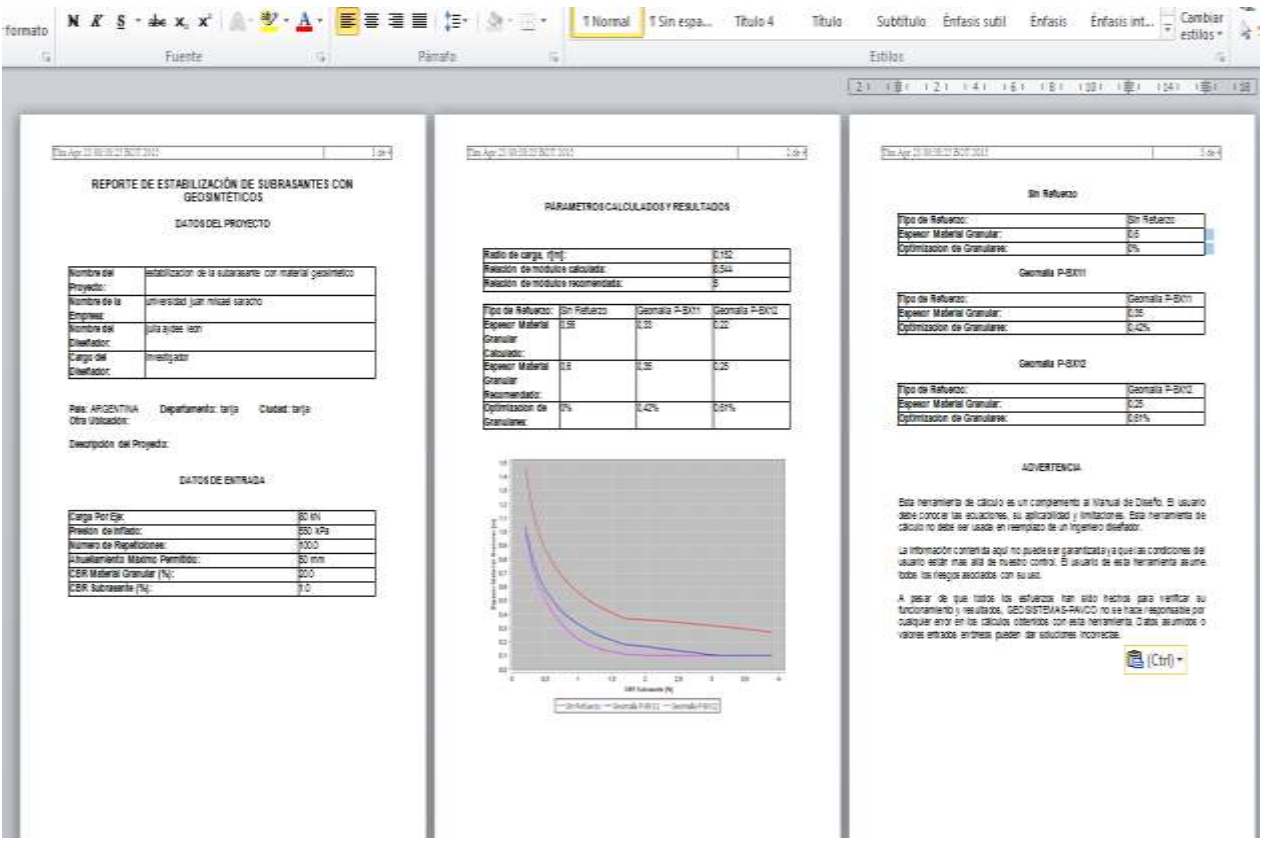

#### **Fig. 3-21 Reporte del Módulo Analizado**

## **Fuente:** Propia

- Donde nos da los datos del proyecto, datos de entrada, parámetros calculados y resultados, análisis de los materiales Geosintéticos usados (sin refuerzo y geomallas), además que también nos da una advertencia del programa.

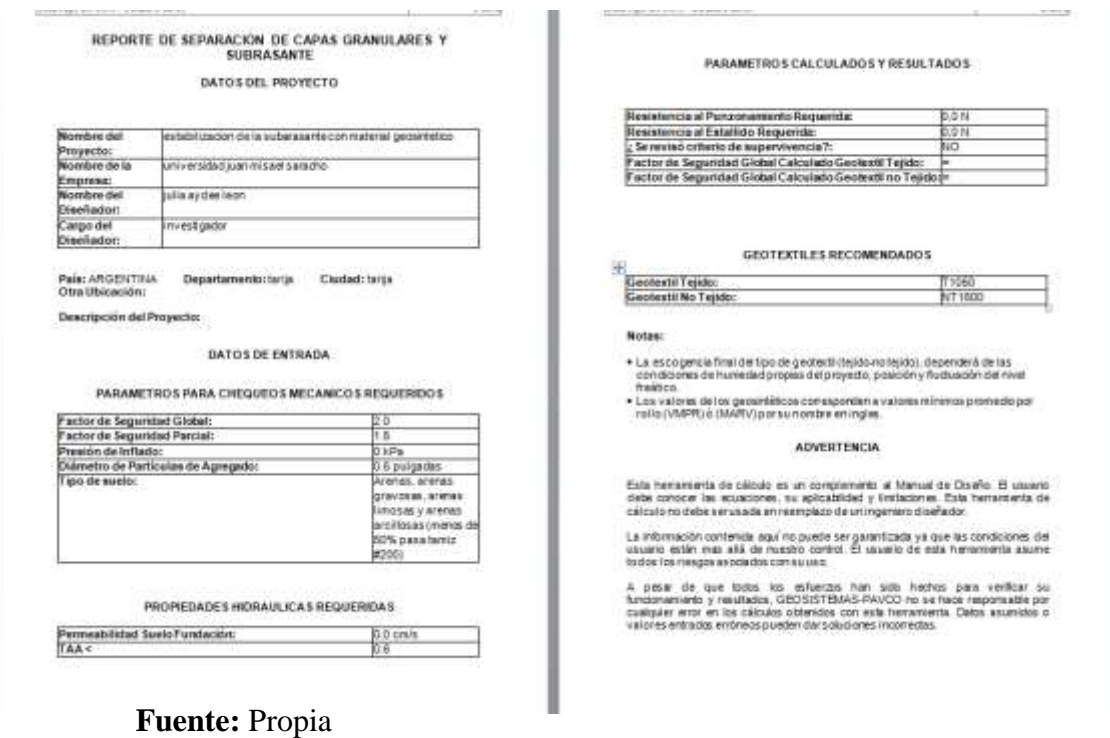

### **Fig. 3-22 Reporte del Módulo Analizado**

Este otra reporte nos muestra los mismos datos que nos dio en el anterior módulo de separación de capas granulares y subrasante.

### **c) Refuerzo en Vías Empleando la Geomalla Biaxial Coextruída.-**

#### **Paso Nº1:**

- Al igual que los anteriores módulos también nos aparece como primera parte la pantalla para poner nuestros datos del proyecto, nombre cargo ubicación, etc.
- Como segunda ventana nos aparecen los parámetros: Parámetros de diseño; donde tenemos capa del concreto asfaltico y anotamos el espesor  $D_1$  en cm o plg y el coeficiente estructural  $a_1$  (1/plg)
- Refuerzo; donde se escoge el tipo de geomalla que usaremos para el refuerzo del pavimento ya sea tipo A P-BX11 (20 kN/m) o tipo B P-BX12 (30kn/m).
- Material granular; donde se anota el número de capas granulares que tendrá el pavimento a diseñar y anotamos los datos de Di y del  $a_i$ .
- CBR de la subrasante (%) previamente calculado y si se desea revisar el diseño según el diseño inicial de la AASHTO 93, y se pone calcular

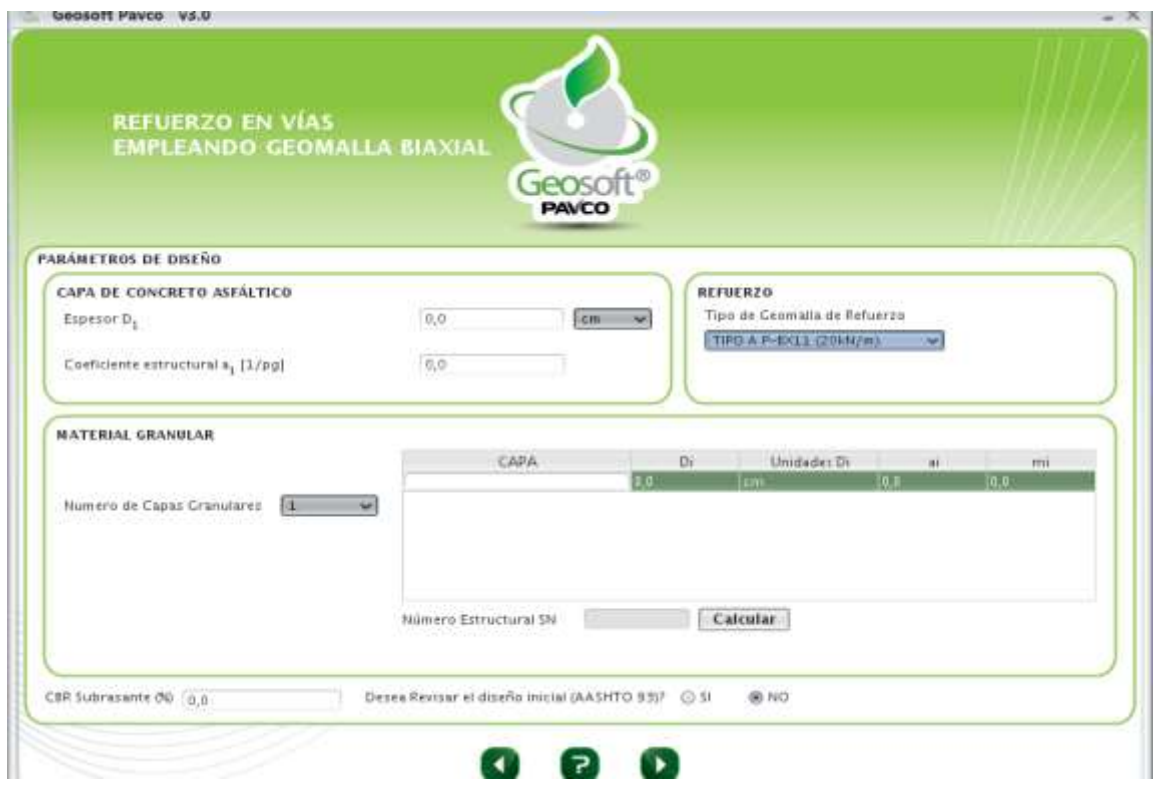

**Fig. 3-23 Parámetros de Entrada**

#### **Fuente:** Propia

- Una vez que ponemos todos esos datos hacemos clic en calcular y automáticamente nos da el resultado del número estructural SN.

#### **Paso Nº2:**

- Tenemos que introducir los datos de confiabilidad R (%), desviación estándar (So), índice de servicio inicial (Po), índice de servicio final (Pt), módulo de la subrasante MR (psi).

- En el tipo de análisis (si se calculara el número estructural SN o se calculara el número de ejes).
- Si escogemos calcular el número estructural tenemos lo siguiente: Calcular el número estructural; donde nos presenta el número de ejes equivalentes (W18), el número estructural calculado. Se escoge la opción de calcular una vez introducidos todos los datos y nos dará el valor del número estructural calculado y si cumple o no cumple.

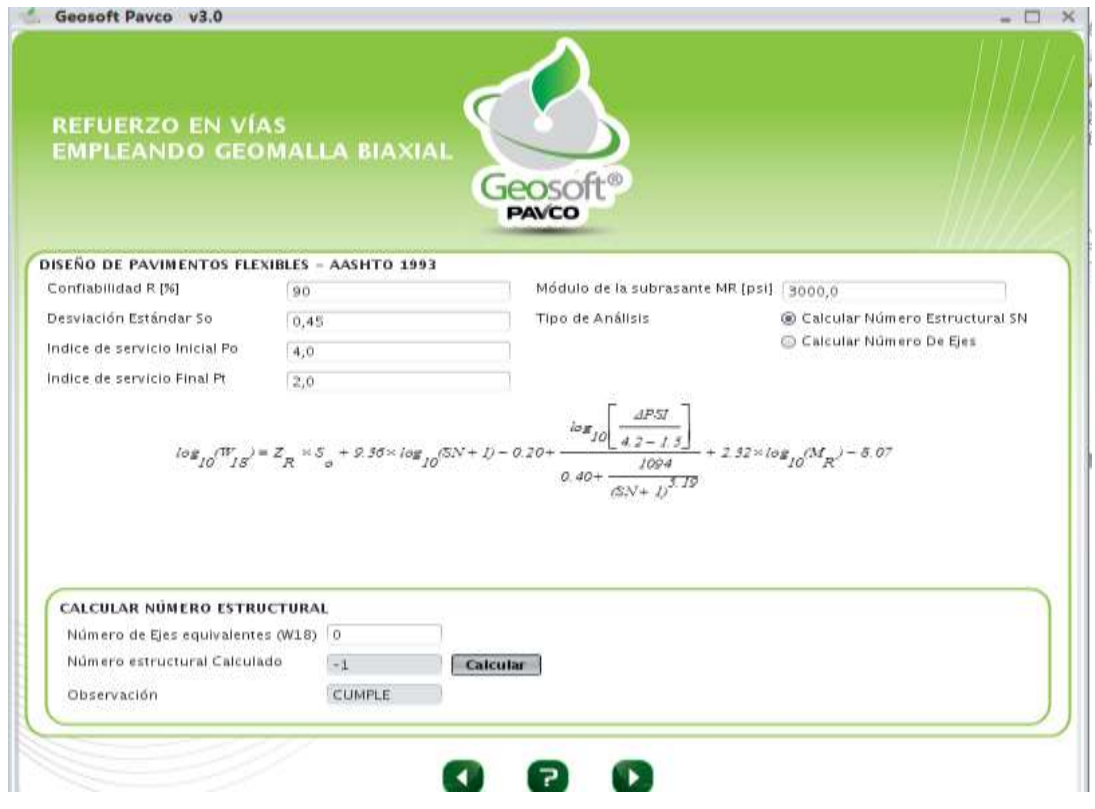

#### **Fig. 3-24 Proceso de Cálculo**

#### **Fuente:** Propia

- En caso de escoger la segunda opción calcular en el número de ejes, entonces, nos cambia las opciones e introducimos el valor del número estructural (SN) y calcula el valor de ejes equivalentes, así como se muestra en la figura:
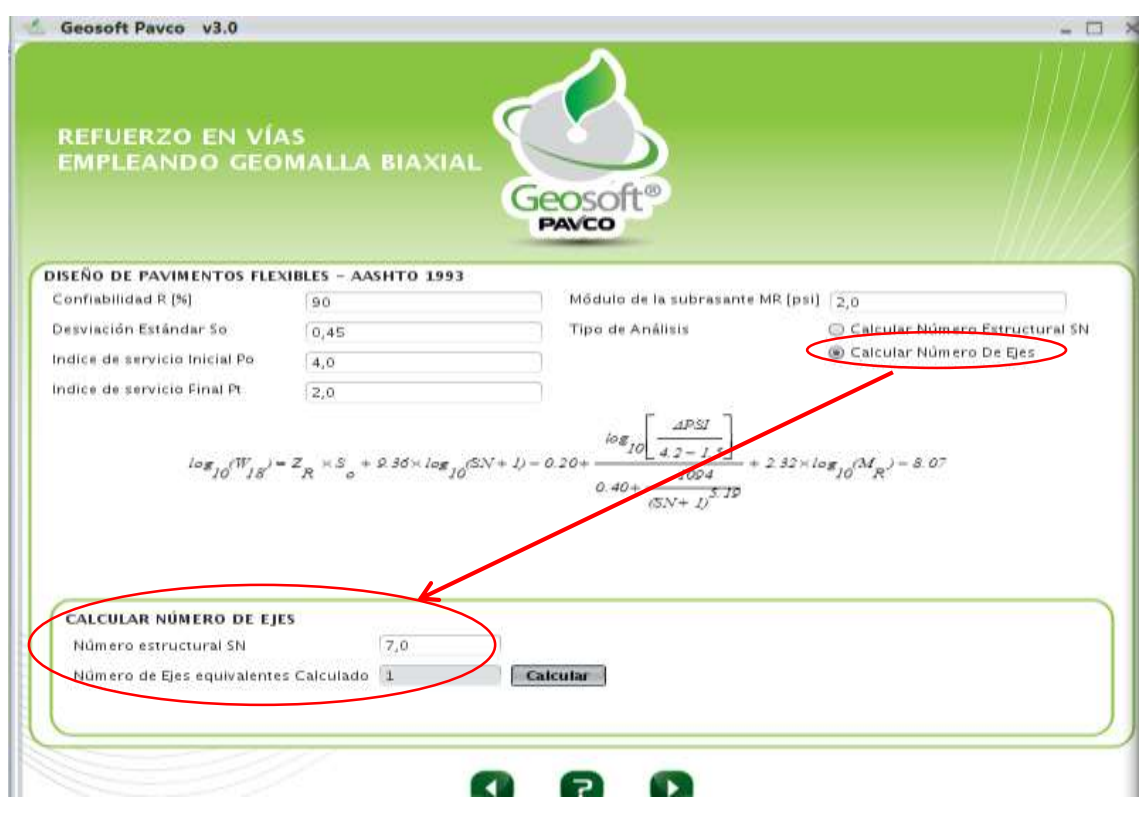

## **Fuente:** Propia

## **Paso Nº3:**

- En esta ventana ya nos muestra los resultados obtenidos, como ser:
	- o Número estructural según diseño SN.
	- $\circ$  Espesor granular equivalente  $H_{GE}$ (cm)
	- o Layer Coeficiente ratio LRC
	- $\circ$  Espesor granular reforzado  $H_{GR}$  (cm).
- También nos da la capa y el espesor en cm, además de mostrarnos en un tabla el tipo de capa el espesor y la reducción.
- Nos presenta también una gráfica de cómo se verá la capa de pavimento con los materiales granulares y el valor del CBR de la subrasante en %.

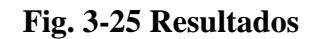

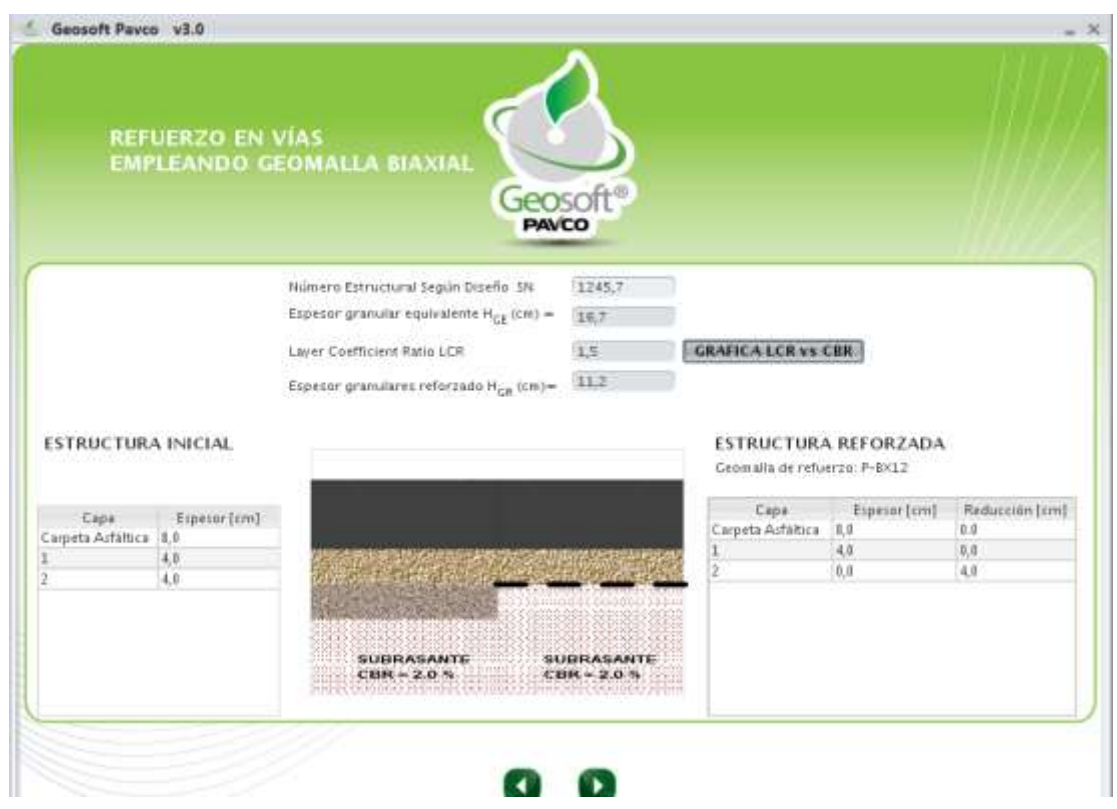

## **Fuente:** Propia

## **Paso Nº4:**

- Para este paso, al escoger el botón de graficar LCR vs CBR, automáticamente nos presenta una ventana que nos muestra la gráfica y sus respectivos valores.
- A continuación le mostramos en la figura:

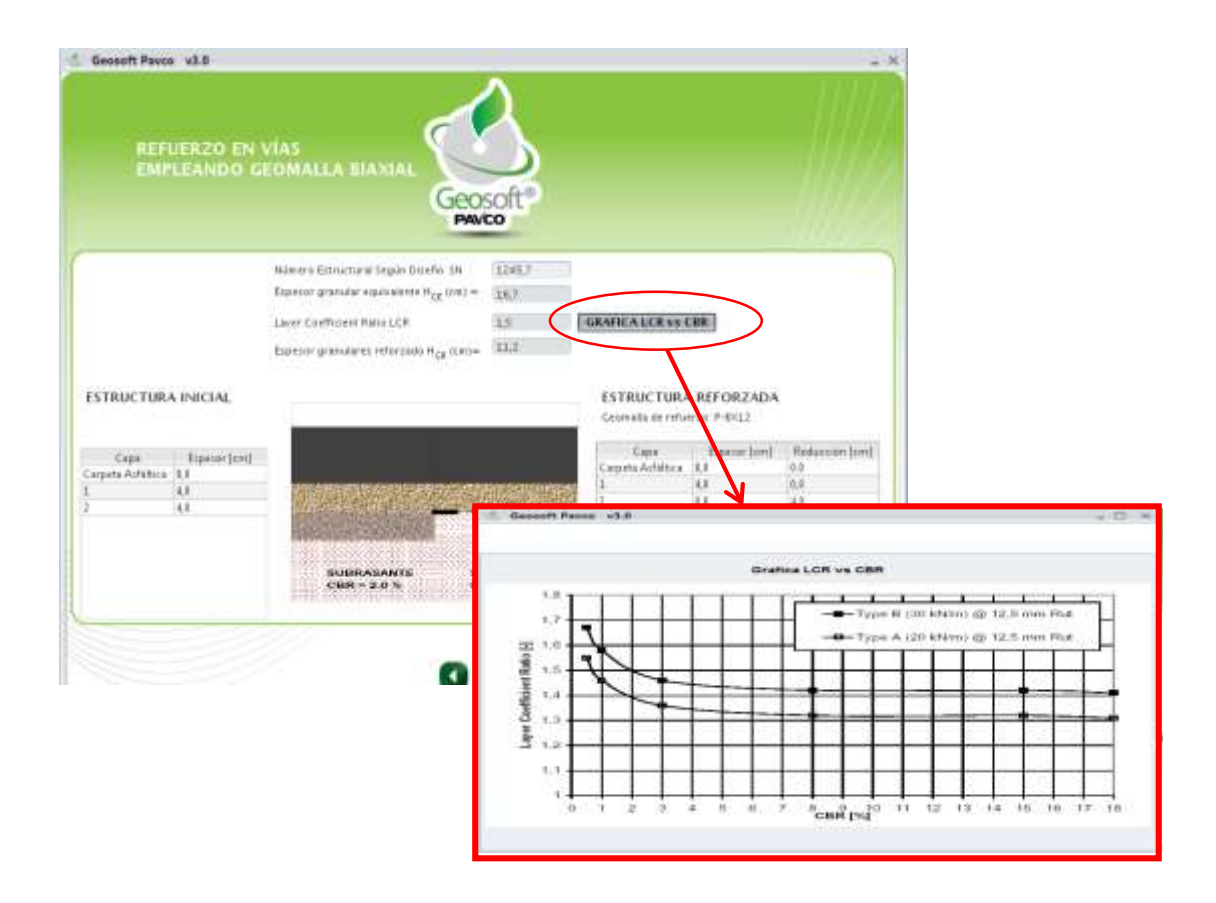

## **Paso Nº5:**

- Ahora tenemos la misma representación de las capas granulares que conformaran el pavimento, además que también nos da una nota recomendando como es la mejor opción para usar a la geomalla biaxial coextruída como refuerzo, así como se muestra en la figura:

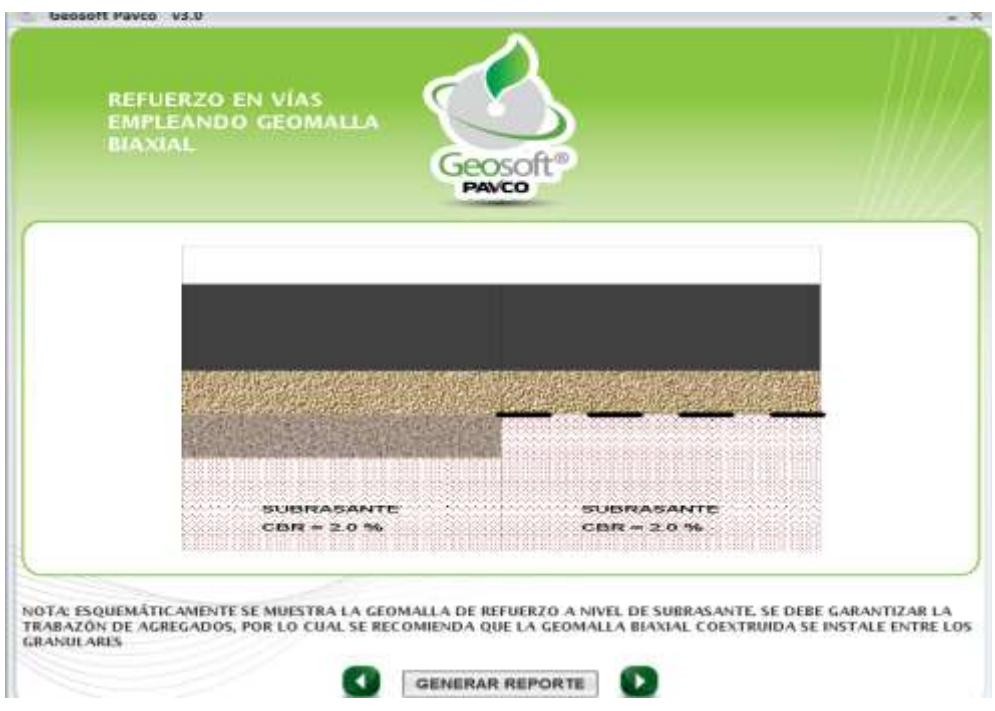

## **Fig. 3-26 Gráfica de la Estructura Final con y sin Refuerzo**.

## **Fuente:** Propia

## **Paso Nº6:**

- Lo que se hace seguidamente es generar el reporte, el cual se hace de la misma manera que en los anteriores módulos.
- Nos presenta también como en anteriores módulos los datos del proyecto, parámetros de entrada, parámetros calculados y resultados y también nos presenta una pequeña nota y advertencia acerca de los resultados y de los alcances del programa, así como se muestra en la siguiente figura:

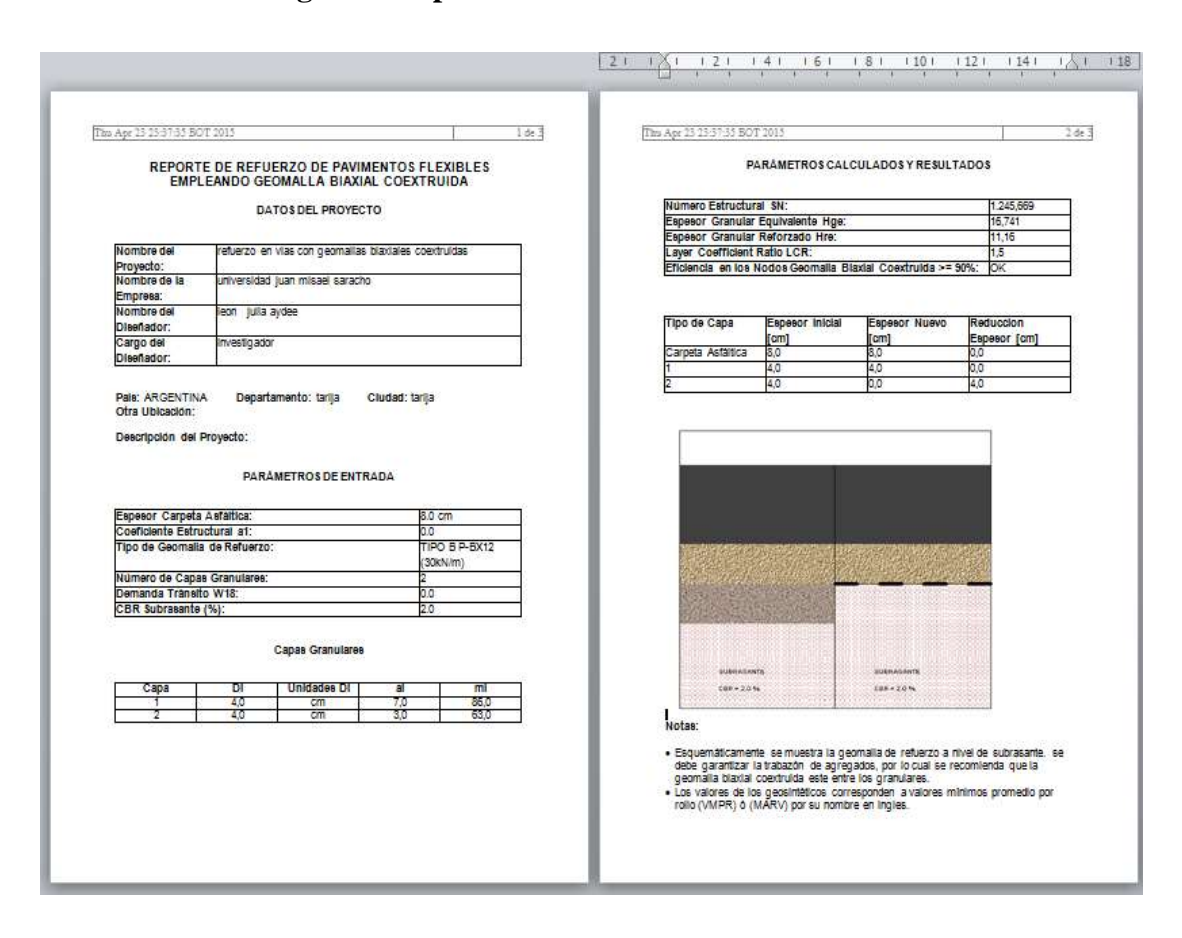

## **Fig. 3-27 Reporte del Módulo Analizado**

**Fuente:** Propia

## **3.5.- OBTENCIÓN DE RESULTADOS.-**

Para el caso del refuerzo de geomallas coextruídas tenemos que:

Las geomallas coextruídas funcionan como material de refuerzo, su aporte a la estructura genera una reducción en los espesores de material granular.

Se debe tener en cuenta todas las posibilidades de diseño que se puedan generar con la inclusión del refuerzo y escoger la mas recomendado o eficiente tanto económica como constructivamente posible, en el caso mostrado se redujeron los espesores de material granular. Para cualquiera de los casos de estudio.

Para el módulo de estabilización de subrasante con material geosintético los resultados que nos presenta el programa son de reducción del espesor granular, mostrando también la optimización del material granular según el tipo de geosintético elegido.

En la separación de capas granulares, los resultados que nos da el programa es que selecciona según los parámetros de entrada y los criterios mecánicos calculados la mejor opción de geotextil tejido o geotextil no tejido que cumpla con todos los criterios requeridos.

#### **CAPITULO IV**

# **DIMENSIONAMIENTO DE REFUERZOS CON APLICACIÓN DE GEOSOFT 3.0**

## **4.1 UBICACIÓN DE LOS TRAMOS DE ESTUDIO.-**

La muestra estará constituida por materiales de 5 tramos de la red departamental que requieran refuerzo 3 de material de subrasante (Carlaso Piedra Larga, Copacabana Yunchara y Quebrada Las Vacas Salinas), 1 de material de subbase (Charaja) y 1 de material de base (Charaja), cuyos materiales serán reforzados con geosintético de dos tipos geomembrana y geogrilla cuyos refuerzos se dimensionarán utilizando el programa GEOSOFT 3.0.

a) Tramo Quebrada las Vacas Salinas.

También se hará el análisis de material de subbase que será en Charaja.

Uno de material de base Charaja cuyos materiales serán reforzados con Geosintéticos.

#### **a) Tramo Quebrada - Las Vacas Salinas.-**

El camino se inicia en la Quebrada Las Vacas en las coordenadas Este 372149,046; Norte 7587396,515, el camino comienza donde se encuentra en el puente de Quebrada Las Vacas, luego continua por las comunidades El Puesto, La Cueva hasta llegar a la comunidad de Salinas, con un recorrido de 29+278 Km., acabando en las coordenadas este 381713,711; norte 7608821,376.

Todo el tramo del estudio, discurre por un camino de tierra con superficie estabilizada con grava, relativamente transitable durante todas las épocas del año.

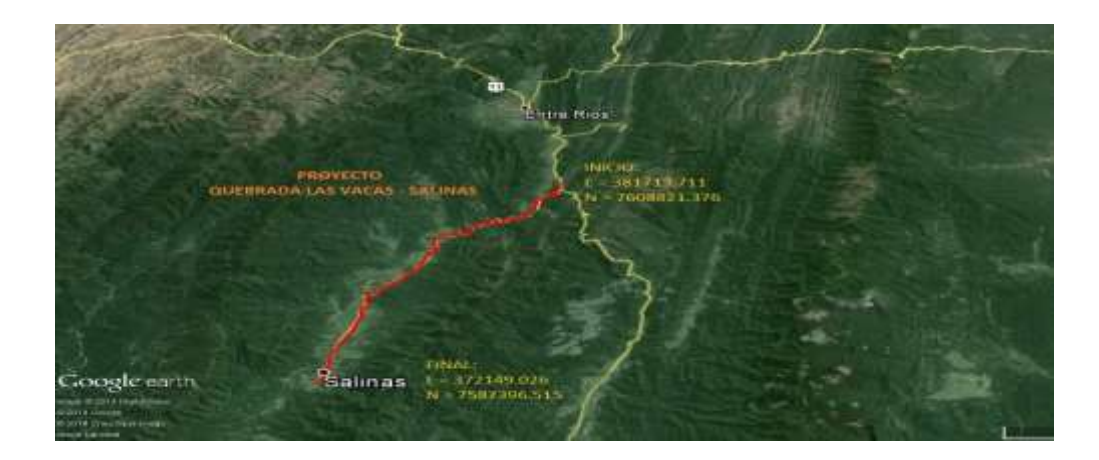

## **Fig. 4-1 Ubicación Tramo Quebrada - Las Vacas salinas**

## **Fuente:** Google earth

#### - **Clima:**

La zona se caracteriza por ser húmeda y calurosa en el período de verano, entre noviembre y marzo, mientras que los meses de junio y julio se presentan como los más fríos del año.

Según la clasificación climática de Thornthwaite, el clima de la región, por donde se desplaza el camino en estudio se clasifica como Mesotermal Semiárido (templado semihúmedo). La temperatura media anual es de 17,2 ºC y una precipitación media anual es de 1.150 mm. La humedad relativa alcanza a un 75 %; los vientos son frecuentes, con intensidad moderada y dirección de sur a norte. Para los cultivos de secano y dadas las características de los suelos, la temperatura media entre noviembre y abril es muy favorable para el desarrollo agrícola.

#### - **Suelos.-**

En general son suelos profundos a muy profundos mayores a 2 m., afectados por erosión laminar ligera, bien a moderadamente bien drenados con algunas zonas imperfectamente drenadas. Los colores típicamente son rojizos a oscuros y las texturas varían de franco arcillo limosas a franco arcillosas sin fragmentos gruesos, mientras la estructura es en bloques subangulares. Son suelos ligeros a fuertemente calcáreos, con pH de 6 a 8,8 y una disponibilidad baja a moderada de nutrientes.

## **b) Tramo Copacabana – Yunchará.-**

El tramo a ser analizado inicia en el municipio de Yunchará, ubicado en las coordenadas 21°46´09" latitud sur y 65°09´37" de longitud oeste. El camino inicia más o menos desde la comunidad de Yunchará y continúa hasta llegar a la comunidad de Copacabana ubicado en las coordenadas 22°04´01,78" latitud sur y 65°36´02,80" latitud oeste.

## **Fig. 4-2 Ubicación Tramo Copacabana - Yunchará**

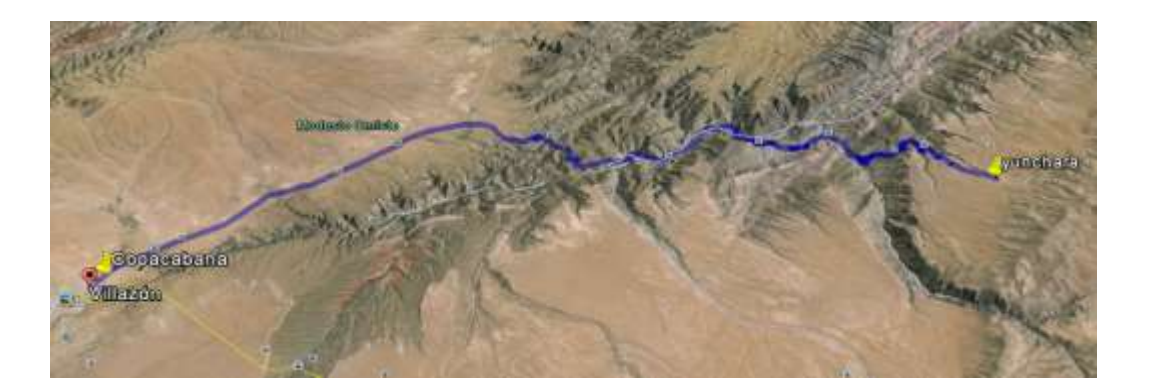

#### **Fuente:** Google earth

En la zona de Yunchará el clima de la Reserva es frío a templado, según la variación altitudinal y se caracteriza por su topografía de abruptas pendientes, mesetas y lagunas altoandinas. La hidrografía del área está definida por la cuenca de los ríos Tajzara, San Juan del Oro y Guadalquivir.

#### **c) Tramo Carlaso Piedra Larga.-**

El Tramo es de un total de 22.50 Km de longitud, comenzando desde el puente de canaletas– Entre Ríos donde es Piedra Larga con las coordenadas 21°27´01,01" latitud sur y 64°19´29,66" latitud oeste, terminando este tramo en la comunidad de Carlaso

con las coordenadas 21°28´33,62" latitud sur y 64°30´24,84" latitud oeste, como se muestra en la figura:

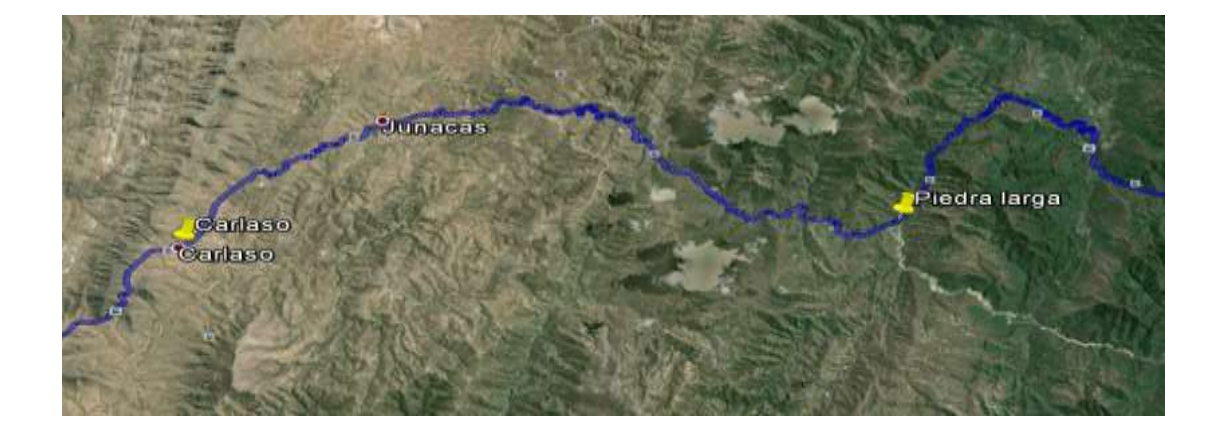

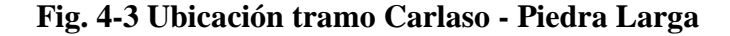

#### **Fuente:** Google earth

#### - **Clima**

Los [climas](http://es.wikipedia.org/wiki/Clima) característicos son el [tropical](http://es.wikipedia.org/wiki/Clima_tropical) sin [estación seca](http://es.wikipedia.org/wiki/Estaci%C3%B3n_seca) al norte y el [templado](http://es.wikipedia.org/wiki/Clima_templado) pampeano al sur. Es recorrida por vientos provenientes del [océano Atlántico,](http://es.wikipedia.org/wiki/Oc%C3%A9ano_Atl%C3%A1ntico) además de vientos locales como el [Pampero,](http://es.wikipedia.org/wiki/Pampero) la [Sudestada](http://es.wikipedia.org/wiki/Sudestada) y el [Viento Norte.](http://es.wikipedia.org/wiki/Viento_Norte) Cuenta con precipitaciones abundantes, con un promedio de 1.000 mm anuales. La temperatura promedio en verano es de 26 °C en el norte y de 19 °C a 23 °C en el sur, desde noviembre a marzo. En el invierno, la temperatura es de 7 °C a 10 °C en el sur de la provincia

## **4.2 CARACTERÍSTICAS Y PROPIEDADES DE LOS MATERIALES DE LOS TRAMOS DE ESTUDIO.-**

#### **a) Tramo Quebrada - Las Vacas Salinas.-**

**Ensayo de Granulometría:** A continuación, demostramos cómo se realizó el ensayo de la granulometría:

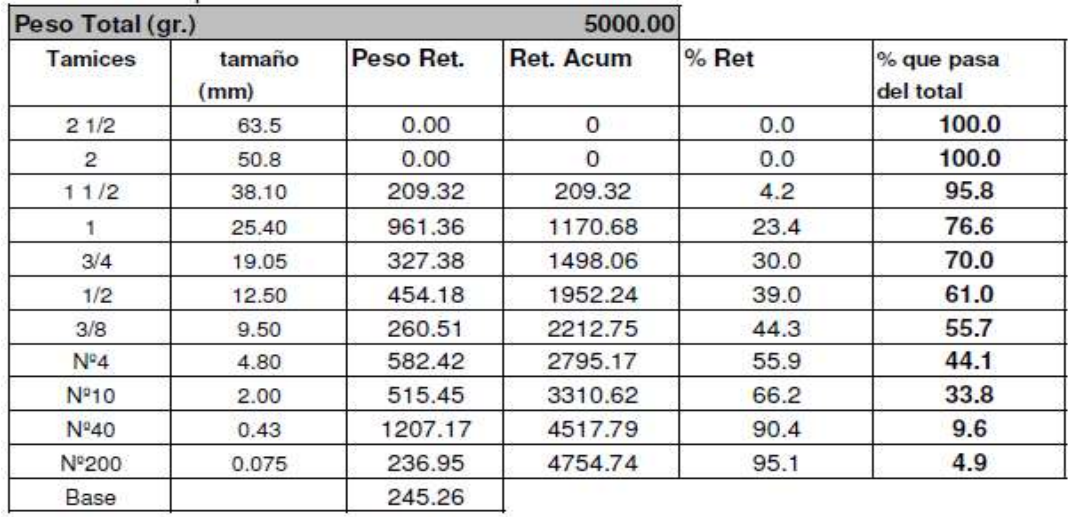

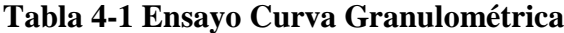

**Fuente:** Proyecto Quebrada - Las Vacas Salinas

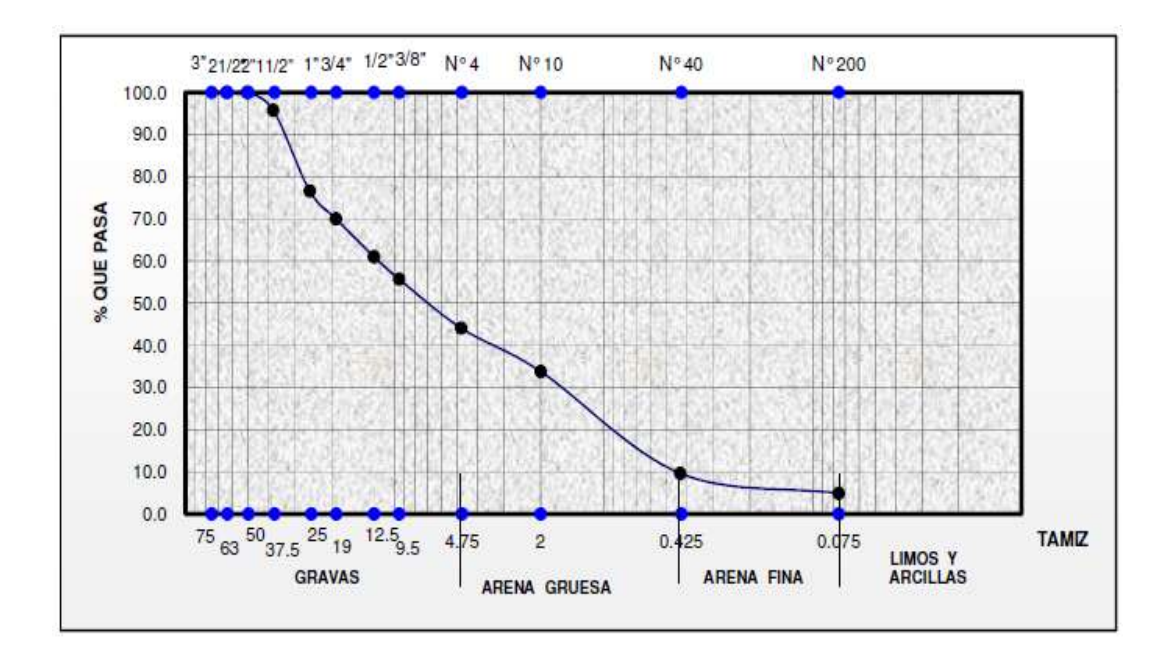

## **Fig. 4-4 Curva Granulométrica**

**Fuente:** Proyecto Quebrada - Las Vacas Salinas

## **- Ensayo de Límites de Atterberg:**

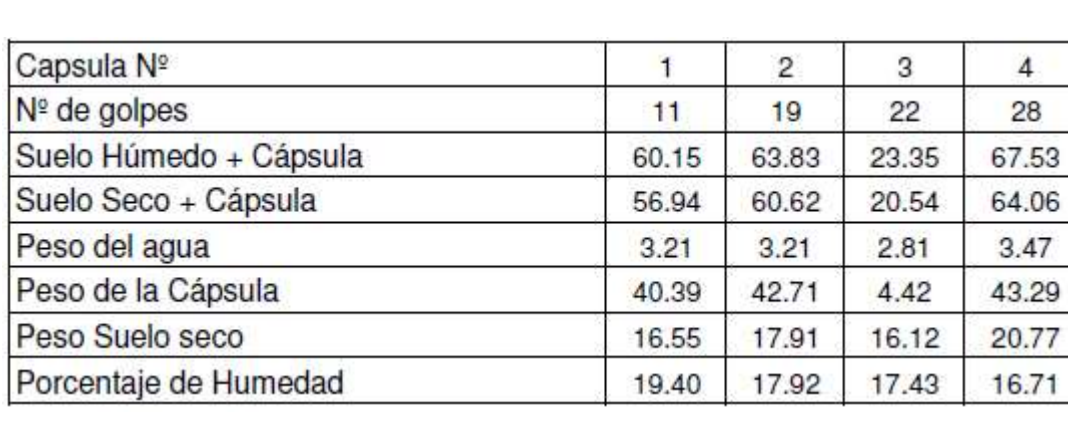

## **Tabla 4-2 Ensayo Límites de Atterberg**

**Fuente:** Proyecto Quebrada - Las Vacas Salinas

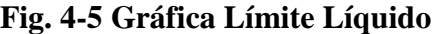

19.40

17.43

16.71

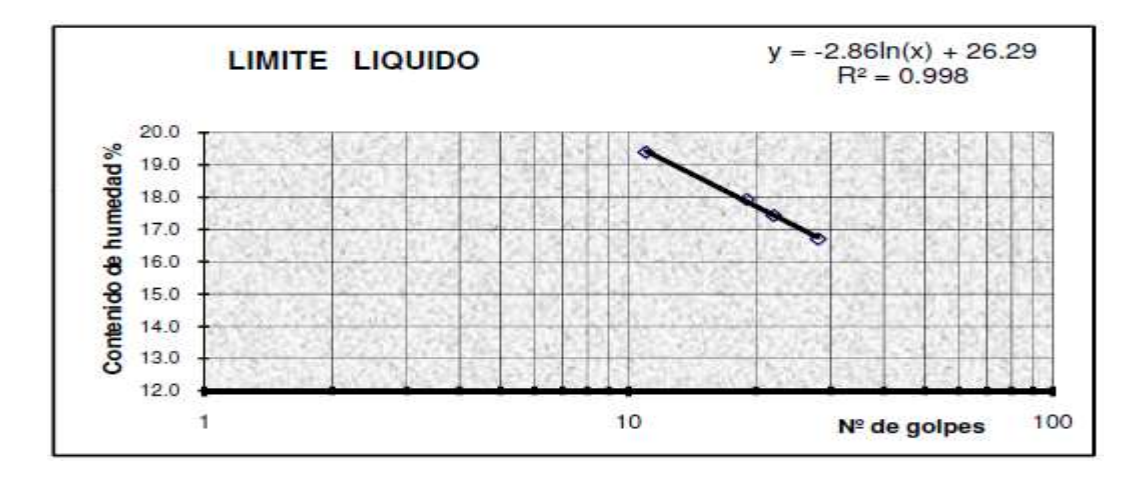

**Fuente:** Proyecto Quebrada - Las Vacas Salinas

## **Determinación del Límite Plástico.-**

#### **Tabla 4-3 Ensayo Límites Plástico**

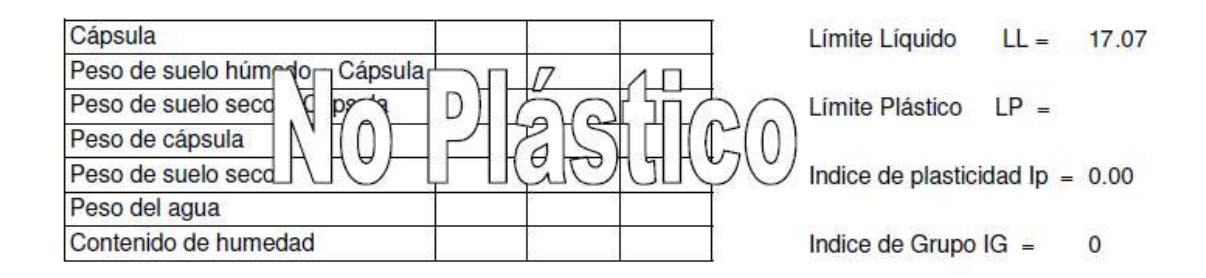

**Fuente:** Proyecto Quebrada - Las Vacas Salinas

- La clasificación de la muestra del suelo es según la SUCS = GW y según la AASHTO= A-1 a (0) suelo con un índice de plasticidad (NP).
	- **b) Tramo Copacabana - Yunchará.-**

**Ensayo de Granulometría:** A continuación demostramos como se realizó el ensayo de la granulometría:

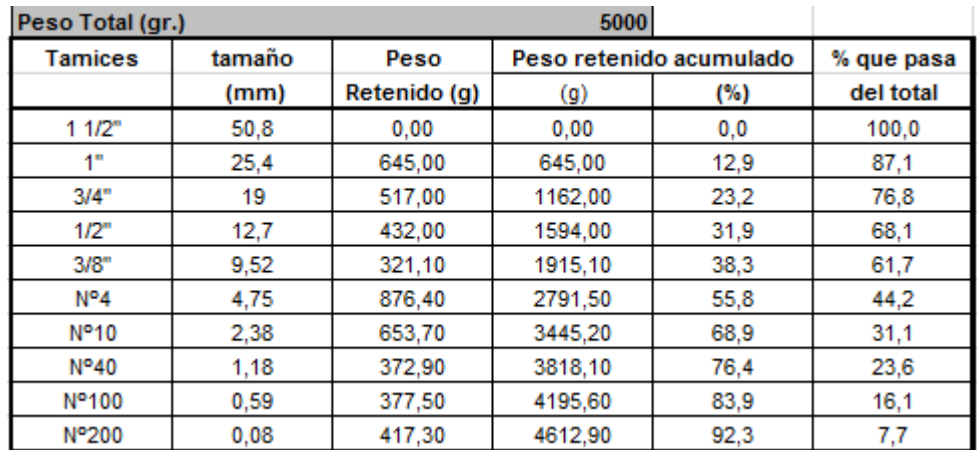

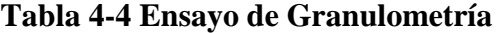

**Fuente:** Proyecto Copacabana Yunchará

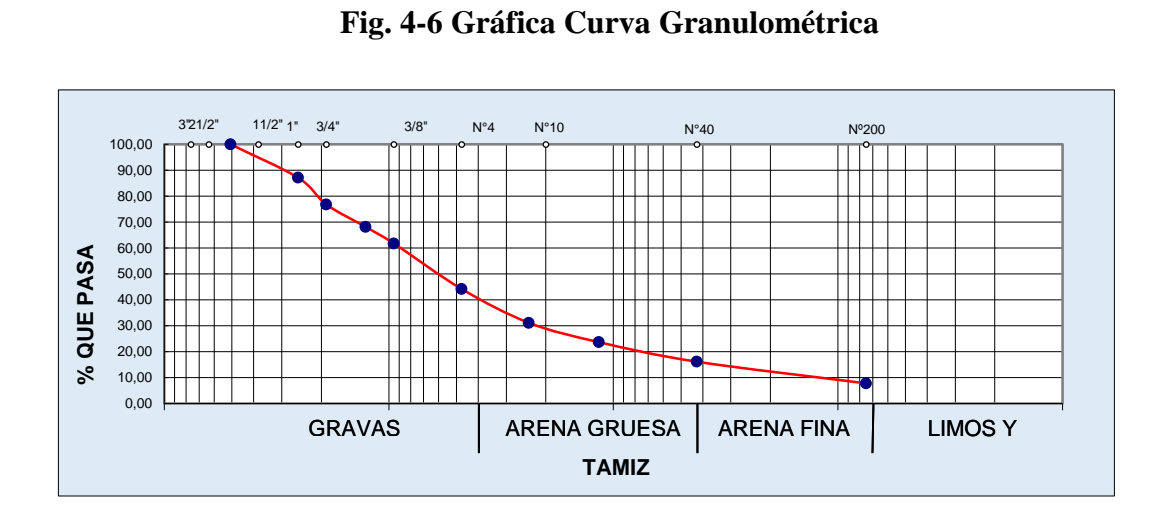

**Fuente:** Proyecto Copacabana - Yunchará

## **- Ensayo de Límites de Atterberg:**

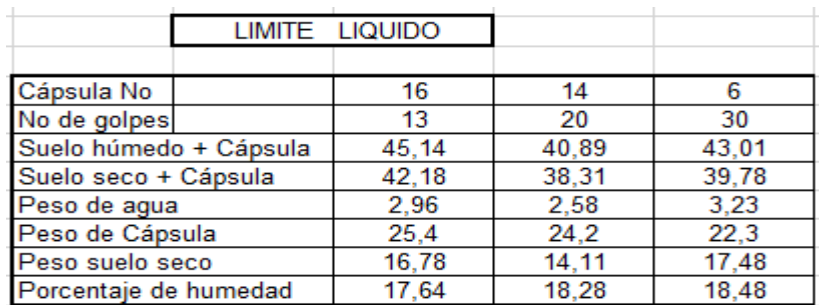

## **Tabla 4-5 Ensayo Límites de Atterberg**

**Fuente:** Proyecto Copacabana - Yunchará

## **Tabla 4-6 Ensayo Límites Plástico**

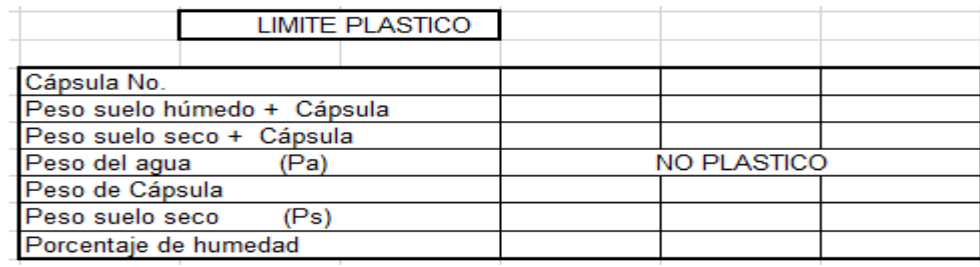

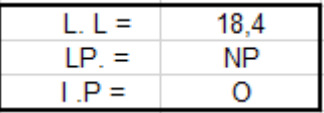

## **Fig. 4-7 Gráfica Límite líquido**

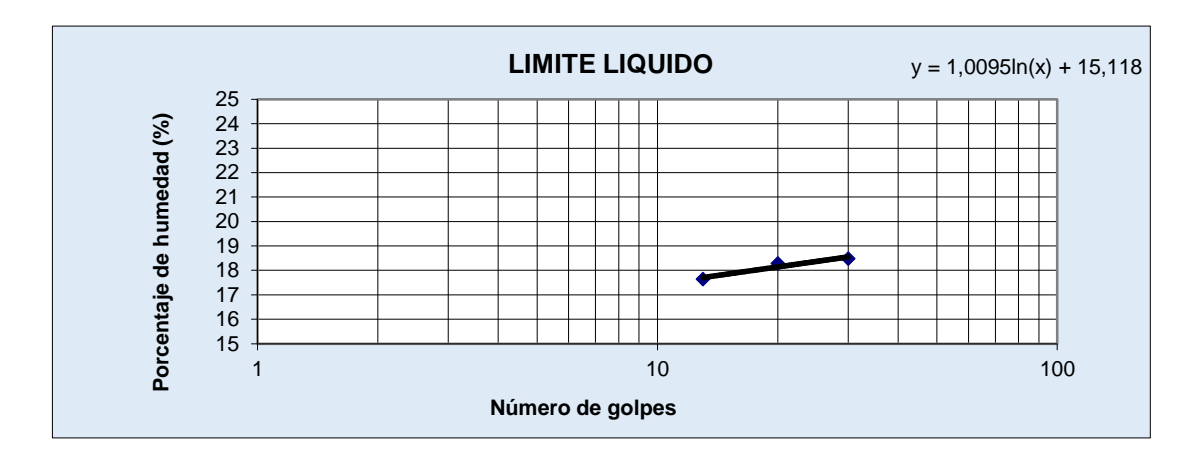

#### **Fuente:** Proyecto Copacabana - Yunchará

- La clasificación de la muestra del suelo es según la AASHTO= A-3 (0) suelo con un índice de plasticidad (NP).
	- **c) Tramo Carlaso - Piedra Larga.-**

## **Ensayo de Granulometría:**

A continuación demostramos como se realizó el ensayo de la granulometría:

| Peso total seco (grs.) |                              | 500                              |                     | Muestra pasa tamiz Nº 4 |               | 500             |                  |
|------------------------|------------------------------|----------------------------------|---------------------|-------------------------|---------------|-----------------|------------------|
| Tamiz<br>V.            | Peso Retenido<br>Tamiz (grs) | Peso Retenido<br>Acumulado (grs) | % Retenido<br>Tamiz | % Retenido<br>Acumulado | % Que<br>Pasa | Abertura<br>mm. | Especificaciones |
| $3^{\circ}$            | 0                            | 0.0                              | 0.0                 | 0.0                     | 100.0         | 76.2            |                  |
| 2"                     | 0.0                          | 0                                | 0.0                 | 0.0                     | 100.0         | 50.8            |                  |
| ø                      | 0.0                          | ö                                | 0.0                 | 00                      | 100.0         | 25.4            |                  |
| $3/4$ "                | 0.0                          | Ũ                                | 0.0                 | 0.0                     | 100.0         | 19.05           |                  |
| 38°                    | 0.0                          | Ũ                                | 0.0                 | 0.0                     | 100.0         | 95              |                  |
| 4                      | 0.0                          | 0                                | 0.0                 | 0.0                     | 100.0         | 4.8             |                  |
| 10                     | 49                           | 49                               | 1.0                 | 1.0                     | 99.0          | 2.0             |                  |
| 40                     | 10.8                         | 157                              | 22                  | 31                      | 96.9          | 0.42            |                  |
| 200                    | 127.4                        | 143.1                            | 25.5                | 28.6                    | 71.4          | 0.074           |                  |

**Tabla 4-7 Ensayo de Granulometría**

**Fuente:** Proyecto Carlaso - Piedra Larga

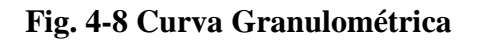

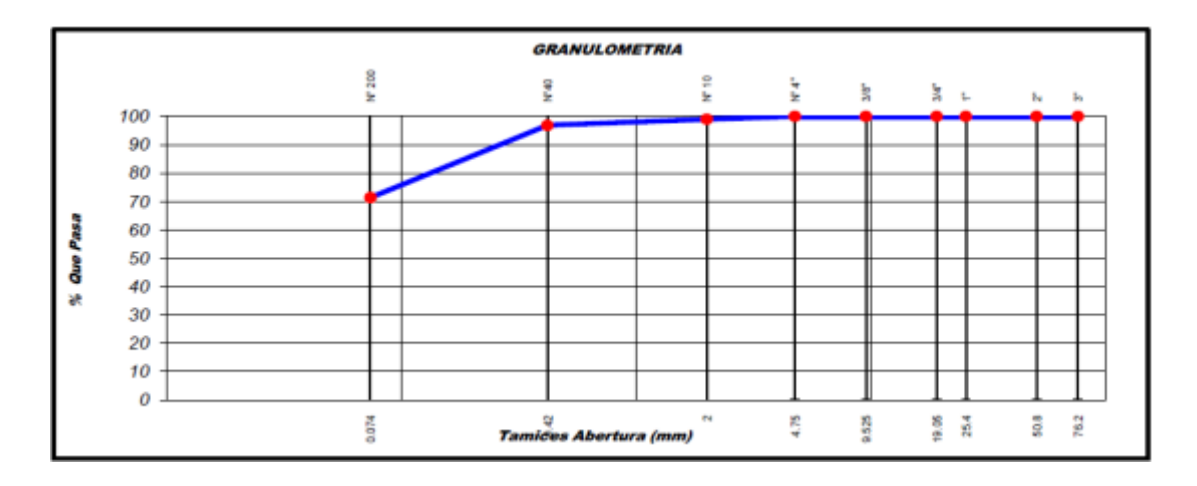

**Fuente:** Proyecto Carlaso - Piedra Larga

## **- Ensayo de Límites de Atterberg:**

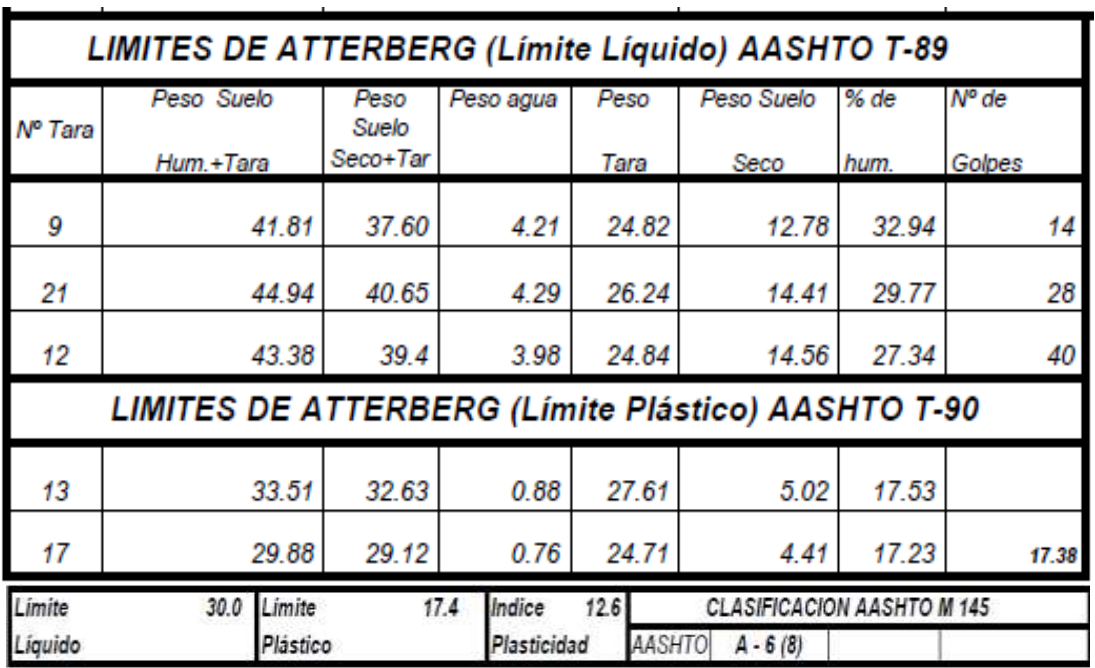

## **Tabla 4-8 Ensayo Límites de Atterberg**

**Fuente:** Proyecto Carlaso - Piedra Larga

**Fig. 4-9 Gráfica Límite Líquido**

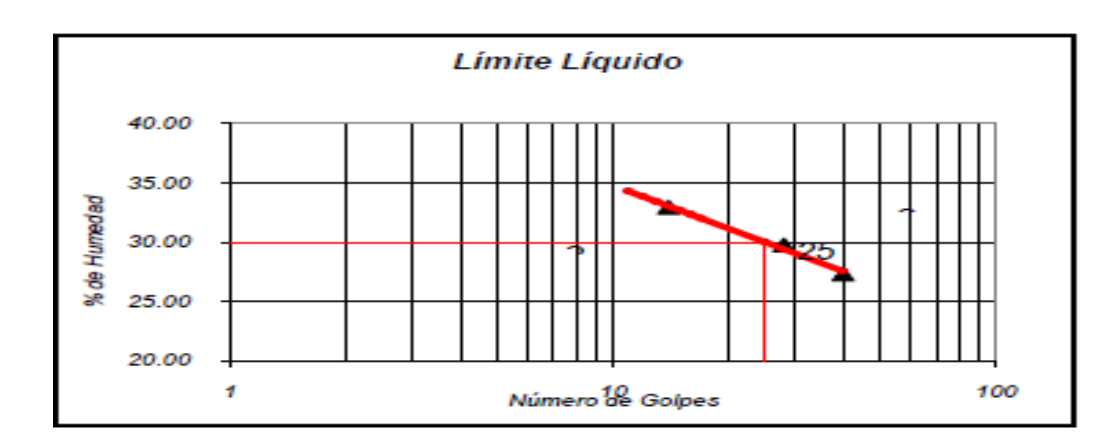

**Fuente:** Proyecto Carlaso - Piedra Larga

 La clasificación de la muestra del suelo es según la AASHTO= A-6 a (8) suelo con un índice de plasticidad (12,60).

## **4.3 CARACTERÍSTICAS Y PROPIEDADES DE LOS TIPOS DE GEOSINTÉTICOS.-**

#### **- Goemalla Biaxial Coextruída.-**

#### **Tabla 4-9 Especificaciones Técnicas de la Geomalla**

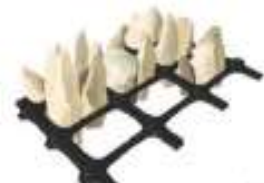

# **GEOMALLA BIAXIAL COEXTRUIDA** ESPECIFICACIDNES TÉCNICAS

Las geomolis biaxides son estructuras tichmensionales de polizoquiero, quimicomente menes, producidas mediante un proceso de extrusión, ganatizando alta resistencia a la terción y un alto módulo de elistricidad. Proporciona excelente resistencia frente a posibles daños de instalación y exposición ambiental. Están diseñadas especialmente para estabilización de suelos y aplicaciones de refuerzo.

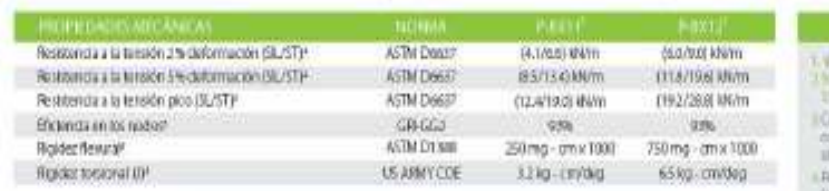

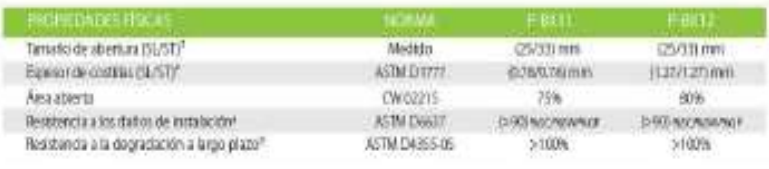

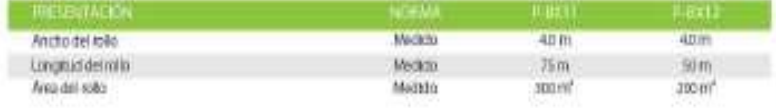

# Ment WFF Mar minimum redeater ribil-

- Sessative/Autout
- assigned the transferred in the conjunction of a transferred in in GROGOTS is represented by the potentials of the rooms information

P-BX11 / P-BX12

- Receives a la rigidar finnasi chiveremala de acondo con:<br>A ASM 19292, un los destito entrevers de las contina knotselnales blank una escalegó a la knotsel sublièrezprogressit institute de la spieren cousto la spier in variable terms to left controls del producto de les visibles de legionales commer Dir (17).
- Antonyis at it care merical as exchange include combines is aplicable of an inversion of 20 kg cer to be published at an inversion of  $\mathcal{C}$  ,  $\mathcal{C}$  contains to be a function of the containing of  $\mathcal{C}$  and  $\mathcal{C}$ maxwers de thy, pax entity de legend limited.
- · lestenia da pinkis de capacitat de sego o hiverkat.<br>Bincourri pavils la capacita el societita a esteran de ititation receive et aera action a materia grieso claritatis corre grava potteriores qualida (147) (a  $\label{eq:decomp} \begin{minipage}{0.9\textwidth} \begin{minipage}{0.9\textwidth} \begin{itemize} \begin{itemize} \begin{itemize} \end{itemize} \end{itemize} \end{minipage} \begin{minipage}{0.9\textwidth} \begin{itemize} \end{itemize} \end{minipage} \begin{minipage}{0.9\textwidth} \begin{itemize} \end{itemize} \end{minipage} \begin{minipage}{0.9\textwidth} \begin{itemize} \end{itemize} \end{minipage} \begin{minipage}{0.9\textwidth} \begin{itemize} \end{itemize} \end{minipage} \begin{minipage}{0.9\textwidth} \$
- Testavois alegistiki de capatibita regasiat caranasi counted in results at versalids a life book die au off-redska $\chi$  movinging situation de leterpool de superior a letter possion.

#### CAMPOS DE APLICACIÓN

Hotels or selvi further · Refusebo dis materiales granula ser an elar y templame. « Refunctioner und altra de la provincia de compensation. + Refunction to the factor, he had not solve to the triple state in the man.

- Aiments (web US as b concretes weer stuffents) an long-anders.
- Gerria/Verocimpado ambertal en la inpieractiva da přírodní mímplizar jorganistické
- Chintery experiments you use of employee com-**NOMES**

#### **Fuente:** Manual Geosoft 3.0

## **Geotextil Tejido y NO Tejido.-**

- **Geotextil Tejido:**

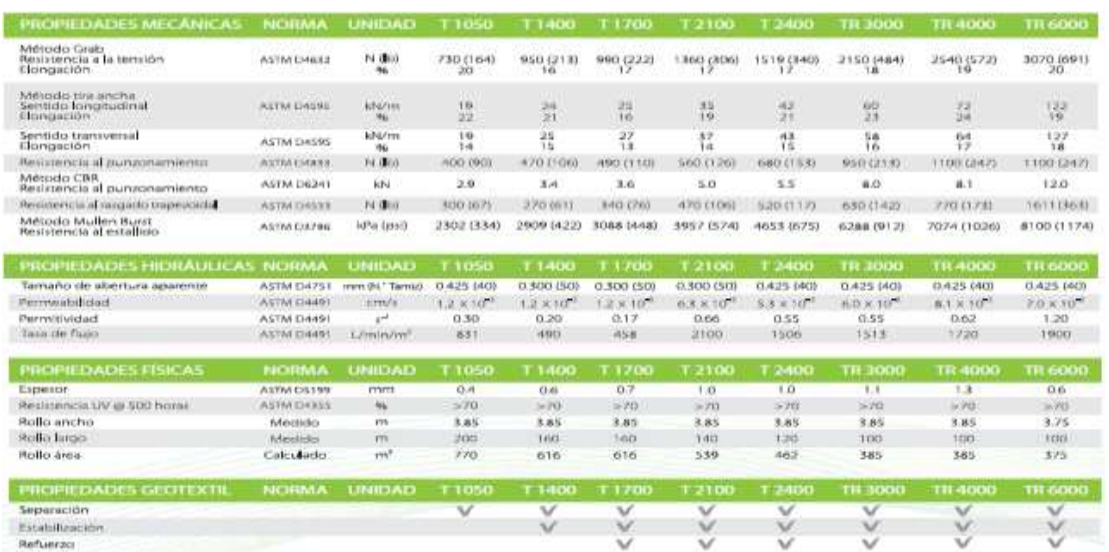

## **Tabla 4-10 Especificaciones Técnicas Geotextil Tejido**

## **Fuente:** Manual Geosoft 3.0

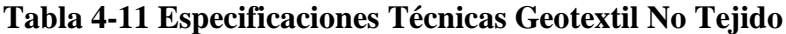

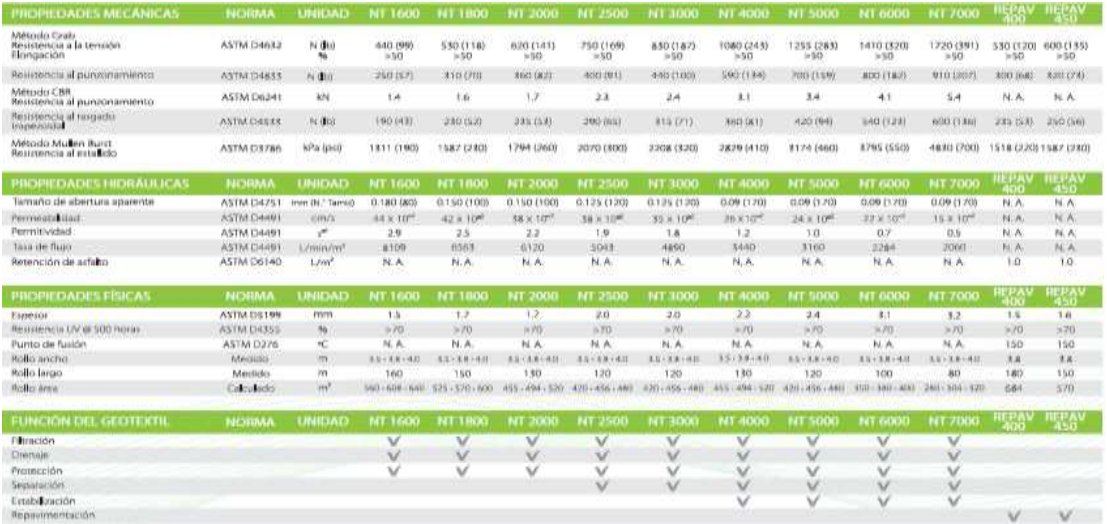

**Fuente:** Manual Geosoft 3.0

## **4.4. PARÁMETROS DE ENTRADA.-**

#### **4.4.1.- Modulo I:**

#### **Refuerzo en Vías Empleando Geomalla Biaxial Coextruida.-**

Analizamos el primer módulo que es Refuerzo en vías Empleando Geomalla Biaxial Triaxial como parámetros de entrada para nuestro primer módulo tenemos:

#### a) **Parámetros de diseño.-**

- Espesor de Pavimento  $D_1$  (cm): El espesor especificado de la capa (di) es el espesor designado para cualquier capa del sistema de pavimento flexible. Se adoptó un valor de espesor de la carpeta asfáltica de 5 cm (1,97 in).
- Coeficiente Estructural  $a_1(1/p\lg)$ : El coeficiente adoptado para esta carpeta asfáltica según la AASHTO será de 1
- Tipo de geomalla: En este caso optamos por usar la geomalla de refuerzo del Tipo A P-BX11 (20 kn) para nuestro primer análisis, para el segundo análisis se usará el tipo de geomalla A P-BX12 (30 kn), para que luego se haga un análisis económico de cuál es la mejor opción.

#### b) **Material Granular.-**

- Número de capas Granulares: El número estructural representa la capacidad de un pavimento flexible para soportar las cargas estructurales. Para el número de capas a utilizar en el diseño se determinó según proyecto que será de dos capas fuera de la subrasante, es decir, para el primer tramo se tiene una base de 15 cm y una subbase de 18 cm. Para el segundo tramo el valor de la base será de 15 cm y de 20 para la subbase. En el tercer tramo el valor de la base será de 20 cm y de 23 para subbase.
- Coeficiente Estructural por capa  $a_i$ : el coeficiente estructural es el coeficiente adoptado según el diseño de la AASHTO donde se usa un valor de 0.17 para la base granular y de 0.11 para la subbase.

- Coeficiente de Drenaje  $m_i$ : Este factor ha sido integrado en las ecuaciones de número estructural como un modificador al coeficiente de capa (ai) y al espesor de la capa (di). La Guía en la selección del coeficiente de drenaje se provee en el siguiente cuadro:

| Calidad de Menos de<br><b>Drenaje</b> | 1%            | $1-5%$                    | $5 - 25%$     | Más de<br>25% |
|---------------------------------------|---------------|---------------------------|---------------|---------------|
| Excelente                             | $1.25 - 1.20$ | $1.20 - 1.15$ 1.15 - 1.10 |               | 1.10          |
| <b>Buena</b>                          | $1.20 - 1.15$ | $1.15 - 1.10$             | $1.10 - 1.00$ | 1.00          |
| Regular                               | $1.15 - 1.10$ | $1.10 - 1.00$             | $1.00 - 0.90$ | 0.90          |
| Pobre                                 | $1.10 - 1.00$ | 1.00-0.90                 | $0.90 - 0.80$ | 0.80          |
| Muy Pobre 1.00-0.90                   |               | $0.90 - 0.80$             | $0.80 - 0.70$ | 0.70          |

**Tabla 4-12 Coeficiente de Drenaje**

## **Fuente:** Guía de Diseño AASHTO

- CBR de la subrasante: Para la obtención del CBR de material granular se realizó previamente los ensayos de laboratorio con varias muestras del tramo, del cual escogimos un valor de CBR de subrasante de 3,39% para usarse en el cálculo. Para el segundo tramo el valor del CBR de subrasante es de 5% y para el tercer análisis será de 3,29%.
- Confiabilidad R (%): Es el nivel de confianza en carreteras para este proyecto optamos por un valor de 89,44%, para el segundo tramo se usó un valor de 80% y para el tercer tramo un valor de 85%. Estos valores fueron sacados de la siguiente tabla:

**Tabla 4-13 Confiabilidad R (%)**

| Clasificación<br><b>Funcional</b>  | Urbana        | Rural         |  |
|------------------------------------|---------------|---------------|--|
| Interestatal v<br>Otras Autopistas | $85.0 - 99.9$ | $80.0 - 99.9$ |  |
| Arterias<br>Principales            | $80.0 - 99.0$ | $75.0 - 95.0$ |  |
| Colectores                         | $80.0 - 95.0$ | $75.0 - 95.0$ |  |
| Local                              | $50.0 - 80.0$ | $50.0 - 80.0$ |  |

**Fuente:** Guía de Diseño AASHTO

- La Desviación Estándar (So): toma en cuenta todos los errores o variabilidad asociada con los datos de diseño y construcción, incluyendo la variabilidad en las propiedades de materiales, propiedades del suelo de fundación, estimaciones de tráfico, condiciones climáticas y calidad de construcción, se recomienda un valor de 0.49 para el primer tramo, un valor de 0,35 para el segundo tramo y un valor de 0,45 para el tercer tramo, según la Guía de Diseño AASHTO.
- La serviciabilidad inicial  $(p_0)$ : Es una medida de la suavidad del pavimento o facilidad de conducción inmediatamente después de la construcción. La serviciabilidad tiene un rango en una escala de 0 a 5. En el primer caso se ha utilizado una serviciabilidad de 4.20, para el segundo tramo un valor de 4,5 y para el tercer tramo un valor de 4,30.
- La serviciabilidad final (pt): Es la serviciabilidad mínima tolerable del pavimento, Valores típicos de serviciabilidad final están entre 2 y 3, dependiendo de la clasificación funcional de la carretera, las recomendaciones de AASHTO para la selección de la serviciabilidad final son:

$$
\checkmark \quad \text{Volumen Alto (>10.000 TPDA)} \tag{3.0-3.5}
$$

$$
✓ Volumen Medio (3,000-10,000 TPDA) \t\t 2.5-3.0
$$

 $\blacktriangledown$  Bajo Volumen (< 3,000 TPDA) 2.0-2.5

#### Se adopta una serviciabilidad final de 2.50.

- Módulo Resiliente de la subrasante MR (psi): para el módulo de la subrasante, es decir, el módulo Resiliente tomamos un valor de 45 Mpa (6526.698 psi) y también se analizará posteriormente con un valor de 90 Mpa (13053,39695 psi).
- El número de ejes equivalentes (W18): valor calculado según estudios de tráfico en el lugar del proyecto siendo el valor de 1144,004, para el primer

tramo, en el segundo tramo se usará un valor de 1281,317 y para el tercer tramo un valor de 1246,215.

#### **4.4.2. Módulo II:**

#### **Estabilización de Subrasante con Material Geosintético.-**

Los parámetros de entrada para la estabilización de la subrasante con material geosintético son los siguientes:

- a) Datos de tráfico.-
	- Carga por Eje (KN).- Las aplicaciones de cargas de ejes equivalentes de 80KN (18kip) (ESAL) son el número acumulado de aplicaciones de cargas que el pavimento recapado soportará a lo largo de su período inicial de desempeño. Este valor se sacó de la guía ASSHTO.
	- Presión de inflado (kpa).- Es la presión que ejerce la llanta sobre el pavimento, este valor es de 451.612 psi, este valor será usado para todos los tramos.
	- Número de Repeticiones.- El número de repeticiones usado por la AASHTO es de 1000 valor utilizado para los tres tramos.
	- Ahuellamiento máximo Permitido (mm).- El ahuellamiento máximo permitido es de 50 mm valor sacado de la guía AASHTO, valor utilizado para los tres tramos en estudio.
- b) Geosintéticos de Refuerzo.- para el refuerzo de la carpeta asfáltica estamos tomando en cuenta el Geotextil no tejido, luego se realizara otro análisis con la geomalla tipo P-BX11 (20 kn) y la geomalla tipo P-BX12 (30 kn).
- c) Propiedades del Suelo de Fundación y Relleno.-
	- CBR de material Granular (%).- valor del CBR de material granular que en este caso es la base fue obtenido desde las pruebas de laboratorio realizadas con un valor de 50,62% para base del primer tramo, un valor de 66% para el segundo tramo y un valor de 85% para el tercer tramo.

- CBR de la Subrasante (%).-Valor del CBR obtenido de las pruebas de laboratorio realizadas con las muestras del material, usamos un valor 3.39% para el primer tramo, 5% para el segundo tramo y un valor de 3,29% para el tercer tramo.

#### **4.4.3.- Módulo III:**

#### **Separación de las Capas Granulares con Material Geosintético.-**

- A) Parámetros de diseño:
	- Presión de inflado p**´:** La presión de inflado es la presión que ejerce el neumático sobre el asfalto para nuestro proyecto será un valor de 70 lb/ $cm<sup>2</sup>$ igual a 451,612 psi para un análisis y para el otro será un valor de 100 psi igual 690 kpa.
	- Factor de seguridad Parcial: El factor de seguridad parcial varía entre 1 a 2 para nuestro caso usaremos el valor de 1,5.
	- Diámetro Máximo de las partículas de agregados (plg): Es el diámetro máximo de las partículas existentes en el material granular, según el análisis de granulometría el diámetro máximo está entre los 2.5" (plg) y 4" (plg).
- B) Tipo de suelo de subrasante:
	- Se escogió el tipo de suelos arenas, arenas gravosas, arenas limosas y arenas arcillosas (menos del 50% pasa tamiz # 200).
- C) Criterio de Retención:
	- $D_{10}$  (mm): Tamaño de partículas (en milímetros) que corresponde al 10% del suelo que pasa al ser tamizado. Este dato se obtiene de la curva granulométrica del suelo; en este caso será 21,4 mm para material de Base y un valor de 35,4 mm para el segundo análisis de material Subbase.
	- $D_{60}$  (mm): Tamaño de partículas (en milímetros) que corresponde al 60% del suelo que pasa al ser tamizado. Este dato se obtiene de la curva granulométrica del suelo en este caso será el valor de 142,96 mm para el

primer análisis de material de Base y un valor de 68,029 mm para nuestro segundo análisis para el material de Subbase.

- $D_{85}$  (mm):  $D_{85}$  = Tamaño de partículas (en milímetros) que corresponde al 85% del suelo que pasa al ser tamizado. Este dato se obtiene de la curva granulométrica del suelo; en este caso será el valor de 83,45 mm para el primer análisis de material de Base y un valor de 85,18 mm para nuestro segundo análisis para el material de Subbase.
- D) Criterio de Permeabilidad:
	- Permeabilidad del suelo de subrasante k (cm/s): Es la permeabilidad existente en el material granular usado en el proyecto el valor es de 0.0000025 cm/s.
- E) Criterio de Retención:

- TAA es el criterio de retención por tamaño de abertura aparente, que permite determinar el tamaño de las aberturas del geotextil para evitar la migración de suelo fino hacia las capas granulares. Se usó un valor de 1, según el cálculo realizado.

#### **4.5. DIMENSIONAMIENTO DE REFUERZOS EN SUBRASANTE.-**

#### **a) Tramo Quebrada - Las Vacas Salinas**

## **Módulo 1:**

## **4.5.1 Dimensionamiento con Geosintéticos Tipo I**

#### **Refuerzo en vías Empleando Geomalla Biaxial Triaxial:**

**Paso N°1:**

- Después de haber colocado los datos del proyecto continuamos con la introducción de los datos de entrada que son los parámetros de diseño (capa de concreto asfáltico, refuerzo, material granular y CBR de la subrasante) todos estos parámetros ya fueron descritos en parámetros de entrada.

- Después de haber introducido todos los datos de entrada procedemos a calcular el Número Estructural (SN) el cual para los datos introducidos nos da un valor de 3,5, cuyo valor está dentro de lo aceptable según la norma de la AASHTO 93.

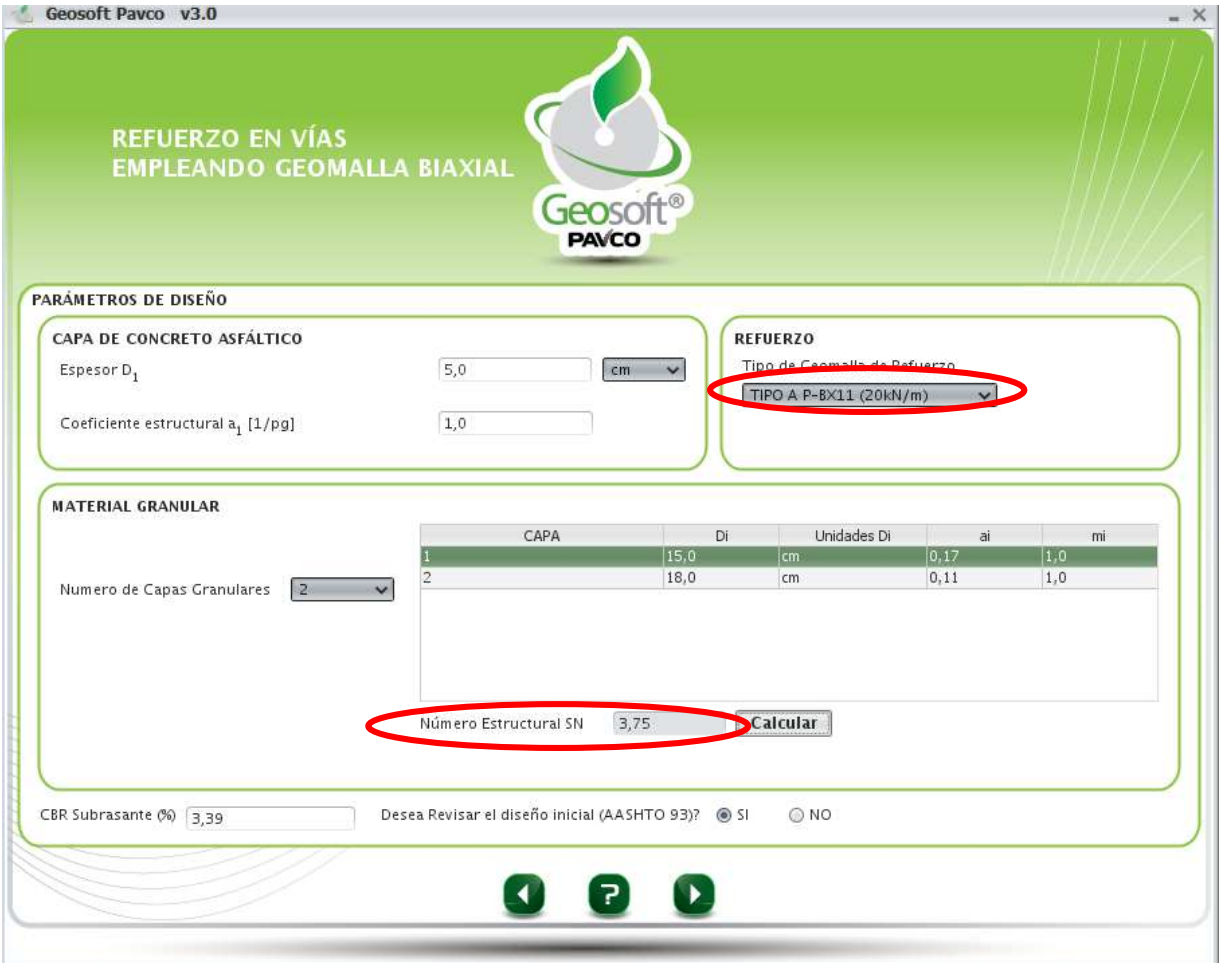

## **Fig. 4-10 Parámetros de Entrada**

## **Paso N°2:**

- Al continuar con el programa se debe introducir como datos la confiabilidad R (%), desviación estándar (So), índice de servicio inicial (Po), índice de servicio final (Pt), módulo resiliente de la subrasante en Mpa, todos estos valores ya fueron explicados en el anterior punto (parámetros de entrada).
- Se anota también el número de ejes equivalentes que para nuestro caso es 1144,004.
- Escogemos el tipo de análisis que se realizará que será el tipo de calcular el número estructural SN.
- Calculamos el número estructural y el programa analiza si cumplen o no cumplen los datos introducidos para poder continuar con nuestro análisis.

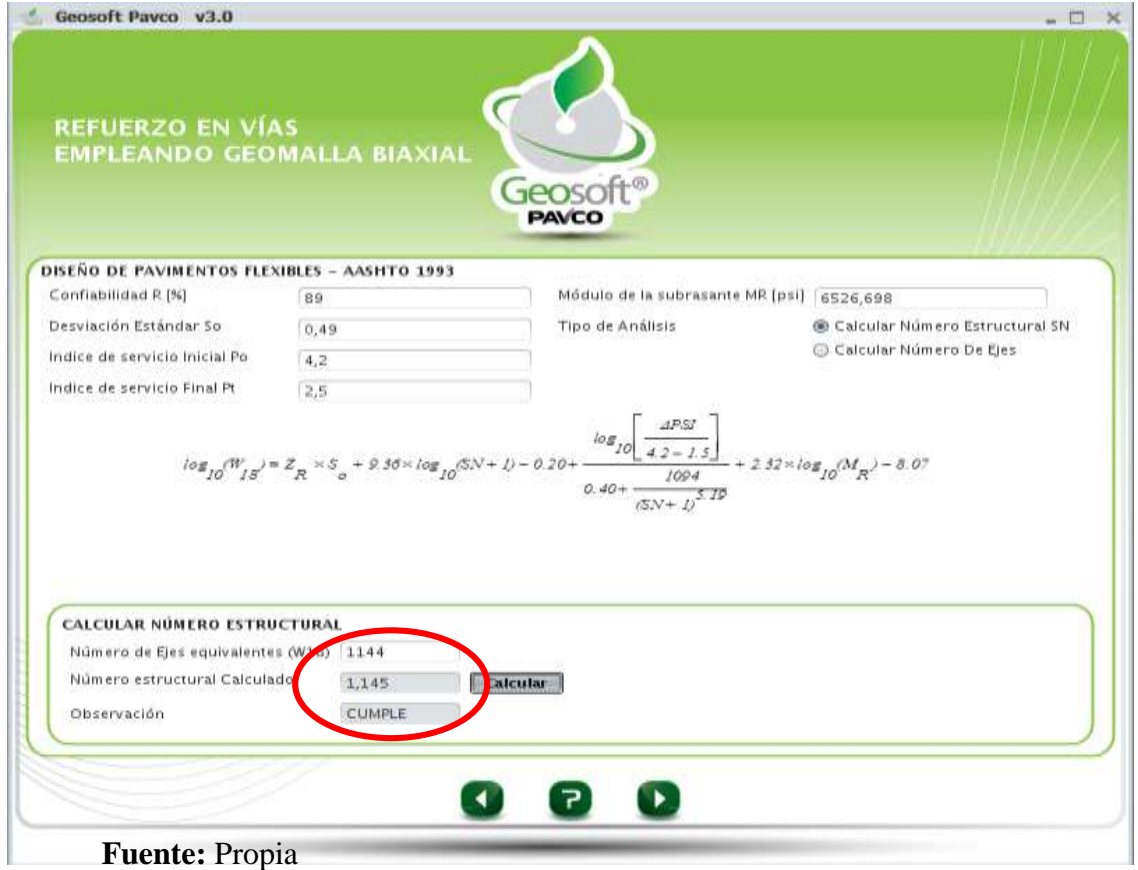

**Fig. 4-11 Proceso de Cálculo**

## **Paso N°3:**

- En este paso se muestran los resultados de todos los cálculos realizados, además de mostrar también los datos introducidos anteriormente.
- También nos muestra la figura de la estructura inicial del pavimento a ser diseñado.
- Nos muestra una opción para graficar el LCR vs el CBR, grafica que no es de importancia para nuestro análisis.

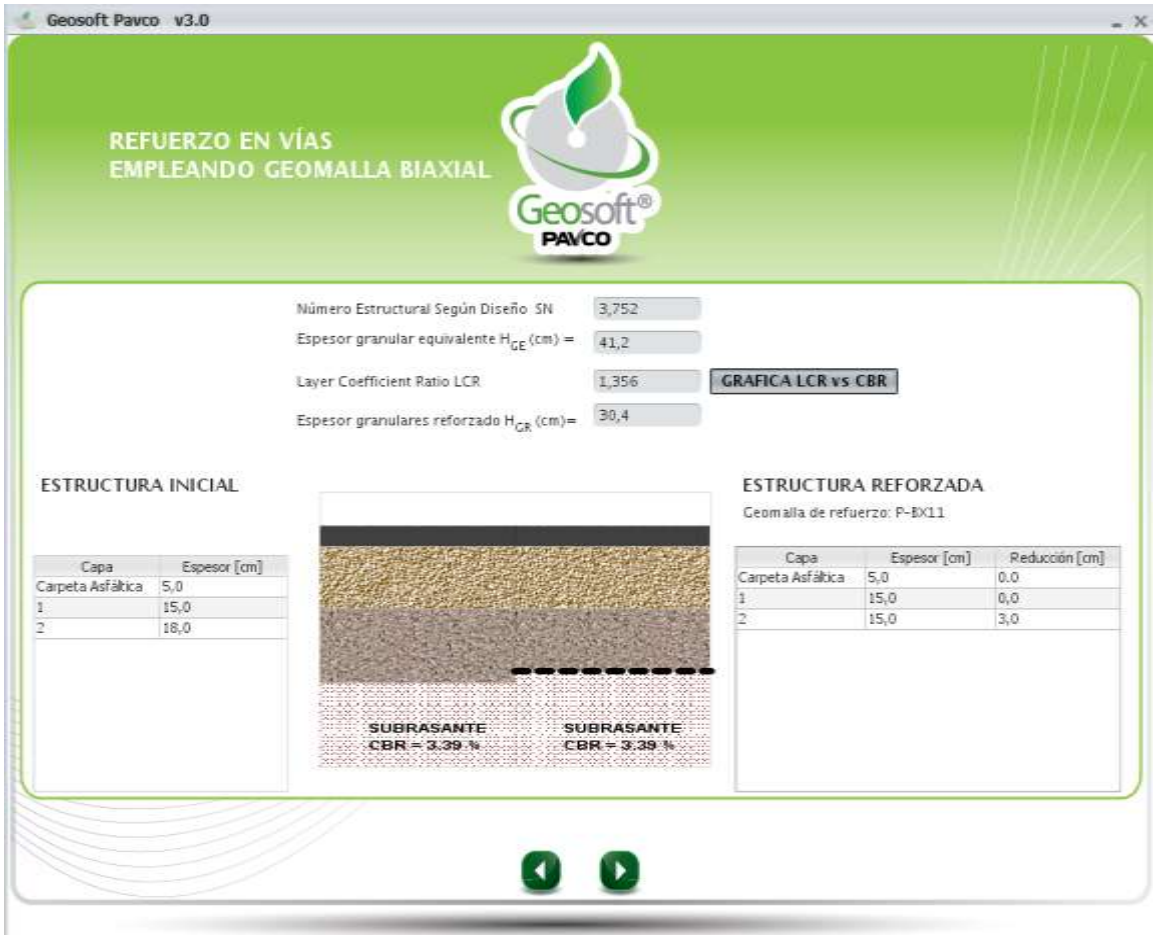

## **Fig. 4-12 Resultados**

## **Paso N°4:**

- En este paso lo que hacemos es que el programa nos muestra la gráfica de cómo se verá el pavimento con el refuerzo de la geomalla elegida, el CBR introducido del material de la subrasante, además de una pequeña recomendación sobre la gráfica o de donde se debe colocar la geomalla para mejores resultados y mayor refuerzo de todo el pavimento en sí.

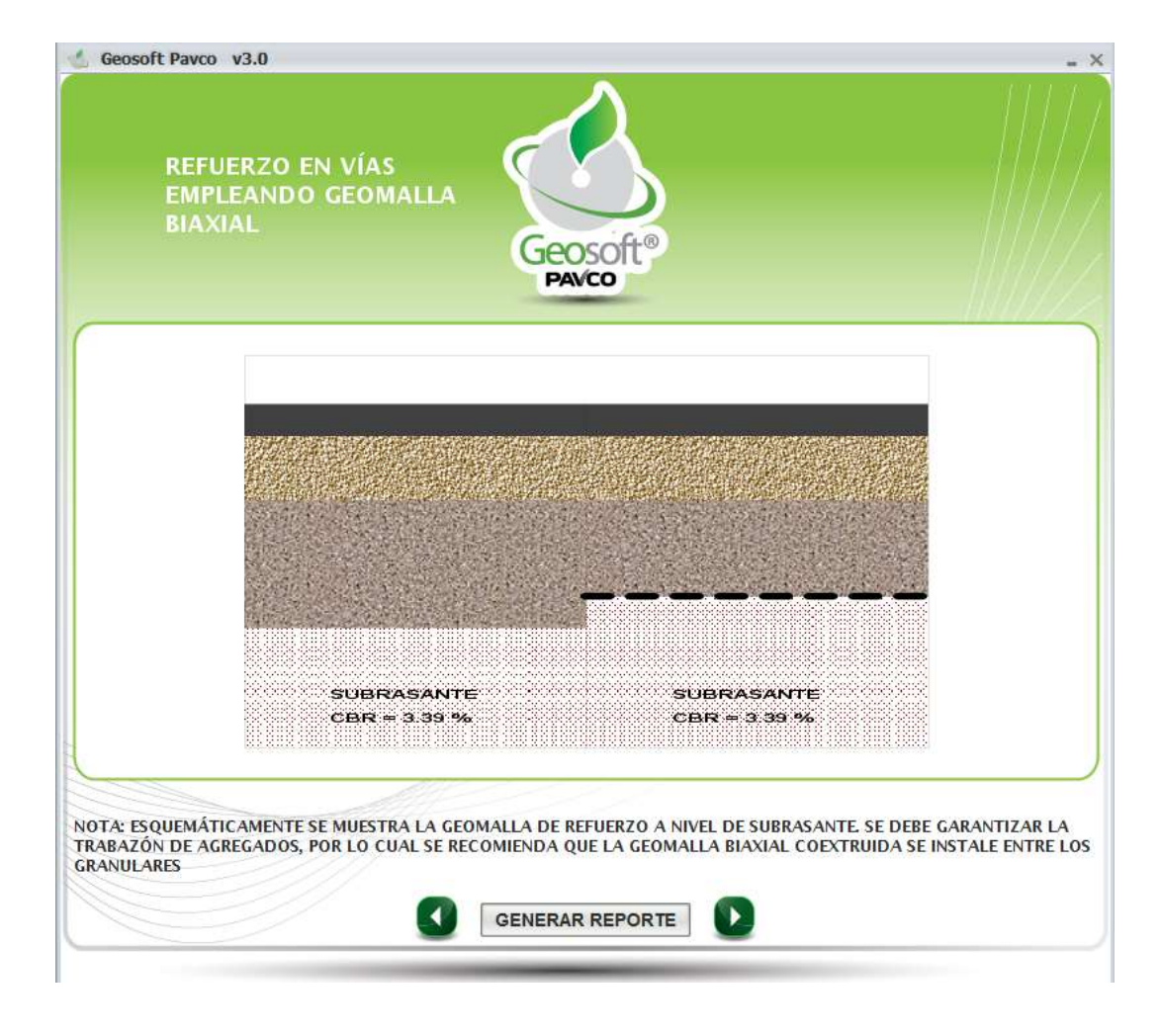

**Fig. 4-13 Gráfica de la Estructura Final con y sin Refuerzo**.

#### **Paso N°5:**

- Luego de realizar todo el análisis, el programa con el que generamos el reporte de todo lo trabajado, este reporte nos muestra los datos introducidos y los resultados que obtuvimos.
- También nos muestra cómo se verá la capa de pavimento asfáltico con el material geosintético como refuerzo.
- Además también nos da una pequeña nota sobre el material geosintético usado en este caso la geomalla biaxial coextruída, además de una advertencia sobre los datos o valores introducidos en el programa. Así como nos muestra la siguiente figura:

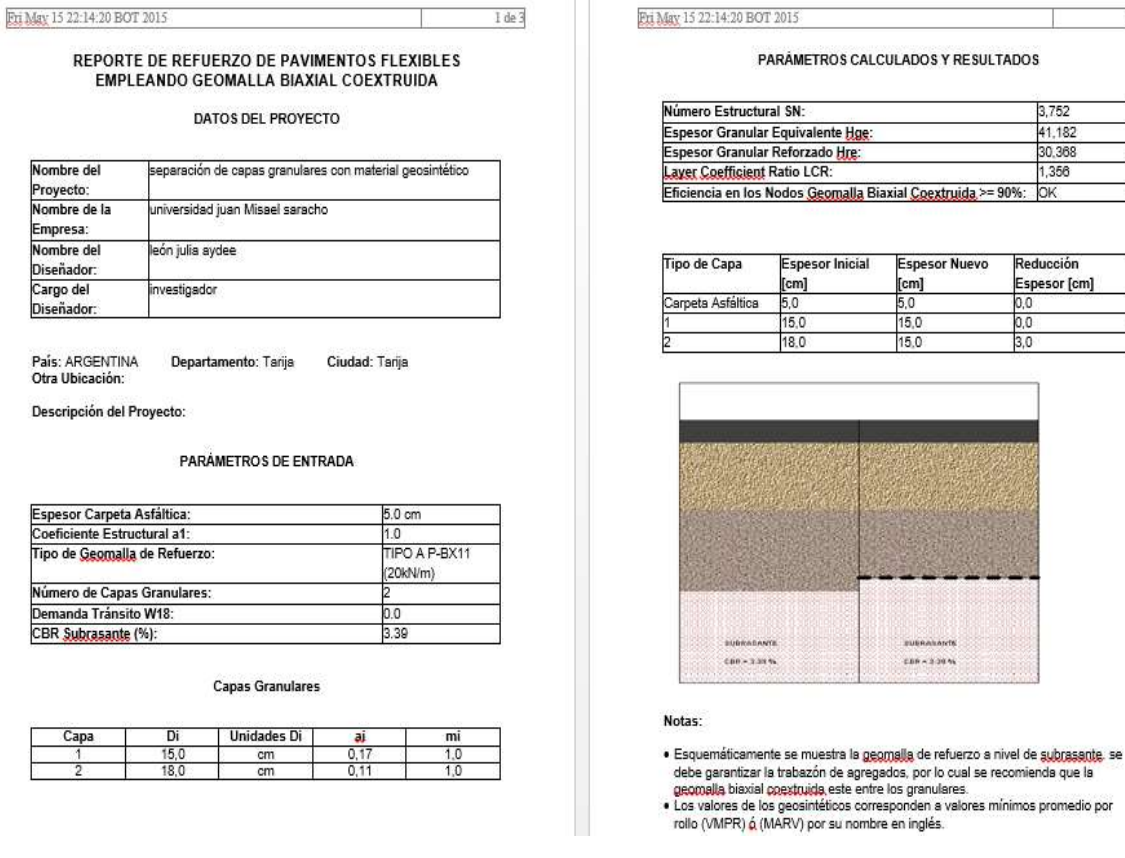

## **Fig. 4-14 Reporte del Módulo Analizado**

**Fuente:** Propia

 $2d\epsilon$ 

3.752

41.182 30.368 1,356

Reducción Espesor [cm]

 $0,0$ 

0,0

 $3.0$ 

**Espesor Nuevo** 

[cm]

 $5,0$ 

 $\frac{15,0}{15,0}$ 

 $188 - 3393$ 

 $[cm]$ 

 $5,0$ 

15,0

## **4.5.2. Dimensionamiento con Geosintéticos Tipo II.-**

## **Paso N° 1.-**

- Para este paso usaremos los mismos valores ya usados en el anterior punto, (dimensionamiento con Geosintéticos tipo I), Como ser: los parámetros de diseño y el material granular. Ya que estos valores son dados desde el proyecto.
- En el parámetro de entrada de refuerzo escogeremos para este análisis la geomalla tipo B P-BX12 (30 KN).
- El valor del CBR de la subrasante se mantiene en 3.39%.
- Los valores de material granular como se explicó seguirán siendo los mismos ya que las capas de base y subbase no cambiaran de espesor para este tipo de análisis. Sólo se está cambiando el tipo de geomalla.
- Al calcular este número estructural, nos da un valor de 21,22.

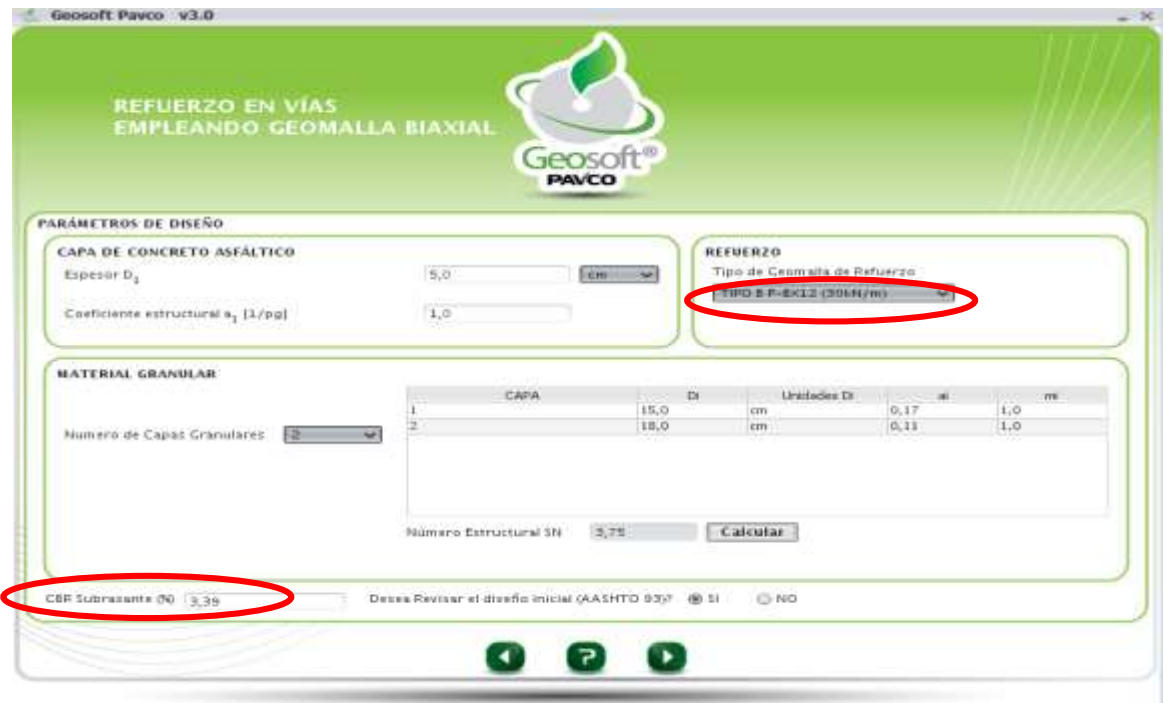

## **Fig. 4-15 Parámetros de Entrada**

## **Paso N° 2.-**

- Para este paso utilizamos un módulo resiliente de 45 Mpa = 6526,69847 psi.
- Los datos de diseño de pavimentos flexibles se mantienen como datos de proyecto ya definidos.
- Para el cálculo del número estructural usaremos el número de ejes equivalentes (W18) igual a 1144,004.
- Al calcular el número estructural nos da como resultado un valor de 2,21, dicho valor cumple con la norma de la ASSHTO que analiza el programa.

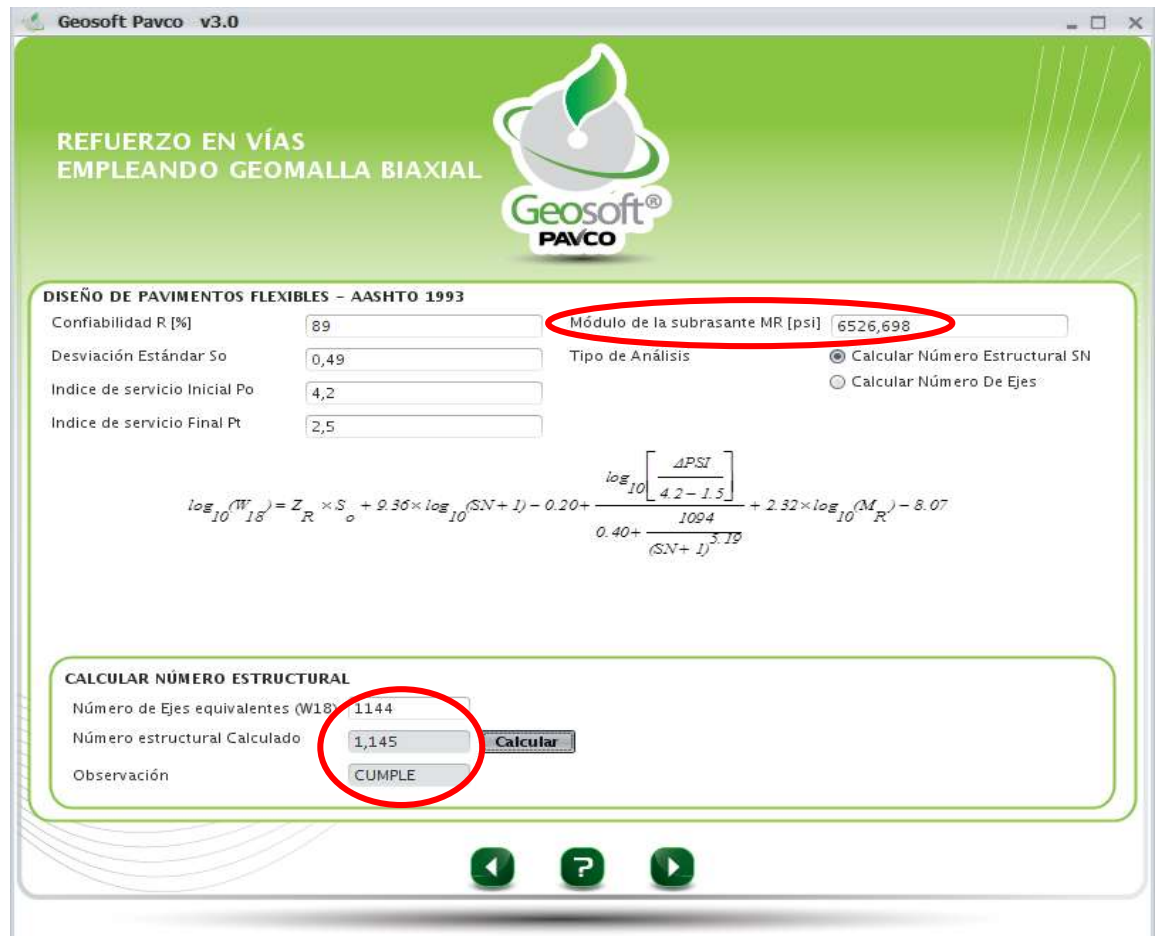

**Fig. 4-16 Proceso de Cálculo**

## **Paso N° 3.-**

- Aquí nos muestra el programa todos los resultados de los cálculos hechos por el programa y datos introducidos.
- Nos muestra la gráfica de la carpeta asfáltica ya reforzada.
- Y nos muestra la estructura ya reforzada con los valores finales, donde nos indica que se reduce la capa de subbase en 3 cm con lo cual queda en un espesor de 15 cm.

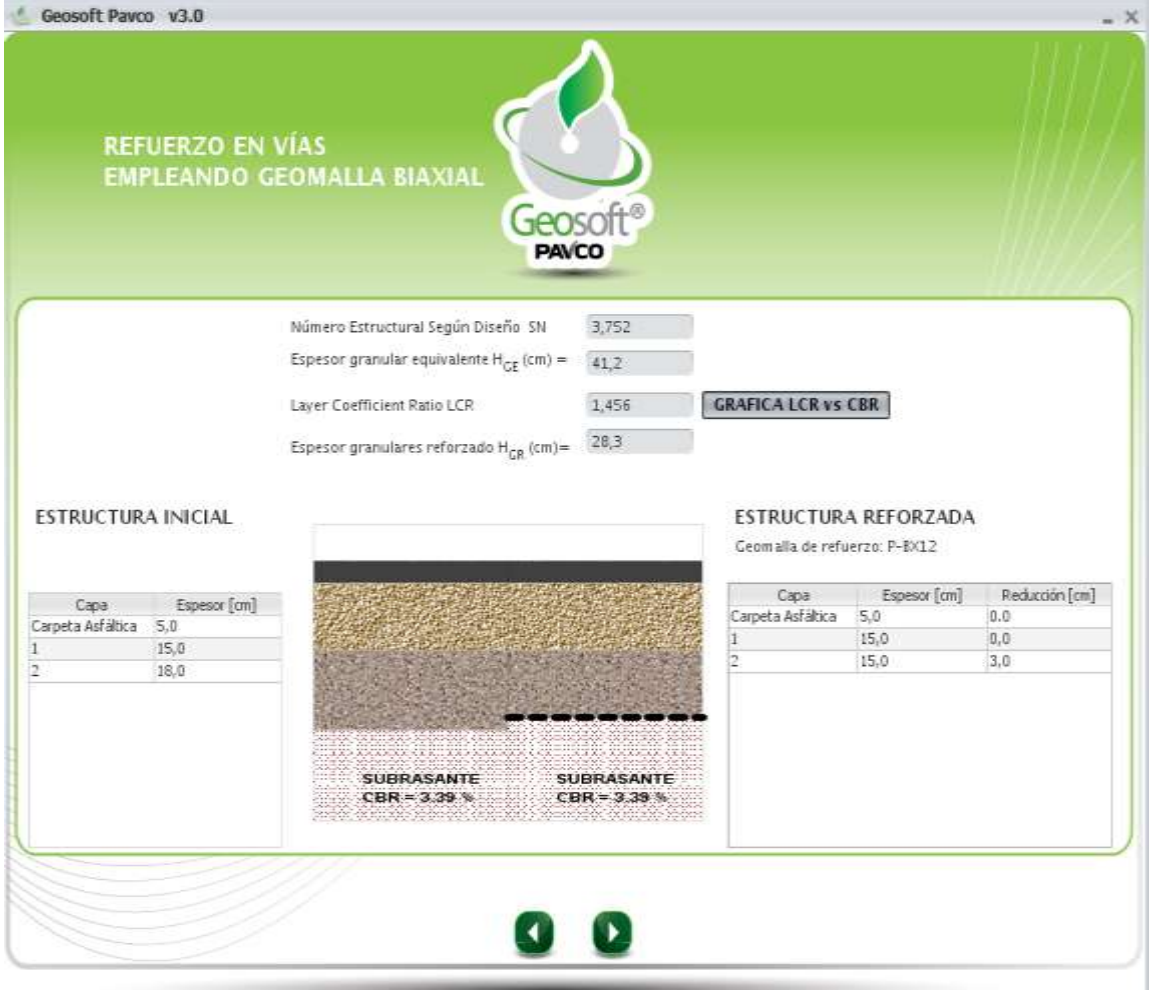

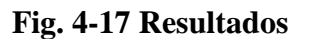

## **Paso N° 4.-**

- En paso sólo nos muestra la gráfica final de cómo se verá el paquete estructural del pavimento con el refuerzo ya introducido de la Geomalla biaxial coextruída tipo II.

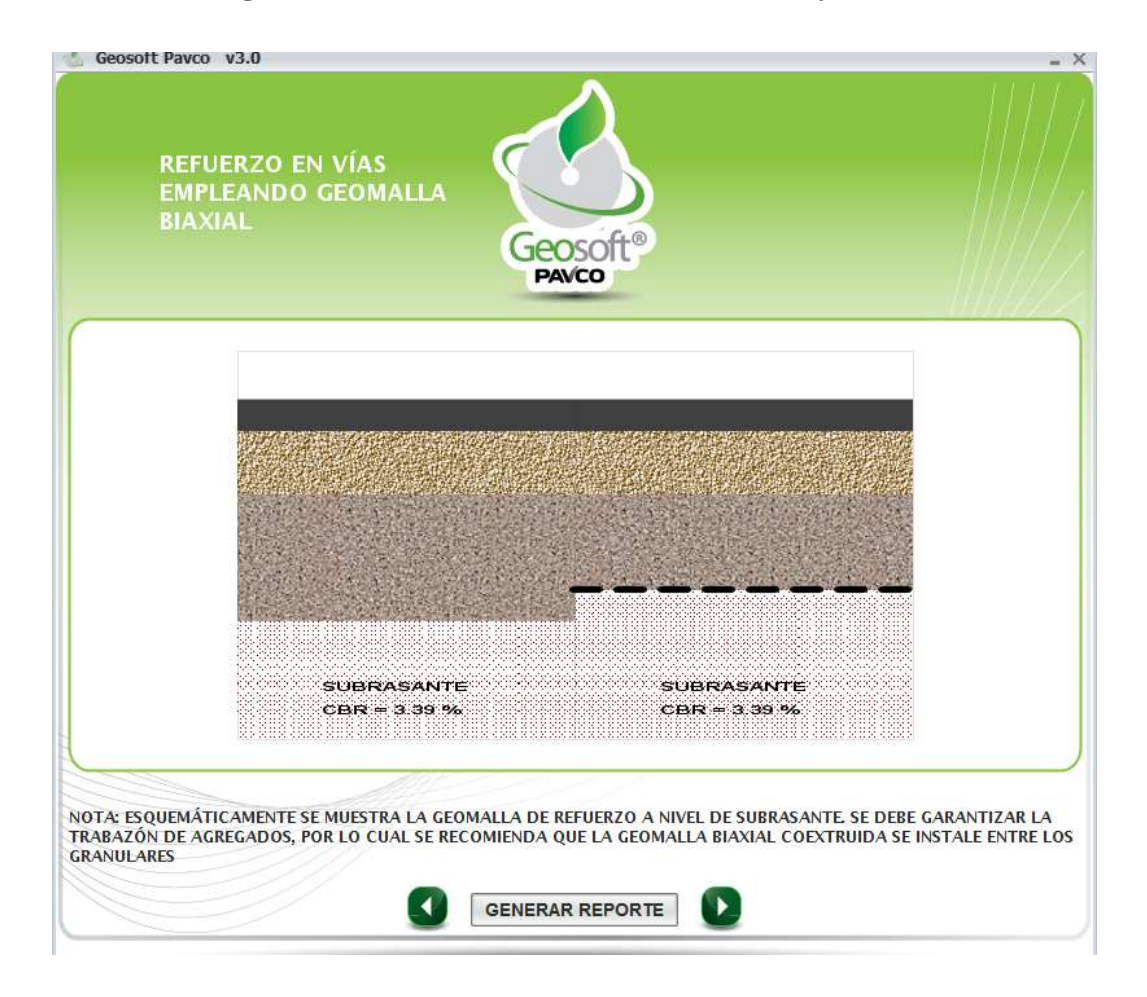

**Fig. 4-18 Grafica de la Estructura Final con y sin Refuerzo**.

## **Paso N° 5.-**

- Ahora generamos el reporte del análisis realizado.
- Este reporte nos muestra los datos introducidos del proyecto, los parámetros de entrada, las capas granulares con los valores indicados y nos dan los parámetros calculados y resultados obtenidos.
- También nos da el resumen de las capas granulares con la debida reducción que se hará con la implementación del material de geomalla.
- Y por último, nos muestra la gráfica del paquete estructural con el refuerzo de la geomalla ya colocada entre las capas granulares.

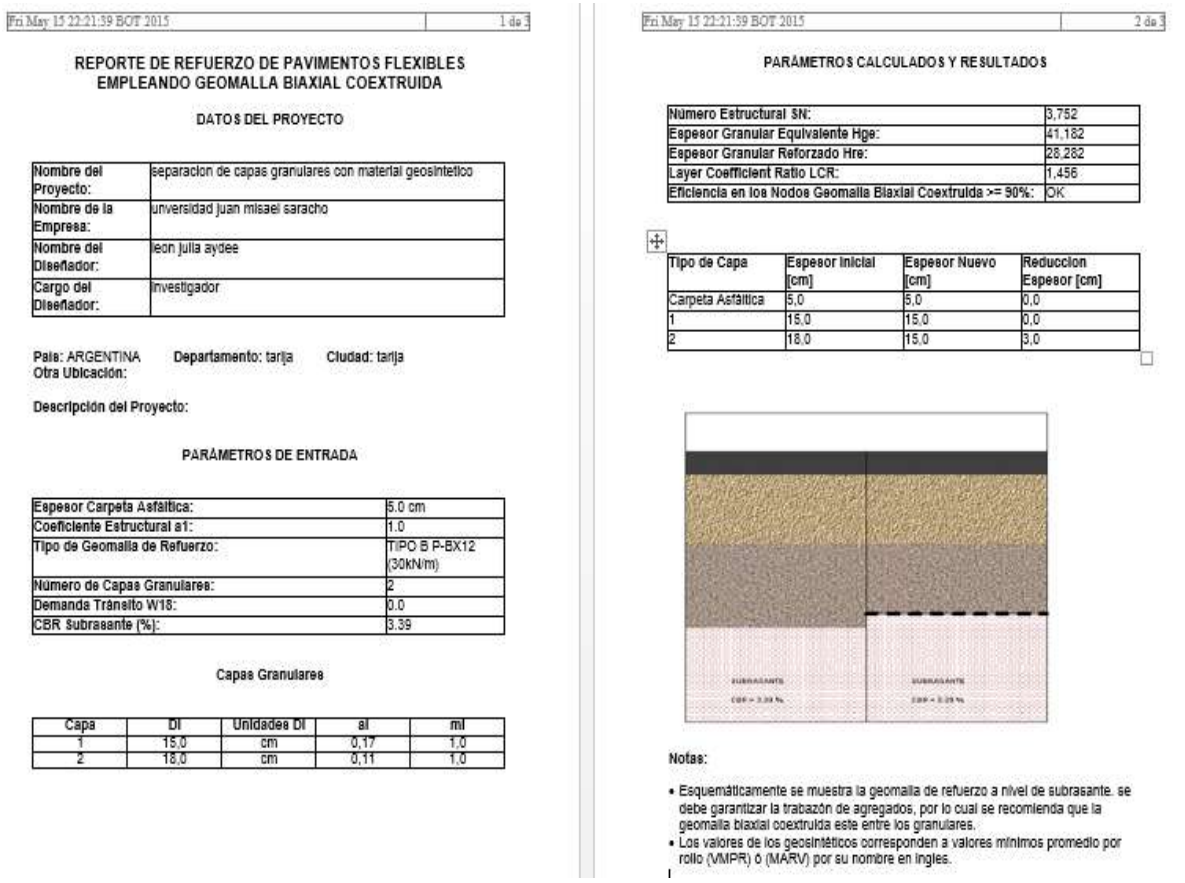

## **Fig. 4-19 Reporte del Módulo Analizado**

#### **b) Tramo 2 Copacabana - Yunchará**

#### **Módulo 1:**

#### **4.5.3. Dimensionamiento con Geosintéticos Tipo I**

#### **Refuerzo en vías Empleando Geomalla Biaxial Triaxial:**

#### **Paso N° 1:**

- Lo primero que se hace en este módulo es ingresar los datos y parámetros de entrada de la capa de concreto asfaltico (espesor y coeficiente estructural), el CBR de la capa de subrasante.
- En material granular se debe poner la cantidad de capas granulares que tiene todo el paquete estructural el espesor de cada capa granular, el coeficiente estructural de cada capa granular y el coeficiente de drenaje.
- Escogemos también el tipo de geosintético que se utilizará para este análisis usaremos la geomalla de tipo A P-BX11 (20 KN/m).
- Por ultimo escogemos la opción de SI revisar el diseño inicial según la AASHTO 93.
- Una vez introducidos y elegidos todos los parámetros requeridos calculará el numero estructural (SN), como se muestra en la siguiente figura:
#### Geosoft Payco v3.0  $- \times$ **REFUERZO EN VÍAS EMPLEANDO GEOMALLA BIAXIAL** Geosoft **PAVCO** PARÁMETROS DE DISEÑO CAPA DE CONCRETO ASFÁLTICO **REFUERZO** Tipo de Cenmalia de Refuerzo  $5,0$ Espesor D<sub>1</sub> em TIPO A P-8X11 (20KN/m)  $1,0$ Coeficiente estructural a<sub>1</sub> [1/pg] **MATERIAL GRANULAR** CAPA Unidades Di Di  $15,0$ cm  $0,17$  $1, 0$  $20.0$  $0, 11$  $_{1,0}$ em Numero de Capas Granulares Número Estructural SN  $3,84$  Calcular CBR Subrasante 00 5.0 Desea Revisar el diseño inicial (AASHTO 93)? @ SI  $@$  NO  $\left( \blacktriangleleft \right)$  $\left( 7\right)$  $\mathbf{D}$

### **Fig. 4-20 Parámetros de Entrada**

**Fuente:** Propia

### **Paso N° 2.-**

- Para este paso utilizamos un módulo resiliente de 90 Mpa = 13053,397 psi.
- Los datos de diseño de pavimentos flexibles se mantienen como datos de proyecto ya definidos, que para este tramo serán de: R=80%, So=0,35,  $Po=4,5, Pt=2,5.$
- Para el cálculo del número estructural usaremos el número de ejes equivalentes (W18) igual a 1281,317.
- Al calcular el número estructural nos da como resultado un valor de 0,687, dicho valor cumple con la norma de la ASSHTO que analiza el programa.

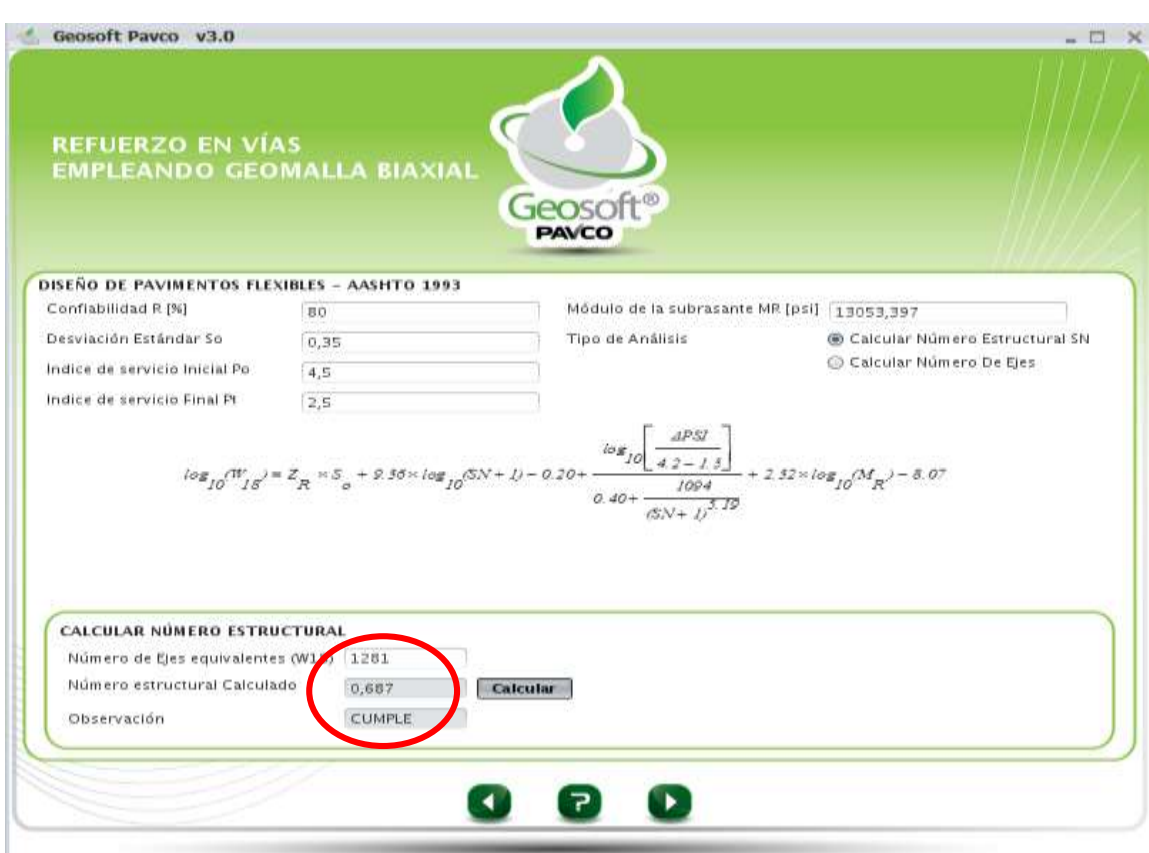

# **Fig. 4-21 Proceso de Cálculo**

## **Fuente:** Propia

# **Paso N° 3.-**

- Aquí nos muestra el programa todos los resultados de los cálculos hechos por el programa y datos introducidos, como ser el número estructural según diseño, espesor granular equivalente y espesor granular reforzado.
- Nos muestra la gráfica de la carpeta asfáltica ya reforzada.
- Y nos muestra la estructura ya reforzada con los valores finales, donde nos indica que se reduce la capa de subbase en 5 cm con lo cual queda en un espesor final de 15 cm.

## **Fig. 4-22 Resultados**

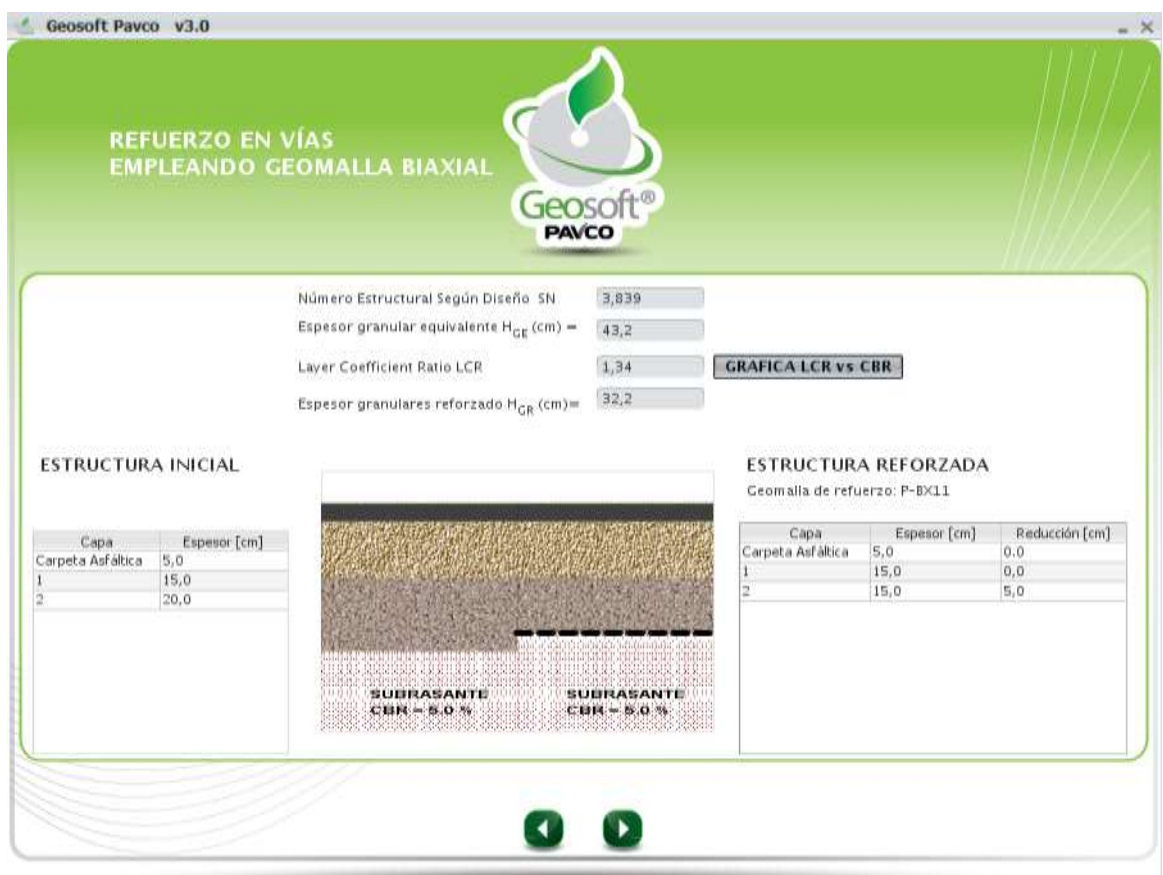

## **Fuente:** Propia

### **Paso N° 4.-**

- En este paso nos muestra la gráfica final de cómo se verá el paquete estructural del pavimento con el refuerzo ya introducido de la Geomalla biaxial coextruída tipo A P-BX11 (20 KN) y el paquete estructural sin refuerzo para que se vea la diferencia de espesor entre las estructuras.

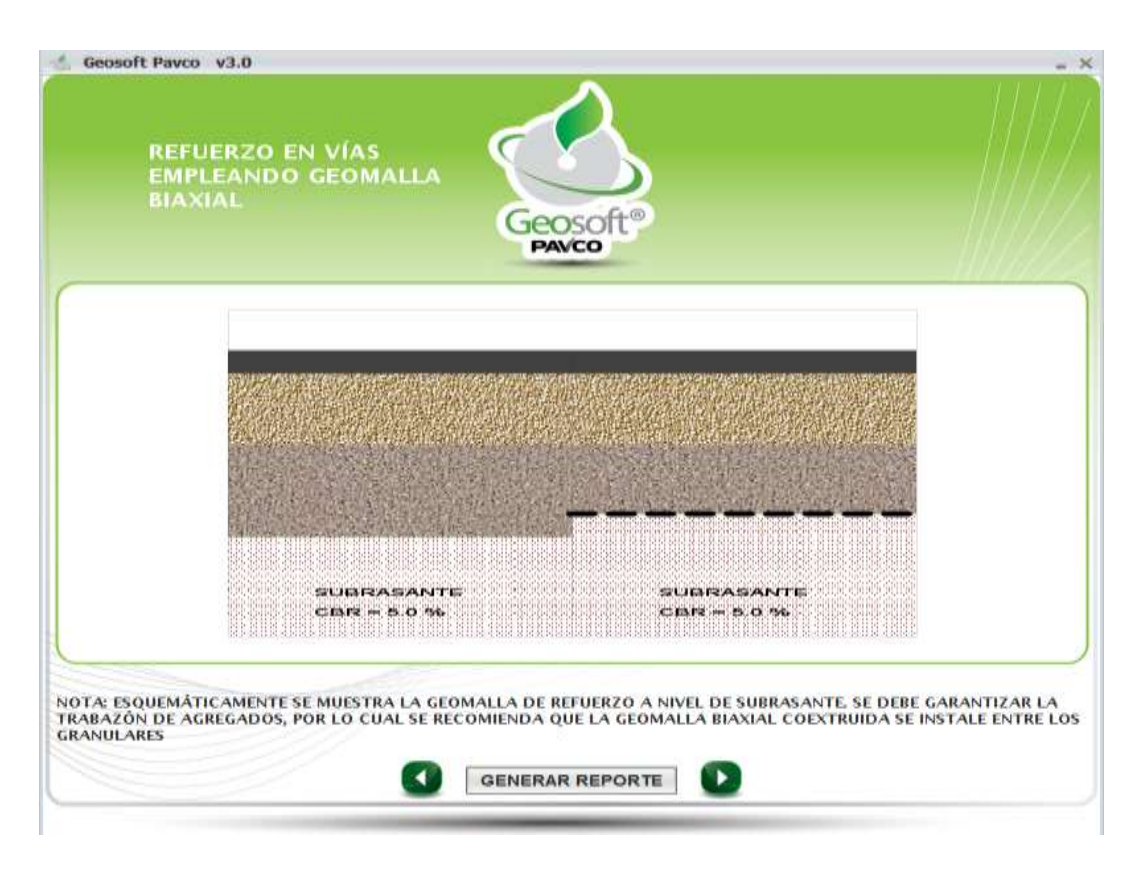

# **Fig. 4-23 Gráfica de la Estructura Final con y sin Refuerzo**.

### **Fuente:** Propia

### **Paso N° 5.-**

- Ahora generamos el reporte del análisis realizado.
- Este reporte nos muestra los datos introducidos del proyecto, los parámetros de entrada, las capas granulares con los valores indicados y nos dan los parámetros calculados y resultados obtenidos.
- También nos da el resumen de las capas granulares con la debida reducción que se hará por la implementación del material de geomalla.
- Y por último nos muestra la gráfica del paquete estructural con el refuerzo de la geomalla ya colocada entre las capas granulares.

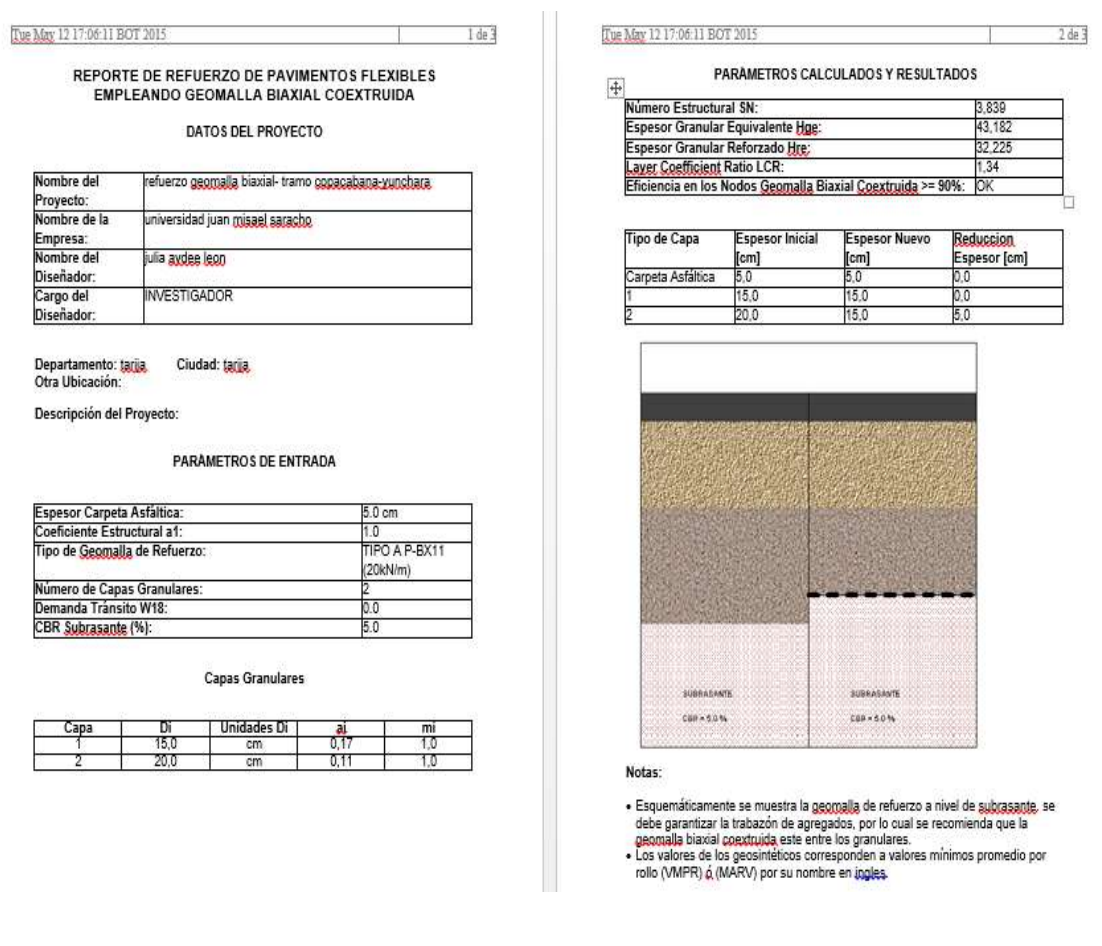

# **Fig. 4-24 Reporte del Módulo Analizado**

**Fuente:** Propia

### **4.5.4. Dimensionamiento con Geosintéticos Tipo II.-**

### **Paso N° 1:**

- Lo primero que se hace en este módulo es ingresar los datos y parámetros de entrada de la capa de concreto asfáltico (espesor y coeficiente estructural), el CBR de la capa de subrasante.
- En material granular se debe poner la cantidad de capas granulares que tiene todo el paquete estructural el espesor de cada capa granular, el coeficiente estructural de cada capa granular y el coeficiente de drenaje.
- Escogemos también el tipo de geosintético que se utilizará para este análisis usaremos la geomalla de tipo A P-BX12 (30 KN/m).
- Por ultimo escogemos la opción de SI revisar el diseño inicial según la AASHTO 93.
- Una vez introducidos y elegidos todos los parámetros requeridos calculará el numero estructural (SN), como se muestra en la siguiente figura:

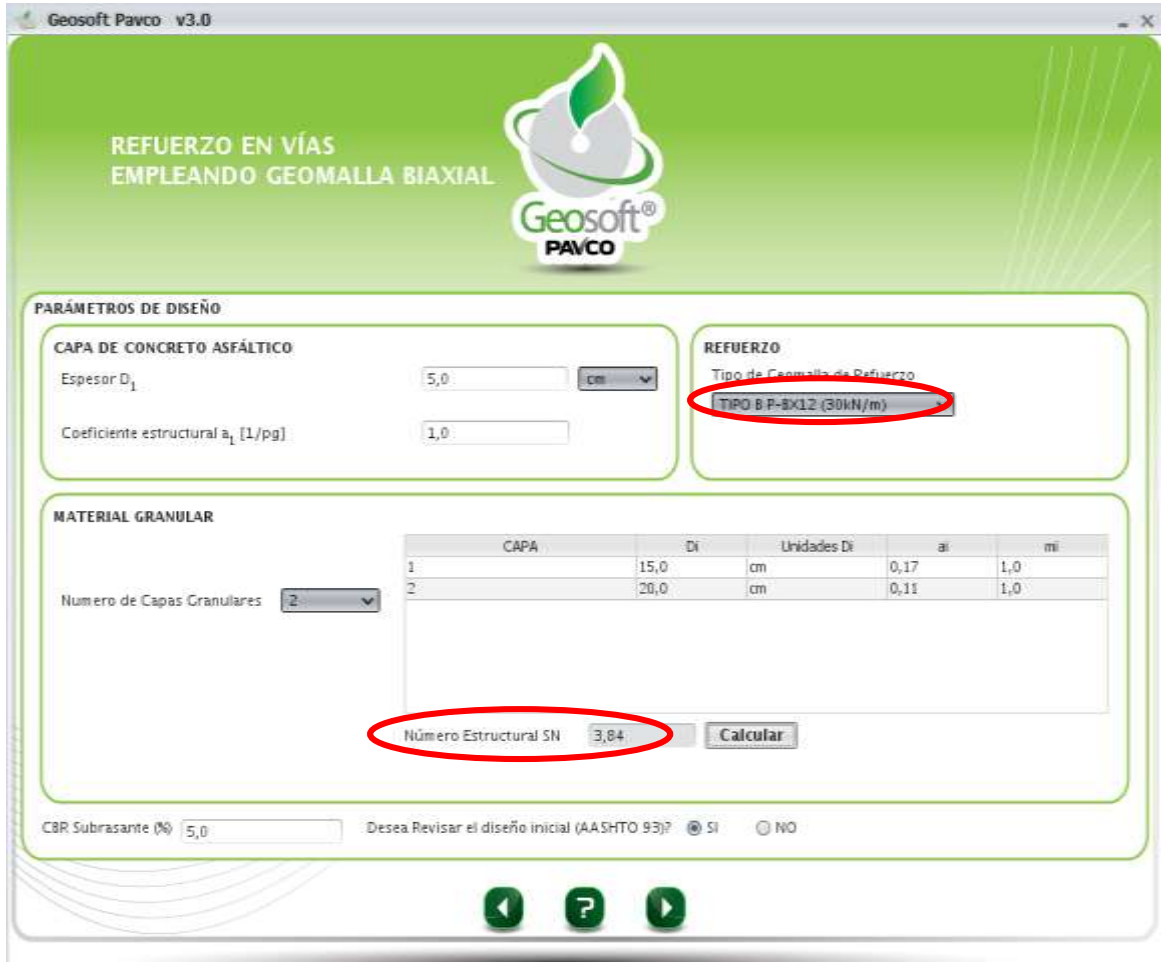

### **Fig. 4-25 Parámetros de entrada**

### **Paso N° 2.-**

- Para este paso utilizamos un módulo resiliente de 90 Mpa = 13053,397 psi.
- Los datos de diseño de pavimentos flexibles se mantienen como datos de proyecto ya definidos, que para este tramo serán de: R=80%, So=0,35, Po=4,5, Pt=2,5.
- Para el cálculo del número estructural usaremos el número de ejes equivalentes (W18) igual a 1281,317.
- Al calcular el número estructural nos da como resultado un valor de 0,687, dicho valor cumple con la norma de la ASSHTO que analiza el programa.

**Fig. 4-26 Proceso de Cálculo**

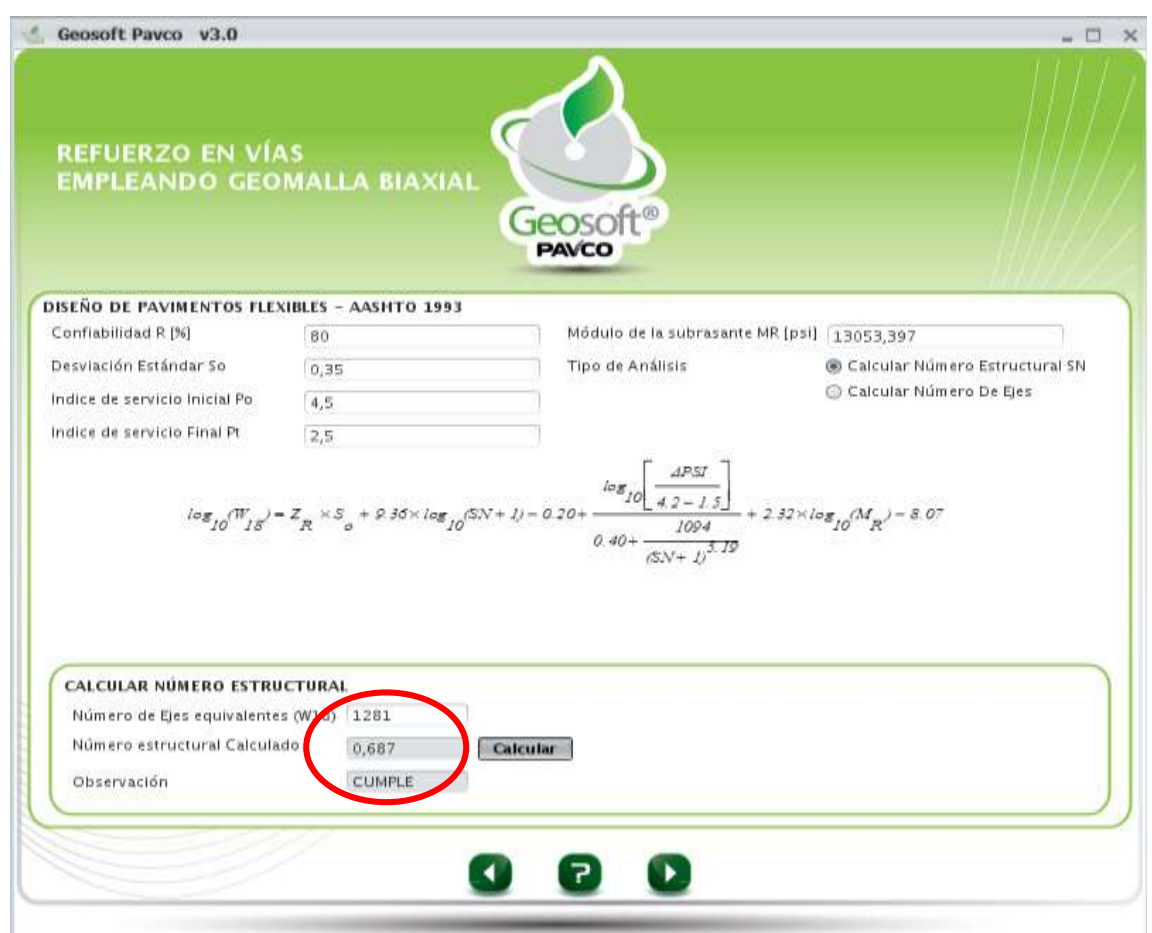

### **Paso N° 3.-**

- Aquí nos muestra el programa todos los resultados de los cálculos hechos por el programa y datos introducidos, como ser el número estructural según diseño, espesor granular equivalente y espesor granular reforzado.
- Nos muestra la gráfica de la carpeta asfáltica ya reforzada.
- Y nos muestra la estructura ya reforzada con los valores finales, donde nos indica que se reduce la capa de subbase en 5 cm con lo cual queda en un espesor final de 15 cm.

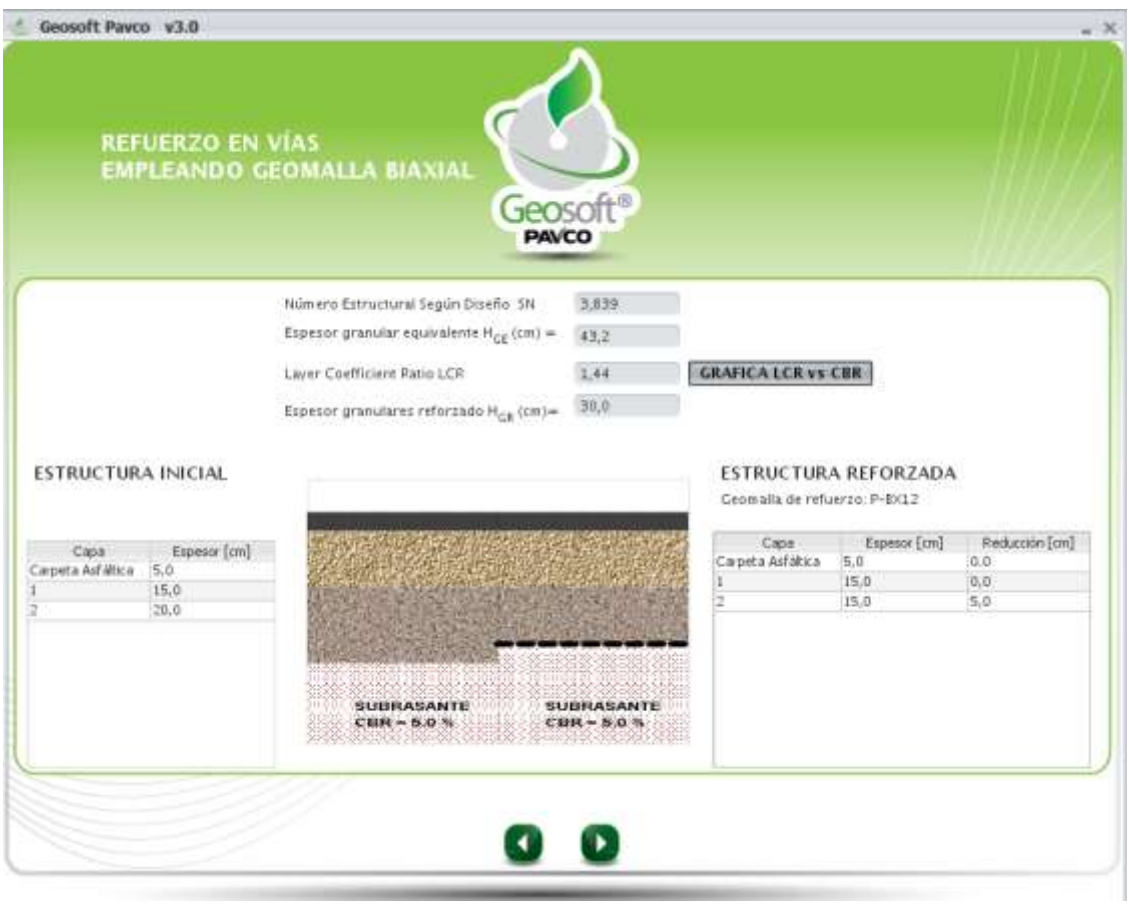

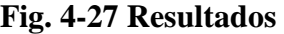

**Fuente:** Propia

- En este paso nos muestra la gráfica final de cómo se verá el paquete estructural del pavimento con el refuerzo ya introducido de la Geomalla biaxial coextruida tipo A P-BX12 (30 KN) y el paquete estructural sin refuerzo para que se vea la diferencia de espesor entre las estructuras.

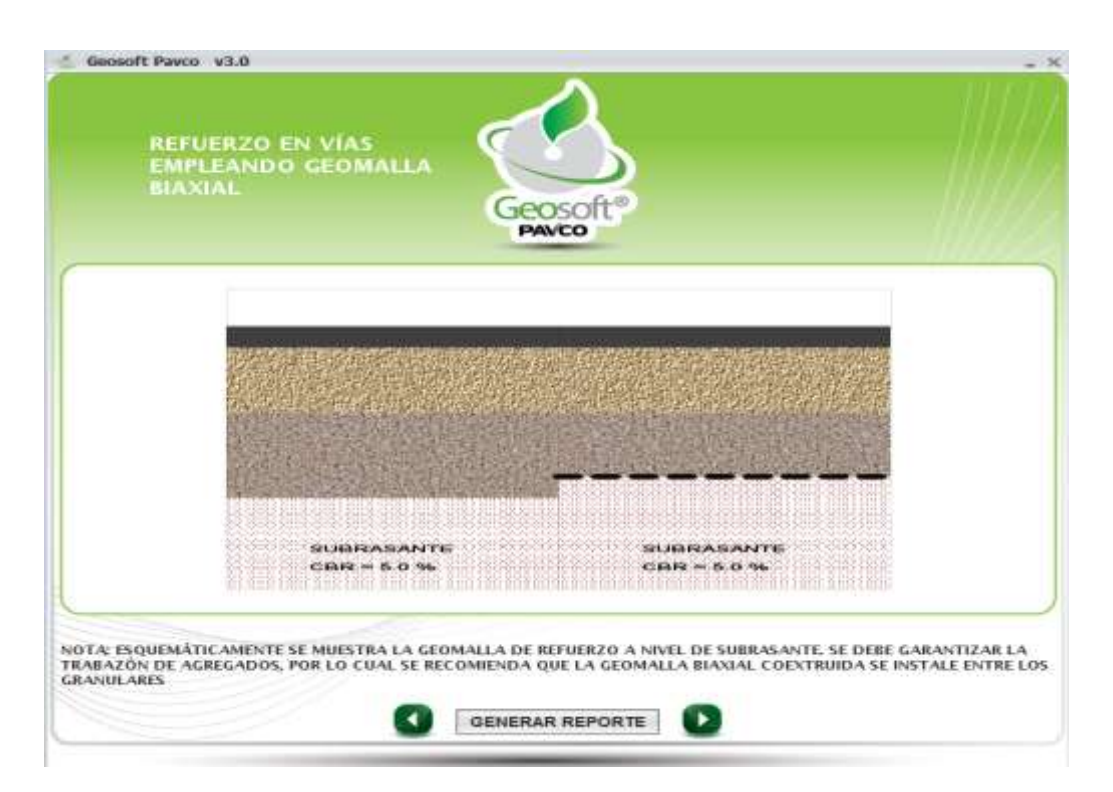

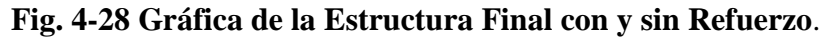

### **Fuente:** Propia

### **Paso N° 5.-**

- Ahora generamos el reporte del análisis realizado.
- Este reporte nos muestra los datos introducidos del proyecto, los parámetros de entrada, las capas granulares con los valores indicados y nos dan los parámetros calculados y resultados obtenidos.
- También nos da el resumen de las capas granulares con la debida reducción que se hará por la implementación del material de geomalla.
- Y por último nos muestra la gráfica del paquete estructural con el refuerzo de la geomalla ya colocada entre las capas granulares.

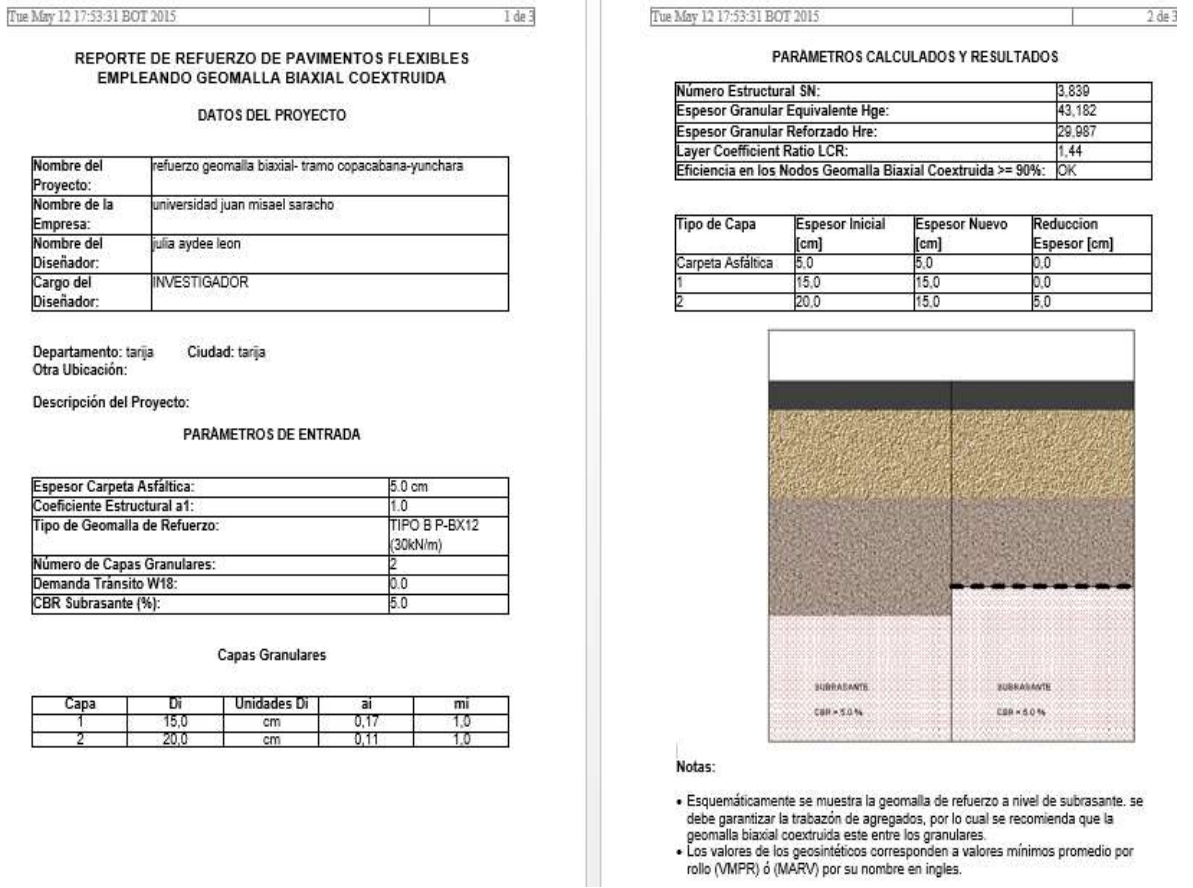

### **Fig. 4-29 Reporte del Módulo Analizado**

**c) Tramo 3 Carlaso - Piedra Larga:**

#### **Módulo 1:**

#### **4.5.5. Dimensionamiento con Geosintéticos Tipo I**

#### **Refuerzo en vías Empleando Geomalla Biaxial Triaxial:**

### **Paso N° 1:**

- Lo primero que se hace en este módulo es ingresar los datos y parámetros de entrada de la capa de concreto asfáltico (espesor y coeficiente estructural), el CBR de la capa de subrasante.
- En material granular se debe poner la cantidad de capas granulares que tiene todo el paquete estructural el espesor de cada capa granular, el coeficiente estructural de cada capa granular y el coeficiente de drenaje.
- Escogemos también el tipo de geosintético que se utilizara para este análisis: la geomalla de tipo A P-BX11 (20 KN/m).
- Por último, escogemos la opción de SI revisar el diseño inicial según la AASHTO 93.
- Una vez introducidos y elegidos todos los parámetros requeridos, calculará el numero estructural (SN), como se muestra en la siguiente figura:

# **Fig. 4-30 Parámetros de Entrada**

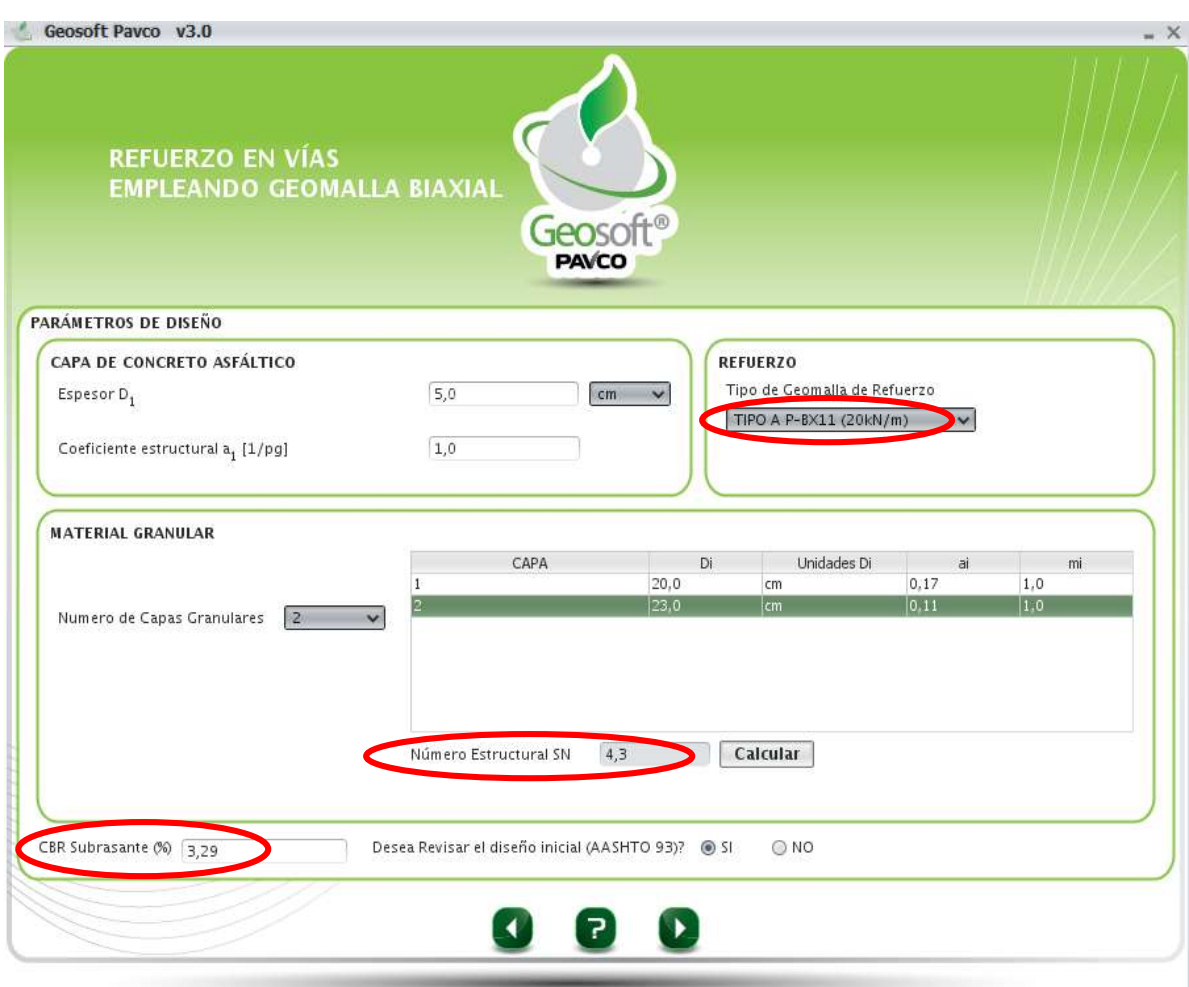

### **Fuente:** Propia

### **Paso N° 2.-**

- Para este paso utilizamos un módulo resiliente de 90 Mpa = 13053,397 psi.
- Los datos de diseño de pavimentos flexibles se mantienen como datos de proyecto ya definidos, que para este tramo serán de: R=85%, So=0,45, Po=4,30, Pt=2,5.
- Para el cálculo del número estructural usaremos el número de ejes equivalentes (W18) igual a 1246,215.
- Al calcular el número estructural nos da como resultado un valor de 0,755, dicho valor cumple con la norma de la ASSHTO que analiza el programa.
- Como se muestra en la siguiente figura:

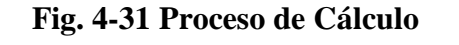

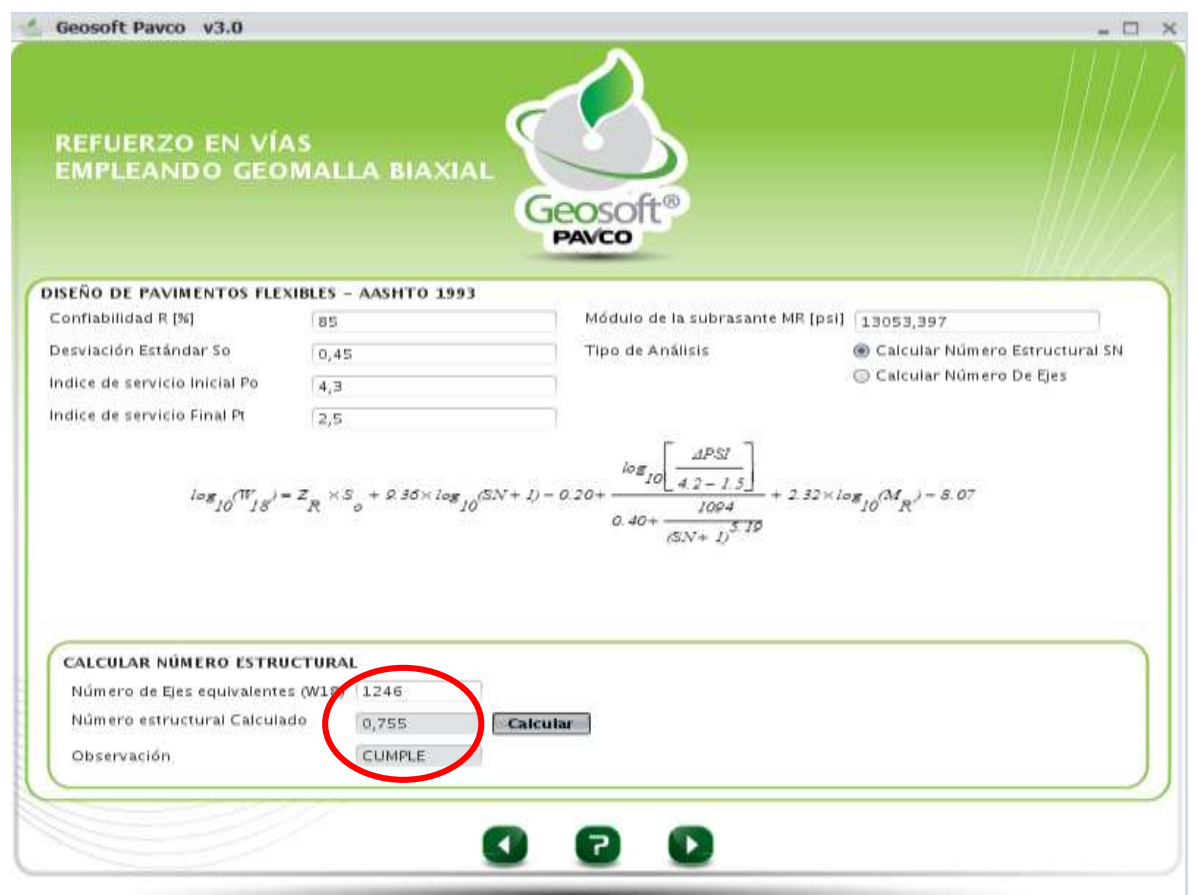

### **Fuente:** Propia

### **Paso N° 3.-**

- Aquí nos muestra el programa todos los resultados de los cálculos hechos por el programa y datos introducidos, como ser el número estructural según diseño, espesor granular equivalente y espesor granular reforzado.
- Nos muestra la gráfica de la carpeta asfáltica ya reforzada.

- Y nos muestra la estructura ya reforzada con los valores finales, donde nos indica que se reduce la capa de subbase en 8 cm con lo cual queda en un espesor final de 15 cm y la capa base en 4 cm quedando con un espesor de 16 cm. Como se muestra en la siguiente figura:

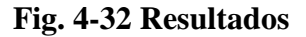

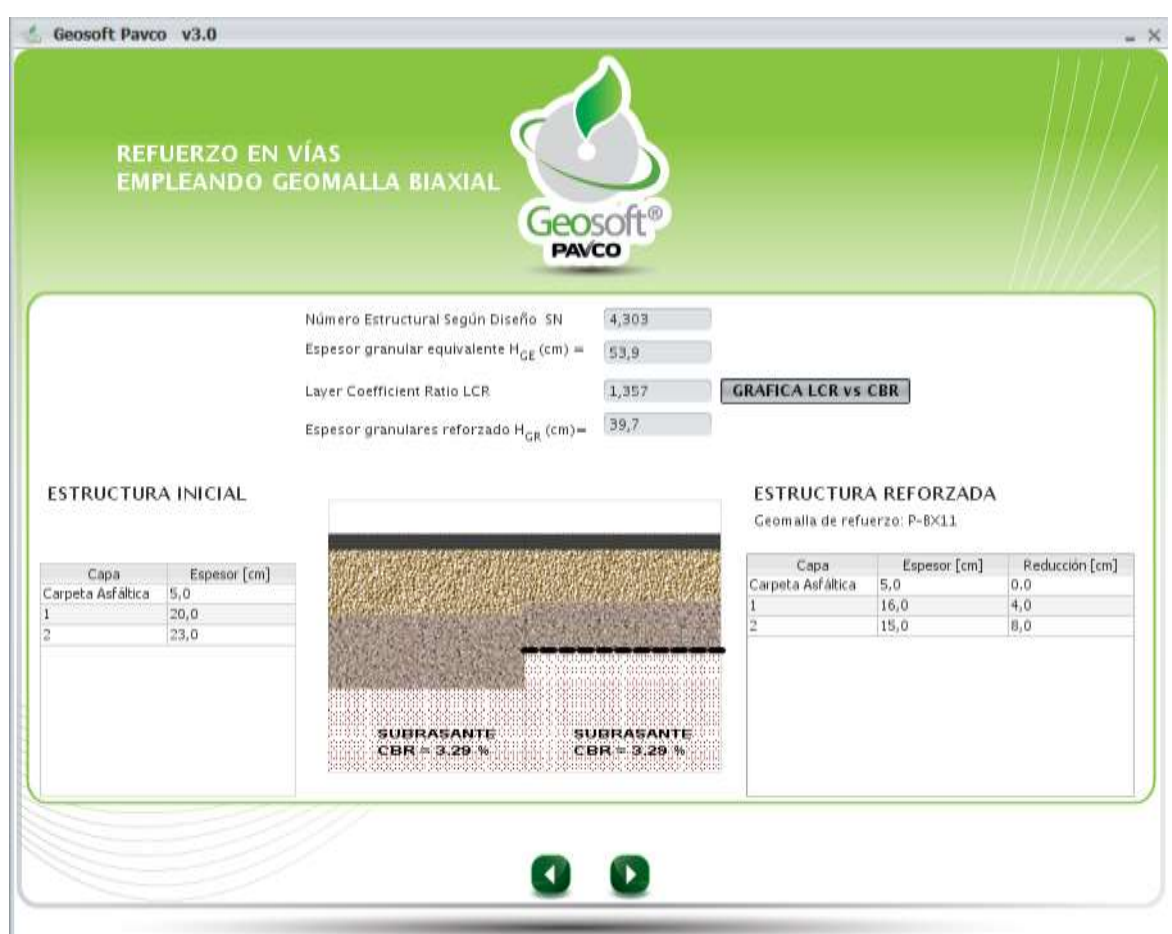

### **Fuente:** Propia

# **Paso N° 4.-**

- En este paso nos muestra la gráfica final de cómo se verá el paquete estructural del pavimento con el refuerzo ya introducido de la Geomalla biaxial coextruida tipo A P-BX11 (20 KN) y el paquete estructural sin refuerzo para que se vea la diferencia de espesor entre las estructuras.

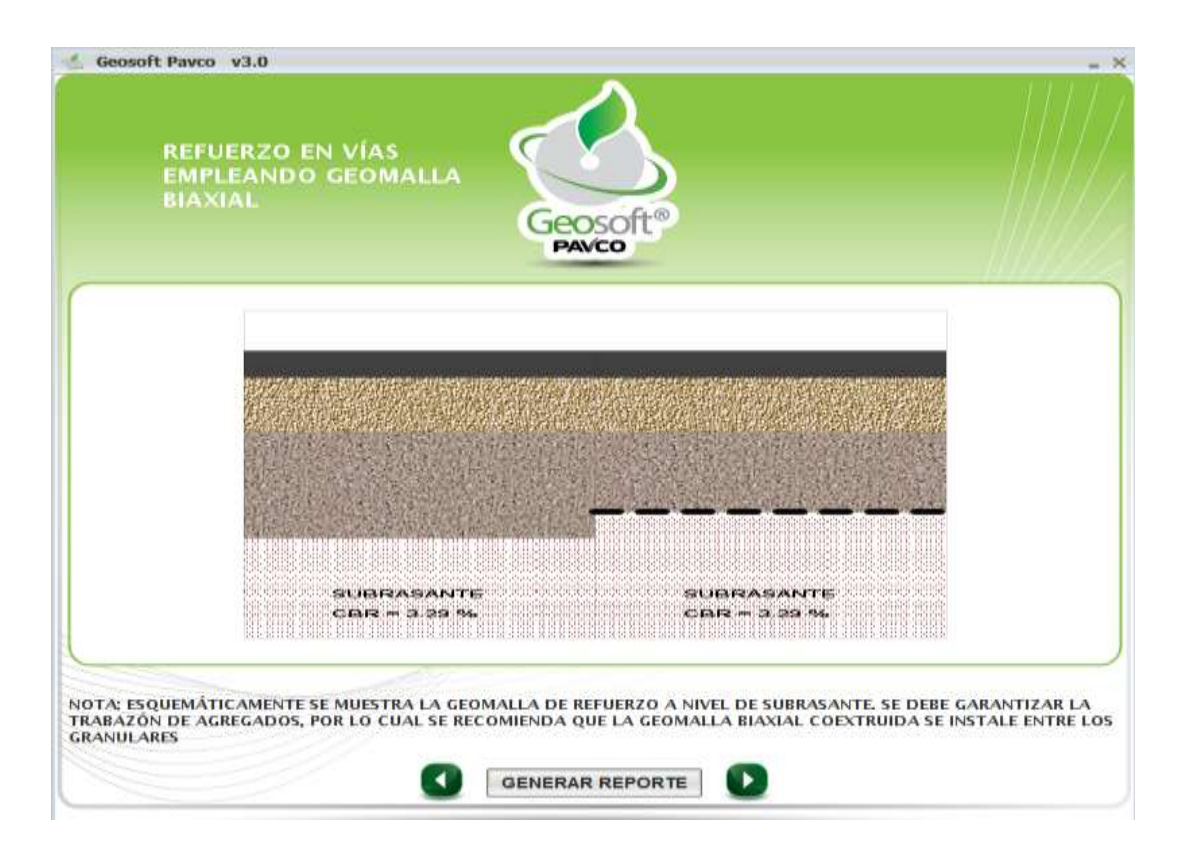

**Fig. 4-33 Grafica de la Estructura Final con y sin Refuerzo**.

### **Fuente:** Propia

### **Paso N° 5.-**

- Ahora generamos el reporte del análisis realizado.
- Este reporte nos muestra los datos introducidos del proyecto, los parámetros de entrada, las capas granulares con los valores indicados y nos dan los parámetros calculados y resultados obtenidos.
- También nos da el resumen de las capas granulares con la debida reducción que se hará por la implementación del material de geomalla.
- Y por último nos muestra la gráfica del paquete estructural con el refuerzo de la geomalla ya colocada entre las capas granulares.

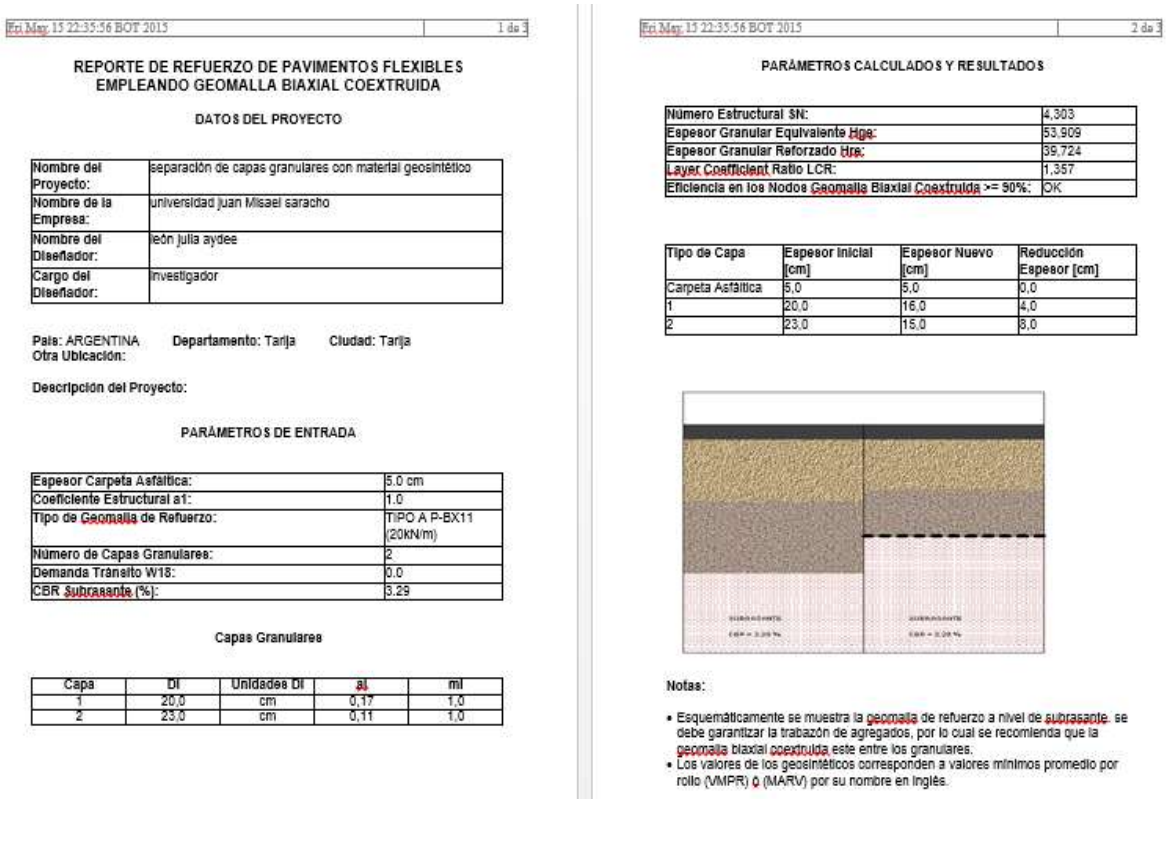

# **Fig. 4-34 Reporte del Módulo Analizado**

#### **Fuente:** Propia

### **4.5.6. Dimensionamiento con Geosintéticos Tipo II.-**

### **Paso N° 1:**

- Lo primero que se hace en este módulo es ingresar los datos y parámetros de entrada de la capa de concreto asfáltico (espesor y coeficiente estructural), el CBR de la capa de subrasante.
- En material granular se debe poner la cantidad de capas granulares que tiene todo el paquete estructural el espesor de cada capa granular, el coeficiente estructural de cada capa granular y el coeficiente de drenaje.
- Escogemos también el tipo de geosintético que se utilizará para este análisis usaremos la geomalla de tipo A P-BX12 (30 KN/m).
- Por ultimo escogemos la opción de SI revisar el diseño inicial según la AASHTO 93.
- Una vez introducidos y elegidos todos los parámetros requeridos calculará el numero estructural (SN), como se muestra en la siguiente figura:

**Fig. 4-35 Parámetros de Entrada**

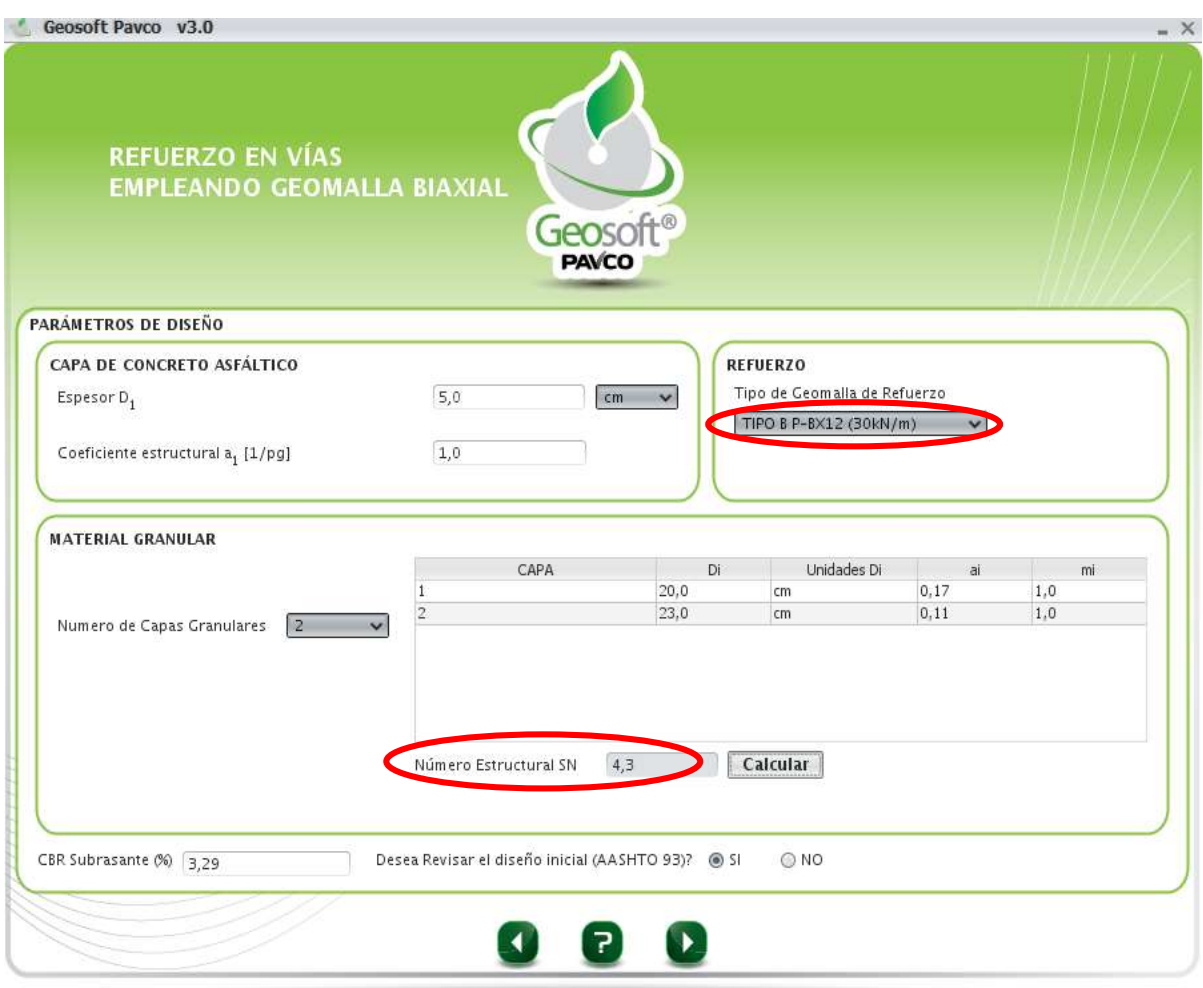

- Para este paso utilizamos un módulo resiliente de 90 Mpa = 13053,397 psi.
- Los datos de diseño de pavimentos flexibles se mantienen como datos de proyecto ya definidos, que para este tramo serán de: R=85%, So=0,45, Po=4,30, Pt=2,5.
- Para el cálculo del número estructural usaremos el número de ejes equivalentes (W18) igual a 1246,215.
- Al calcular el número estructural nos da como resultado un valor de 0,80, dicho valor cumple con la norma de la ASSHTO que analiza el programa.

**Fig. 4-36 Proceso de Cálculo**

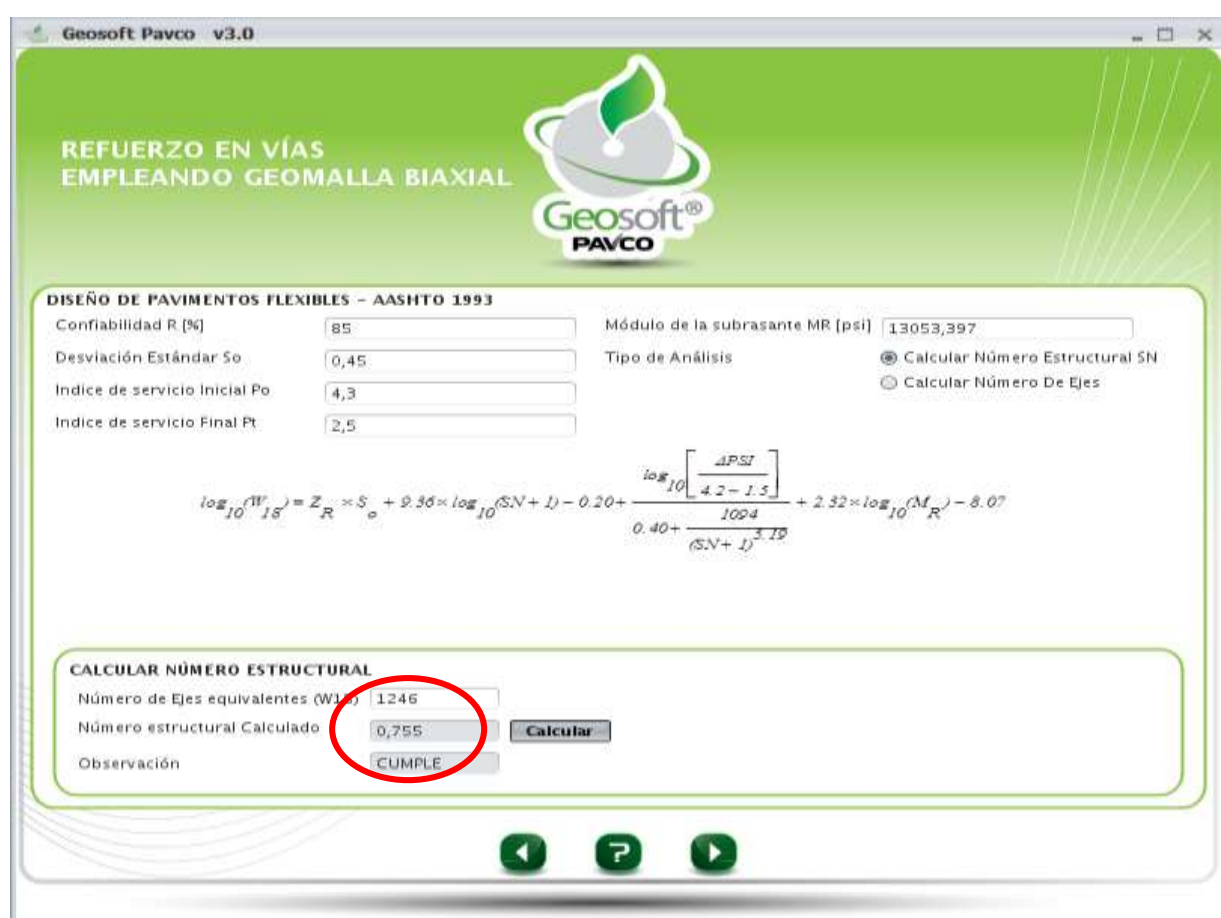

### **Paso N° 3.-**

- Aquí nos muestra el programa todos los resultados de los cálculos hechos por el programa y datos introducidos, como ser el número estructural según diseño, espesor granular equivalente y espesor granular reforzado.
- Nos muestra la gráfica de la carpeta asfáltica ya reforzada.
- Y nos muestra la estructura ya reforzada con los valores finales, donde nos indica que se reduce la capa de subbase en 5 cm con lo cual queda en un espesor final de 15 cm.

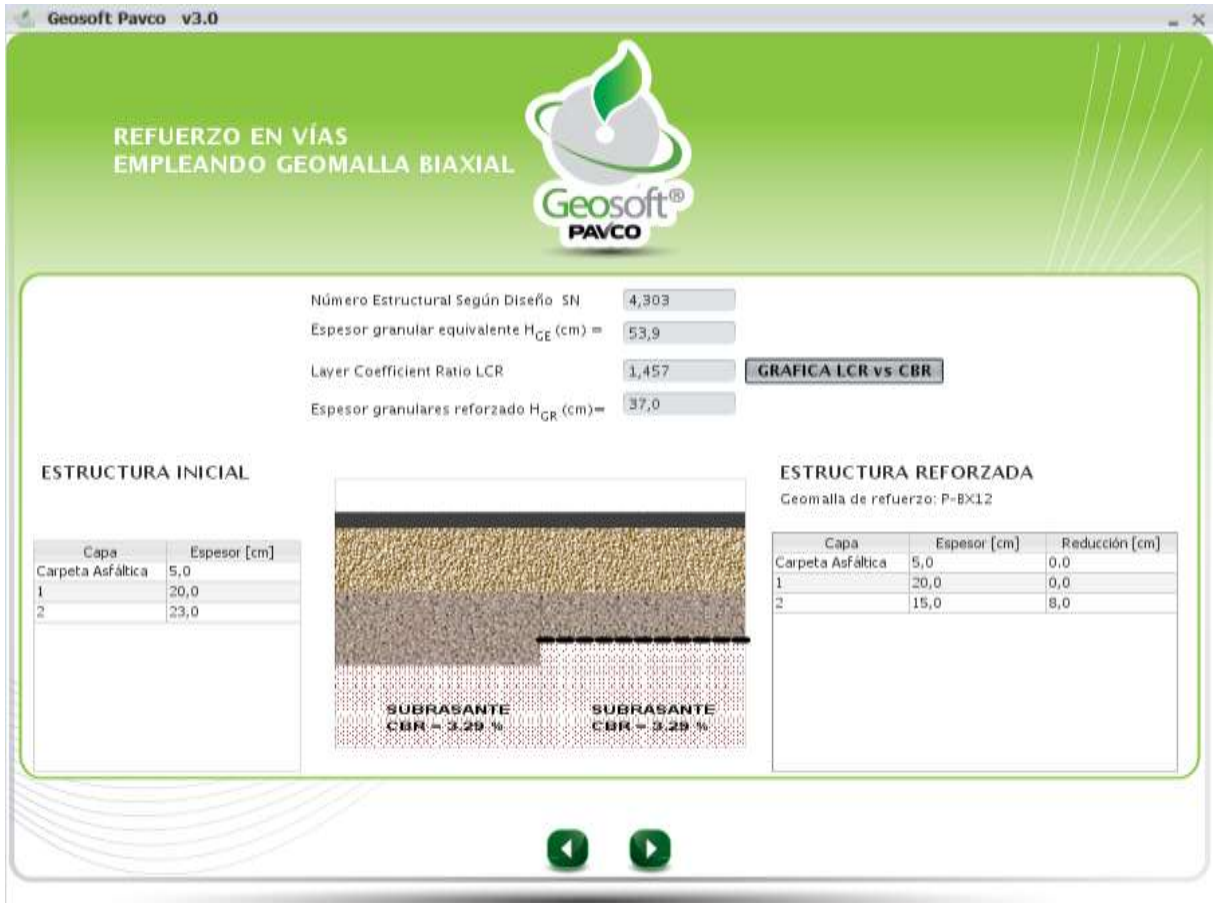

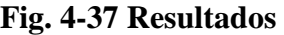

- En este paso nos muestra la gráfica final de cómo se verá el paquete estructural del pavimento con el refuerzo ya introducido de la Geomalla biaxial coextruída tipo A P-BX12 (30 KN) y el paquete estructural sin refuerzo para que se vea la diferencia de espesor entre las estructuras.

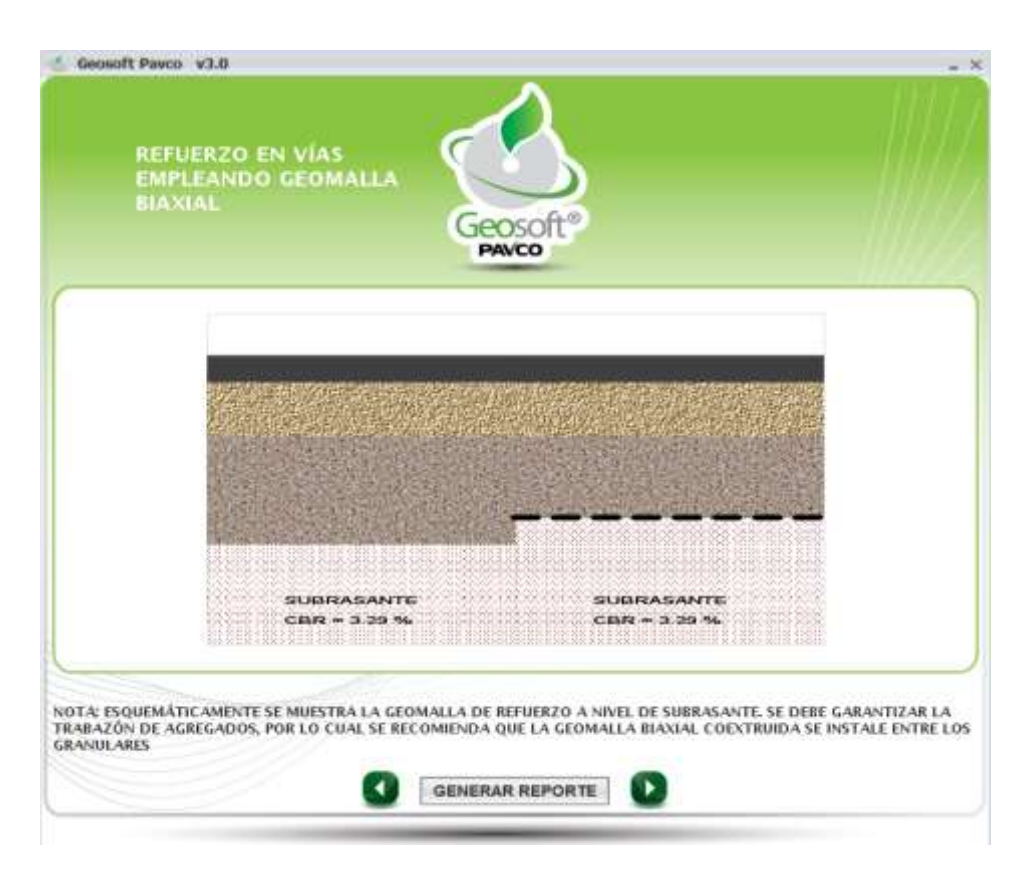

**Fig. 4-38 Grafica de la Estructura Final con y sin Refuerzo**.

### **Fuente:** Propia

### **Paso N° 5.-**

- Ahora generamos el reporte del análisis realizado.
- Este reporte nos muestra los datos introducidos del proyecto, los parámetros de entrada, las capas granulares con los valores indicados y nos dan los parámetros calculados y resultados obtenidos.
- También nos da el resumen de las capas granulares con la debida reducción que se hará por la implementación del material de geomalla.
- Y por último nos muestra la gráfica del paquete estructural con el refuerzo de la geomalla ya colocada entre las capas granulares.

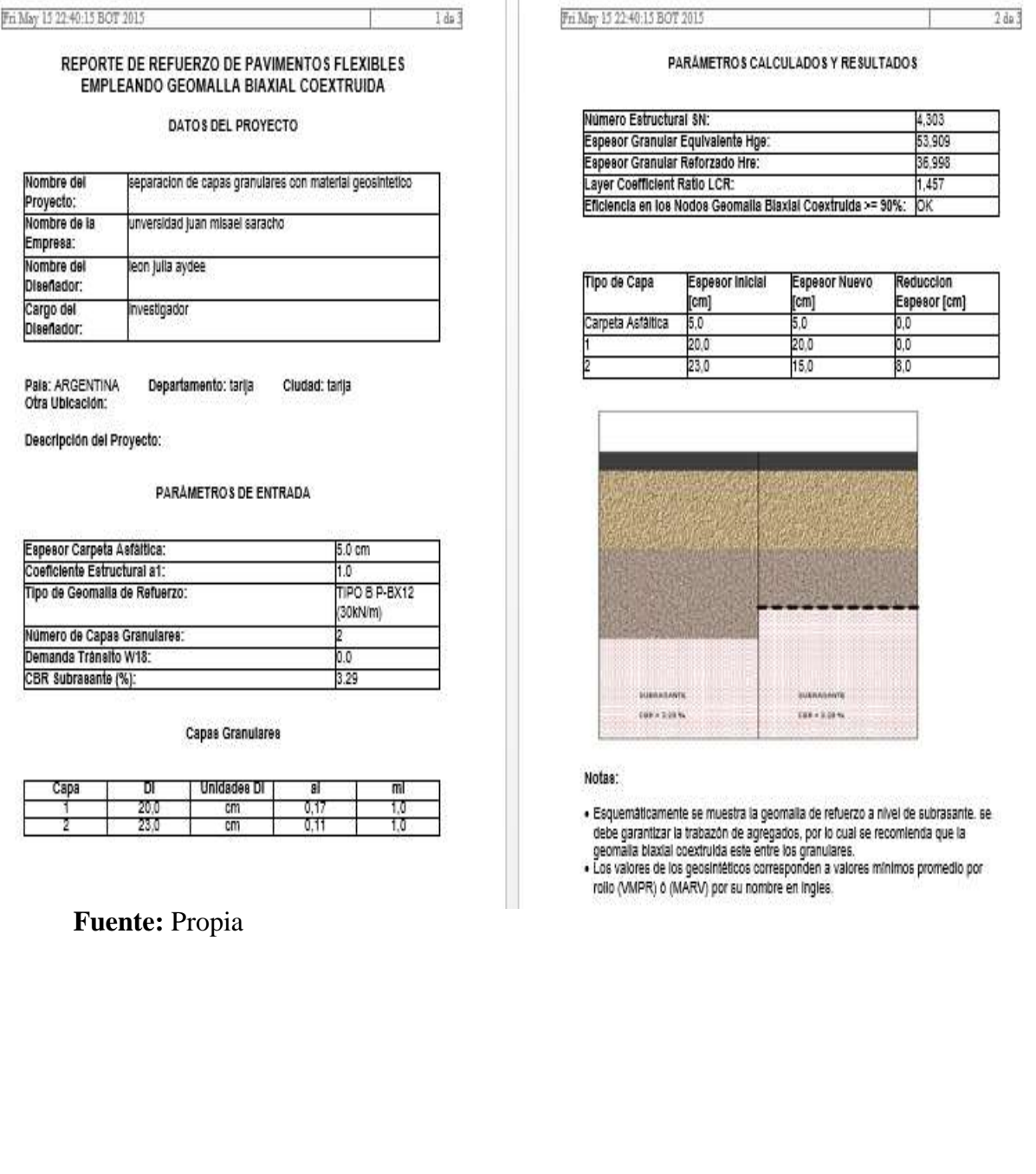

# **Fig. 4-39 Reporte del Módulo Analizado**

#### **a) Tramo Quebrada - Las Vacas Salinas**

#### **Módulo 2:**

### **Estabilización de Subarasantes con Material Geosintéticos.-**

#### **4.5.7. Dimensionamiento con Geosintéticos Tipo I.-**

### **Paso N°1:**

- Lo que se hace primeramente es introducir los datos del proyecto y del encargado del proyecto o del diseño que se quiere analizar cada parámetro de entrada están explicados en el capítulo anterior (parámetros de entradas).
- Seguidamente tenemos como parámetros de entrada el tráfico (carga por eje (kn), presión de inflado (kn), número de repeticiones y ahuellamiento máximo permitido (mm)). Los valores de estos datos están explicados en su totalidad en el anterior punto de parámetros de entrada.
- Ahora se escoge el tipo de Geosintético de refuerzo que queremos trabajar, para nuestro análisis utilizaremos el Geotextil Tejido.
- También tenemos propiedades del suelo de fundación y relleno como ser el CBR del material granular con un valor de 50,62% y un CBR del material de subrasante de 3,39%, se escoge si queremos o no incluir un módulo resiliente de subrasante, en este caso escogimos que no.

#### Geosoft Pavco v3.0  $- \times$ **ESTABILIZACIÓN DE SUBRASANTES CON GEOSINTÉTICOS** Geosot **PAVCO GEOSINTÉTICOS DE REFUERZO** TRÁFICO Geomalia Pavco P-BX11 Carga por eje  $80$ kN v Geomalia Pavco P-BX12 Presión de inflado 451,612  $psi \times$ Ceotextil Tejido Número de Repeticiones 1000 Ahuellamiento Máximo 50  $mm \sim$ Permitido CARGA POR EJE=2P PROPIEDADES SUELO FUNDACIÓN Y RELLENO CBR Material Granular (%) 50,62 CBR Subrasante (%) 3,39 Incluir Módulo Subrasante  $\odot$  Si  $\odot$  No GRANULAR ATERIAL Módulo Subrasante 35,086 MPa  $\blacktriangleleft$ 7 ь

# **Fig. 4-40 Parámetros de Entrada**

### **Fuente:** Propia

### **Paso N°2:**

- En este paso nos muestra todos los parámetros ya calculados con los valores introducidos anteriormente.
- Estos resultados son el radio de carga (m), la relación de módulos calculada, relación de módulo recomendada.
- También nos presenta una tabla donde nos muestra la condición del pavimento con y sin refuerzo de material geosintético.
- Nos muestra el análisis que se hace y la diferencia de valores obtenidos con el refuerzo, es decir, en este caso nos muestra que el espesor de capa granular del material se reduce casi en un 50% usando el material geotextil. Nos da también un valor recomendado del espesor del material granular en metros.
- Nos presenta también la optimización del material tanto en metros como en porcentaje, con lo cual podemos verificar cuál es la diferencia del espesor de la capa de pavimento y su optimización al usar el material geotextil.
- También nos muestra la gráfica de la curva espesor del material granular (m) vs CBR de la subrasante (%), donde nos muestra la curva de la carpeta asfáltica con y sin refuerzo, con lo que se comprueba como disminuyen los valores de la curva cuando se utiliza el material geotextil.

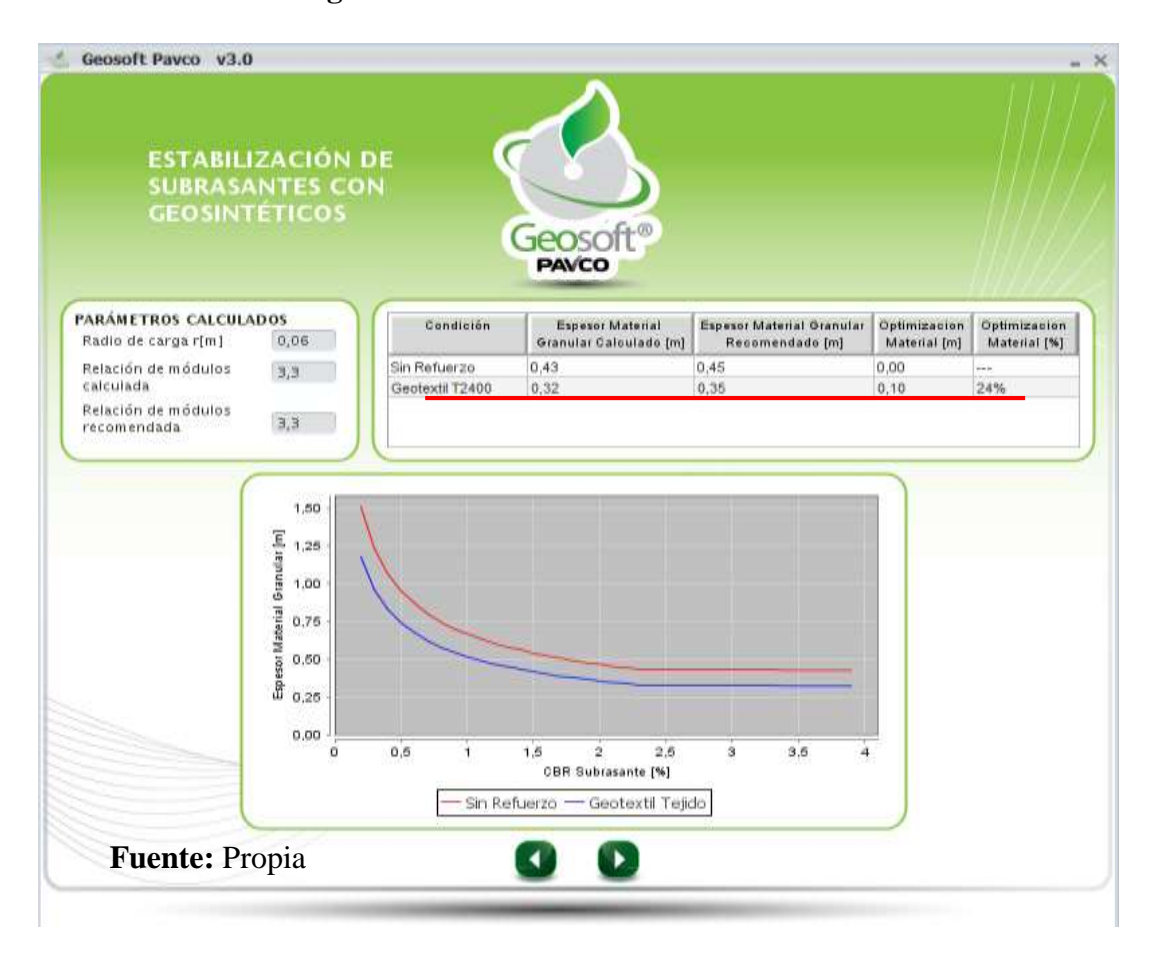

**Fig. 4-41 Proceso de Cálculo**

## **Paso N° 3.-**

- En este paso lo que nos muestra es más o menos un resumen de los valores obtenidos con material geotextil y sin el uso de refuerzo.
- También nos presenta la comparación de la carpeta asfáltica por completo, antes de usar refuerzo y con el material geotextil de refuerzo.
- En qué lugar será colocado el geotextil y cuánto será la reducción de las capas así como se muestra en la siguiente figura:

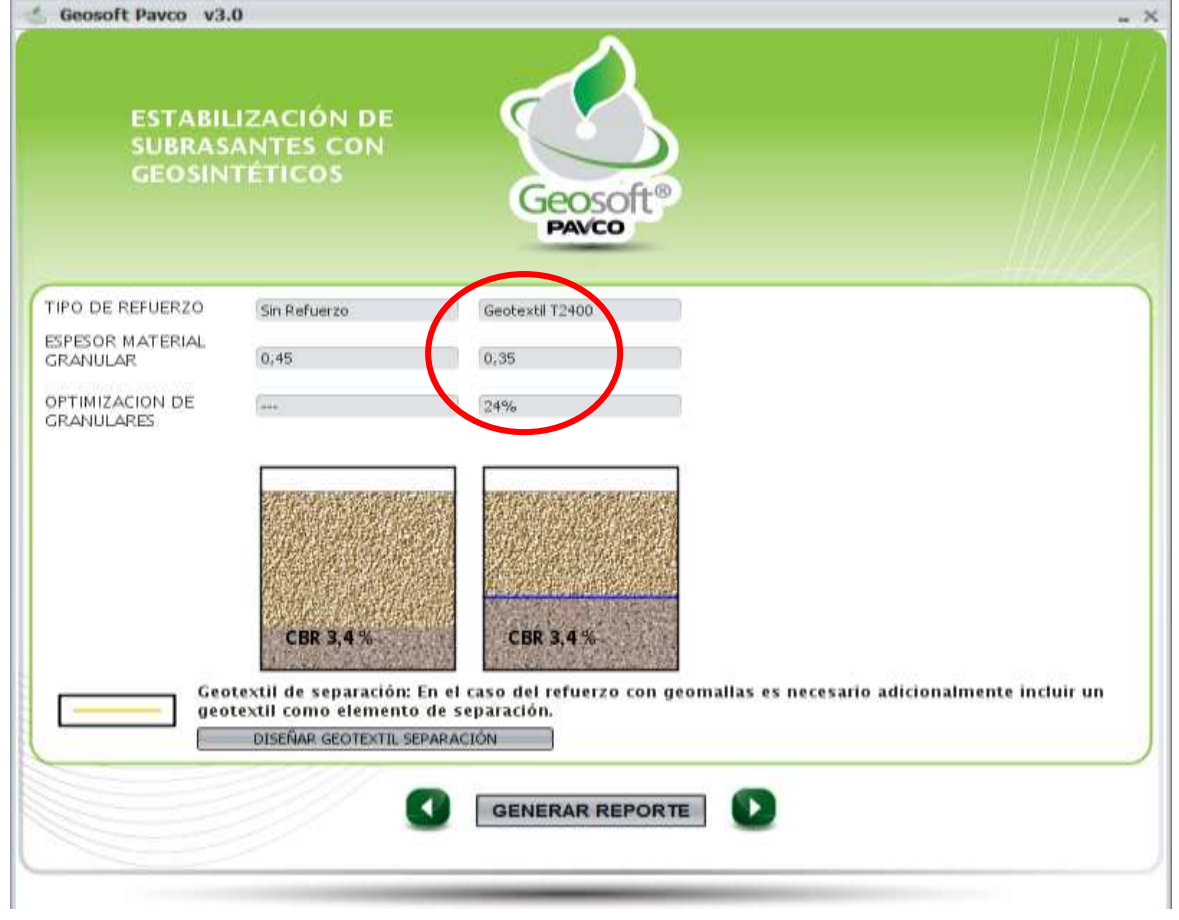

# **Fig. 4-42 Resultados**

**Diseñador** 

País: ARGENTINA

Otra Ubicación: Descripción del Proyecto:

Carga Por Eje:

Presión de Inflado:

Número de Repeticiones: Ahuellamiento Máximo Permitido:

CBR Material Granular (%):

CBR Subrasante (%):

Departamento: tania Ciudad: tania

DATOS DE ENTRADA

**ROM** 

50 mm

50.62

3.39

451,612 psi 1000.0

- En este paso generamos el reporte de todo el análisis realizado anteriormente con el geotextil.
- Este reporte nos presenta todos los datos introducidos, parámetros de entrada, los parámetros calculados y los resultados obtenidos de tal análisis, cuanto fue la reducción de la carpeta asfáltica, cuanto fue la optimización en porcentaje del uso de material geotextil en dicho tramo.
- Todo se muestra en las siguientes figuras:

#### Fri May 08 08:59:30 BOT 2015 Tà 4 Fri May 08 08:51:50 BOT 2015 REPORTE DE ESTABILIZACIÓN DE SUBRASANTES CON **GEOSINTÉTICOS** PÁRAMETROS CALCULADOS Y RESULTADOS DATOS DEL PROYECTO Radio de carga, r[m]: 0.084 Relación de módulos calculada: 3.33 Nombre del refuerzo con geomalias biexiales coextruidas Relación de módulos recomendada 5.33 Proyecto: **Nombre de la** universidad juan misael saracho Geotedi T2400 Tipo de Refuerzo: Sin Refuerzo Empresa: **Espesor Material GranularD 43** 0.32 Nombre del juks aydee leon Calculado: Diseñador: Espesor Material GranularD 45 0.35 Cargo del investigador

Recomendado:

Granulares:

Onfimizacion de

ON.

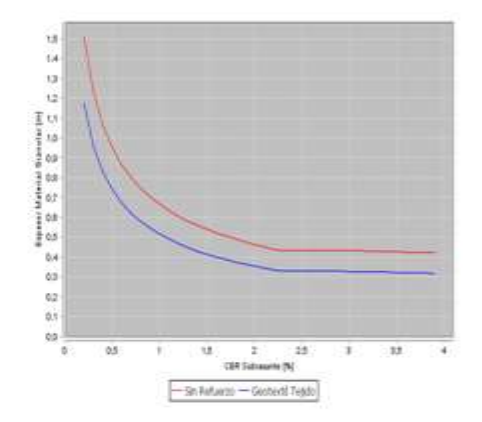

024%

# **Fig. 4-43 Reporte del Módulo Analizado**

 $144$ 

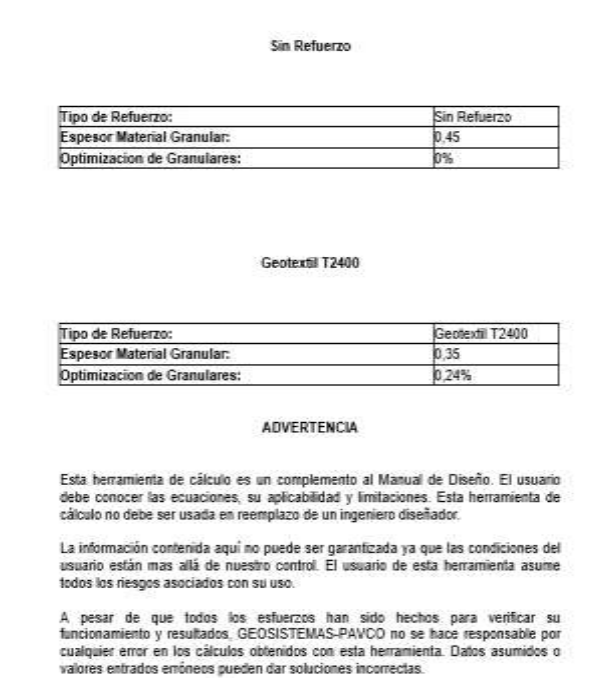

**Fuente:** Propia

# **4.5.8. Dimensionamiento con Geosintéticos Tipo II.-**

### **Paso N° 1:**

- Lo que se hará ahora en este módulo es analizar con los mismos datos ya usados pero cambiando el tipo de Geotextil. En este caso se utilizará la Geomalla Pavco P-BX11.
- Se mantendrán los datos de tráfico, y propiedades del suelo de fundación y relleno.

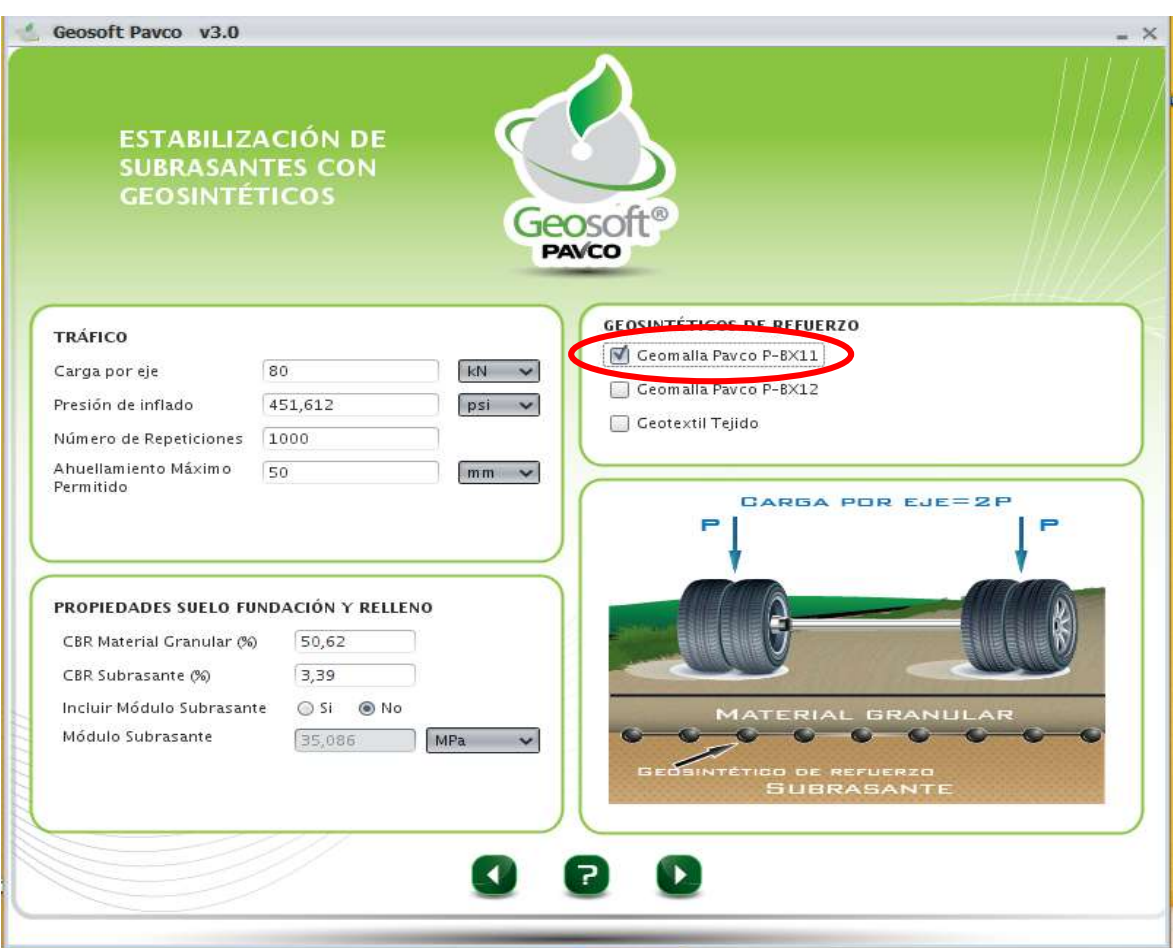

## **Fig. 4-44 Parámetros de Entrada**

### **Fuente:** Propia

### **Paso N° 2.-**

- Ahora nos muestra los parámetros ya calculados como ser: radio de carga (m), relación de módulos calculada y relación de modelos recomendada.
- También nos muestra una tabla donde se presenta la carpeta asfáltica con y sin refuerzo, comparando los valores del espesor de la carpeta asfáltica y el espesor del material granular recomendado usando el material geosintético como refuerzo, en este caso la geomalla tipo P-BX11.
- Nos presenta también la optimización del material que se obtuvo con el uso de la geomalla, en este caso se optimizó en un 31%, y una reducción de espesor de la capa de 0,43 m a 0,29 m.
- Además nos presenta una gráfica de comparación de espesor del material granular (m) vs CBR de la subrasante (%) de la carpeta asfáltica con y sin refuerzo.

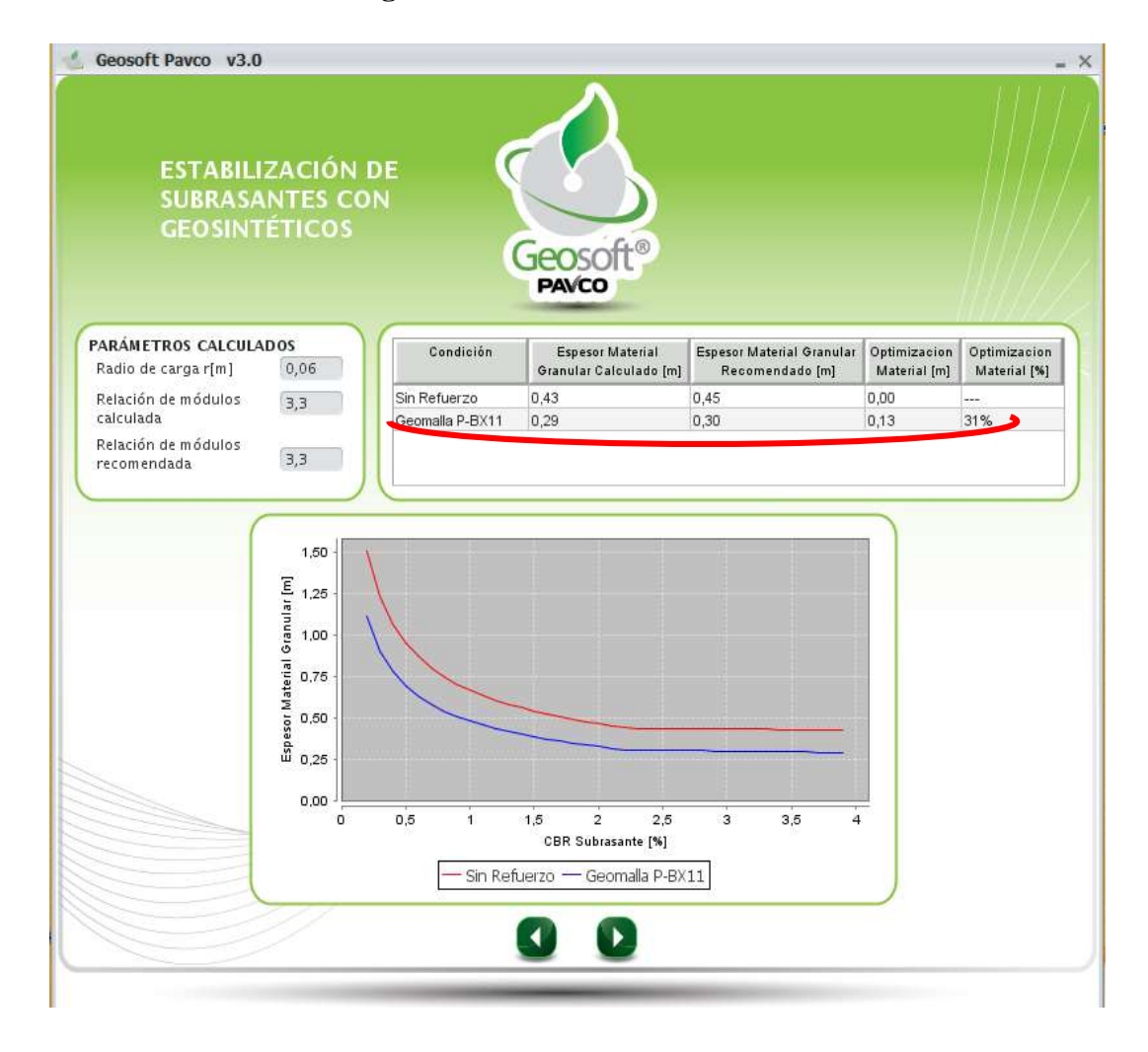

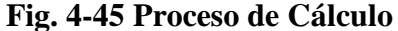

## **Paso N° 3:**

- En este último paso, el programa nos presenta todos los resultados obtenidos de la carpeta asfáltica con y sin refuerzo.
- También nos presenta unas gráficas de comparación de cómo se verá la carpeta asfáltica una vez puesta en obra y dónde se tiene que colocar el material geosintético de refuerzo, en este caso la Geomalla tipo P-BX11.

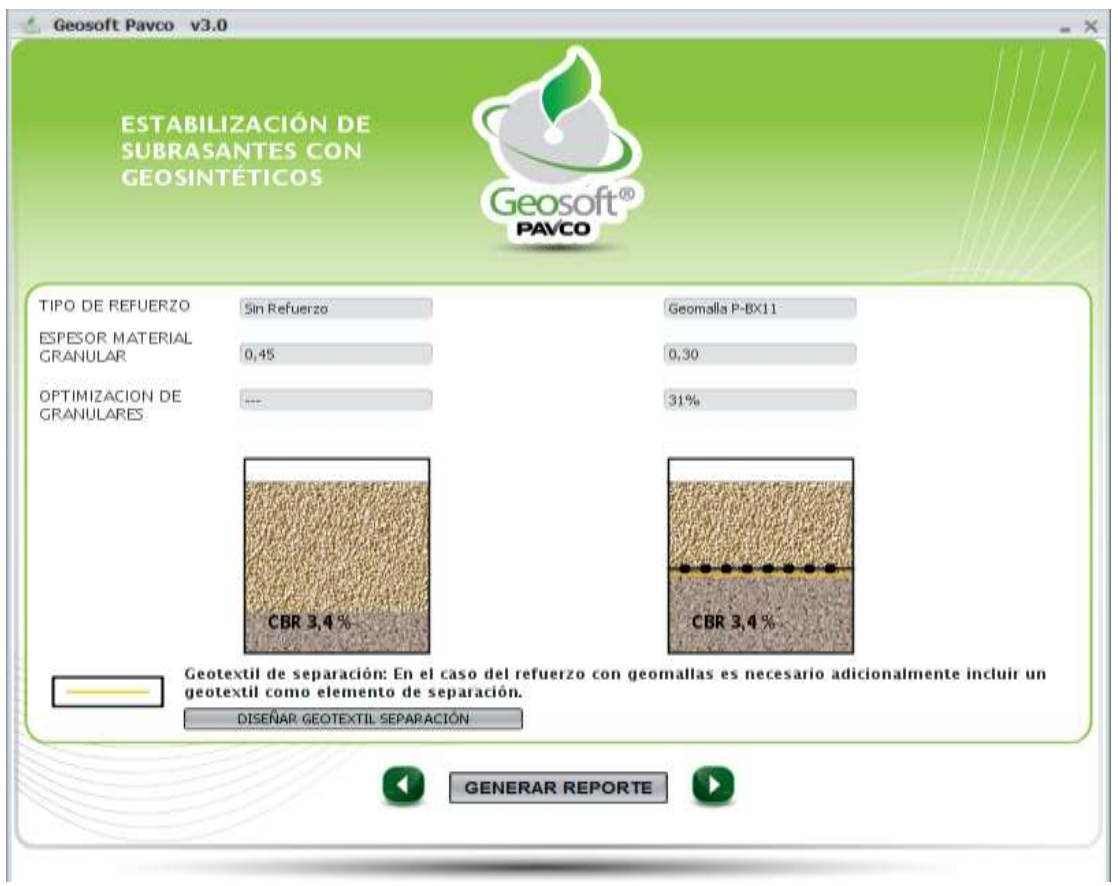

**Fig. 4-46 Resultados** 

### **Fuente:** Propia

# **Paso N° 4:**

- Por último como en anteriores módulos generamos el reporte de todo el trabajo y análisis realizado.

- Dicho reporte nos presenta los datos del proyecto, todos los datos de entrada que se requieren para el uso del módulo.
- También nos presenta de manera resumida los parámetros calculados y los resultados, además de la comparación que se hace de la carpeta asfáltica con y sin refuerzo de la geomalla.
- En este reporte también nos presenta la gráfica que se realizó analizando el espesor del material granular en (m) vs el CBR de la subrasante en (%).

Pri May 08 09:06:10 BOT 2015

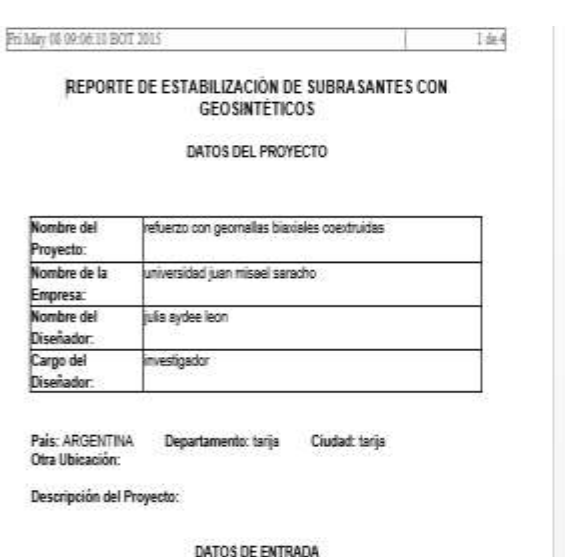

**BOWN** 

50.62 3.39

#### **Fig. 4-47 Reporte del Módulo Analizado**

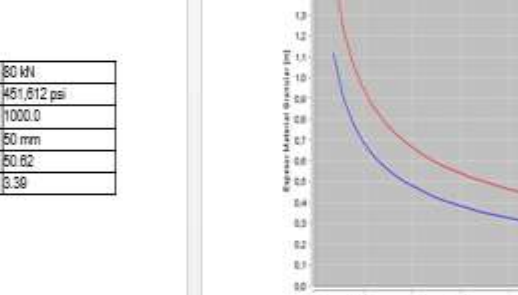

Granulares:

#### Radio de carga, r[m]: 0,084 3.33 Relación de módulos calculada: Relación de módulos recomendada: 3.33 Tipo de Refuerzo: Sin Refuerzo Geomalia P-BX11 Espesor Material GranularO, 43 0,29 Calculado Espesor Material Granular 0,45 0.3 Recomendado: 0,31% Optimizacion de þ%

PÁRAMETROS CALCULADOS Y RESULTADOS

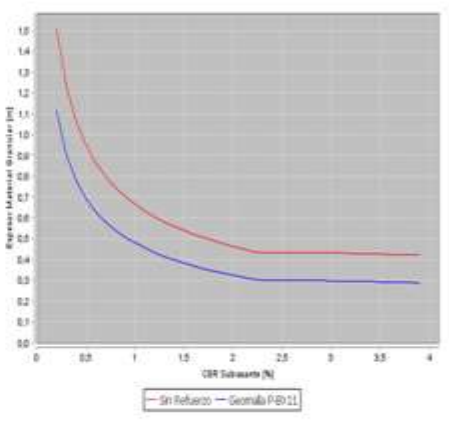

**Fuente:** Propia

Carga Por Eje:

Presión de Inflado:

Número de Repeticiones Ahuellamiento Máximo Permitido:

CBR Material Granular (%):

CBR Subrasante (%):

 $7 = 4$ 

# **4.5.9. Dimensionamiento con Geosintéticos Tipo III**

# **Paso N° 1:**

- Lo que se hará ahora en este módulo es analizar con los mismos datos ya usados pero cambiando el tipo de Geotextil. En este caso se utilizará la Geomalla Pavco P-BX12.
- Se mantendrá los datos de tráfico, propiedades del suelo de fundación y relleno.

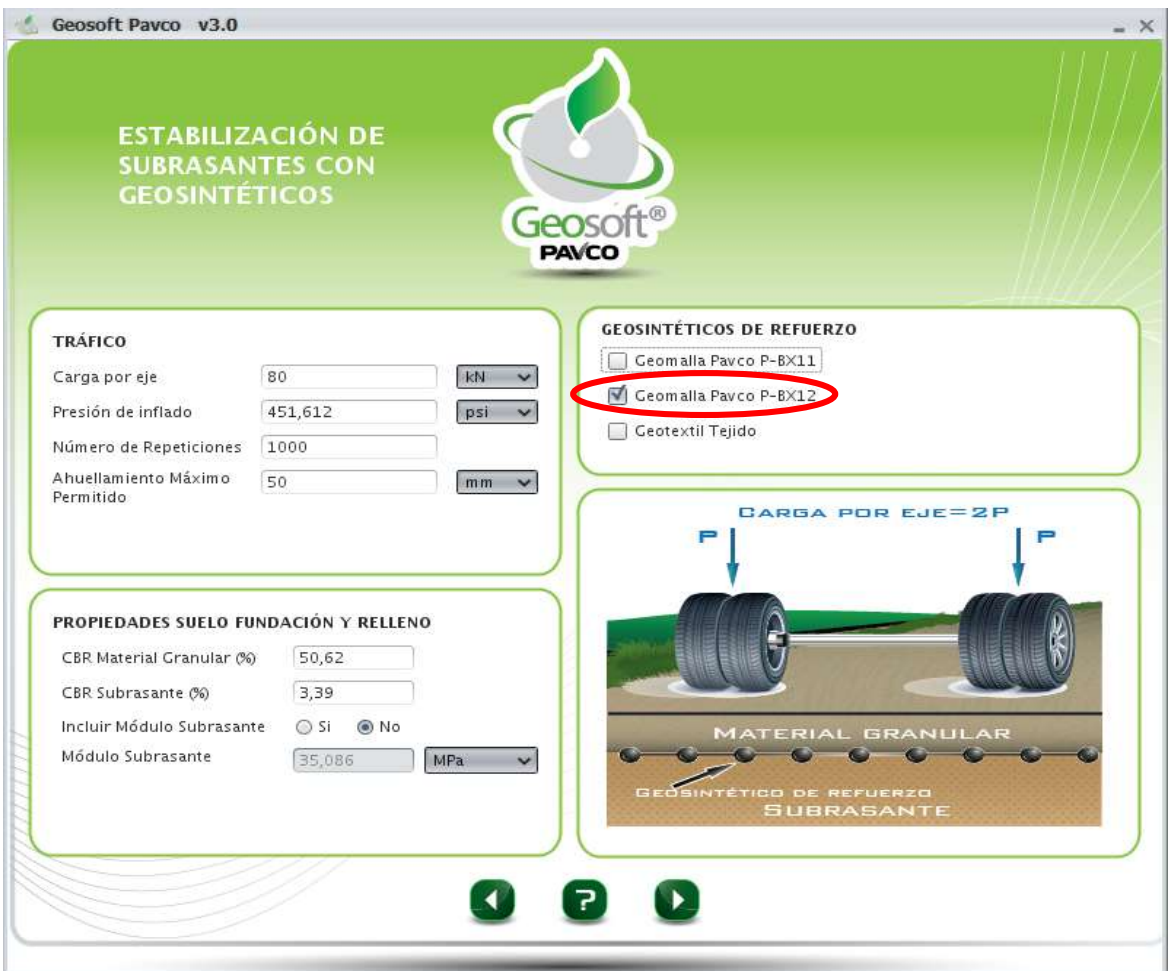

### **Fig. 4-48 Parámetros de Entrada**

### **Paso N° 2.-**

- Ahora nos muestra los parámetros ya calculados como ser: radio de carga (m), relación de módulos calculada y relación de modelos recomendada.
- También nos muestra una tabla donde se presenta la carpeta asfáltica con y sin refuerzo, comparando los valores del espesor de la carpeta asfáltica y el espesor del material granular recomendado usando el material geosintético como refuerzo, en este caso la geomalla tipo P-BX11.
- Nos presenta también la optimización del material que se obtuvo con el uso de la geomalla, en este caso se optimizó en un 40%, y una reducción de espesor de la capa de 0,43 m a 0,30 m con el material de refuerzo de la geomalla tipo P-BX12, con la optimización del material de 0,17 m.
- Además nos presenta una gráfica de comparación de espesor del material granular (m) vs CBR de la subrasante (%) de la carpeta asfáltica con y sin refuerzo.

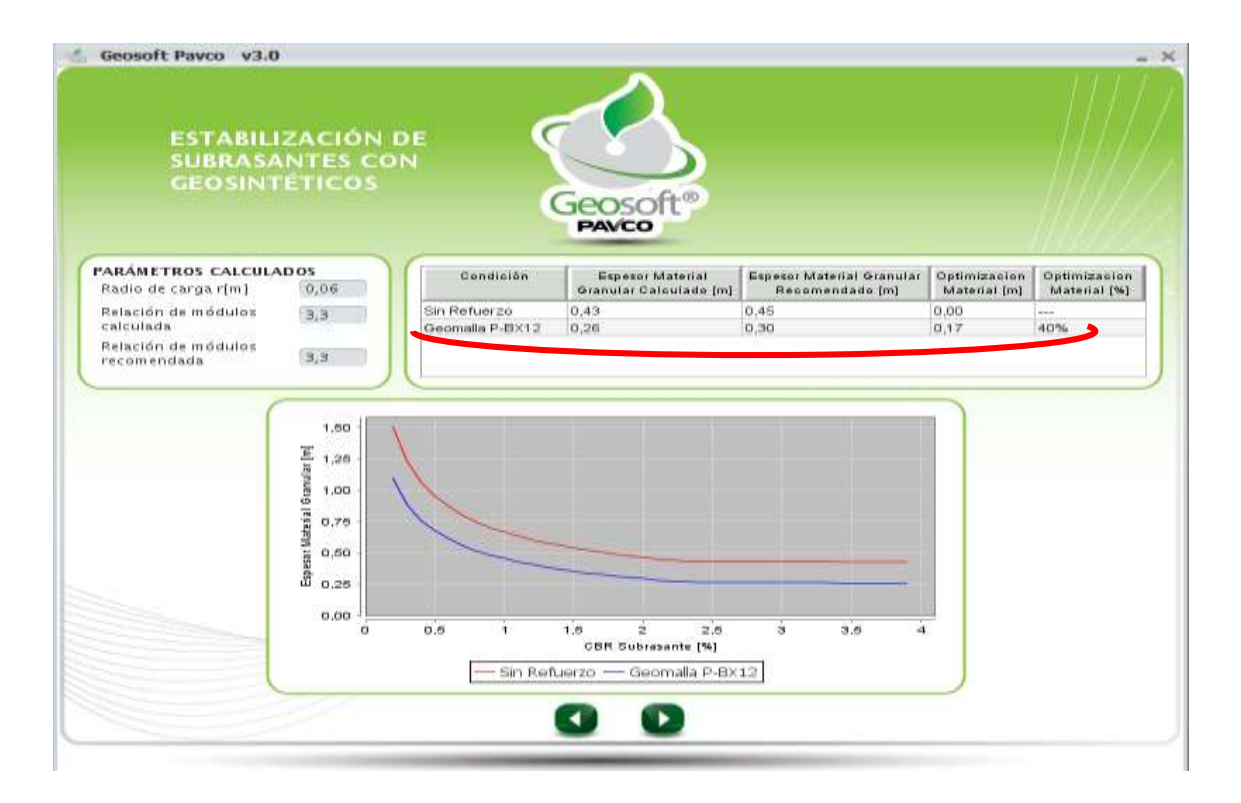

#### **Fig. 4-49 Proceso de Cálculo**

### **Fuente:** Propia

#### **Paso N° 3:**

- En este último paso el programa nos presenta todos los resultados obtenidos de la carpeta asfáltica con y sin refuerzo. La reducción que se presenta en el espesor del material granular de 0.25 sin refuerzo a 0.05 con refuerzo geosintético de la geomalla tipo P-BX12.
- También nos presenta unas gráficas de comparación de cómo se verá la carpeta asfáltica una vez puesta en obra y dónde se tiene que colocar el material geosintético de refuerzo, en este caso la Geomalla tipo P-BX11.

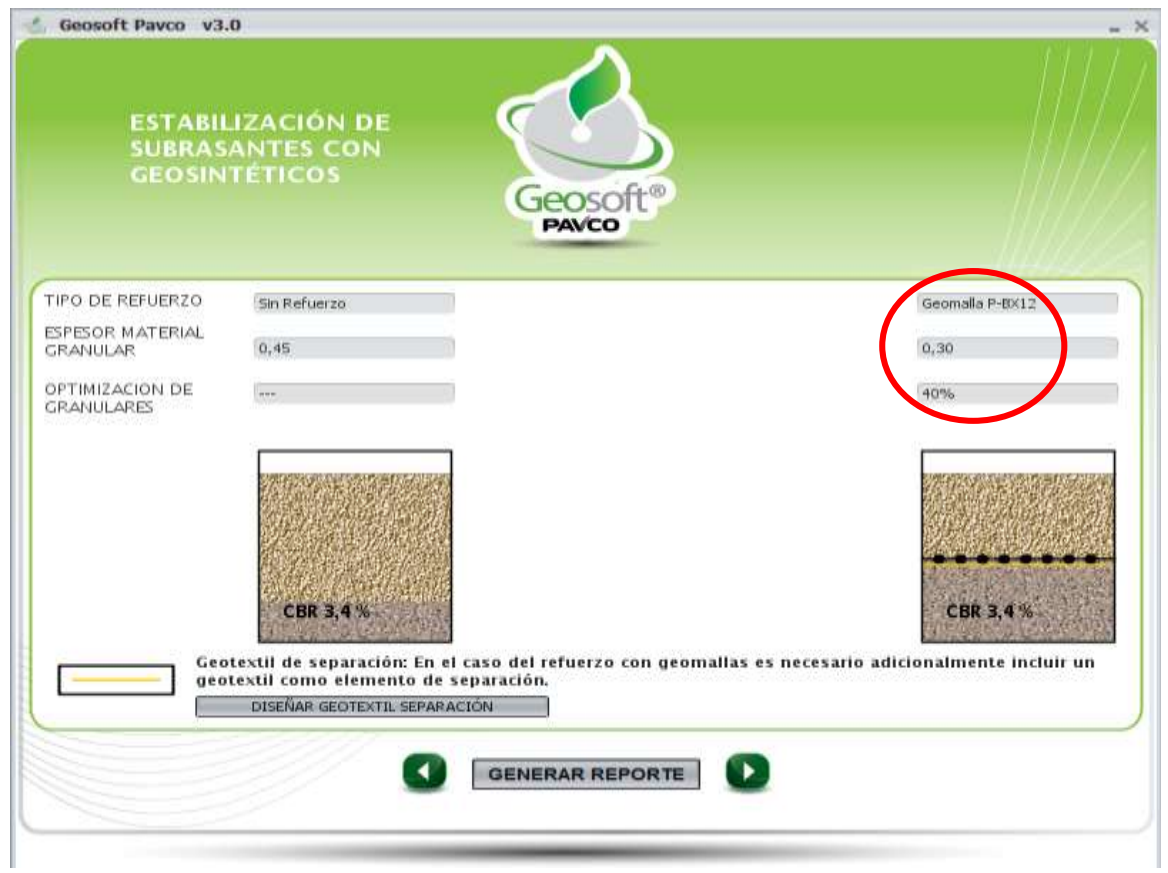

#### **Fig. 4-50 Resultados**

### **Paso N° 4:**

- Por último como en anteriores módulos generamos el reporte de todo el trabajo y análisis realizado.
- Dicho reporte nos presenta los datos del proyecto, todos los datos de entrada que se requieren para el uso del módulo.
- También nos presenta de manera resumida los parámetros calculados y los resultados, además de la comparación que se hace de la carpeta asfáltica con y sin refuerzo de la geomalla.
- En este reporte también nos presenta la gráfica que se realizó analizando el espesor del material granular en (m) vs el CBR de la subrasante en (%).

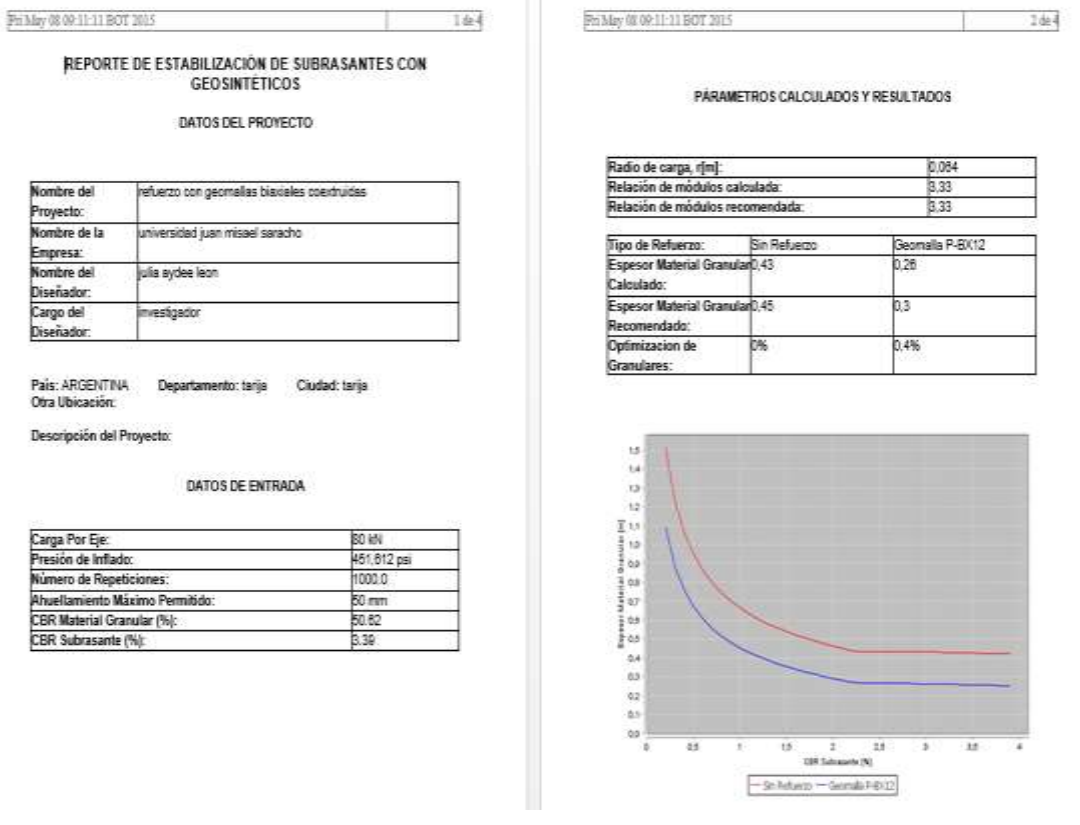

### **Fig. 4-51 Reporte del Módulo Analizado**

#### **b) Tramo Copacabana – Yunchará:**

#### **Módulo 2:**

#### **Estabilización de Subrasantes con Material Geosintéticos.-**

#### **4.5.10. Dimensionamiento con Geosintéticos Tipo I.-**

### **Paso N°1:**

- Lo que se hace primeramente es introducir los datos del proyecto y del encargado del proyecto o del diseño que se quiere analizar cada parámetro de entrada están explicados en el capítulo anterior (parámetros de entradas).
- Seguidamente tenemos como parámetros de entrada el tráfico (carga por eje (kn), presión de inflado (psi), número de repeticiones y ahuellamiento máximo permitido (mm)). Los valores de estos datos están explicados en su totalidad en el anterior punto de parámetros de entrada.
- Ahora se escoge el tipo de Geosintético de refuerzo que queremos trabajar, para nuestro primer análisis utilizaremos el Geotextil Tejido.
- También tenemos propiedades del suelo de fundación y relleno como ser el CBR del material granular con un valor de 66% y un CBR del material de subrasante de 5%, se escoge si queremos o no incluir un módulo resiliente de subrasante; en este caso pusimos que no, así como se muestra en la siguiente figura:
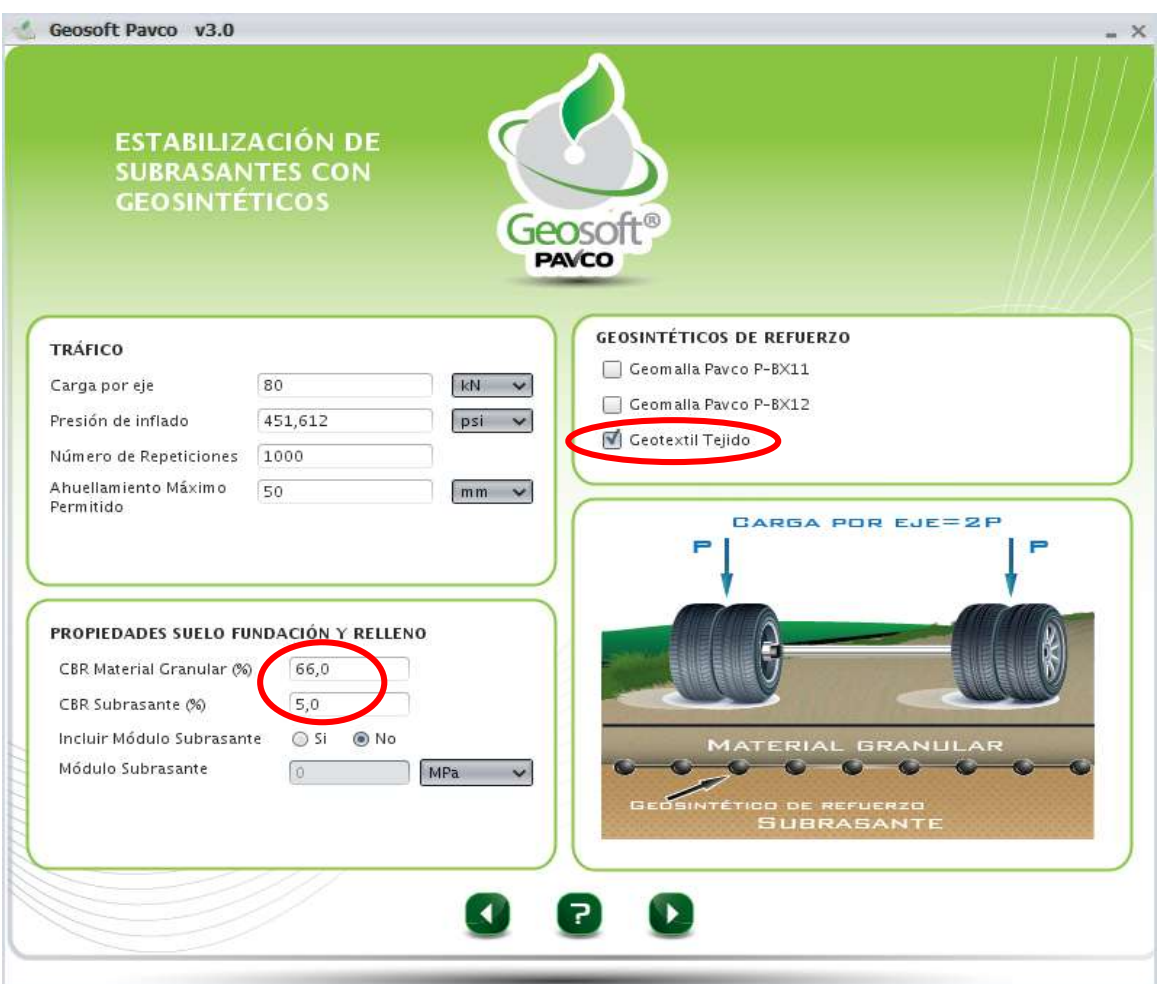

### **Fig. 4-52 Parámetros de Entrada**

### **Fuente:** Propia

### **Paso N° 2.-**

- Ahora nos muestra los parámetros ya calculados como ser: radio de carga (m), relación de módulos calculada y relación de modelos recomendada.
- También nos muestra una tabla donde se presenta la carpeta asfáltica con y sin refuerzo, comparando los valores del espesor de la carpeta asfáltica y el espesor del material granular recomendado usando el material geosintético como refuerzo, en este caso el geotextil tejido.
- Nos presenta también la optimización del material que se obtuvo con el uso del geotextil, en este caso se optimizó en un 25%, y una reducción de espesor de la capa de 0,39 m a 0,30 m con el material de refuerzo del geotextil T2400, con una optimización del material de 0,10 m.
- Además nos presenta una gráfica de comparación de espesor del material granular (m) vs CBR de la subrasante (%) de la carpeta asfáltica con y sin refuerzo.

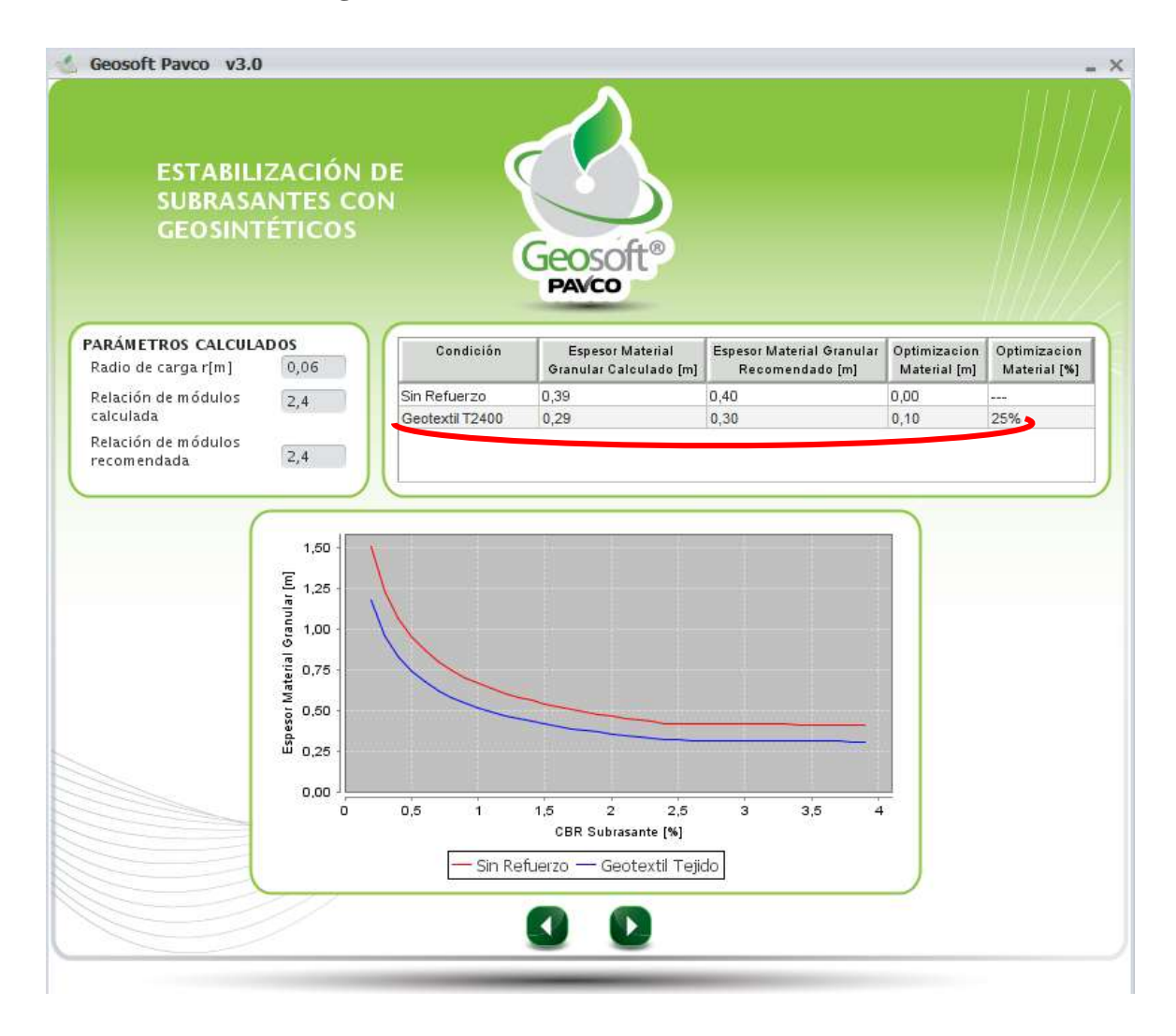

### **Fig. 4-53 Proceso de Cálculo**

**Paso N° 3:**

- En este último paso el programa nos presenta todos los resultados obtenidos de la carpeta asfáltica con y sin refuerzo. La reducción que se presenta en el espesor del material granular de 0.40 sin refuerzo a 0.30 con refuerzo geosintético del geotextil tejido T2400.
- También nos presenta unas gráficas de comparación de cómo se verá la carpeta asfáltica una vez puesta en obra y donde se tiene que colocar el material geosintético de refuerzo, en este caso del geotextil tejido T2400.

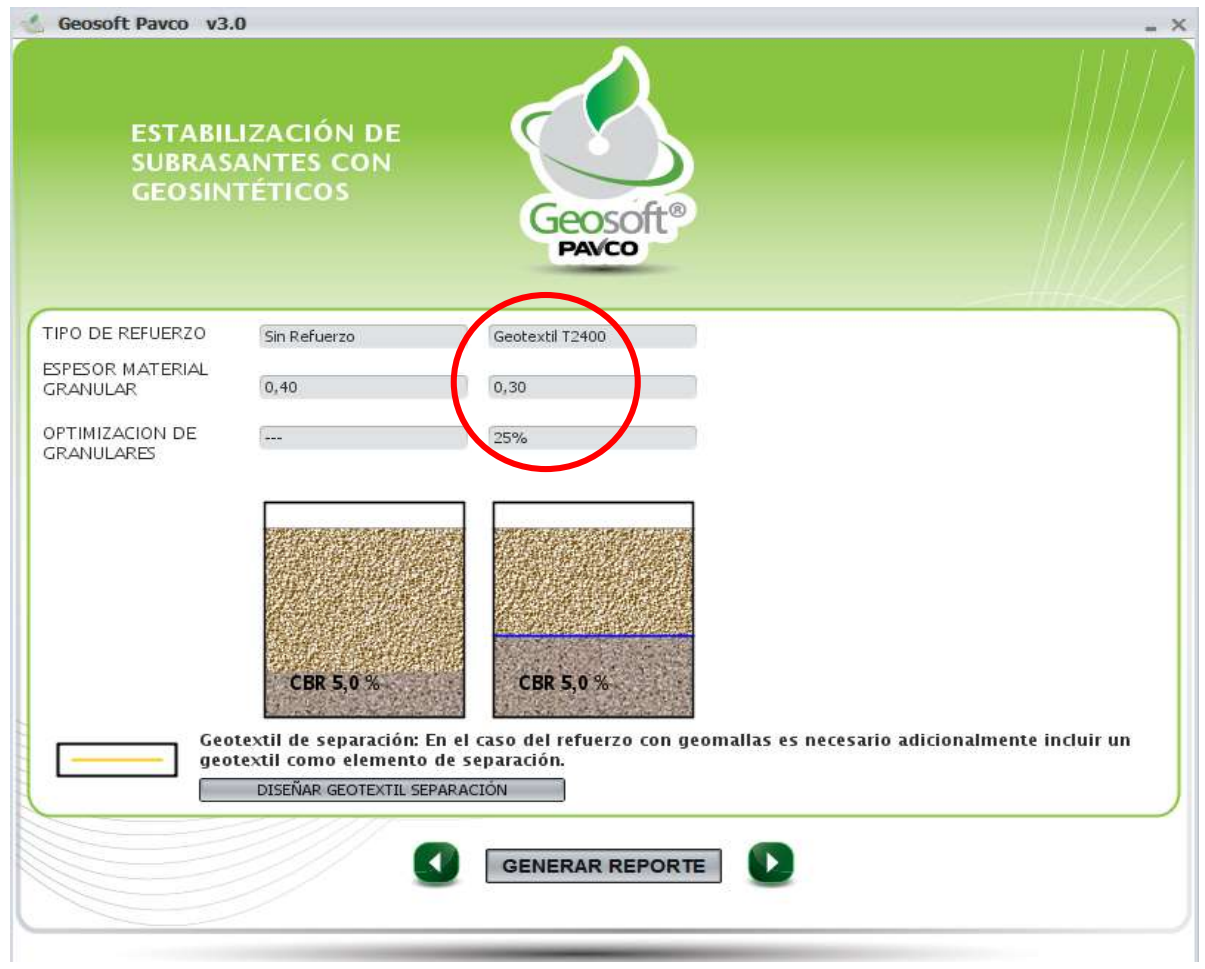

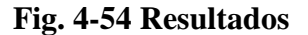

### **Paso N° 4:**

- Por último, como en anteriores módulos generamos el reporte de todo el trabajo y análisis realizado.
- Dicho reporte nos presenta los datos del proyecto, todos los datos de entrada que se requieren para el uso del módulo.
- También nos presenta de manera resumida los parámetros calculados y los resultados, además de la comparación que se hace de la carpeta asfáltica con y sin refuerzo del geotextil tejido T2400.
- En este reporte también nos presenta la gráfica que se realizó analizando el espesor del material granular en (m) vs el CBR de la subrasante en (%).

#### **Fig. 4-55 Reporte del Módulo Analizado**

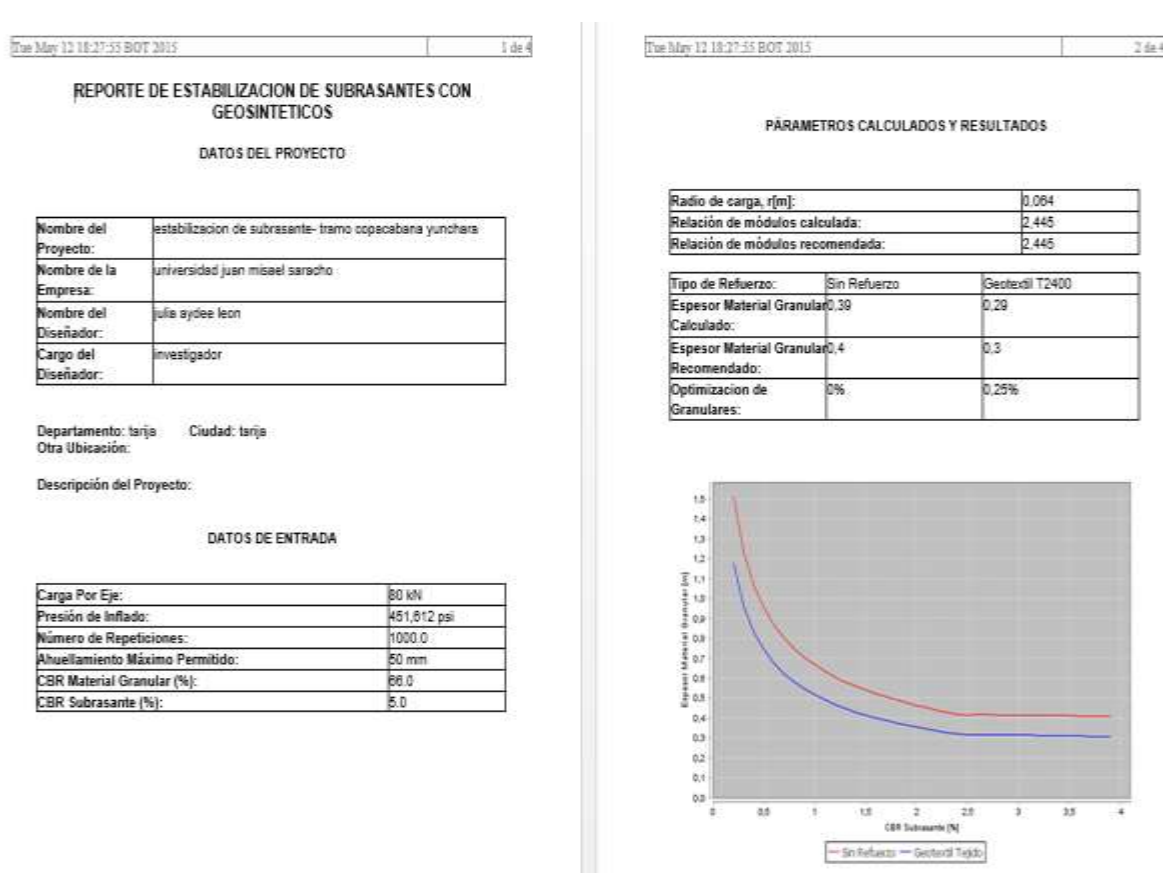

#### **4.5.11. Dimensionamiento con Geosintéticos Tipo II.-**

### **Paso N°1:**

- Lo que se hace primeramente es introducir los datos del proyecto y del encargado del proyecto o del diseño que se quiere analizar cada parámetro de entrada están explicados en el capítulo anterior (parámetros de entradas).
- Seguidamente tenemos como parámetros de entrada el tráfico (carga por eje (kn), presión de inflado (psi), numero de repeticiones y ahuellamiento máximo permitido (mm)). Los valores de estos datos están explicados en su totalidad en el anterior punto de parámetros de entrada.
- Ahora se escoge el tipo de Geosintético de refuerzo que queremos trabajar, para nuestro primer análisis utilizaremos la Geomalla de tipo P-BX11 (20 KN).
- También tenemos propiedades del suelo de fundación y relleno como ser el CBR del material granular con un valor de 66% y un CBR del material de subrasante de 5%, se escoge si queremos o no incluir un módulo resiliente de subrasante, en este caso pusimos que no, así como se muestra en la siguiente figura:

#### Geosoft Payco v3.0  $- x$ **ESTABILIZACIÓN DE** SUBRASANTES CON Geosof PAVCO GEOSINTÉTICOS DE REFUERZO **TRÁFICO** S Geomalia Pavco P-BX11 80 **KN** Carga por ele Ceomain Payco P-BX12 Presión de inflado 451,612 psi v Geotextil Tejido Número de Repeticiones 1000 Ahuellamiento Máximo<br>Permitido  $mm \sim$  $50$ DARDA POR EJE=2F p. PROPIEDADES SUELO FUNDACIÓN Y RELLENO CBR Material Granular @@ 66,0 5,0 CBR Subrasante (%)  $\bigcirc$  51 Incluir Módulo Subrasante ®No *BRANLIL* Módulo Subrasante  $\overline{0}$ MPa  $\blacktriangleleft$ 7

### **Fig. 4-56 Parámetros de Entrada**

### **Fuente:** Propia

## **Paso N° 2.-**

- Ahora nos muestra los parámetros ya calculados como ser: radio de carga (m), relación de módulos calculada y relación de modelos recomendada.
- También nos muestra una tabla donde se presenta la carpeta asfáltica con y sin refuerzo, comparando los valores del espesor de la carpeta asfáltica y el espesor del material granular recomendado usando el material geosintético como refuerzo, en este caso la geomalla tipo P-BX11 (20 KN).
- Nos presenta también la optimización del material que se obtuvo con el uso del geotextil, en este caso se optimizó en un 33%, y una reducción de

espesor de la capa de 0,39 m a 0,26 m con el material de refuerzo de la geomalla tipo P-BX11, con una optimización del material de 0,13 m.

- Además nos presenta una gráfica de comparación de espesor del material granular (m) vs CBR de la subrasante (%) de la carpeta asfáltica con y sin refuerzo.

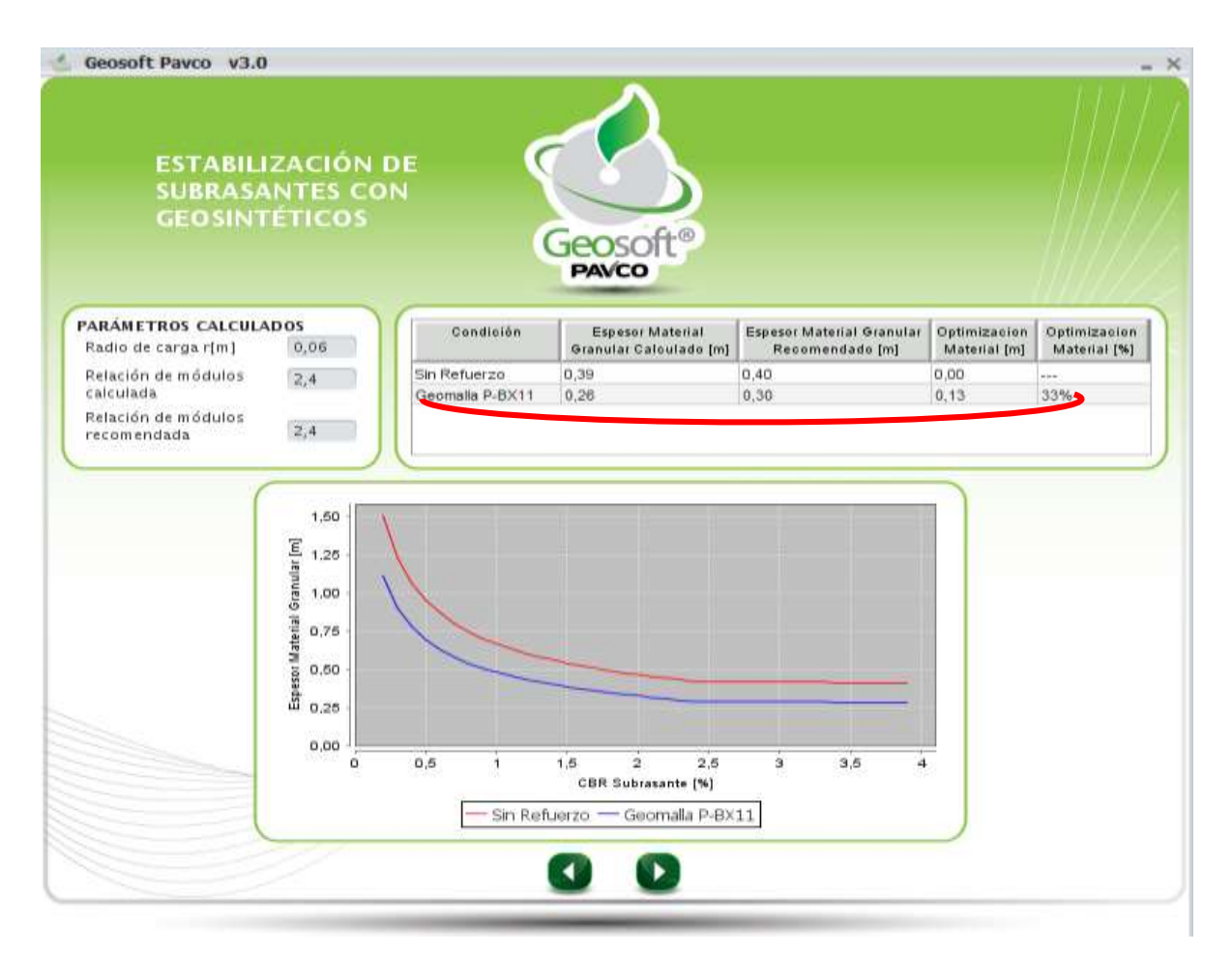

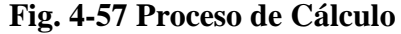

### **Fuente:** Propia

### **Paso N° 3:**

- En este último paso el programa nos presenta todos los resultados obtenidos de la carpeta asfáltica con y sin refuerzo. La reducción que se presenta en el espesor del material granular de 0.40 sin refuerzo a 0.30 con refuerzo geosintético de la geomalla P-BX11 (20KN).

- También nos presenta unas gráficas de comparación de cómo se verá la carpeta asfáltica una vez puesta en obra y donde se tiene que colocar el material geosintético de refuerzo, en este caso la geomalla P-BX11 (20KN).

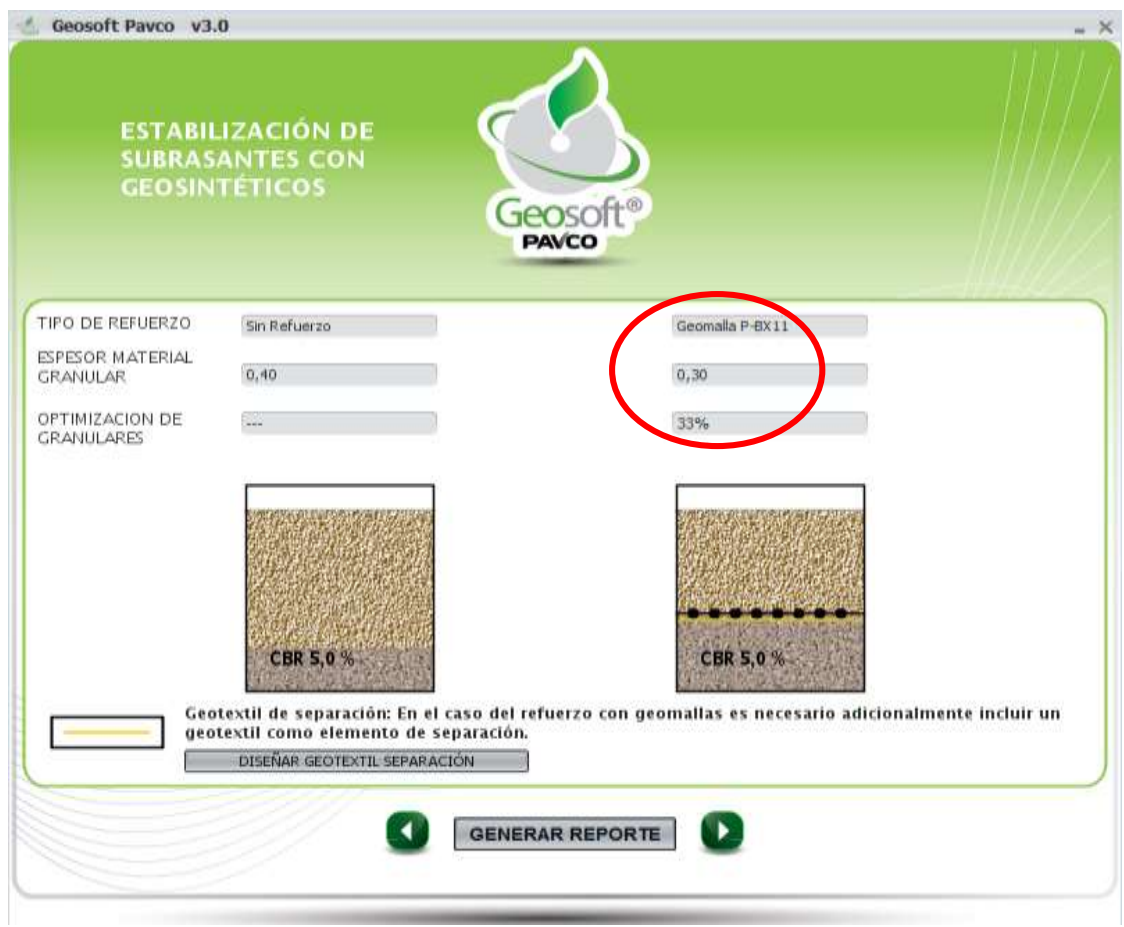

**Fig. 4-58 Resultados** 

### **Fuente:** Propia

### **Paso N° 4:**

- Por último, como en anteriores módulos, generamos el reporte de todo el trabajo y análisis realizado.

- Dicho reporte nos presenta los datos del proyecto, todos los datos de entrada que se requieren para el uso del módulo.
- También nos presenta de manera resumida los parámetros calculados y los resultados, además de la comparación que se hace de la carpeta asfáltica con y sin refuerzo de la geomalla P-BX11 (20KN)..
- En este reporte también nos presenta la gráfica que se realizó analizando el espesor del material granular en (m) vs el CBR de la subrasante en (%).

# $1 de 4$ The May 12 18:33:18 BOT 2015

**Fig. 4-59 Reporte del Módulo Analizado**

REPORTE DE ESTABILIZACION DE SUBRASANTES CON **GEOSINTETICOS** 

DATOS DEL PROYECTO

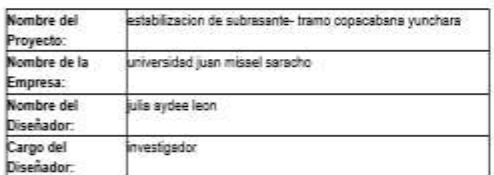

Departamento: tarija<br>Otra Ubicación: Ciudad: tarija

Descripción del Proyecto:

The May 12 18:33:10 BOT 1015

DATOS DE ENTRADA

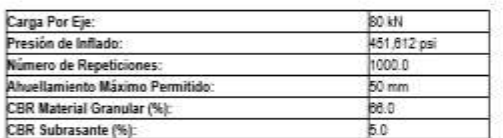

#### PÁRAMETROS CALCULADOS Y RESULTADOS Radio de carga, r[m]: 0.084 Relación de módulos calculada:  $2.445$ Relación de módulos recomendada: 2.445 Tipo de Refuerzo: Sin Refuerzo Geomalia P-BX11 Espesor Material Granular<sup>0</sup>.39  $0.26$ Calculado: Espesor Material Granular0.4 0.3 Recomendado: **Optimizacion de** 0% 0.33%

Granulares:

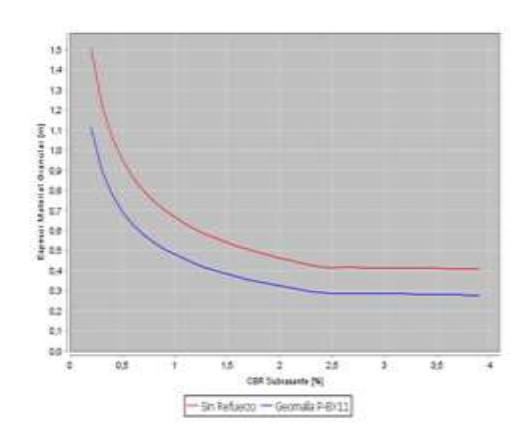

**Fuente:** Propia

 $\frac{3}{2}$ 

#### **4.5.12. Dimensionamiento con Geosintéticos Tipo III.-**

#### **Paso N°1:**

- Lo que se hace primeramente es introducir los datos del proyecto y del encargado del proyecto o del diseño que se quiere analizar cada parámetro de entrada están explicados en el capítulo anterior (parámetros de entradas).
- Seguidamente tenemos como parámetros de entrada el tráfico (carga por eje (kn), presión de inflado (psi), número de repeticiones y ahuellamiento máximo permitido (mm)). Los valores de estos datos están explicados en su totalidad en el anterior punto de parámetros de entrada.
- Ahora se escoge el tipo de Geosintético de refuerzo que queremos trabajar, para nuestro primer análisis utilizaremos la Geomalla de tipo P-BX12 (30 KN).
- También tenemos propiedades del suelo de fundación y relleno como ser el CBR del material granular con un valor de 66% y un CBR del material de subrasante de 5%, se escoge si queremos o no incluir un módulo resiliente de subrasante, en este caso pusimos que no, así como se muestra en la siguiente figura:

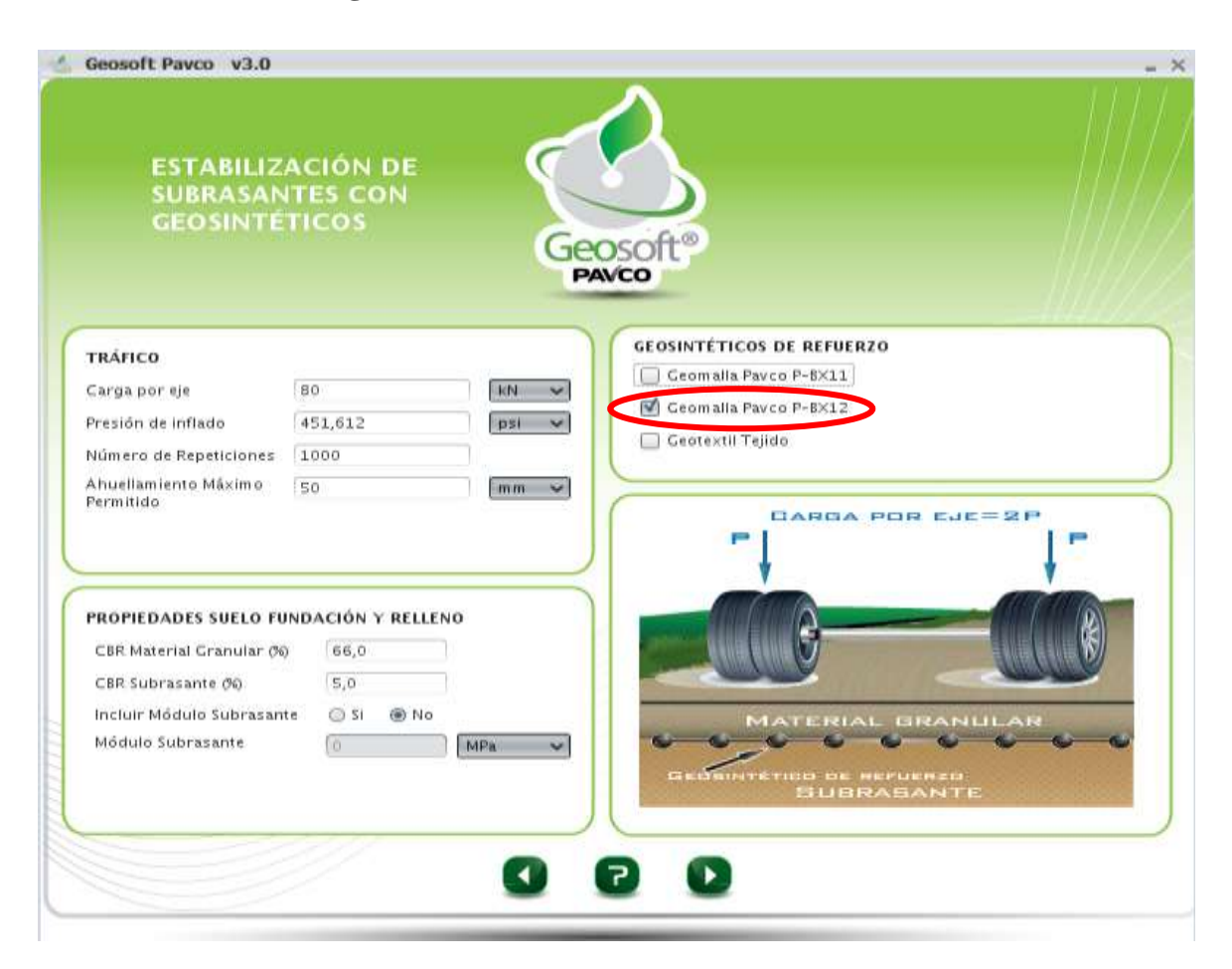

### **Fig. 4-60 Parámetros de Entrada**

#### **Fuente:** Propia

### **Paso N° 2.-**

- Ahora nos muestra los parámetros ya calculados como ser: radio de carga (m), relación de módulos calculada y relación de modelos recomendada.
- También nos muestra una tabla donde se presenta la carpeta asfáltica con y sin refuerzo, comparando los valores del espesor de la carpeta asfáltica y el espesor del material granular recomendado usando el material geosintético como refuerzo, en este caso la Geomalla de tipo P-BX12 (30 KN).
- Nos presenta también la optimización del material que se obtuvo con el uso del geotextil, en este caso se optimizó en un 43%, y una reducción de

espesor de la capa de 0,39 m a 0,22 m con el material de refuerzo de la geomalla tipo P-BX12, con una optimización del material de 0,17 m.

- Además nos presenta una gráfica de comparación de espesor del material granular (m) vs CBR de la subrasante (%) de la carpeta asfáltica con y sin refuerzo.

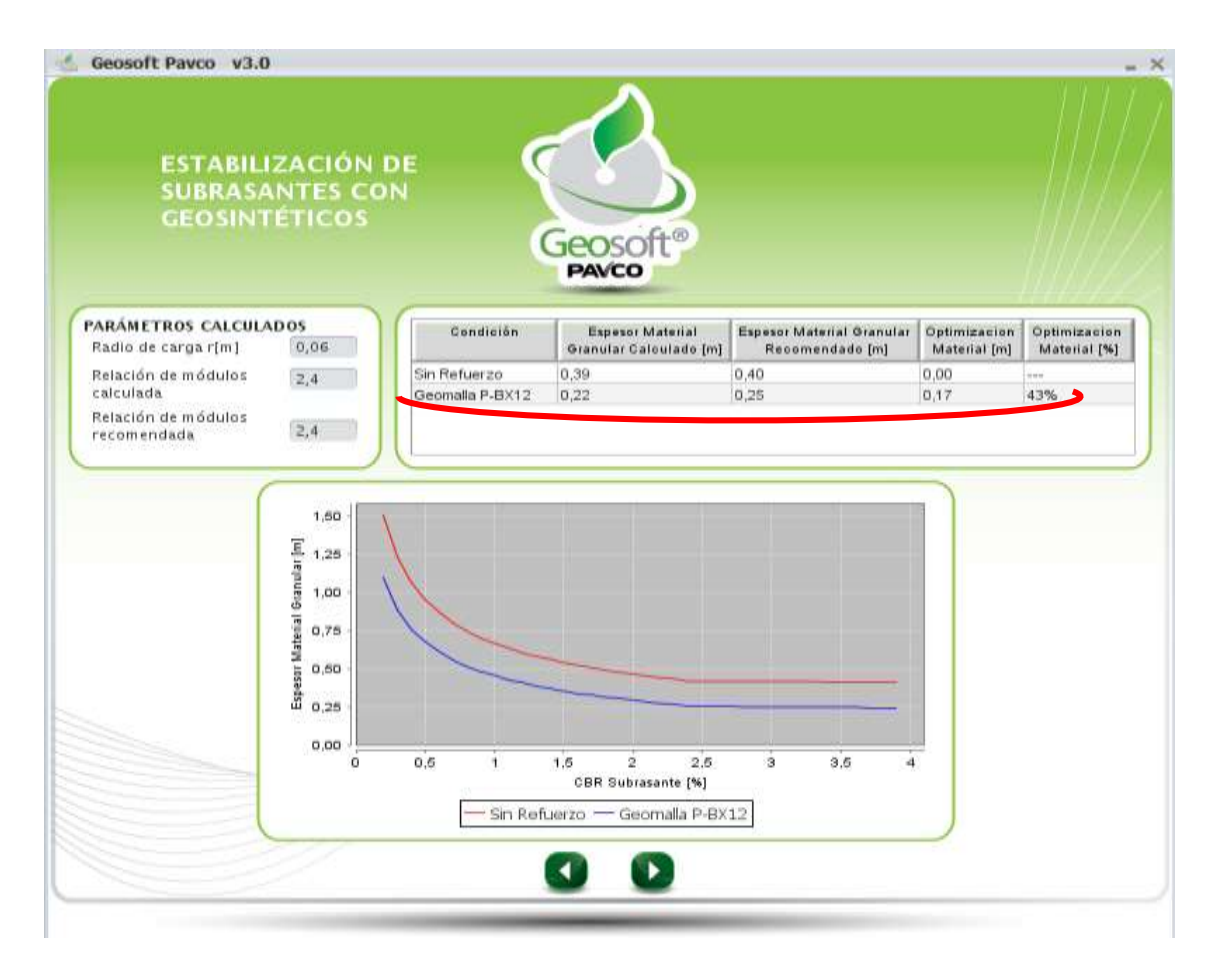

**Fig. 4-61 Proceso de Cálculo**

### **Fuente:** Propia

### **Paso N° 3:**

- En este último paso el programa nos presenta todos los resultados obtenidos de la carpeta asfáltica con y sin refuerzo. La reducción que se presenta en el

espesor del material granular de 0.40 sin refuerzo a 0.30 con refuerzo geosintético de la Geomalla tipo P-BX12 (30 KN).

También nos presenta unas gráficas de comparación de cómo se verá la carpeta asfáltica una vez puesta en obra y donde se tiene que colocar el material geosintético de refuerzo, en este caso la Geomalla P-BX12 (30 KN).

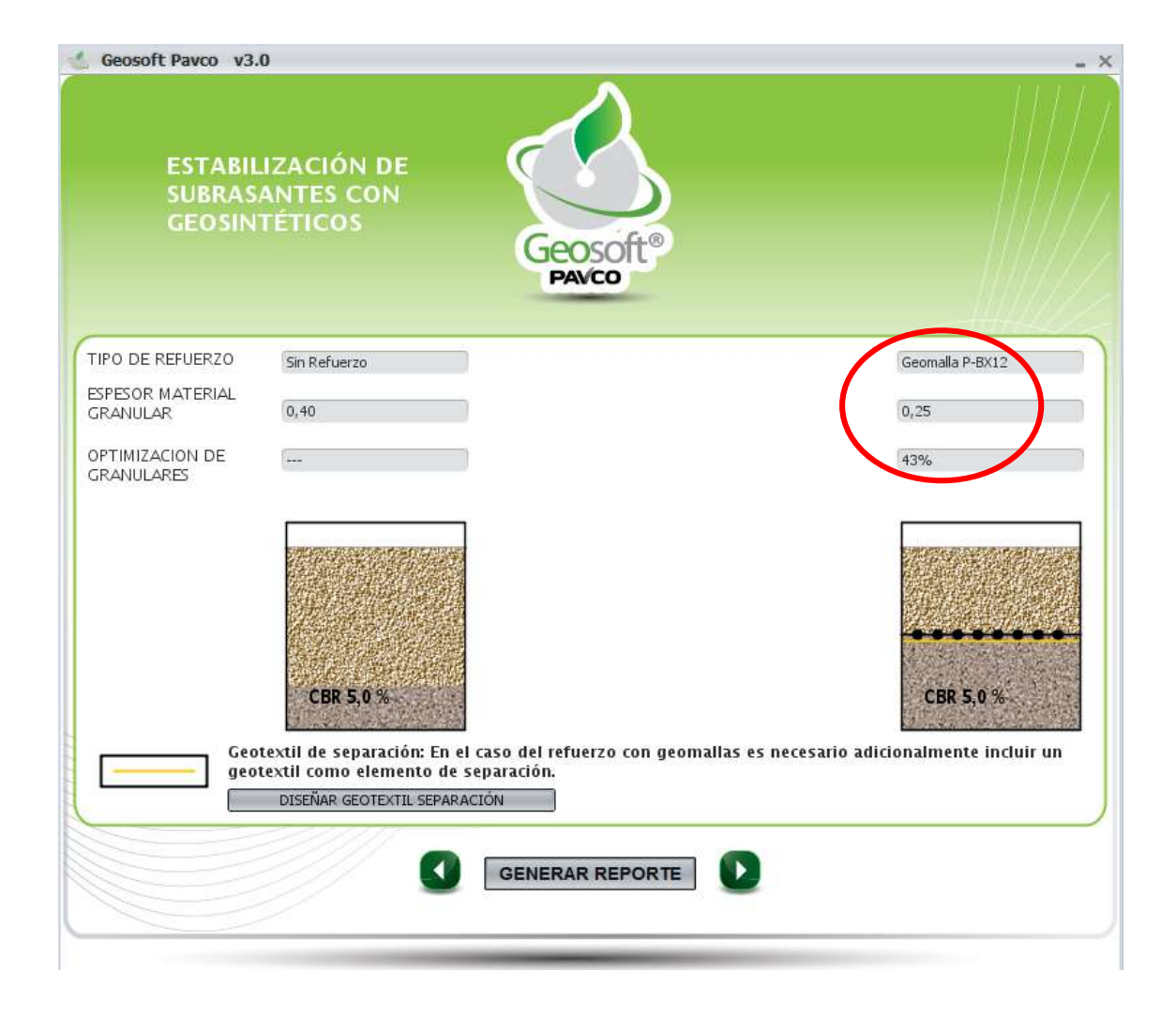

#### **Fig. 4-62 Resultados**

### **Paso N° 4:**

- Por último, como en anteriores módulos generamos el reporte de todo el trabajo y análisis realizado.
- Dicho reporte nos presenta los datos del proyecto, todos los datos de entrada que se requieren para el uso del módulo.
- También nos presenta de manera resumida los parámetros calculados y los resultados, además de la comparación que se hace de la carpeta asfáltica con y sin refuerzo de la Geomalla P-BX12 (30 KN).
- En este reporte también nos presenta la gráfica que se realizó analizando el espesor del material granular en (m) vs el CBR de la subrasante en (%).

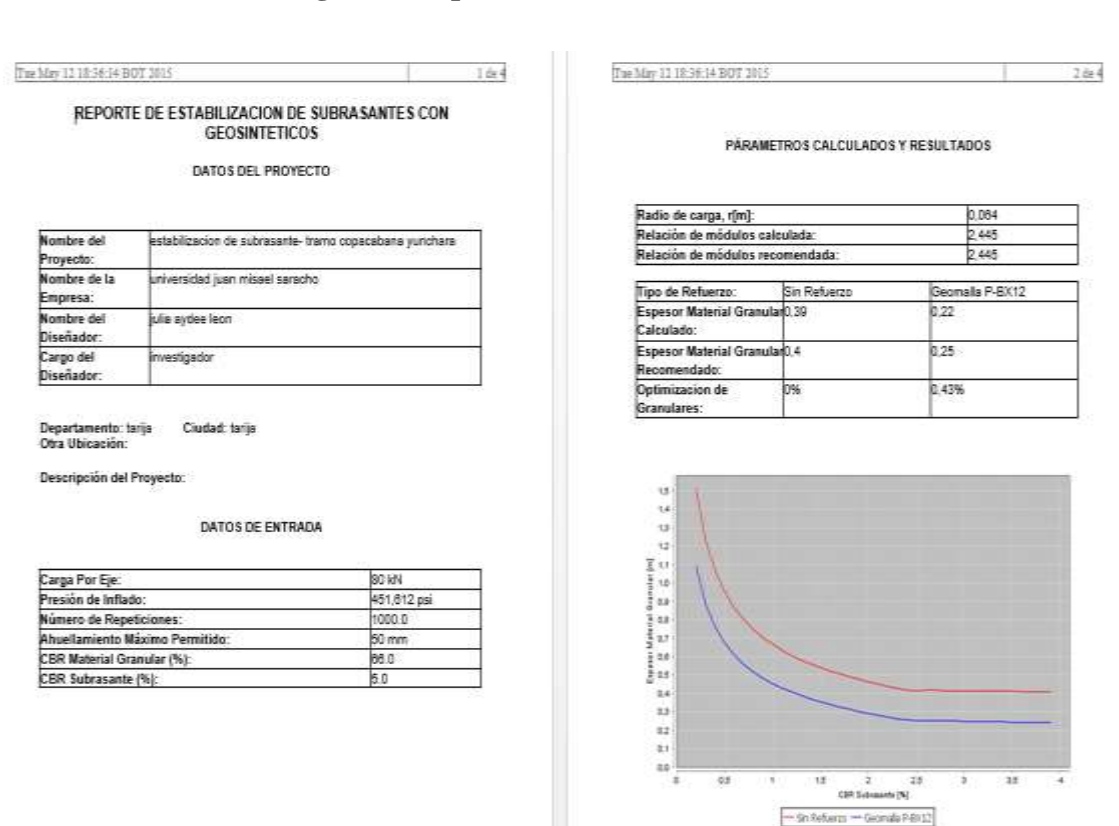

#### **Fig. 4-63 Reporte del Módulo Analizado**

#### **c) Tramo Carlaso - Piedra Larga:**

#### **Módulo 2:**

#### **Estabilización de Subrasantes con Material Geosintéticos.-**

#### **4.5.13. Dimensionamiento con Geosintéticos Tipo I.-**

#### **Paso N°1:**

- Lo que se hace primeramente es introducir los datos del proyecto y del encargado del proyecto o del diseño que se quiere analizar cada parámetro de entrada están explicados en el capítulo anterior (parámetros de entradas).
- Seguidamente tenemos como parámetros de entrada el tráfico (carga por eje (kn), presión de inflado (psi), número de repeticiones y ahuellamiento máximo permitido (mm)). Los valores de estos datos están explicados en su totalidad en el anterior punto de parámetros de entrada.
- Ahora se escoge el tipo de Geosintético de refuerzo que queremos trabajar, para nuestro primer análisis utilizaremos el Geotextil Tejido.
- También tenemos propiedades del suelo de fundación y relleno como ser el CBR del material granular con un valor de 85% y un CBR del material de subrasante de 3,29%, se escoge si queremos o no incluir un módulo resiliente de subrasante, en este caso pusimos que no, así como se muestra en la siguiente figura:

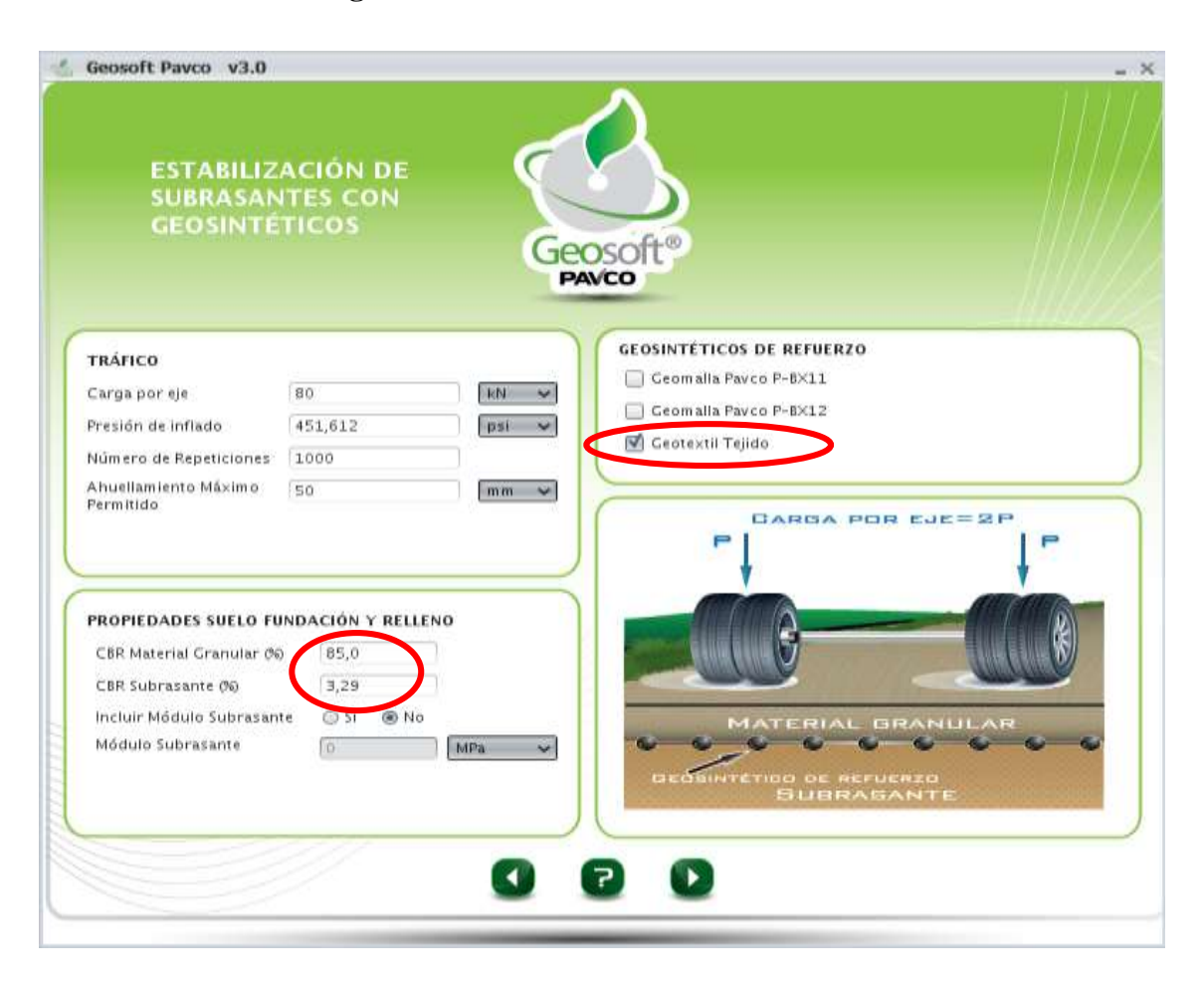

### **Fig. 4-64 Parámetros de Entrada**

#### **Fuente:** Propia

### **Paso N° 2.-**

- Ahora nos muestra los parámetros ya calculados como ser: radio de carga (m), relación de módulos calculada y relación de modelos recomendada.
- También nos muestra una tabla donde se presenta la carpeta asfáltica con y sin refuerzo, comparando los valores del espesor de la carpeta asfáltica y el espesor del material granular recomendado usando el material geosintético como refuerzo, en este caso la Geotextil tejido.
- Nos presenta también la optimización del material que se obtuvo con el uso del geotextil, en este caso se optimizó en un 25%, y una reducción de

espesor de la capa de 0,40 m a 0,30 m con el material de refuerzo de la geomalla tipo P-BX12, con una optimización del material de 0,10 m.

- Además nos presenta una gráfica de comparación de espesor del material granular (m) vs CBR de la subrasante (%) de la carpeta asfáltica con y sin refuerzo.

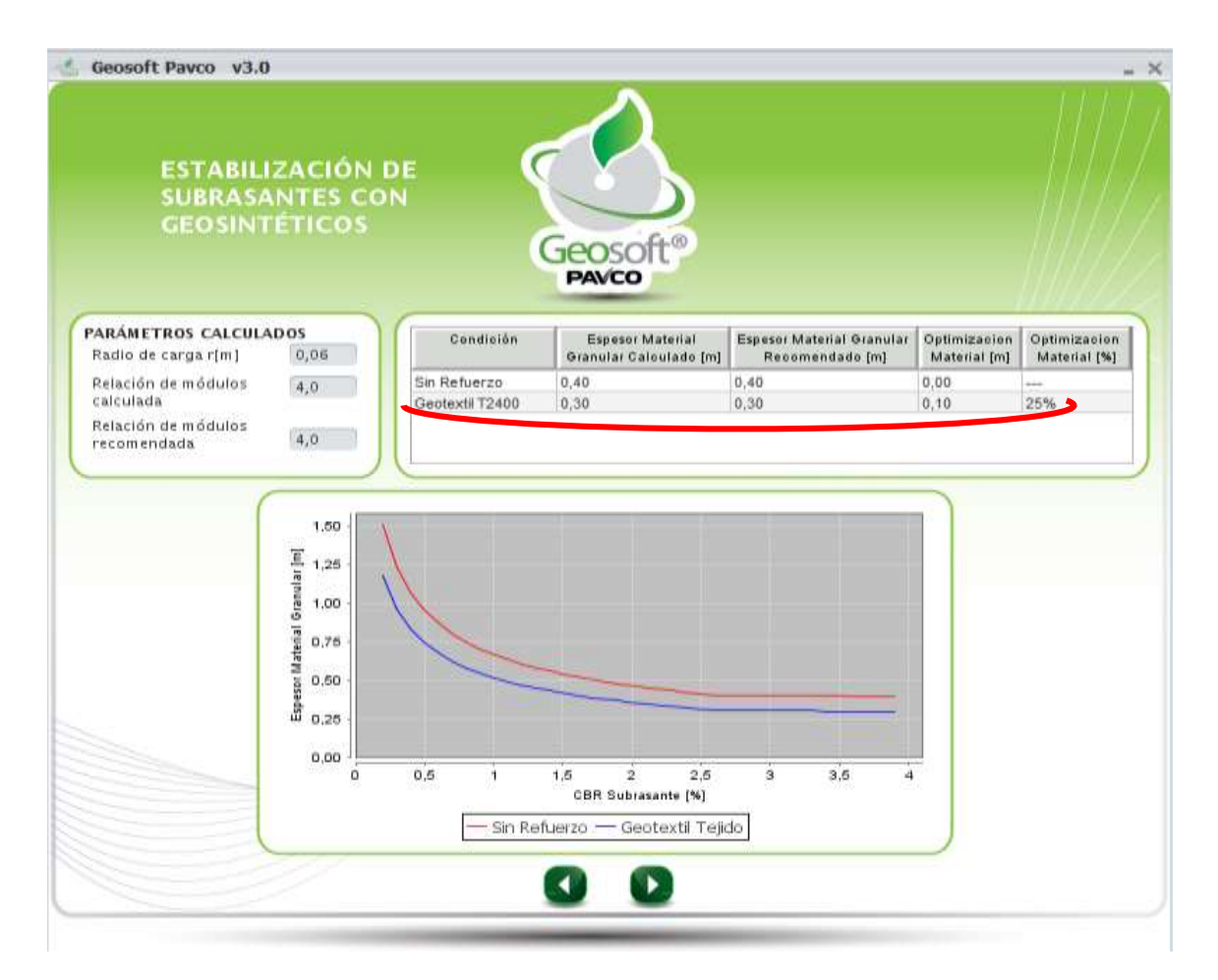

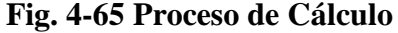

### **Fuente:** Propia

## **Paso N° 3:**

- En este último paso el programa nos presenta todos los resultados obtenidos de la carpeta asfáltica con y sin refuerzo. La reducción que se presenta en el espesor del material granular de 0.40 sin refuerzo a 0.30 con refuerzo geosintético del geotextil tejido T2400.

- También nos presenta unas graficas de comparación de cómo se verá la carpeta asfáltica una vez puesta en obra y donde se tiene que colocar el material geosintético de refuerzo, en este caso del geotextil tejido T2400.

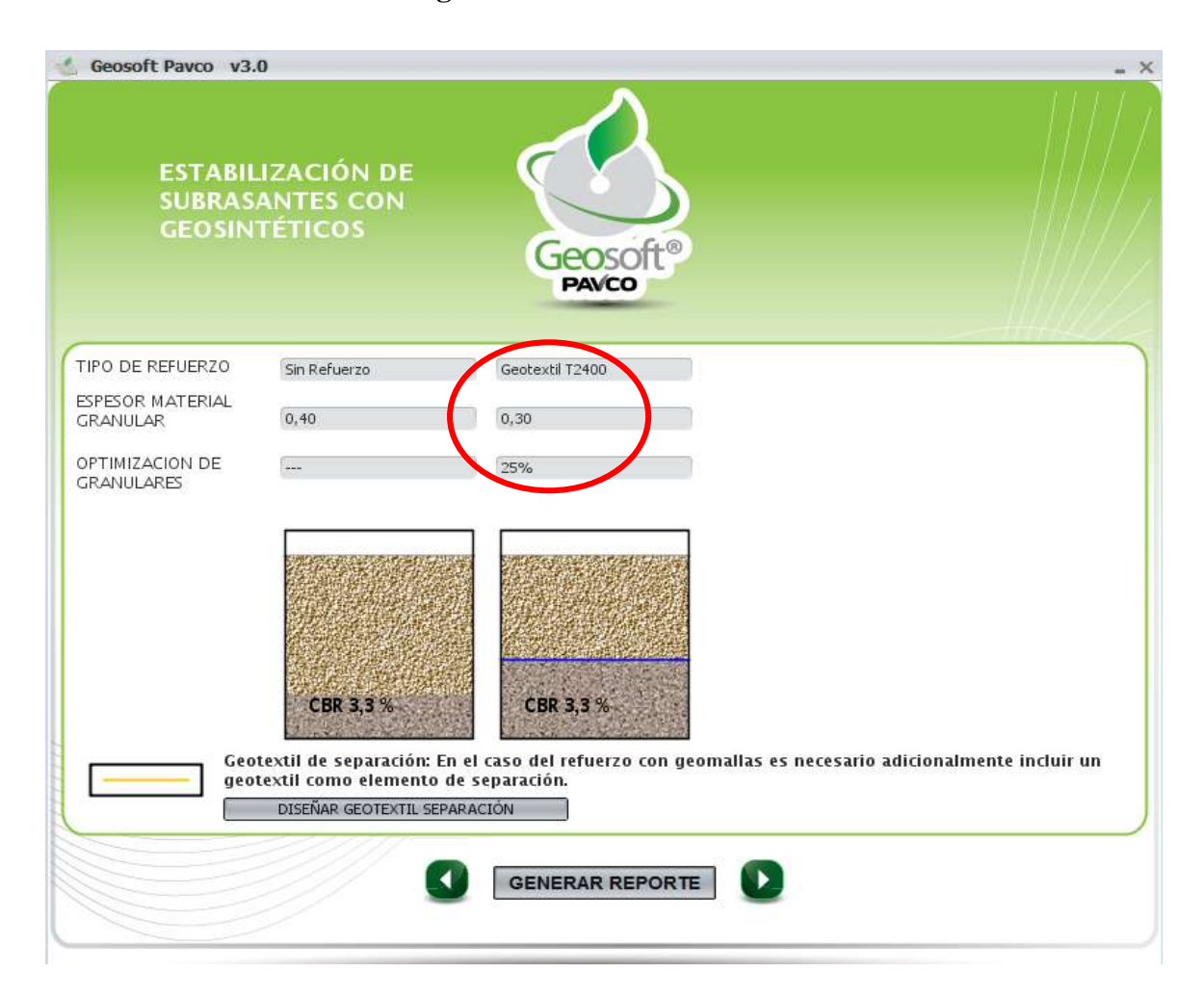

#### **Fig. 4-66 Resultados**

### **Paso N° 4:**

- Por último, como en anteriores módulos generamos el reporte de todo el trabajo y análisis realizado.
- Dicho reporte nos presenta los datos del proyecto, todos los datos de entrada que se requieren para el uso del módulo.
- También nos presenta de manera resumida los parámetros calculados y los resultados, además de la comparación que se hace de la carpeta asfáltica con y sin refuerzo del geotextil tejido T2400.
- En este reporte también nos presenta la gráfica que se realizó analizando el espesor del material granular en (m) vs el CBR de la subrasante en (%).

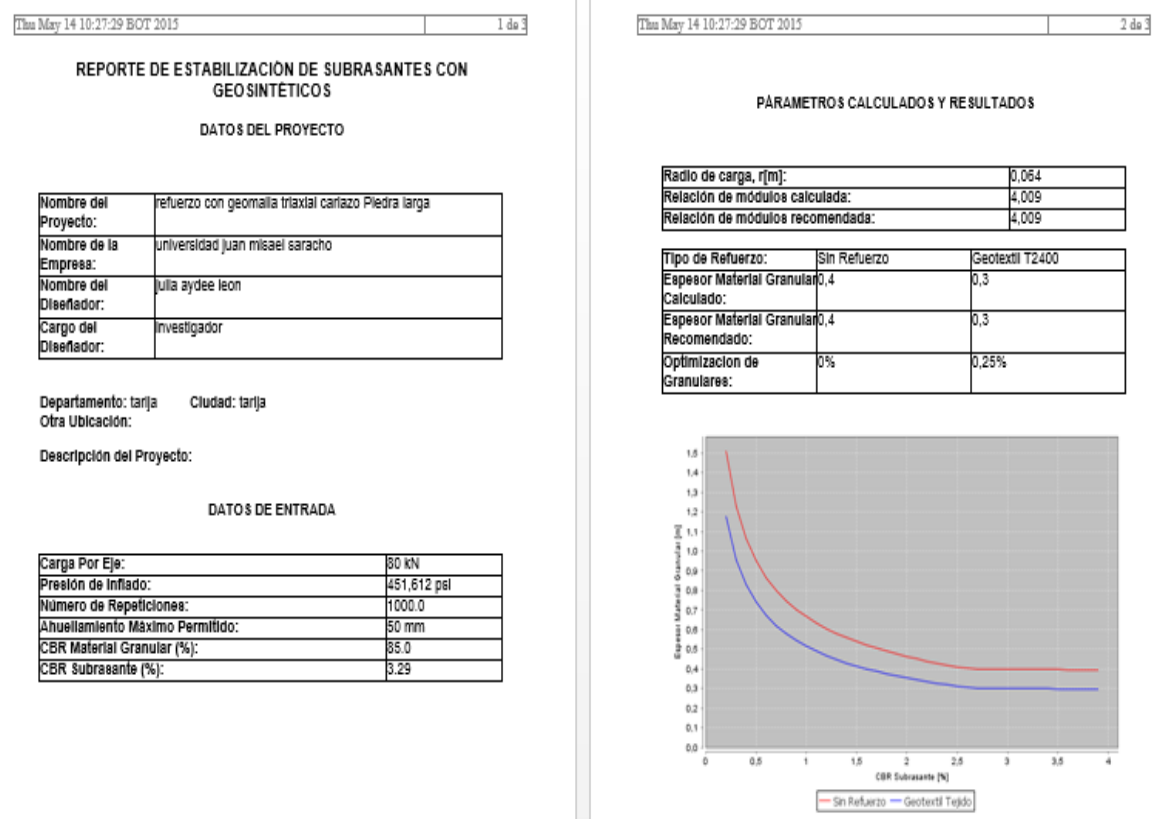

#### **Fig. 4-67 Reporte del Módulo Analizado**

#### **4.5.14. Dimensionamiento con Geosintéticos Tipo II.-**

### **Paso N°1:**

- Lo que se hace primeramente es introducir los datos del proyecto y del encargado del proyecto o del diseño que se quiere analizar cada parámetro de entrada están explicados en el capítulo anterior (parámetros de entradas).
- Seguidamente tenemos como parámetros de entrada el tráfico (carga por eje (kn), presión de inflado (psi), número de repeticiones y ahuellamiento máximo permitido (mm)). Los valores de estos datos están explicados en su totalidad en el anterior punto de parámetros de entrada.
- Ahora se escoge el tipo de Geosintético de refuerzo que queremos trabajar, para nuestro primer análisis utilizaremos el Geomalla tipo P-BX11 (20 KN).
- También tenemos propiedades del suelo de fundación y relleno como ser el CBR del material granular con un valor de 85% y un CBR del material de subrasante de 3,29%, se escoge si queremos o no incluir un módulo resiliente de subrasante, en este caso pusimos que no, así como se muestra en la siguiente figura:

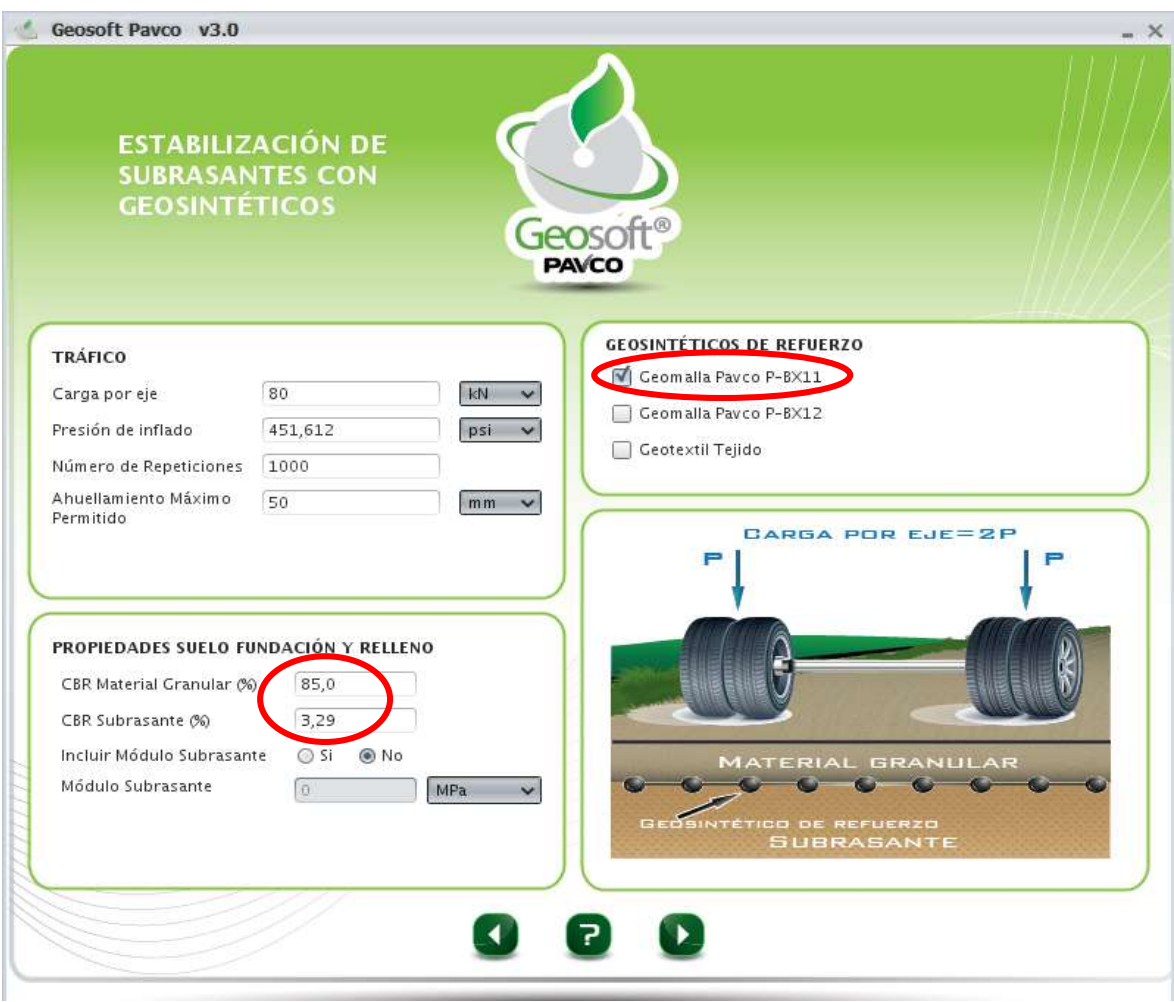

### **Fig. 4-68 Parámetros de Entrada**

### **Fuente:** Propia

### **Paso N° 2.-**

- Ahora nos muestra los parámetros ya calculados como ser: radio de carga (m), relación de módulos calculada y relación de modelos recomendada.
- También nos muestra una tabla donde se presenta la carpeta asfáltica con y sin refuerzo, comparando los valores del espesor de la carpeta asfáltica y el espesor del material granular recomendado usando el material geosintético como refuerzo, en este caso la Geomalla de tipo P-BX11 (20 KN).
- Nos presenta también la optimización del material que se obtuvo con el uso del geotextil, en este caso se optimizó en un 32%, y una reducción de espesor de la capa de 0,40 m a 0,27 m con el material de refuerzo de la geomalla tipo P-BX12, con una optimización del material de 0,13 m.
- Además nos presenta una gráfica de comparación de espesor del material granular (m) vs CBR de la subrasante (%) de la carpeta asfáltica con y sin refuerzo.

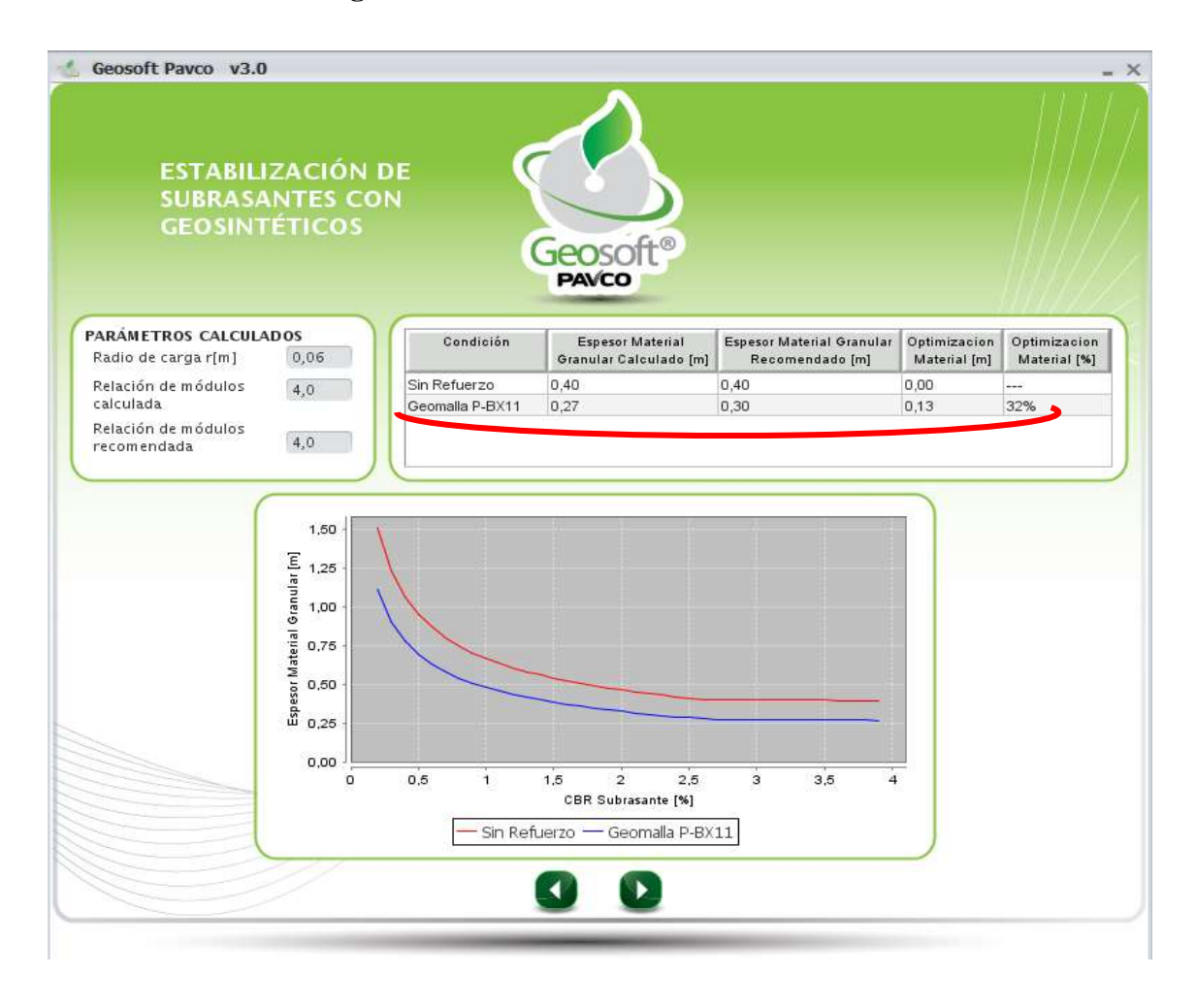

#### **Fig. 4-69 Proceso de Cálculo**

### **Paso N° 3:**

- En este último paso el programa nos presenta todos los resultados obtenidos de la carpeta asfáltica con y sin refuerzo. La reducción que se presenta en el espesor del material granular de 0.40 sin refuerzo a 0.30 con refuerzo geosintético de la Geomalla tipo P-BX11 (20 KN).
- También nos presenta unas gráficas de comparación de cómo se verá la carpeta asfáltica una vez puesta en obra y donde se tiene que colocar el material geosintético de refuerzo, en este caso la Geomalla P-BX11 (20 KN).

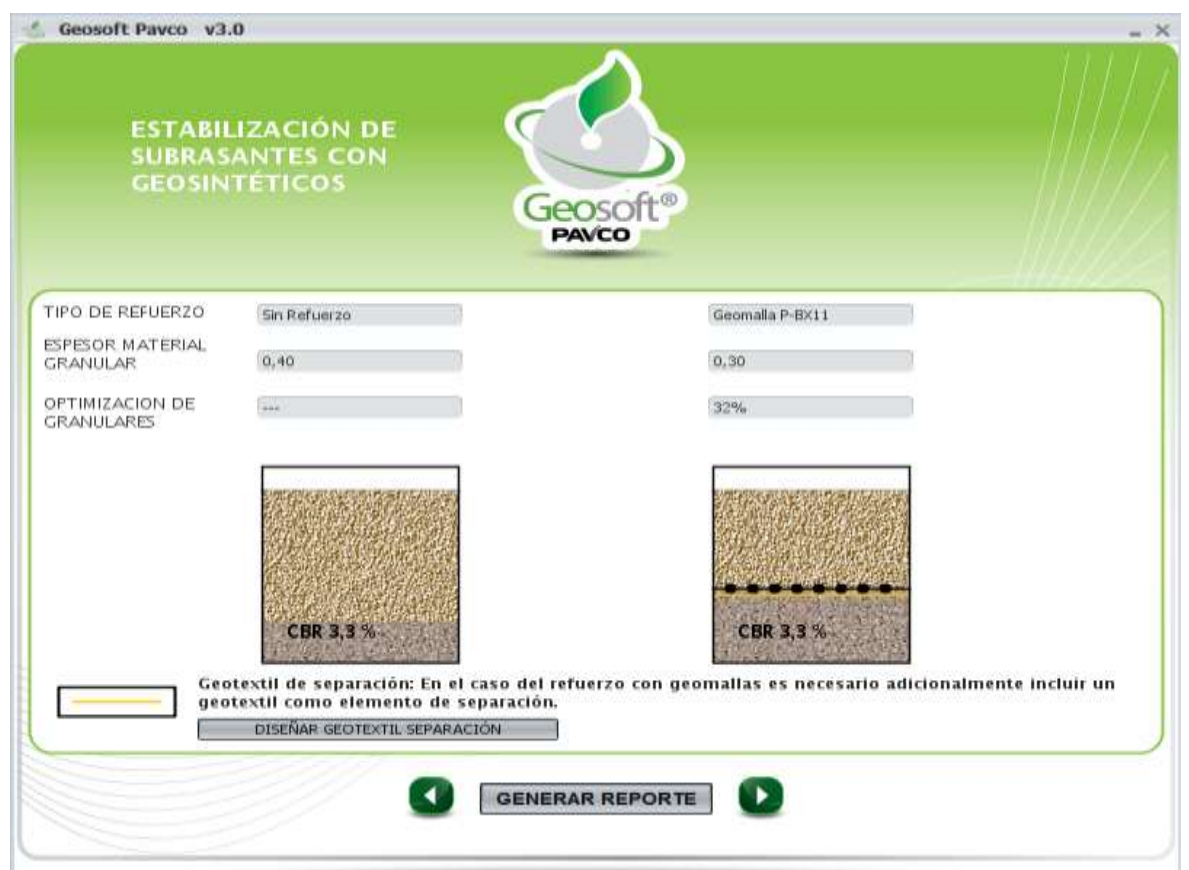

#### **Fig. 4-70 Resultados**

### **Paso N° 4:**

- Por ultimo, como en anteriores módulos generamos el reporte de todo el trabajo y análisis realizado.
- Dicho reporte nos presenta los datos del proyecto, todos los datos de entrada que se requieren para el uso del módulo.
- También nos presenta de manera resumida los parámetros calculados y los resultados, además de la comparación que se hace de la carpeta asfáltica con y sin refuerzo de la Geomalla P-BX11 (20 KN).
- En este reporte también nos presenta la gráfica que se realizó analizando el espesor del material granular en (m) vs el CBR de la subrasante en (%).

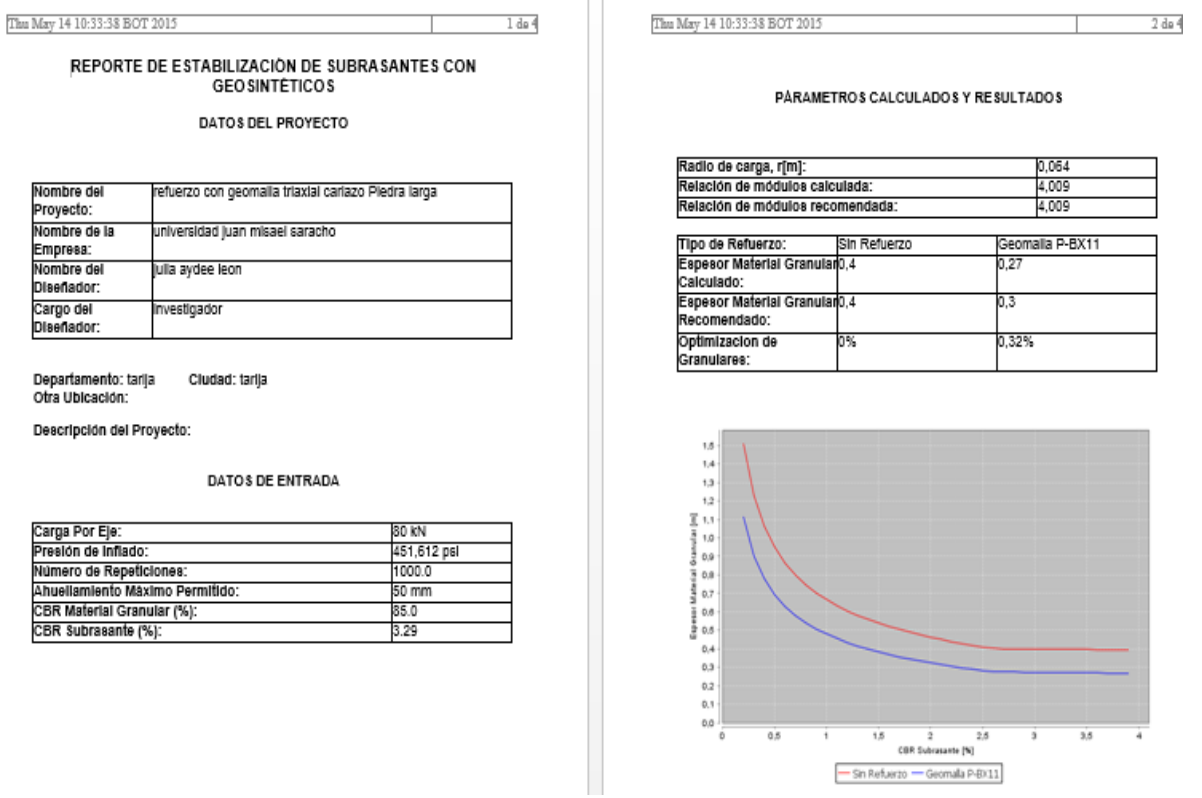

### **Fig. 4-71 Reporte del Módulo Analizado**

#### **4.5.15.-Dimensionamiento con Geosintéticos Tipo III.-**

#### **Paso N°1:**

- Lo que se hace primeramente es introducir los datos del proyecto y del encargado del proyecto o del diseño que se quiere analizar cada parámetro de entrada están explicados en el capítulo anterior (parámetros de entradas).
- Seguidamente tenemos como parámetros de entrada el tráfico (carga por eje (kn), presión de inflado (psi), número de repeticiones y ahuellamiento máximo permitido (mm)). Los valores de estos datos están explicados en su totalidad en el anterior punto de parámetros de entrada.
- Ahora se escoge el tipo de Geosintético de refuerzo que queremos trabajar, para nuestro primer análisis utilizaremos el Geomalla tipo P-BX12 (30 KN).
- También tenemos propiedades del suelo de fundación y relleno como ser el CBR del material granular con un valor de 85% y un CBR del material de subrasante de 3,29%, se escoge si queremos o no incluir un módulo resiliente de subrasante, en este caso pusimos que no, así como se muestra en la siguiente figura:

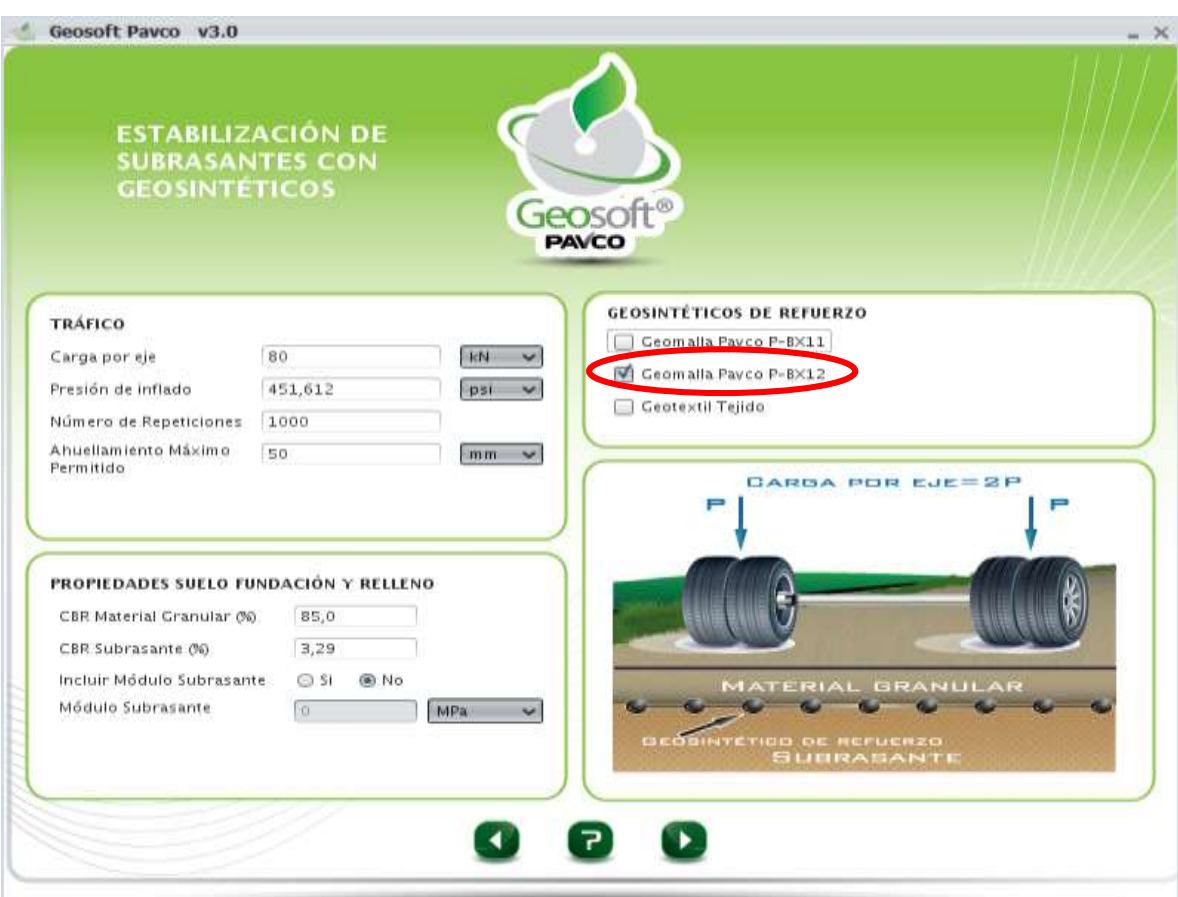

### **Fig. 4-72 Parámetros de Entrada**

#### **Fuente:** Propia

### **Paso N° 2.-**

- Ahora nos muestra los parámetros ya calculados como ser: radio de carga (m), relación de módulos calculada y relación de modelos recomendada.
- También nos muestra una tabla donde se presenta la carpeta asfáltica con y sin refuerzo, comparando los valores del espesor de la carpeta asfáltica y el espesor del material granular recomendado usando el material geosintético como refuerzo, en este caso la Geomalla de tipo P-BX12 (30 KN).
- Nos presenta también la optimización del material que se obtuvo con el uso del geotextil, en este caso se optimizó en un 41%, y una reducción de

espesor de la capa de 0,40 m a 0,23 m con el material de refuerzo de la geomalla tipo P-BX12, con una optimización del material de 0,16 m.

- Además nos presenta una gráfica de comparación de espesor del material granular (m) vs CBR de la subrasante (%) de la carpeta asfáltica con y sin refuerzo.

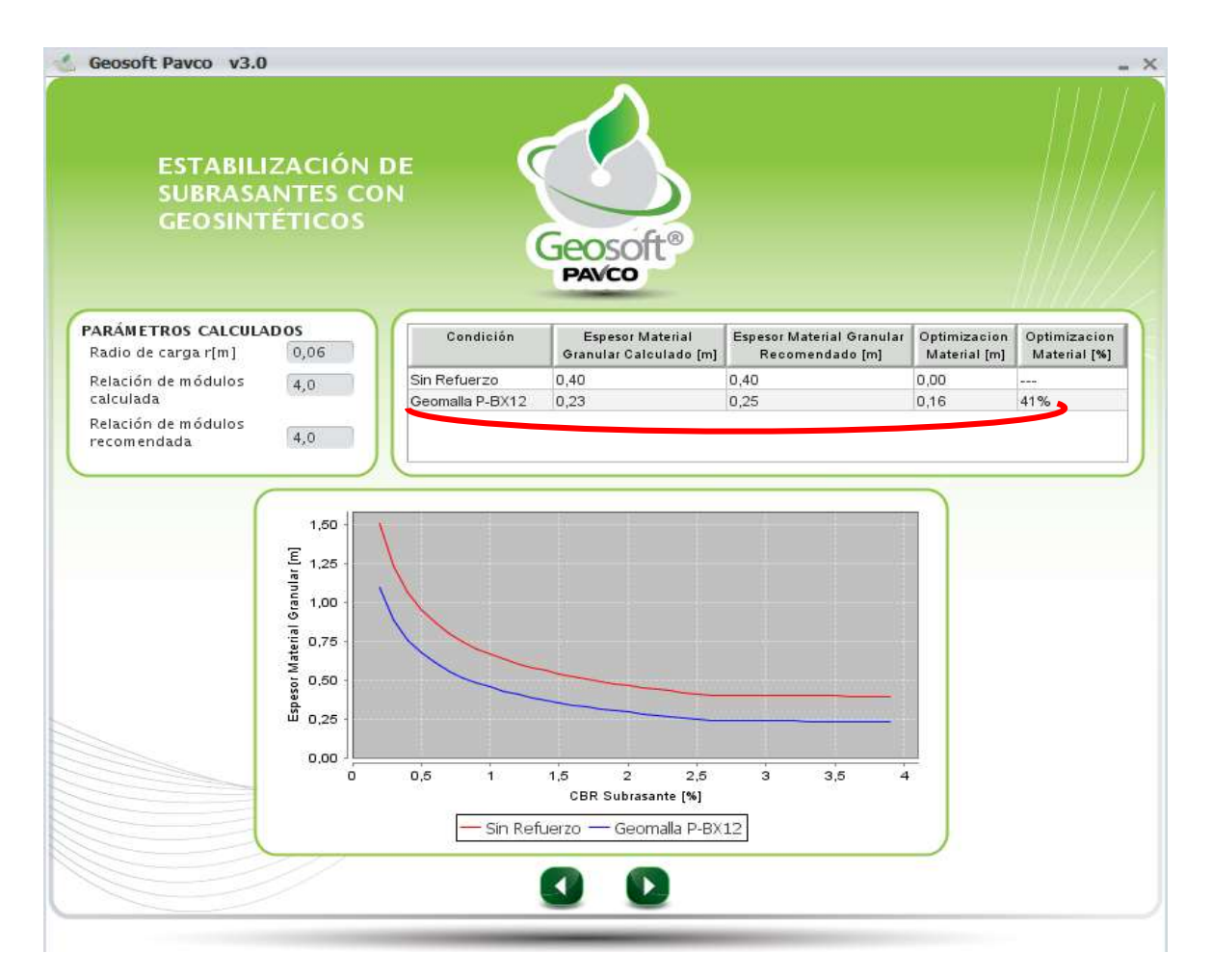

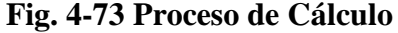

### **Fuente:** Propia

## **Paso N° 3:**

- En este último paso el programa nos presenta todos los resultados obtenidos de la carpeta asfáltica con y sin refuerzo. La reducción que se presenta en el espesor del material granular de 0.40 sin refuerzo a 0.25 con refuerzo geosintético de la Geomalla tipo P-BX12 (30 KN).

- También nos presenta unas gráficas de comparación de cómo se verá la carpeta asfáltica una vez puesta en obra y dónde se tiene que colocar el material geosintético de refuerzo, en este caso la Geomalla P-BX12 (30 KN).

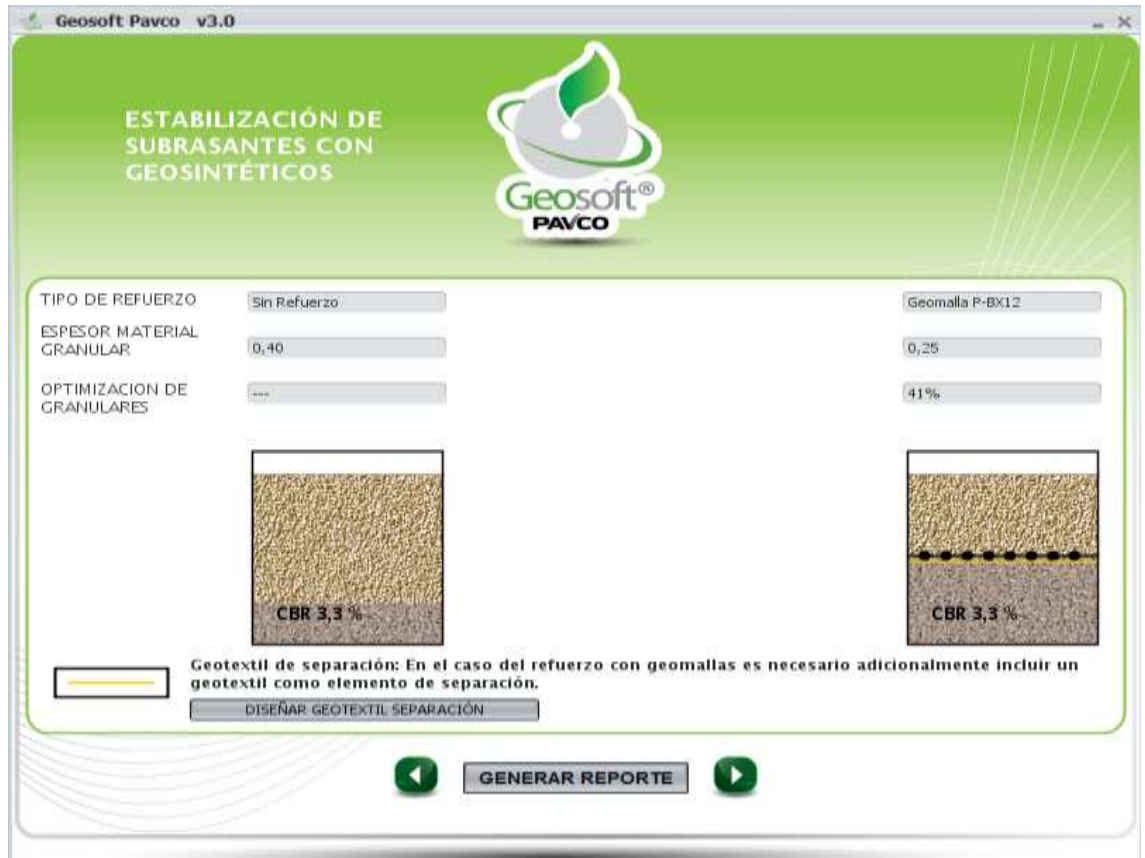

**Fig. 4-74 Resultados** 

### **Fuente:** Propia

### **Paso N° 4:**

- Por último, como en anteriores módulos generamos el reporte de todo el trabajo y análisis realizado.

- Dicho reporte nos presenta los datos del proyecto, todos los datos de entrada que se requieren para el uso del módulo.
- También nos presenta de manera resumida los parámetros calculados y los resultados, además de la comparación que se hace de la carpeta asfáltica con y sin refuerzo de la Geomalla P-BX12 (30 KN).
- En este reporte también muestra la gráfica que se realizó analizando el espesor del material granular en (m) vs el CBR de la subrasante en (%).

### **Fig. 4-75 Reporte del Módulo Analizado**

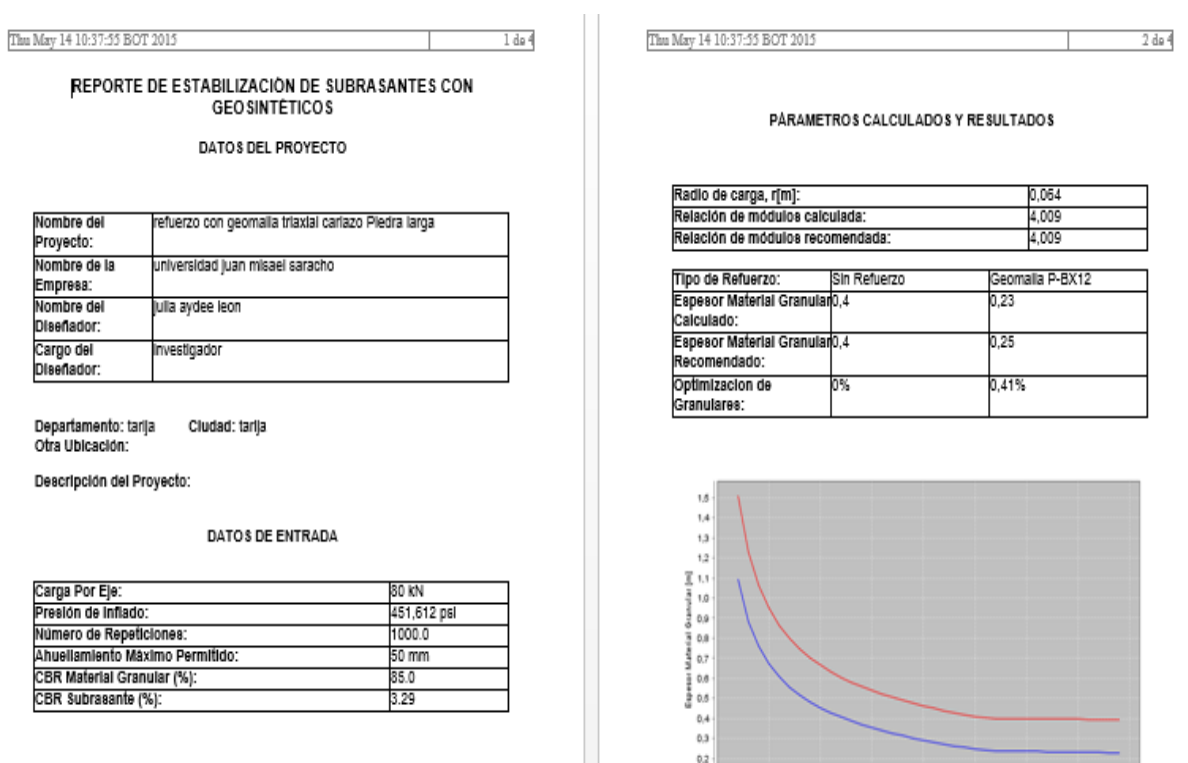

 $0.0 - 1$ 

 $\overline{\bullet s}$ 

 $\begin{array}{ccccc} 1.5 & & 2 & & 2.6 \\ & & & 2 & & \\ & & & & \\ & & & & & \\ & & & & & \\ \end{array}$ 

Sin Refuerzo - Geomala P-BX12

 $3.5$ 

**Fuente:** Propia

#### 209

#### **4.6. DIMENSIONAMIENTO DE REFUERZOS EN BASE**

#### **4.6.1. Dimensionamiento con Geosintéticos Tipo I.-**

#### **Módulo 3:**

#### **Separación de Capas granulares con Material Geosintético.-**

### **Paso N° 1:**

- Primeramente se anotan los parámetros de entrada como ser parámetros de diseño (factor de seguridad, presión de inflado, factor de seguridad parcial y diámetro máximo de las partículas de los agregados), todos estos datos fueron explicados en el capítulo parámetros de entrada.
- El tipo de suelo de subrasante se lo escoge según el terreno que presente nuestro tramo ya sea arenas, suelos arenosos mal gradados o suelos finos.
- Los criterios mecánicos son calculados automáticamente por el programa una vez introducidos los parámetros anteriormente descritos.

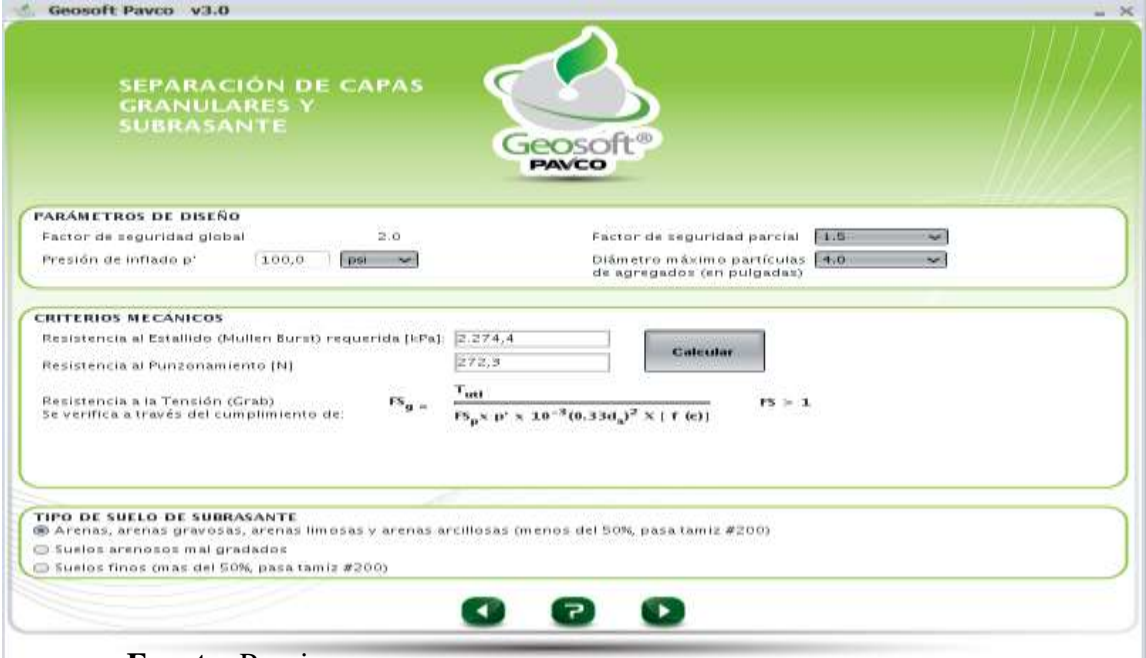

**Fig. 4-76 Parámetros de Entrada**

### **Paso N° 2:**

- En esta ventana según el tipo de suelo elegido anteriormente, se nos presenta distintos criterios de retención, para nuestro caso fue elegido el tipo de suelo de arenas, arenas limosas, arenas gravosas, y arenas arcillosas. Según este tipo de suelo elegimos el criterio de retención por curva granulométrica ya que contamos con esos datos.
- Se anotan los diámetros del  $D_{10}$ ,  $D_{60}$ ,  $D_{85}$  (mm), que fueron datos obtenidos de la granulometría del material de base que es usado desde Charaja.
- Se anota también como dato requerido el criterio de permeabilidad del suelo de subrasante en cm/s., dato obtenido del proyecto.
- Seguidamente, se elige la opción de que el programa analice los datos y revise con los criterios de supervivencia según la norma de AASHTO.
- Según todos los datos que fueron introducidos, el programa analiza los geotextiles propuestos que son usados para la separación de capas, según criterios mecánicos, factor de seguridad global (GRAB), criterios de retención y criterios de permeabilidad, el mismo programa nos da el tipo de geotextil apropiado para el material de suelo que se está usando en el proyecto, verificando de esta manera la(s) mejor opción para la separación de capas granulares.
- Para nuestro caso nos da dos tipos de geotextiles que cumplen con todos los criterios necesarios para la separación de las capas granulares según el tipo de suelo que se usó en el proyecto.
- A continuación, mostramos cómo se realizó todo lo anteriormente descrito:

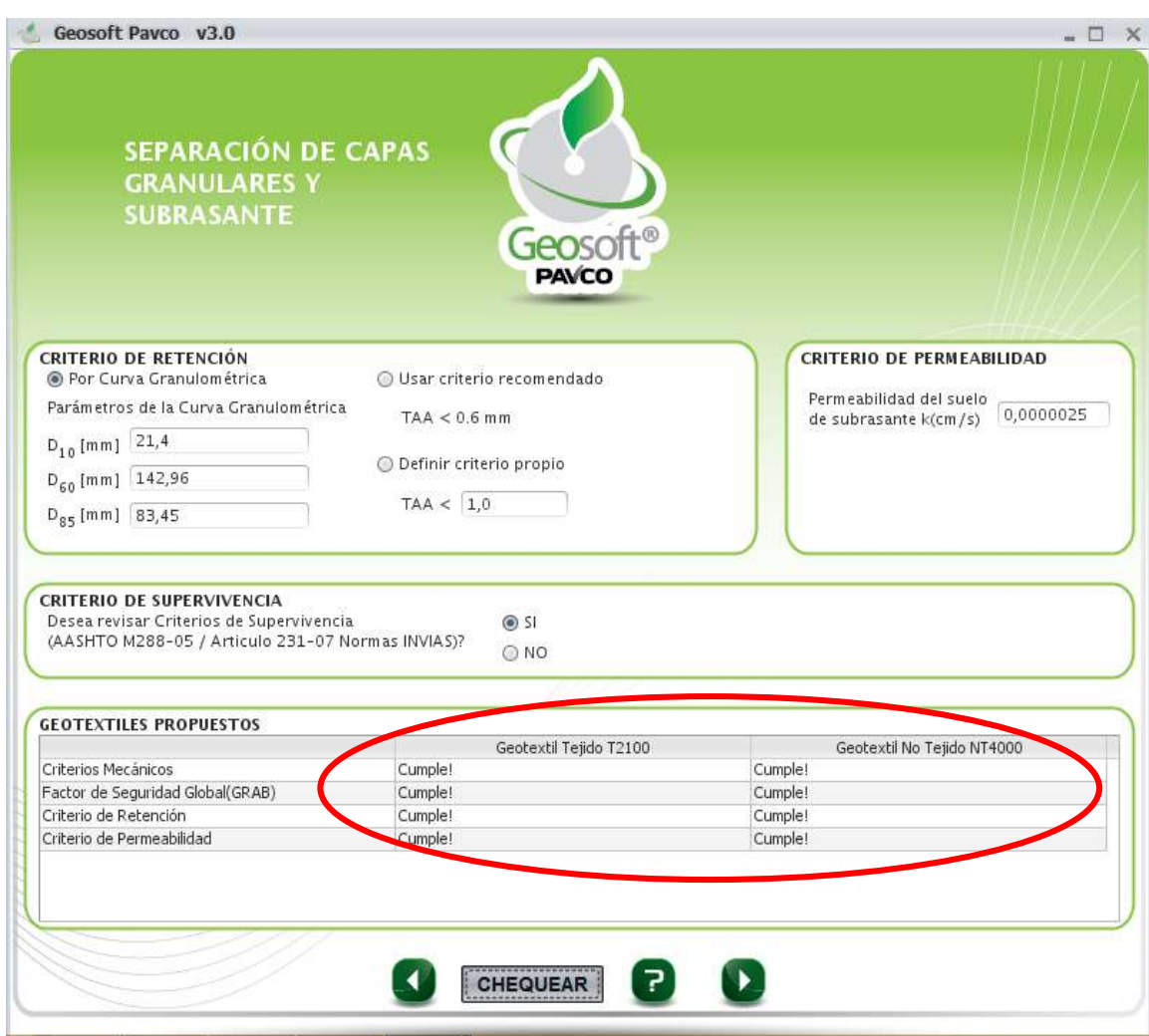

### **Fig. 4-77 Proceso de Cálculo**

### **Fuente:** Propia

### **Paso N° 3:**

- Seguidamente el programa nos muestra una gráfica de cómo se verá el paquete estructural más la capa de separación entre la subrasante y el material granular de la base y subbase.

### **Fig. 4-78 Resultados**

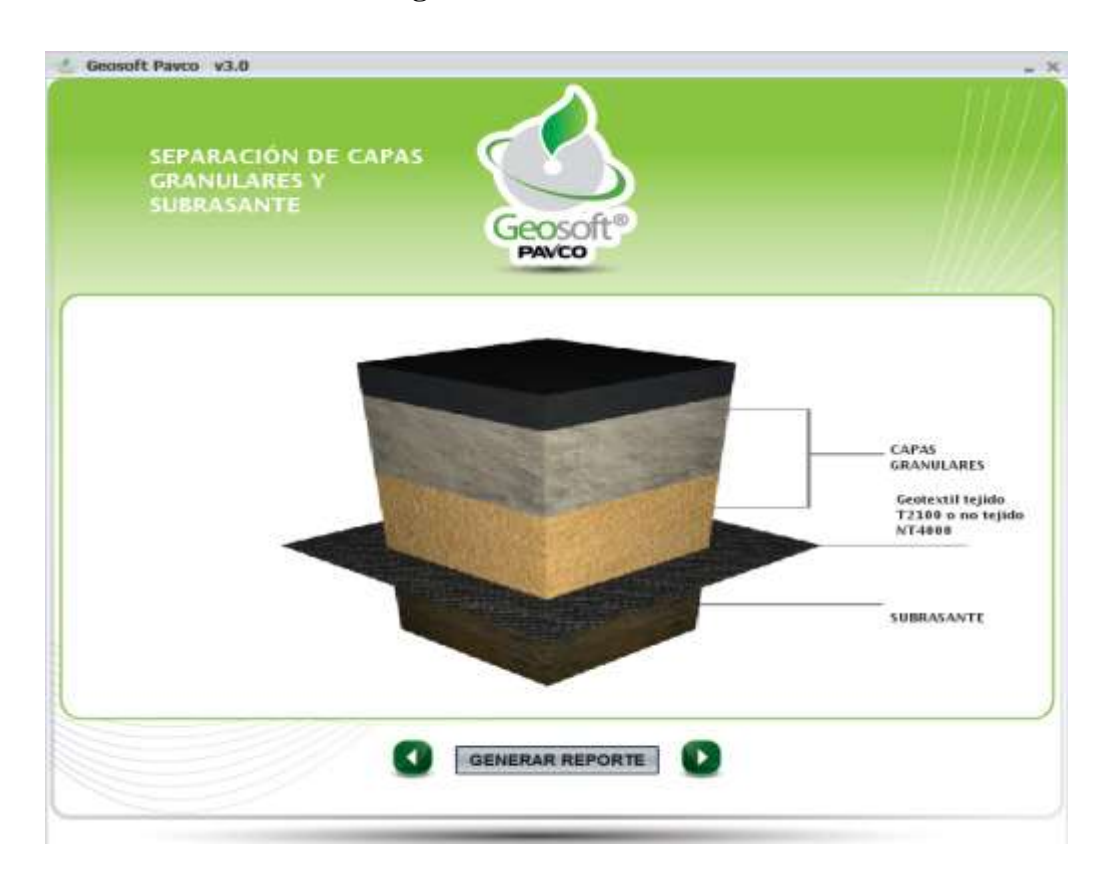

### **Fuente:** Propia

### **Paso N° 4:**

- Una vez acabado todo el análisis realizado con el programa procedemos a generar el reporte de todo el trabajo.
- Este reporte nos da los datos del proyecto, datos de entrada, propiedades hidráulicas requeridas, parámetros calculados y resultados obtenidos.
- También nos muestra una tablita de los geotextiles propuestos por el programa para la separación requerida.

#### Sun May 10 15:42:33 BOT 2015  $1 da 2$  $2<sub>de</sub>$ REPORTE DE SEPARACIÓN DE CAPAS GRANULARES Y PÁRAMETROS CALCULADOS Y RESULTADOS **SUBRASANTE** DATOS DEL PROYECTO Resistencia al Punzonamiento Requerida: 272.3 N reconcerna ar Paraconamento requerida:<br>| Resistencia al Estallido Requerida:<br>| Se revisó criterio de supervivencia?:<br>| Factor de Seguridad Global Calculado Geotextil Tejido:  $2274A N$ stabilizacion en subrasantes analisis CAPA BASE Nombre de Proyecto Nombre de actor de segundad Global Calculado Geotextil no<br>actor de Seguridad Global Calculado Geotextil no Nyersidad luan misael saracho Empresa:<br>Nombre del ulla avdee leon nomator<br>Diseñador Cargo del westigador **GEOTEXTILES RECOMENDADOS** Geotextii Tejido:<br>Geotextii No Tejido T2100 Cludad: tarija Departamento: tarija<br>Otra Ubicación: NT4000 Descripción del Provecto: Notas: • La escogencia final del tipo de geotextil (tejido-no tejido), dependerá de las<br>condiciones de humedad propias del proyecto, posición y fluctuación del nivel **DATOS DE ENTRADA** • La esougentia initial del signo propostori (legiod-no egiodo y dipendera de la condiciones de humedad propias del proyecto, posición y fluctuación del nivel<br>medito.<br>• Los valores de los geosimieticos corresponden a valor PARÁMETROS PARA CHEQUEOS MECANICOS REQUERIDOS Factor de Seguridad Global **ADVERTENCIA** Factor de Seguridad Parcial:<br>Presión de Inflado:  $\overline{15}$ 100 ps Diâmetro de Particulas de Agregado: 4.0 pulgadas<br>Arenas, arena Esta herramienta de cálculo es un complemento al Manual de Diseño. El usuario<br>debe conocer las ecuaciones, su aplicabilidad y limitaciones. Esta herramienta de<br>cálculo no debe ser usada en reemplazo de un ingeniero diseñad are pergettes<br>Arenas, arenas<br>gravosas, arenas Tipo de suelo: Ilmosas v arenas La información contenida aquí no puede ser garantizada ya que las condiciones del<br>usuario están mas allá de nuestro control. El usuario de esta herramienta asume rcillosa .<br>is (menos 50% pasa tamiz todos los riesgos asociados con su uso. #200) A pesar de que todos los esfuerzos han sido hechos para verificar su PROPIEDADES HIDRÁULICAS REQUERIDAS A pesar de que nuova nos esiudados han sino necidos para veinicam su produzidade por<br>funcionamiento y resultados, GEOSISTEMAS-PAVCO no se hace responsable por<br>cualquier error en los cálculos obtenidos con esta herramienta. Permeabilidad Suelo Fundación:<br>D10:<br>D60:<br>D85: 2.5E-6 cm/s  $21.4$ 142.96 83.45

**Fuente:** Propia

### **4.7.- DIMENSIONAMIENTO DE LA SUBBASE.-**

#### **4.7.1.- Dimensionamiento con Geosintéticos Tipo I.-**

### **Módulo 3:**

#### **Separación de Capas Granulares con Material Geosintético**

### **Paso N° 1:**

- Primeramente, se anotan los parámetros de entrada como ser parámetros de diseño (factor de seguridad, presión de inflado, factor de seguridad parcial y diámetro máximo de las partículas de los agregados), todos estos datos fueron explicados en el capítulo parámetros de entrada.

## **Fig. 4-79 Reporte del Módulo Analizado**

Sun May 10 15:42:33 BOT 2015

- Para este análisis se cambió el tamaño máximo de las partículas de 3" a 4", de este modo se analizarán otros valores de material granular ya que se está analizando el material de subbase.
- El tipo de suelo de subrasante se lo escoge según el terreno que presente nuestro tramo ya sea arenas, suelos arenosos mal gradados o suelos finos.
- Los criterios mecánicos son calculados automáticamente por el programa una vez introducidos los parámetros anteriormente descritos.

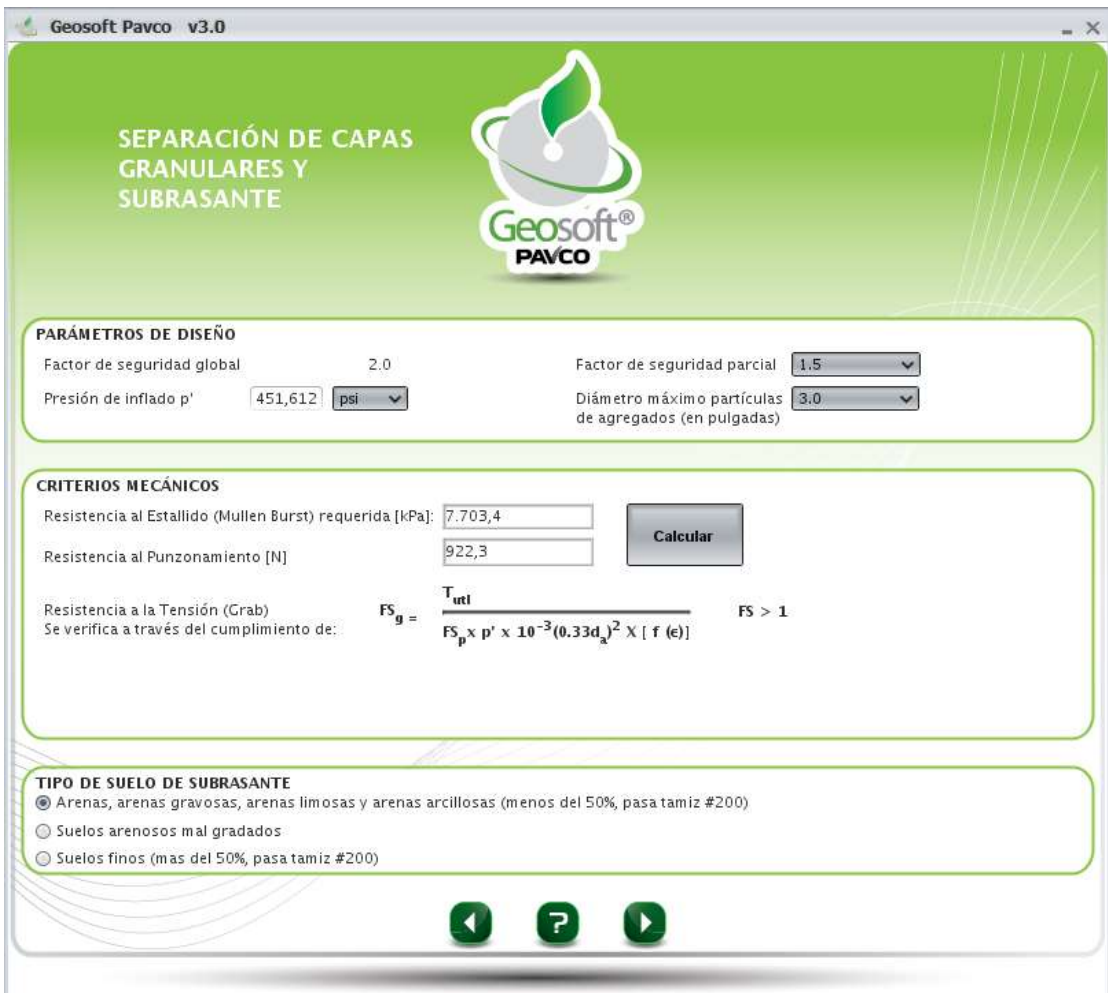

### **Fig. 4-80 Parámetros de Entrada**

### **Paso N° 2:**

- En esta ventana, según el tipo de suelo elegido anteriormente se nos presenta distintos criterios de retención, para nuestro caso fue elegido el tipo de suelo de arenas, arenas limosas, arenas gravosas, y arenas arcillosas. Según este tipo de suelo elegimos el criterio de retención por curva granulométrica ya que contamos con esos datos.
- Se anotan los diámetros del  $D_{10}$ ,  $D_{60}$ ,  $D_{85}$  (mm), que fueron datos obtenidos de la granulometría del material de base que es usado desde Charaja.
- Se anota también como dato requerido el criterio de permeabilidad del suelo de subrasante en cm/s., dato obtenido del proyecto.
- Seguidamente, se elige la opción de que el programa analice los datos y revise con los criterios de supervivencia según la norma de AASHTO.
- También definiremos por criterio propio el valor comparado con el criterio de retención TAA (tamaño de abertura aparante del geotextil) esta definición se la realiza según el  $D_{85}$  y el coeficiente de uniformidad ( $C_u$ )
- Según todos los datos que fueron introducidos, el programa analiza los geotextiles propuestos que son usados para la separación de capas, según criterios mecánicos, factor de seguridad global (GRAB), criterios de retención y criterios de permeabilidad, el mismo programa nos da el tipo de geotextil tejido o no tejido más apropiado para el material de suelo que se está usando en el proyecto, verificando de esta manera la(s) mejor opción para la separación de capas granulares.
- Para nuestro caso, nos da un solo tipo de geotextil que cumple con todos los criterios necesarios para la separación de las capas granulares según el tipo de suelo que se usó en el proyecto.
- A continuación, mostramos cómo se realizó todo lo anteriormente descrito:
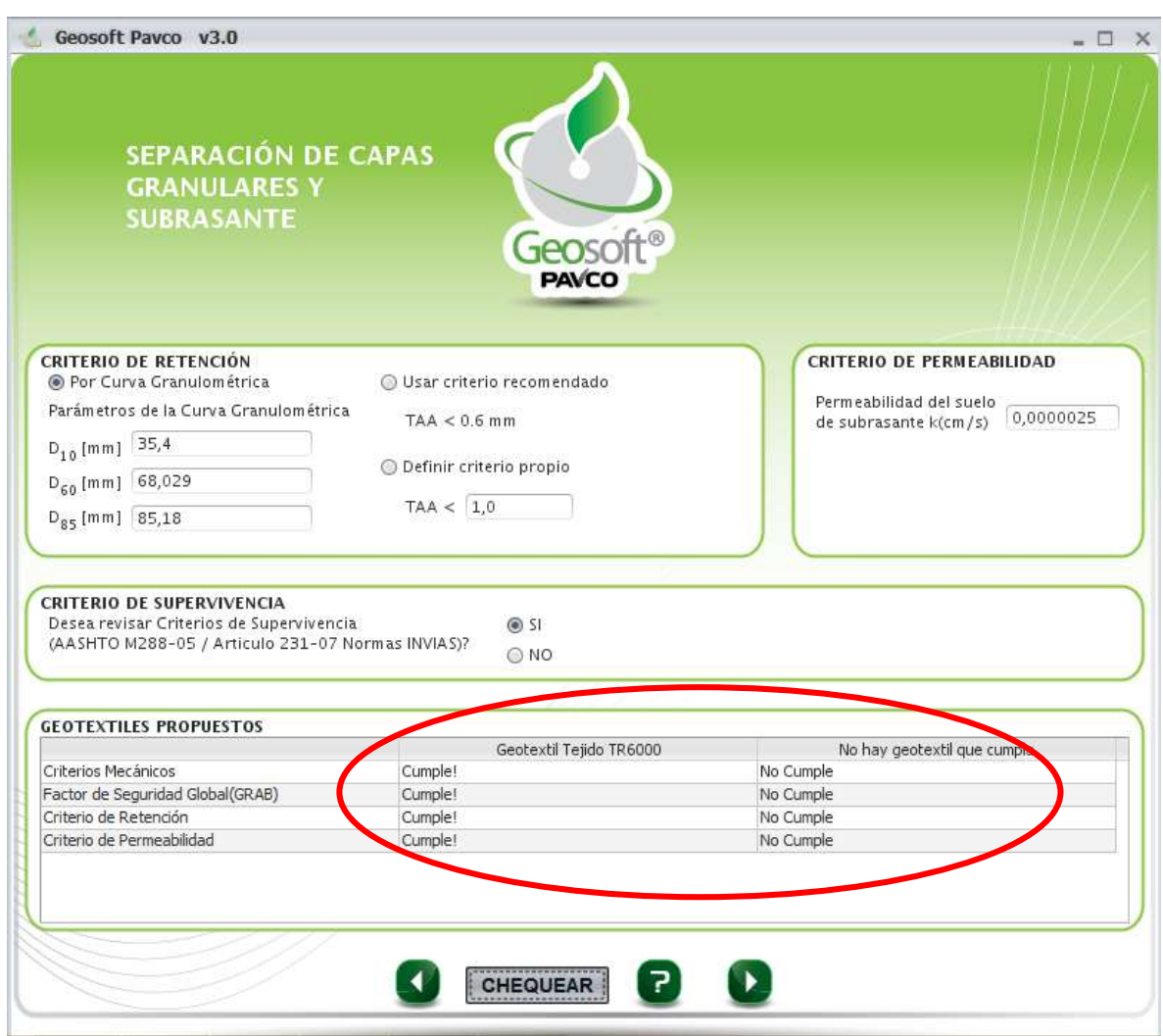

**Fig. 4-81 Proceso de Cálculo**

**Fuente:** Propia

# **Paso N° 3:**

- Seguidamente, el programa nos muestra una gráfica de cómo se verá el paquete estructural más la capa de separación entre la subrasante y el material granular de la base y subbase.

#### **Fig. 4-82 Resultados**

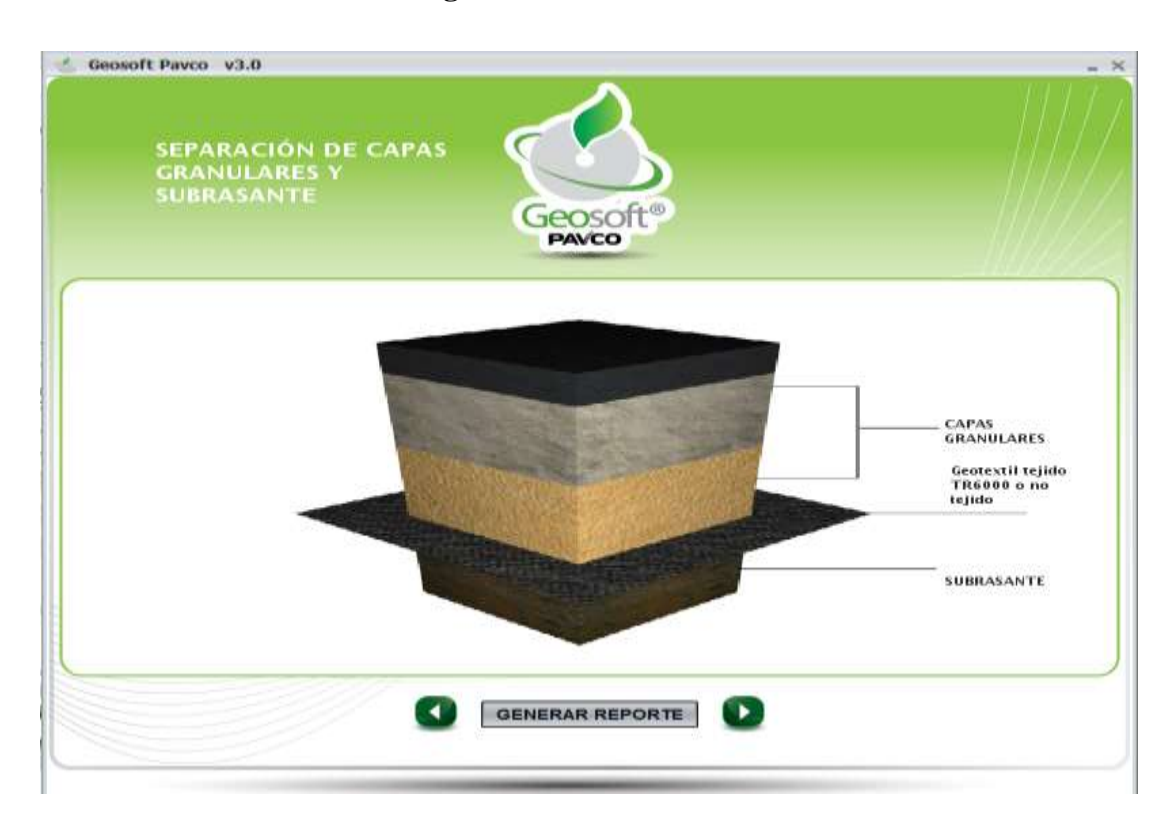

#### **Fuente:** Propia

### **Paso N° 4:**

- Una vez acabado todo el análisis realizado con el programa procedemos a generar el reporte de todo el trabajo.
- Este reporte nos da los datos del proyecto, datos de entrada, propiedades hidráulicas requeridas, parámetros calculados y resultados obtenidos.
- También nos muestra una tablita de los geotextiles propuestos por el programa para la separación requerida.

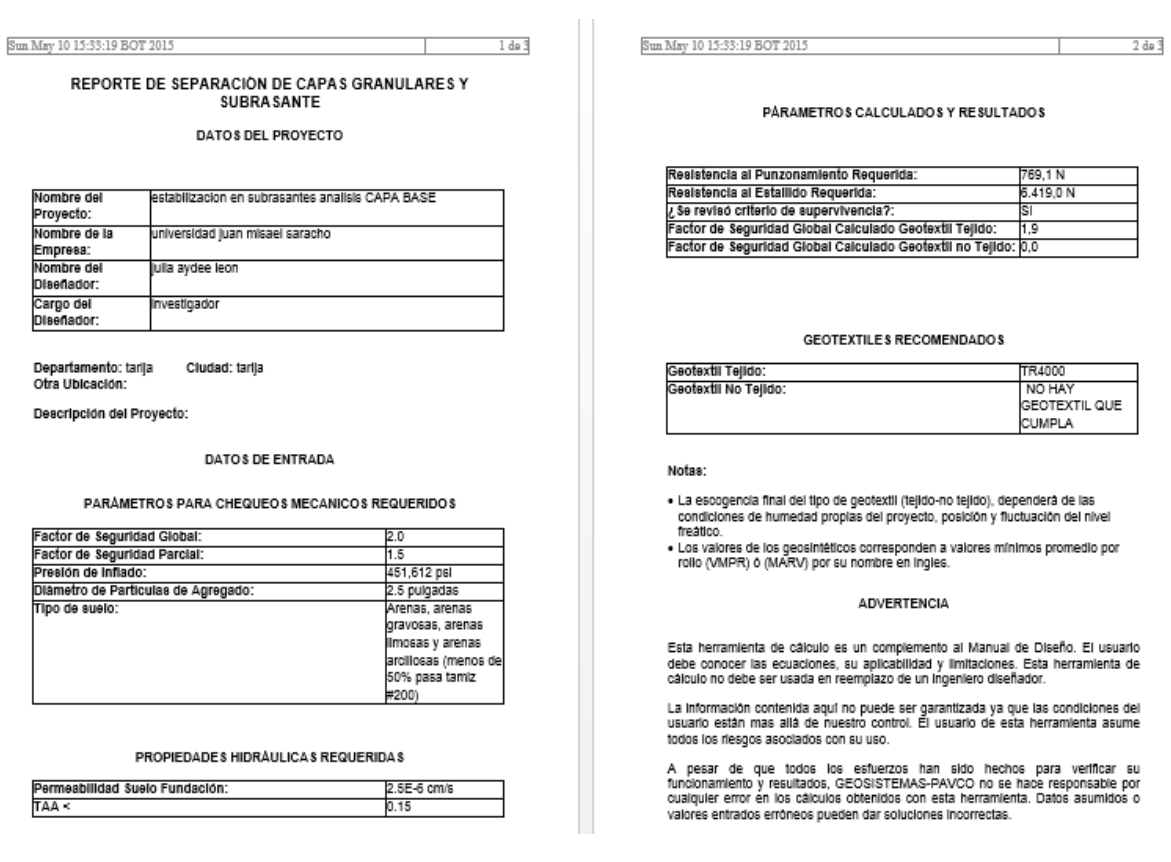

# **Fig. 4-83 Reporte del Módulo Analizado**

# **Fuente:** Propia

# **4.8. ANÁLISIS ECONÓMICO DEL PAVIMENTO.-**

Lo que se hará es analizar el precio unitario por capa granular y el precio total de la carpeta asfáltica con y sin refuerzo del material geosintético, para que de esta manera se pueda hacer un mejor análisis de los resultados obtenidos con el programa y verificar la mejor opción, tanto económica como estructural para los tramos analizados.

# a) Carpeta de Concreto Asfáltico:

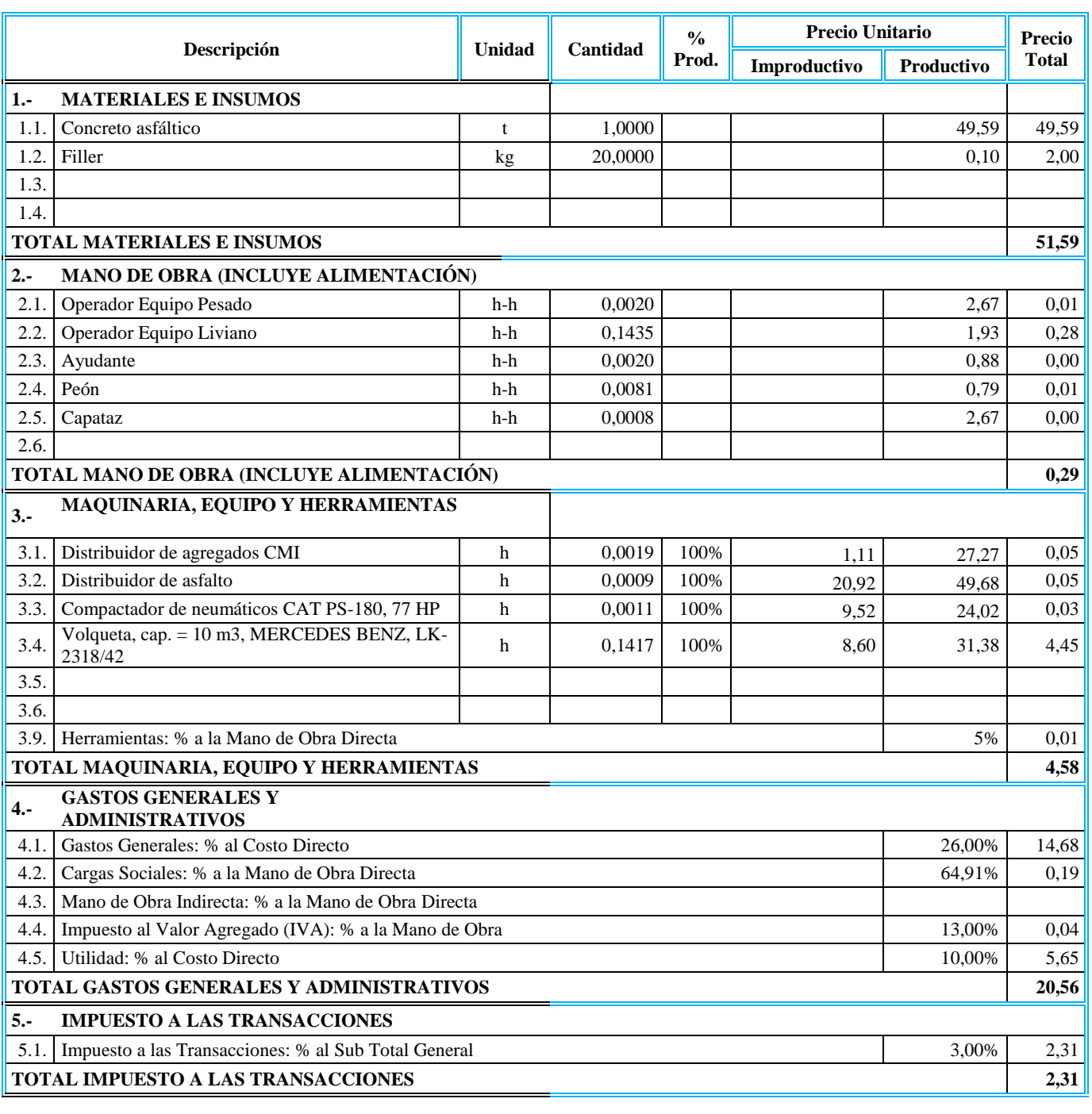

**TOTAL PRECIO UNITARIO 79,33**

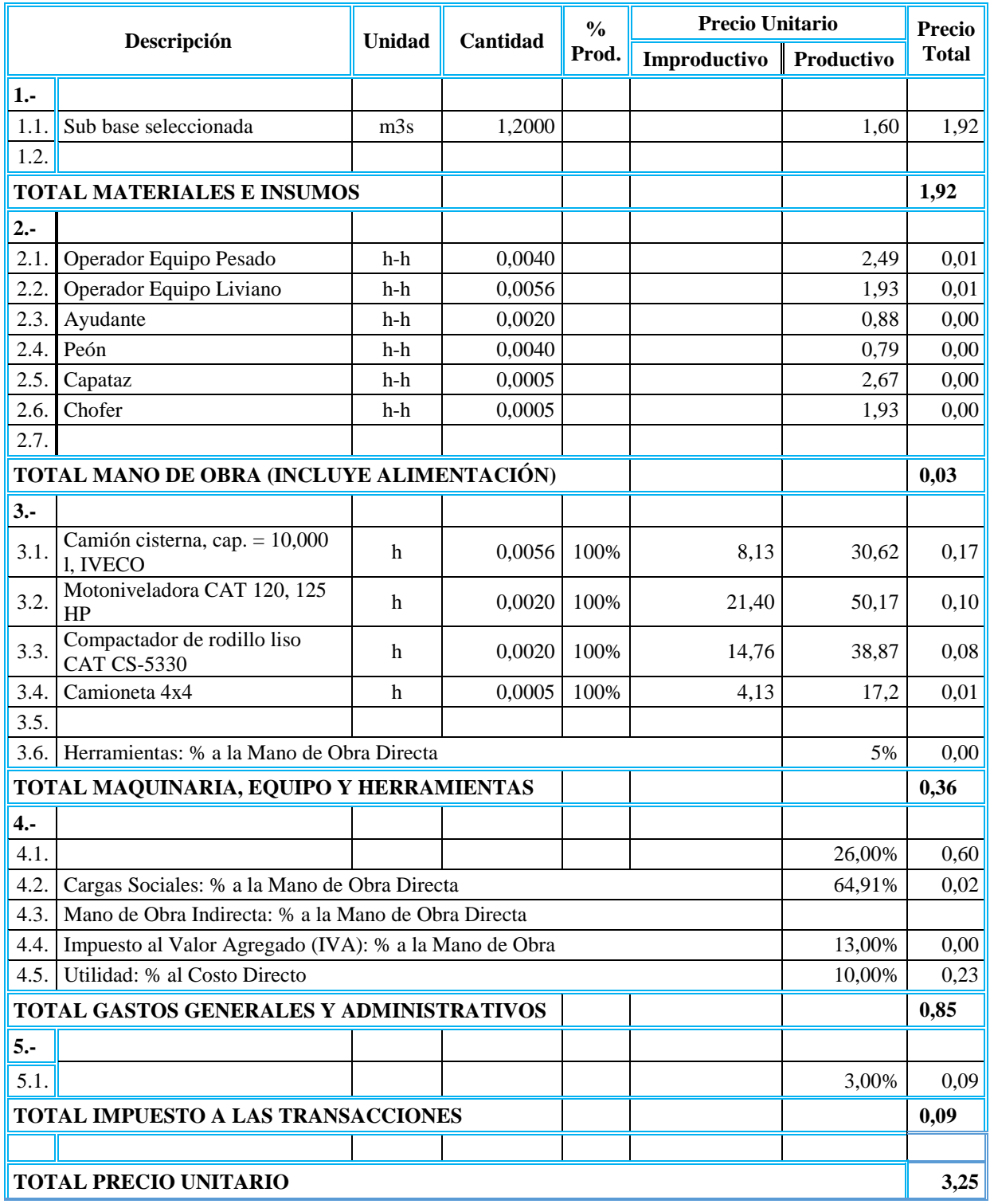

b) Carpeta Subase de Material Granular:

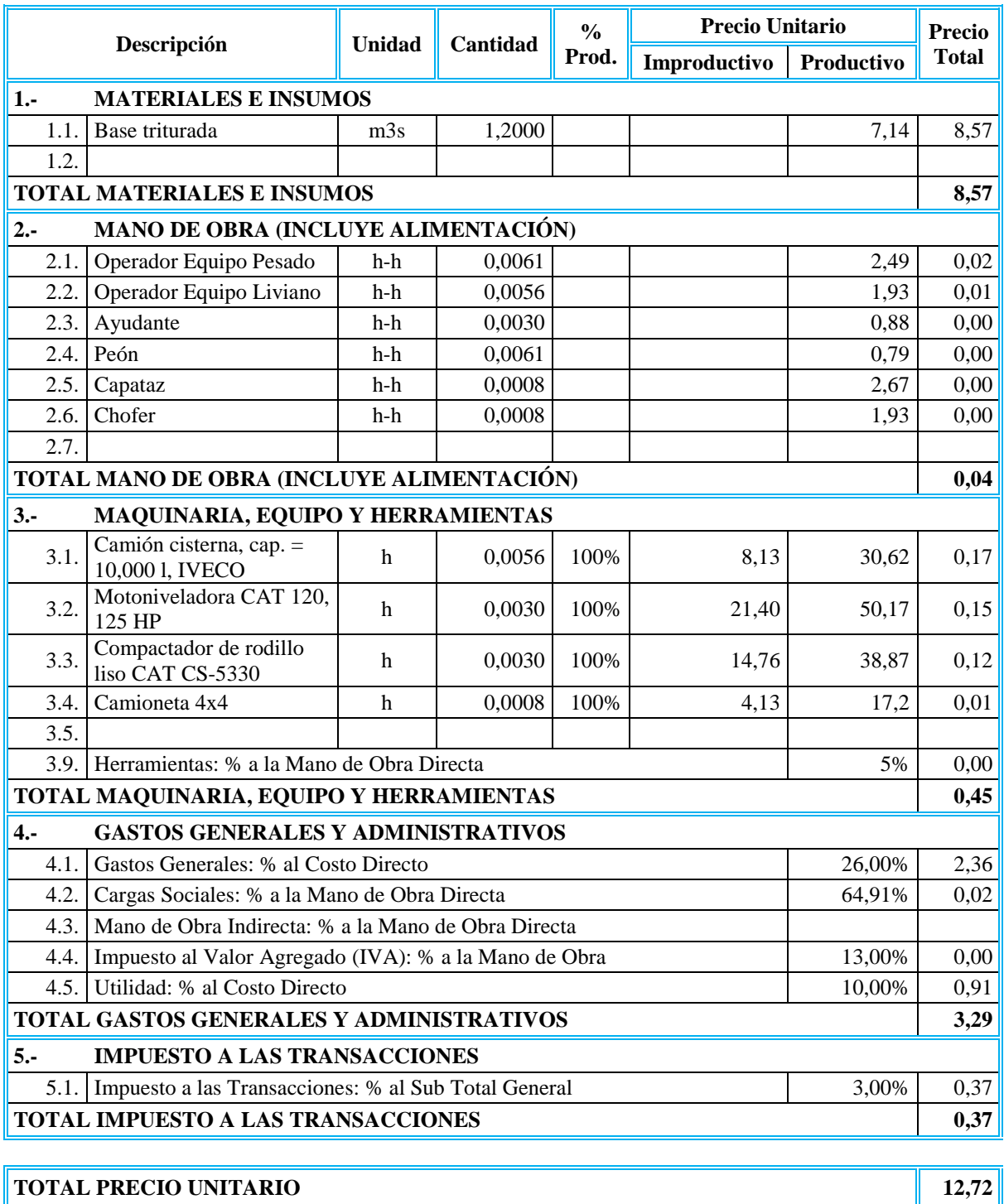

# c) Carpeta Base de Material Granular:

# d) Material Geosintético:

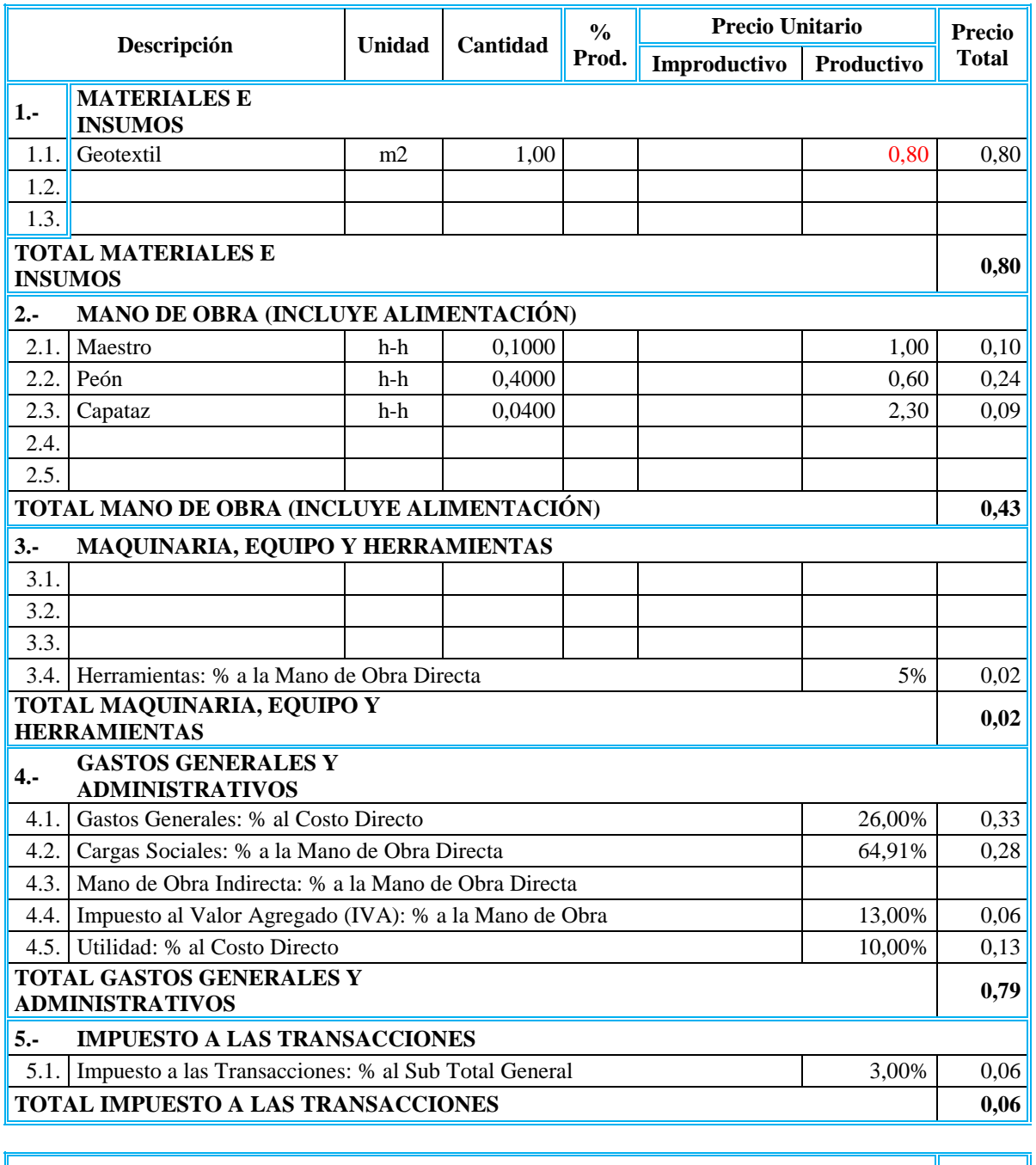

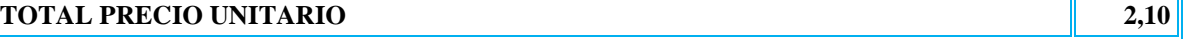

# **4.8.1. Comparaciones de los Precios en los Espesores de las Capas Granulares:**

### **4.8.1.1. Análisis de los Espesores sin Refuerzo:**

1) TRAMO 1 – Quebrada - Las Vacas Salinas

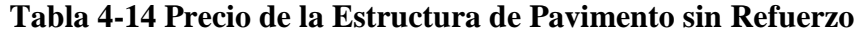

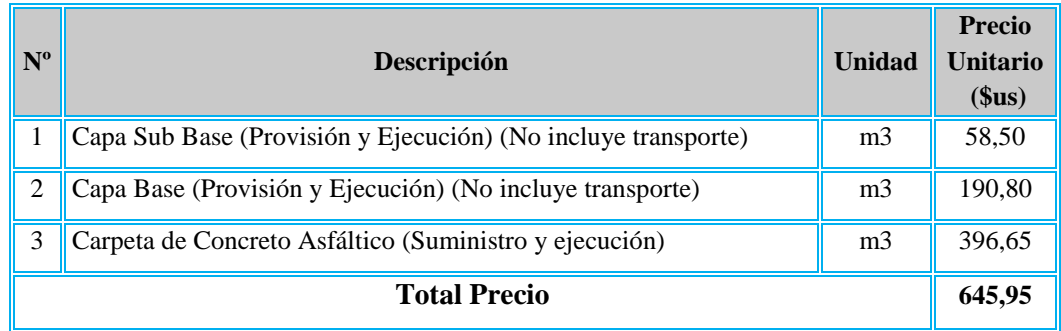

**Fuente:** Propia

2) TRAMO 2 – Copacabana - Yunchará

# **Tabla 4-15 Precio de la Estructura de Pavimento sin Refuerzo**

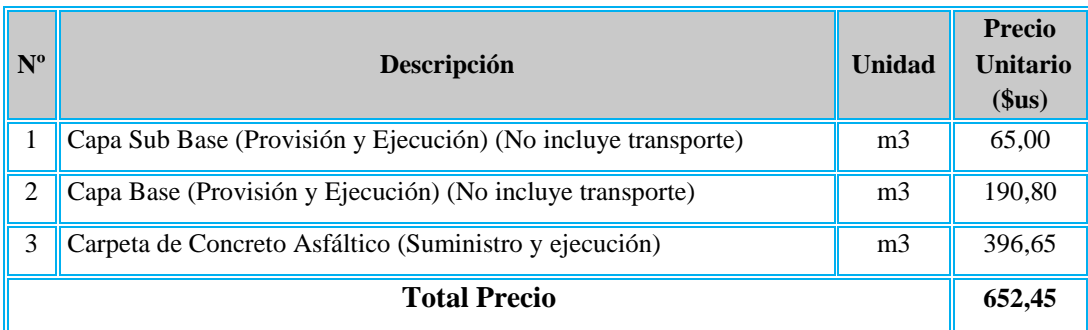

3) TRAMO 3 – Carlaso - Piedra Larga:

#### **Tabla 4-16 Precio de la Estructura de Pavimento sin Refuerzo**

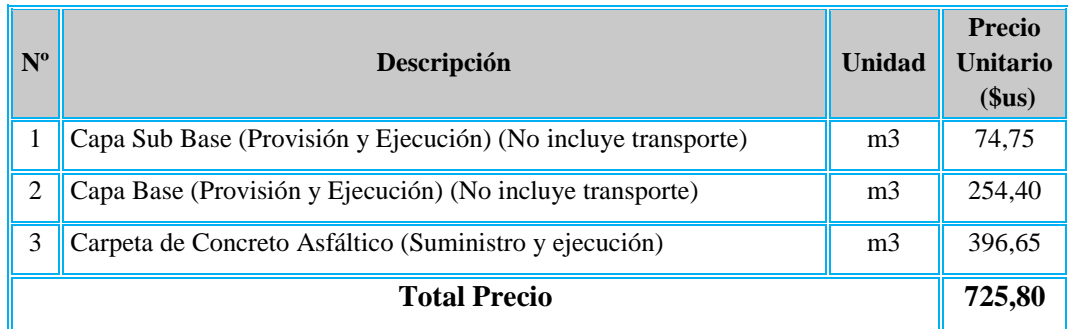

**Fuente:** Propia

**4.8.1.2. Análisis de los Espesores Calculados con Refuerzo de Material Geosintetico:**

### **1) Carpeta Asfáltica con Refuerzo de material Geosintetico:**

- a) Módulo Refuerzo con Geomalla Biaxial Coextruída:
- **Tramo 1 Quebrada – Vacas Salinas**

**Geomalla tipo P-BX11 (20 KN):**

### **Tabla 4-17 Precio de la Estructura de Pavimento con Refuerzo**

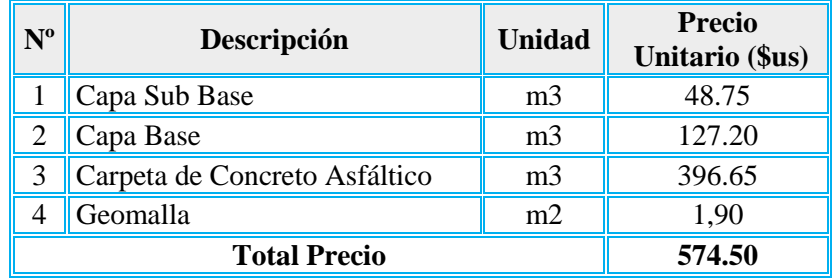

**Fuente:** Propia

J.

# **Geomalla tipo P-BX12 (30 KN)**

### **Tabla 4-18 Precio de la Estructura de Pavimento con Refuerzo**

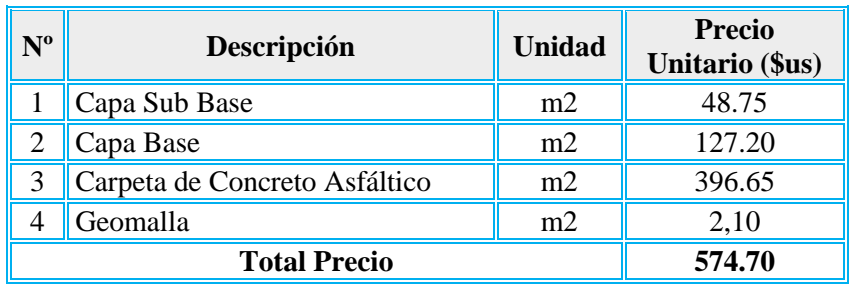

**Fuente:** Propia

- **Tramo 2 Copacabana - Yunchará**

**Geomalla tipo P-BX11 (20 KN):**

# **Tabla 4-19 Precio de la Estructura de Pavimento con Refuerzo**

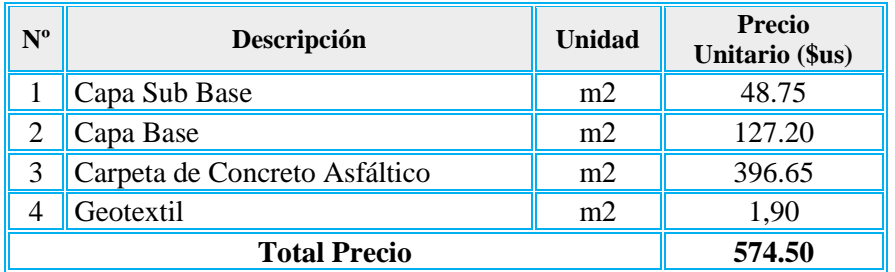

# **Fuente:** Propia

**Geomalla tipo P-BX12 (30 KN):**

### **Tabla 4-20 Precio de la Estructura de Pavimento con Refuerzo**

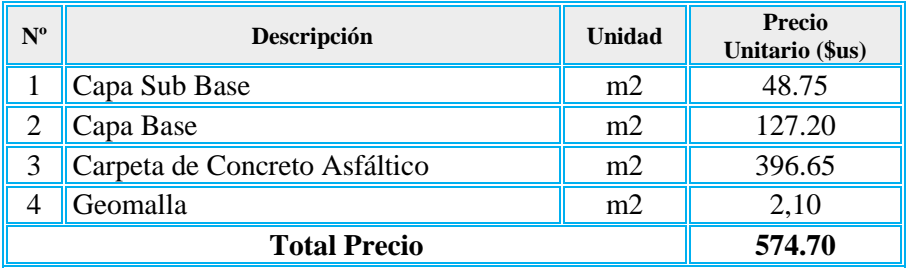

# - **Tramo 3 Carlaso – Piedra Larga**

# **Geomalla tipo P-BX11 (20 KN)**

**Tabla 4-21 Precio de la Estructura de Pavimento con Refuerzo**

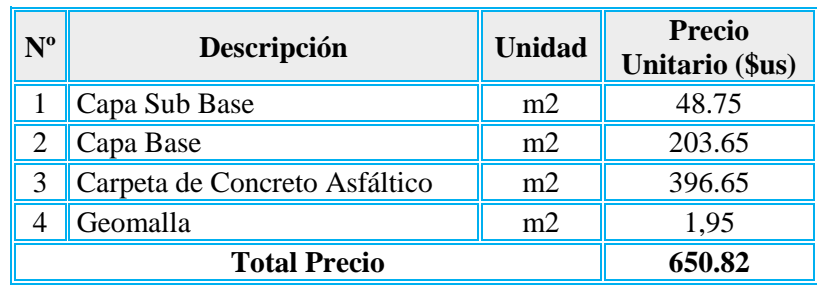

**Fuente:** Propia

# **Geomalla tipo P-BX12 (30 KN)**

# **Tabla 4-22 Precio de la Estructura de Pavimento con Refuerzo**

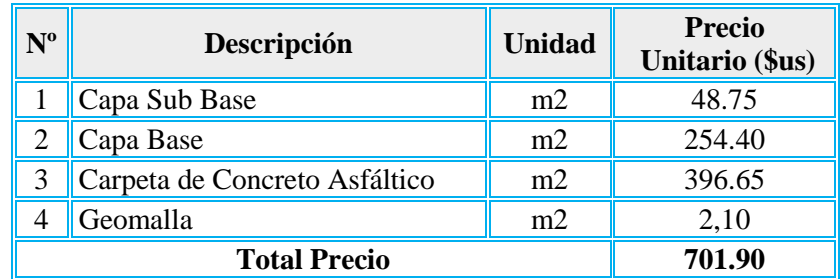

- **b) Módulo Estabilización de la Subrasante con Material Geosintetico:**
- **Tramo 1 Quebrada – Vacas Salinas Geotextil Tejido:**

**Tabla 4-23 Precio de la Estructura de Pavimento con Refuerzo**

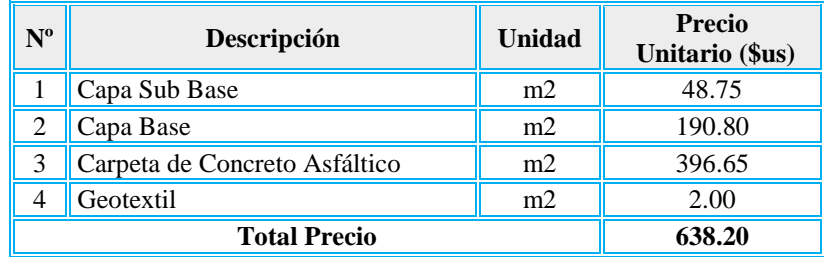

**Fuente:** Propia

- **Geomalla tipo P-BX11 (20 KN)** 

**Tabla 4-24 Precio de la Estructura de paviemento con Refuerzo**

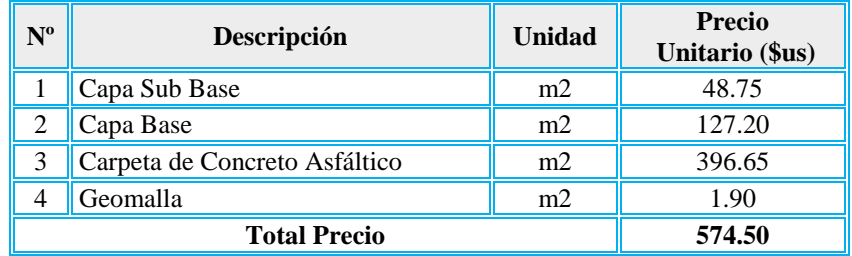

**Fuente:** Propia

- **Geomalla Tipo P-BX12 (30 KN)**

**Tabla 4-25 Precio de la Estructura de paviemento con Refuerzo**

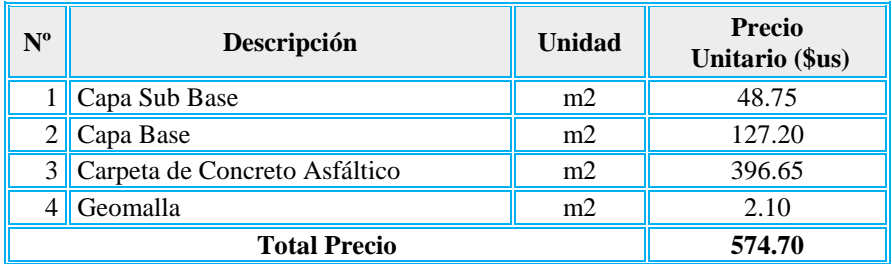

### - **Tramo 2 Copacabana - Yunchará**

**Geotextil tejido** 

**Tabla 4-26 Precio de la Estructura de Pavimento con Refuerzo**

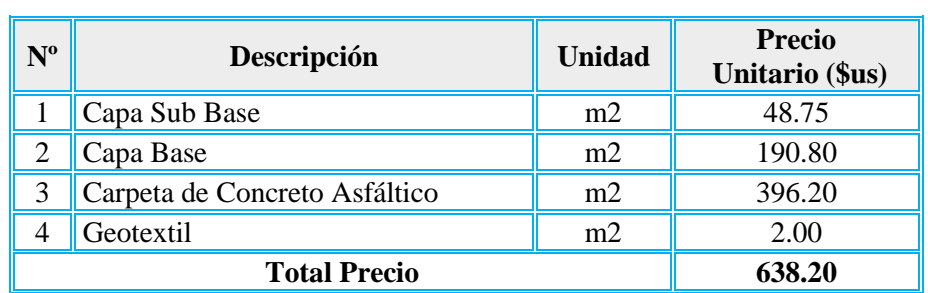

**Fuente:** Propia

- **Geomalla tipo P-BX11 (20 KN)** 

# **Tabla 4-27 Precio de la Estructura de Pavimento con Refuerzo**

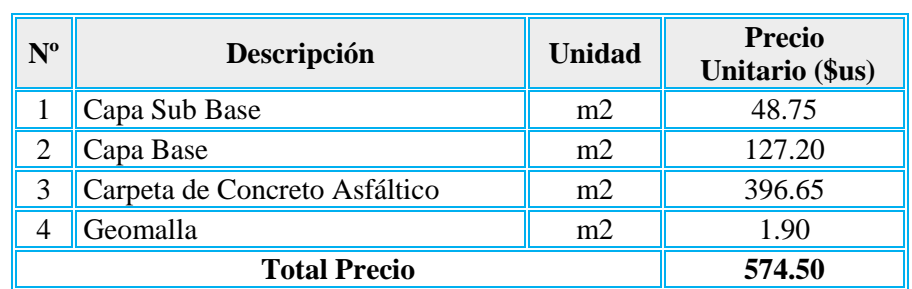

**Fuente:** Propia

- **Geomalla tipo P-BX12 (30 kN)**

# **Tabla 4-28 Precio de la Estructura de Pavimento con Refuerzo**

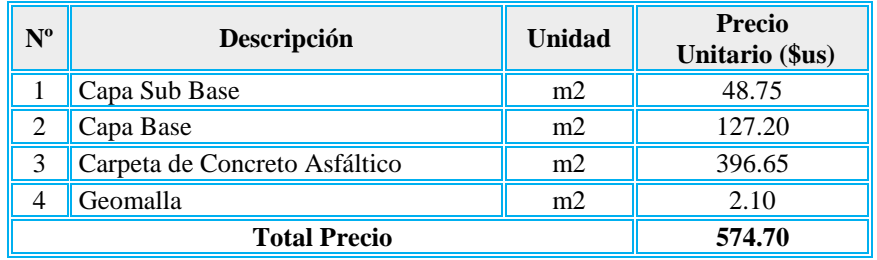

**Fuente:** Propia

ù.

### - **Tramo 3 Carlaso – Piedra Larga**

**Geotextil Tejido** 

**Tabla 4-29 Precio de la Estructura de pavimento con Refuerzo**

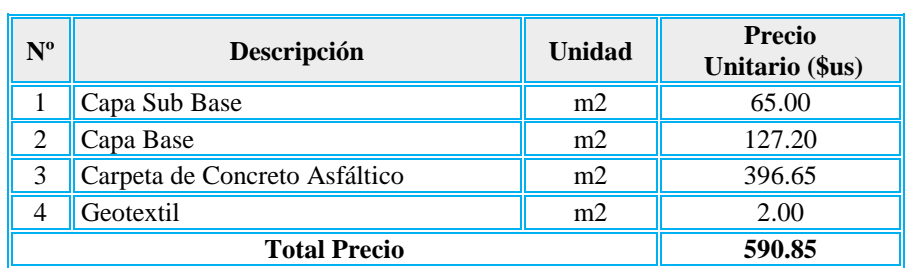

**Fuente:** Propia

- **Geomalla tipo P-BX11 (20 KN)** 

# **Tabla 4-30 Precio de la Estructura de Pavimento con Refuerzo**

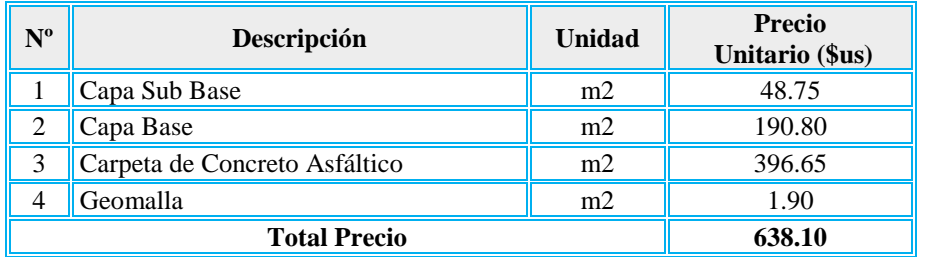

**Fuente:** Propia

- **Geomalla tipo P- BX 12 (30 kN)**

# **Tabla 4-31 Precio de la Estructura de Pavimento con Refuerzo**

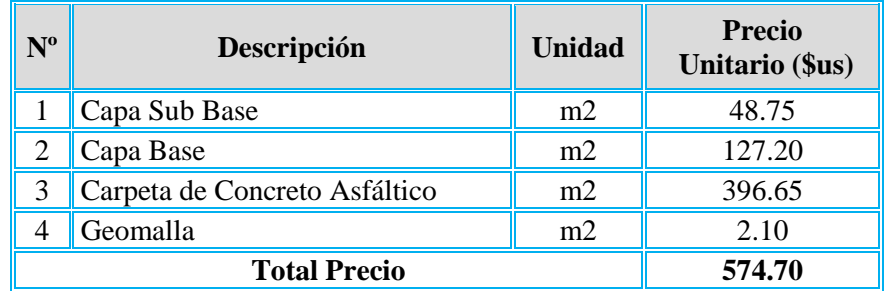

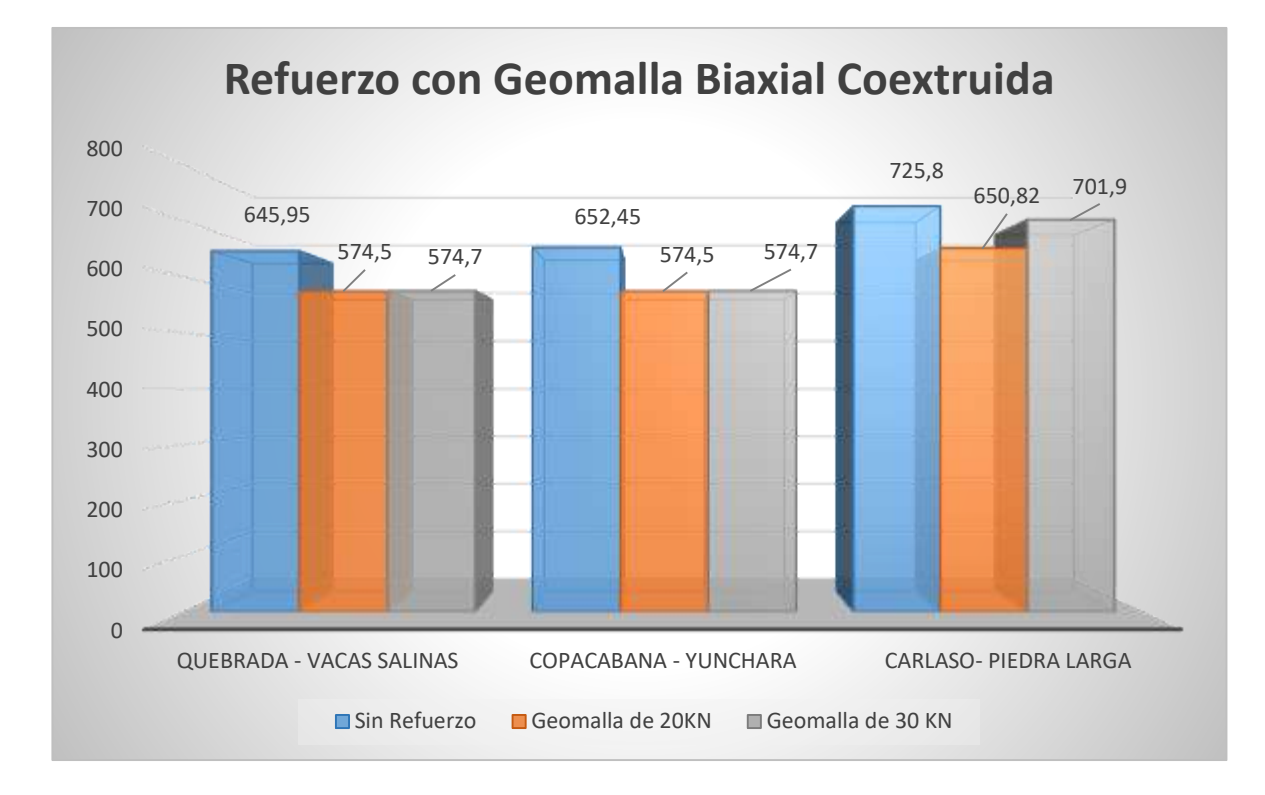

#### **Fig. 4-84 Análisis Económico Módulo 1**

#### **Fuente:** Propia

Como se observa en el cuadro, se compararon los costos de las opciones propuestas para el módulo analizado, del cual se observa que en cuestión de costo la carpeta asfáltica sin refuerzo es la más cara, en cambio usando el material geosintético que para este caso es la geomalla de dos diferentes tipos; tipo P-BX11 (20 kn) y P-BX12 (30 kn) nos da un valor en costo de construccion mucho más econimico que el proyectado sin refuerzo alguno. Teniendo en cuenta que nuestra mejor opcion en cuanto costo es usar la geomalla del tipo P-BX11 (20 kn).

Ademas que este análisis sólo está tomando en cuenta la parte económica dejando a un lado los beneficios que nos ofrecen dichos materiales de refuerzo.

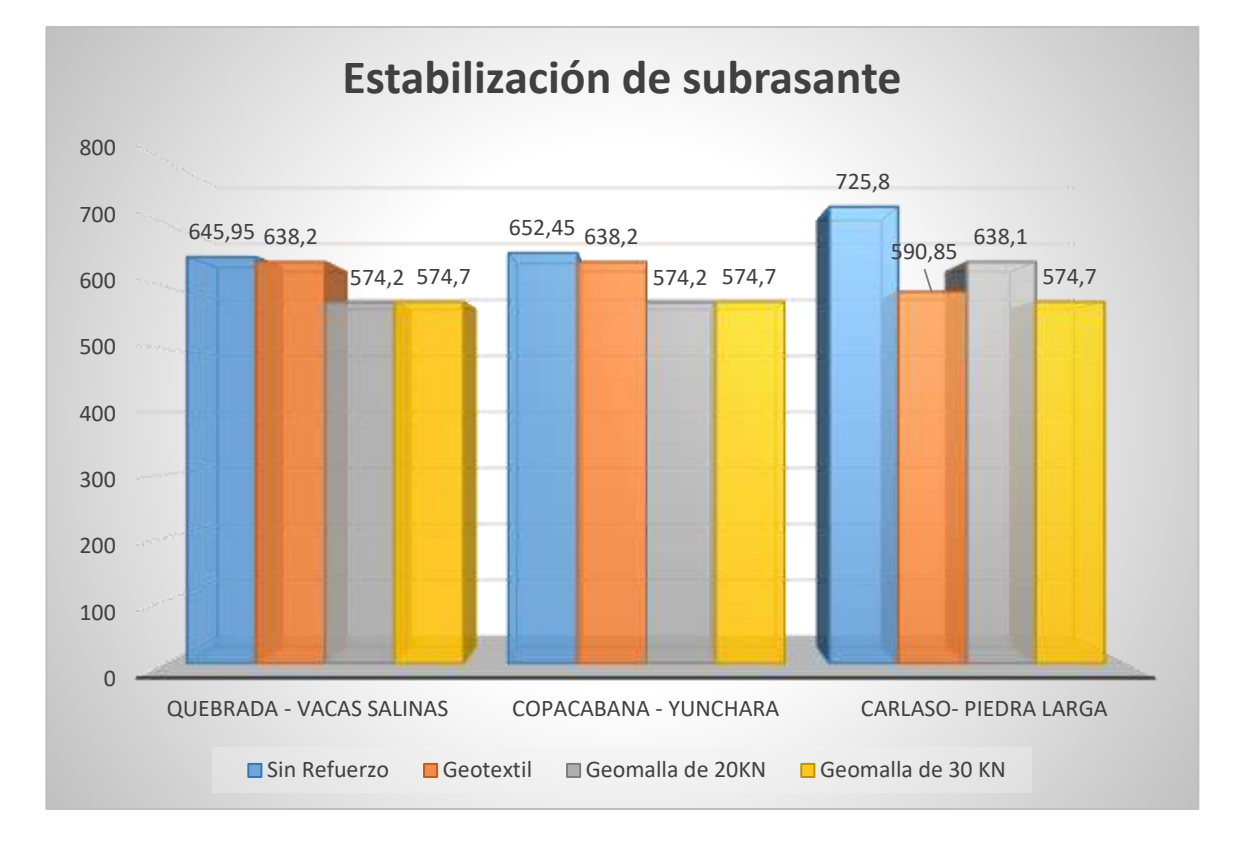

### **Fig. 4-85 Análisis Económico Modulo 2**

### **Fuente:** Propia

En la segunda comparación de costos para cada tramo; se analizó el segundo módulo que es estabilización de subrasante con material geosintético y se tiene como mejor opción en bajo costo económico ala geomalla del tipo P-BX11 (20 kn) y nos muestra como la carpeta asfáltica sin refuerzo alguno tiene un costo mucho más elevado para los tres tramos analizados.

### **4.9 ANÁLISIS DE RESULTADOS.-**

El análisis de resultados se hara para los dos módulos usados en material de subrasante y para las capas granulares de base y subbase.

a) Se empezará analizando el primer módulo refuerzo con geomallas biaxiales coextruidas:

- Tramo Quebrada las Vacas Salinas:

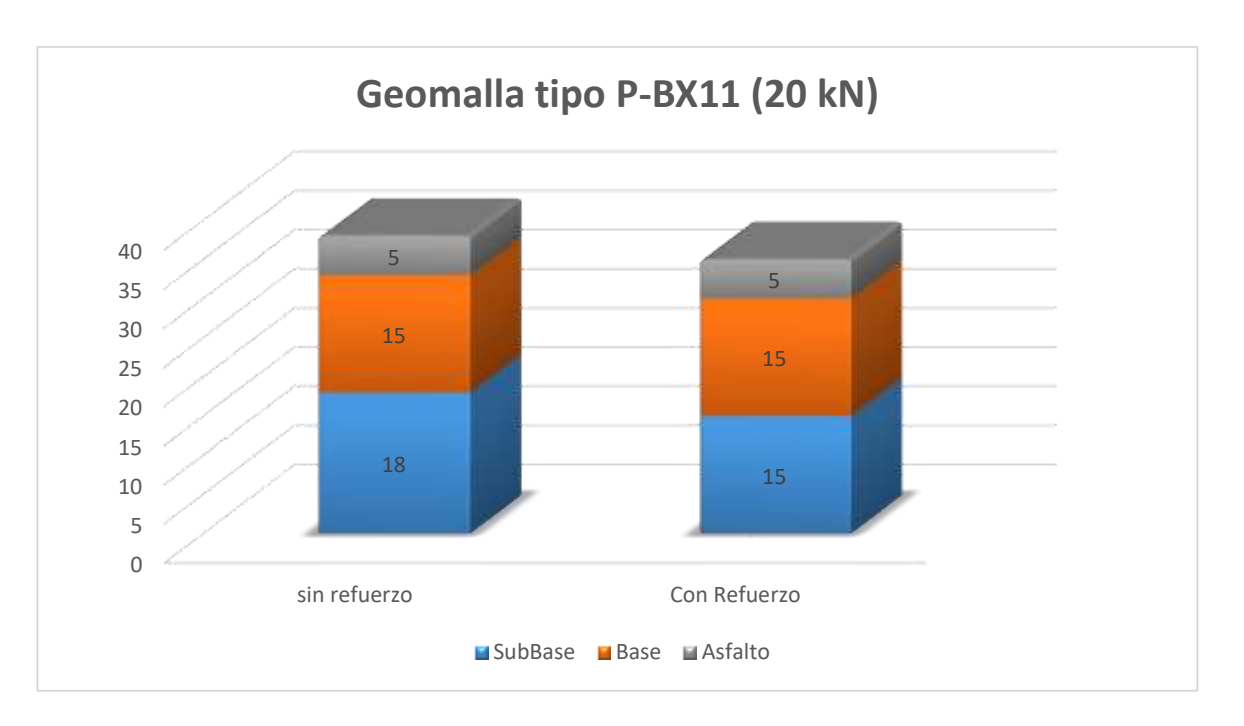

**Fig. 4-86 Espesores de la Estructura con y sin Refuerzo**

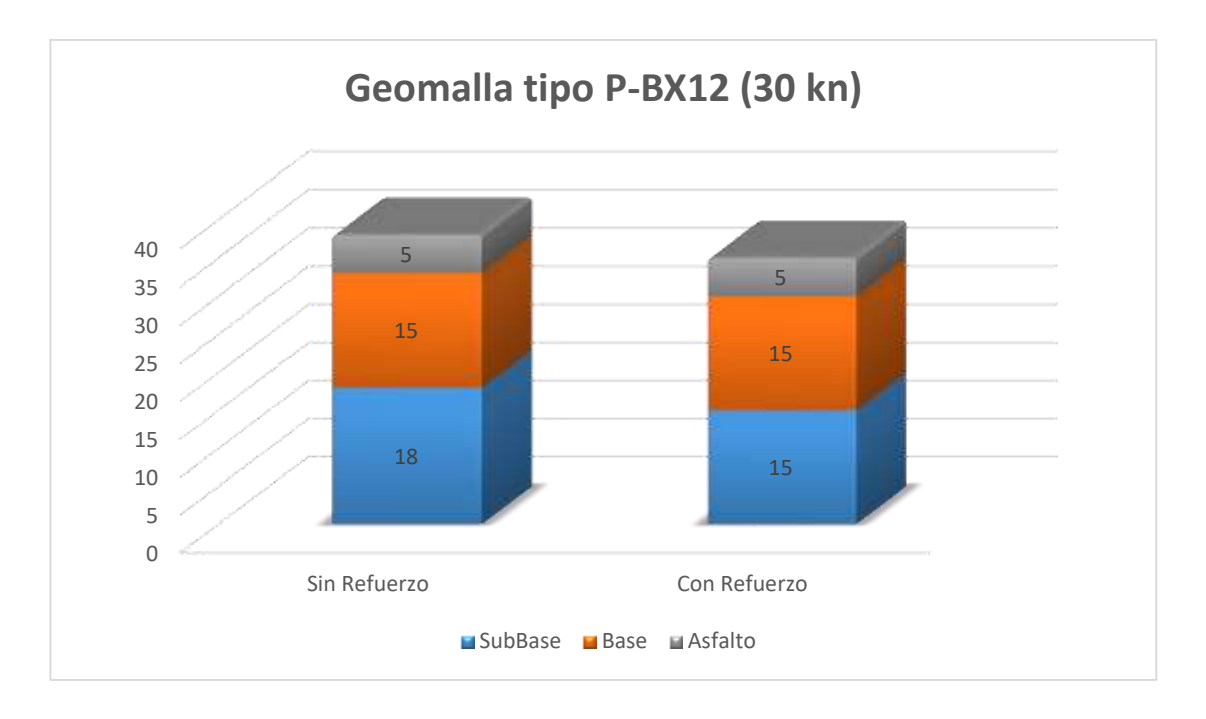

**Fig. 4-87 Espesores de la Estructura con y sin Refuerzo**

#### **Fuente:** Propia

Para el primer tramo Quebrada las Vacas Salinas utilizamos los dos tipos de geomalla que presenta el programa tipo P-BX11 (20Kn) y P-BX12 (30kn), con lo cual se observa en ambas graficas una reducción de la capa subbase en 3 cm en este caso ambos materiales reducen el mismo espesor a la capa granular. Y ambos refuerzos brindan las mismas propiedades de aumentar la capacidad de carga, resistencia al corte, resistencia a la tensión, brindan mayor rigidez y distribuyen las fuerzas sobre toda la superficie. Por lo tanto escogeremos como geosintético de refuerzo a la geomalla P-BX11 (20 kn), además de ser de menor costo.

# - Segundo Tramo Copacabana - Yunchara:

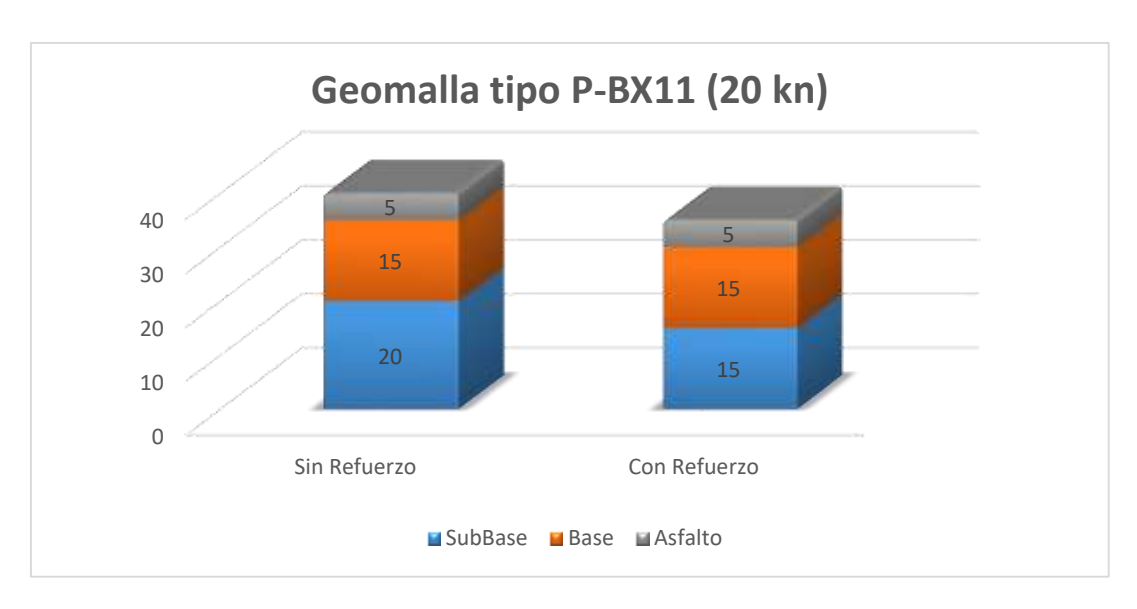

### **Fig. 4-88 Espesores de la Estructura con y sin Refuerzo**

**Fuente:** Propia

# **Fig. 4-89 Espesores de la Estructura con y sin Refuerzo**

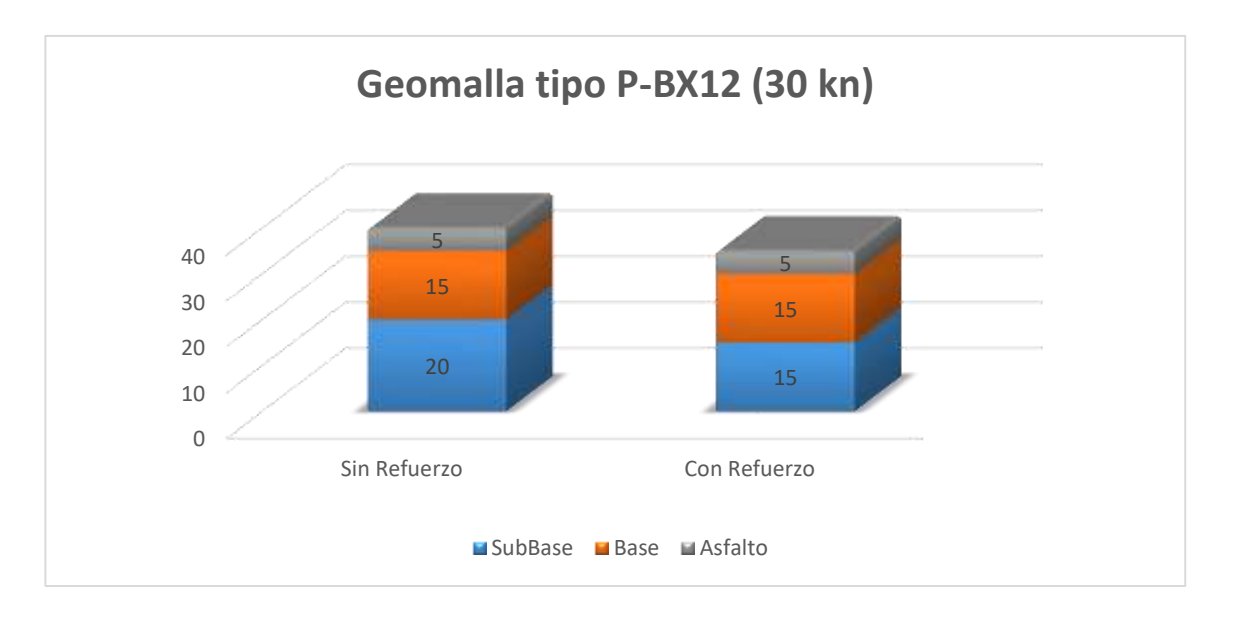

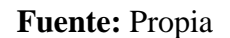

Para este segundo tramo también se analizó con ambos tipos de geomalla que presenta el programa, en este caso la reducción de la capa subbase es de 5 cm con los dos tipos de geomalla utilizados como refuerzo para la subrasante. Con lo cual escogemos como material de refuerzo a la geomalla tipo P-BX11 (20 kn) ya que también aumenta la capacidad de carga, resistencia a la tensión, brinda mayor rigidez y estabilidad al suelo y reduce en la misma proporción a la capa subbase.

- Tercer Tramo Carlaso - Piedra Larga:

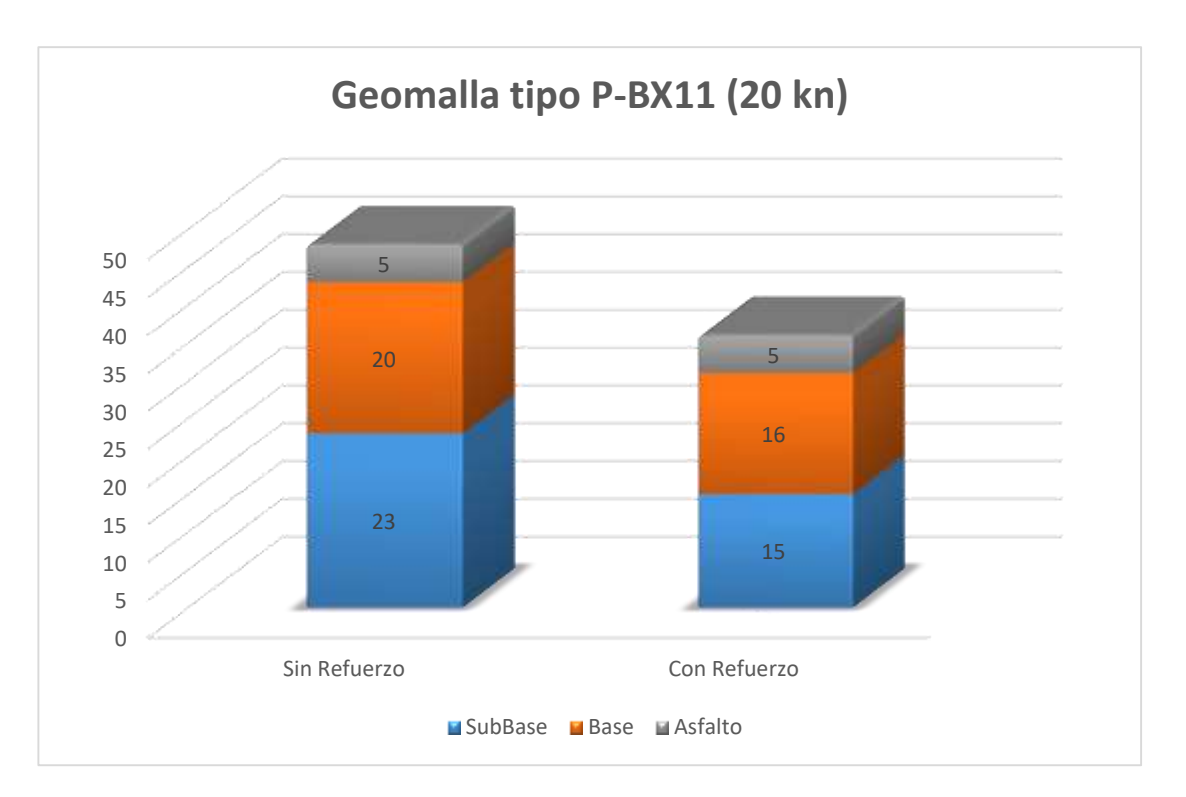

**Fig. 4-90 Espesores de la Estructura con y sin Refuerzo**

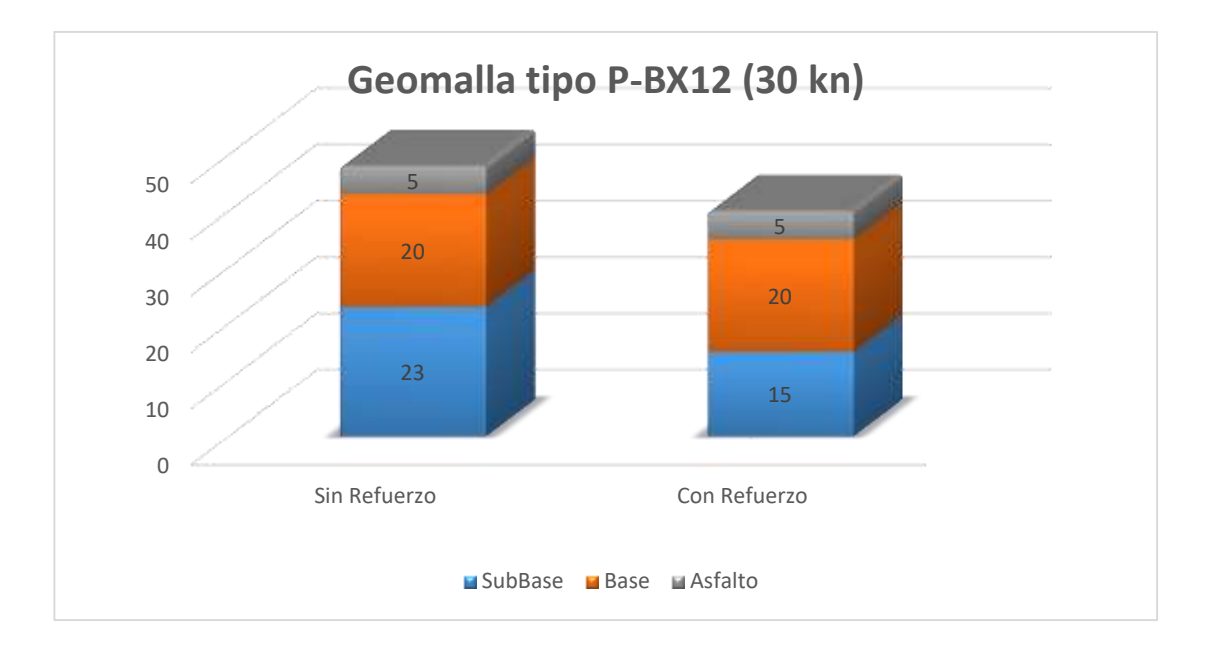

**Fig. 4-91 Espesores de la Estructura con y sin Refuerzo**

#### **Fuente:** Propia

En este tercer tramo donde las capas granulares de base y subbase son de mayor espesor que en anteriores tramos, nos presenta una variación de espesores según el tipo de geomalla que se usó. Para la geomalla P-BX11 (20kn) nos reduce 4 cm de la capa base y 8 cm de la capa subbase; la geomalla P-BX12 (30 kn) nos reduce solo el espesor de la capa subbase en 8 cm.

Tomando en cuenta el porcentaje de reducción de los espesores de las capas granulares se decide optar por la geomalla P-BX11 (20 kn), además de ofrecer de la misma manera la resistencia a la tensión, al corte, estabilidad del suelo y ser de menor costo.

b) Seguidamente se analizará el segundo módulo Estabilización de subrasante con material Geosintético:

- Tramo Quebrada - las Vacas Salinas:

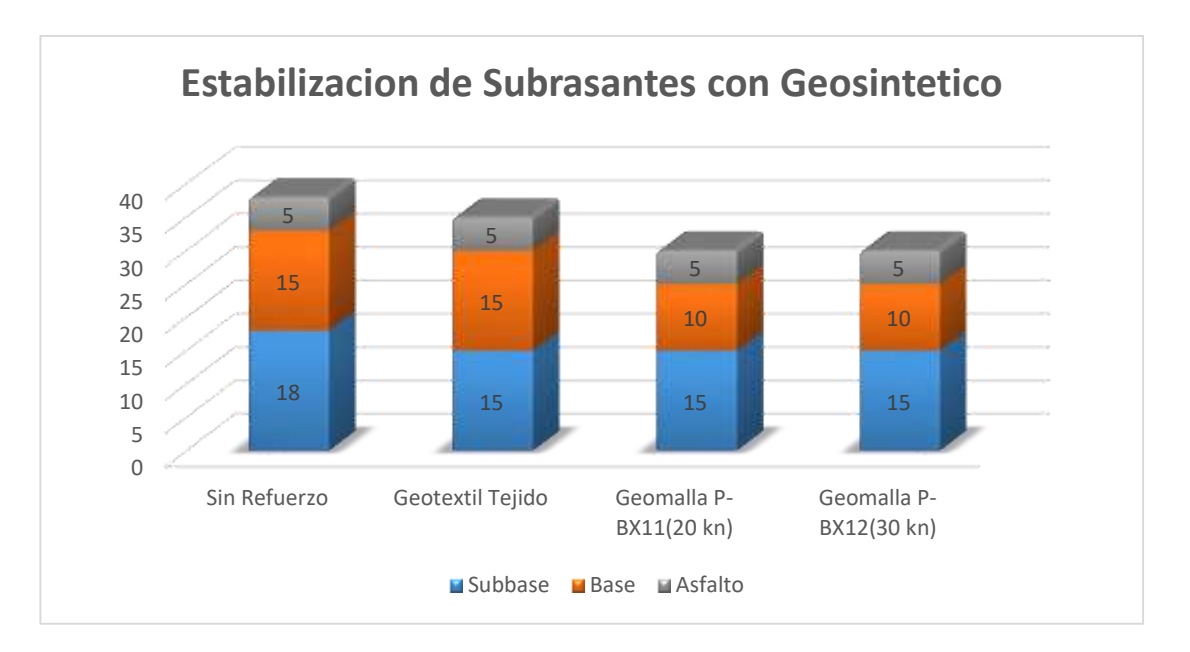

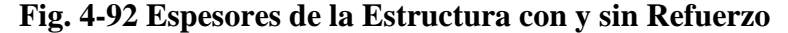

#### **Fuente:** Propia

Para nuestro segundo módulo, el programa nos brinda tres tipos de material de refuerzo geosintético para ser analizado, los cuales dá como resultado la reducción de los espesores de las capas granulares, así como vemos en la gráfica anterior. Según este análisis, nuestra mejor opción de refuerzo es la geomalla tipo P-BX11 (20 kn), ya que reduce la capa subbase en 5 cm y económicamente es un material más barato y nos brinda propiedades físicas y mecánicas que aportan al refuerzo del suelo granular.

A continuación se muestra la optimización que se da al introducir como materia de refuerzo el geosintético a las capas granulares, donde se observa un incremento en la optimización del material según el tipo de geosintético usado.

Dándonos a conocer que la geomalla tipo P-BX12 (30 kn) optimiza el material en un 40 %. Pero el costo del material es un poco elevado, por lo tanto nos quedamos

con la opción de la geomalla tipo P-BX11 (20 kn), la cual nos brinda una optimización de material del 31%, como se muestra en el siguiente gráfico:

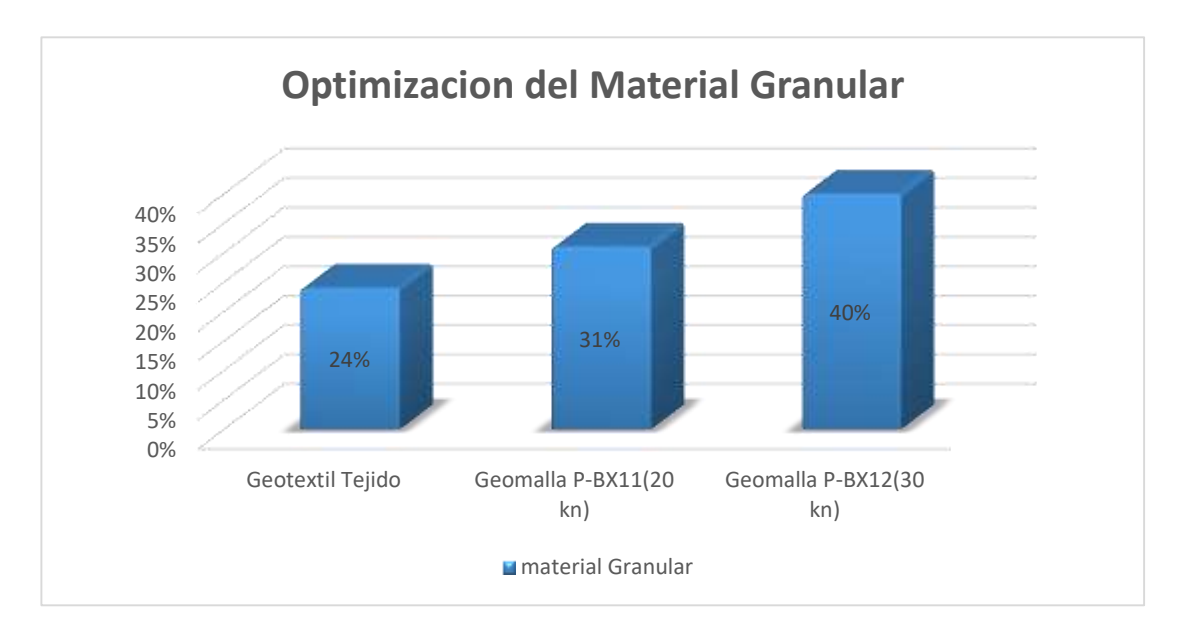

**Fig. 4-93 Optimación del Material Granular**

### **Fuente:** Propia

- Tramo Copacabana - Yunchará:

**Fig. 4-94 Espesores de la Estructura con y sin Refuerzo**

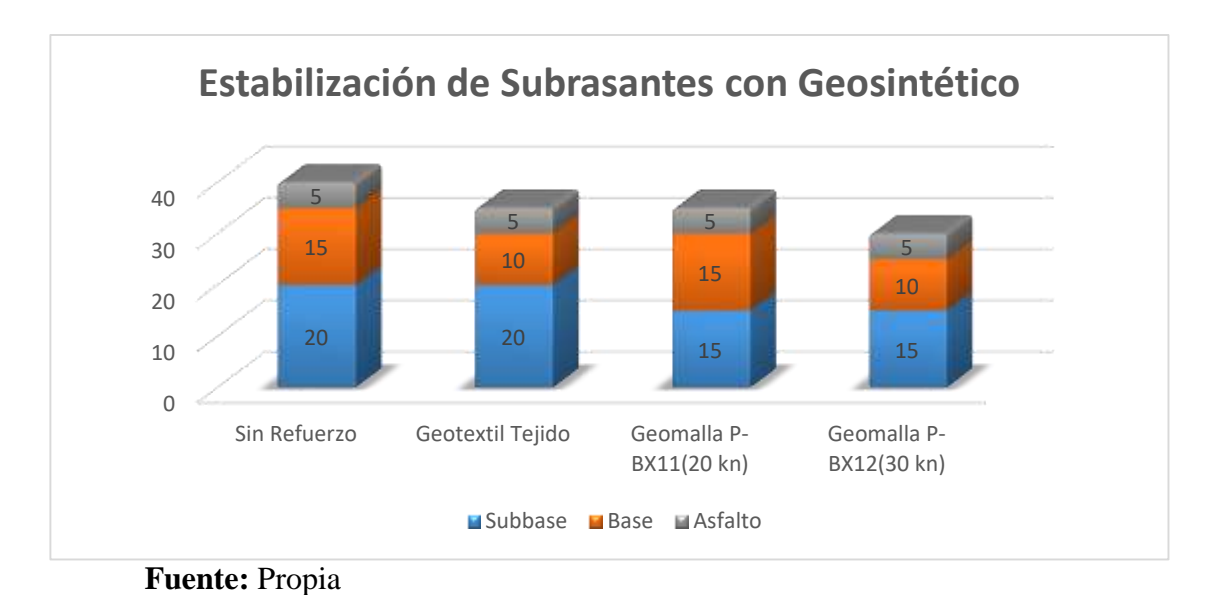

Teniendo en cuenta que para este tramo los espesores de la capa subbase aumenta también se analizó con los tres tipos de geosintéticos que nos presenta el programa, mostrándonos que la geomalla tipo P-BX12 (30 kn) reduce en mayor proporción las capas de base y subbase dejando con un espesor final de 10 cm para la base y 15 cm para subbase.

Seguidamente, se presenta la optimización del material granular con cada tipo de geosintético analizado, dando como resultado el mayor porcentaje en optimización de material granular, el uso de la geomalla tipo P-BX12 (30 kn), con un 43%.

La desventaja de esta geomalla es el valor económico que conlleva su uso, por lo tanto se opta por utilizar la geomalla tipo P-BX11 (20 kn) ya que también nos reduce la capa subbase en 5 cm y nos optimiza el 33% de material granular además de ser de menor precio. A continuación se muestra la gráfica de optimización de material granular:

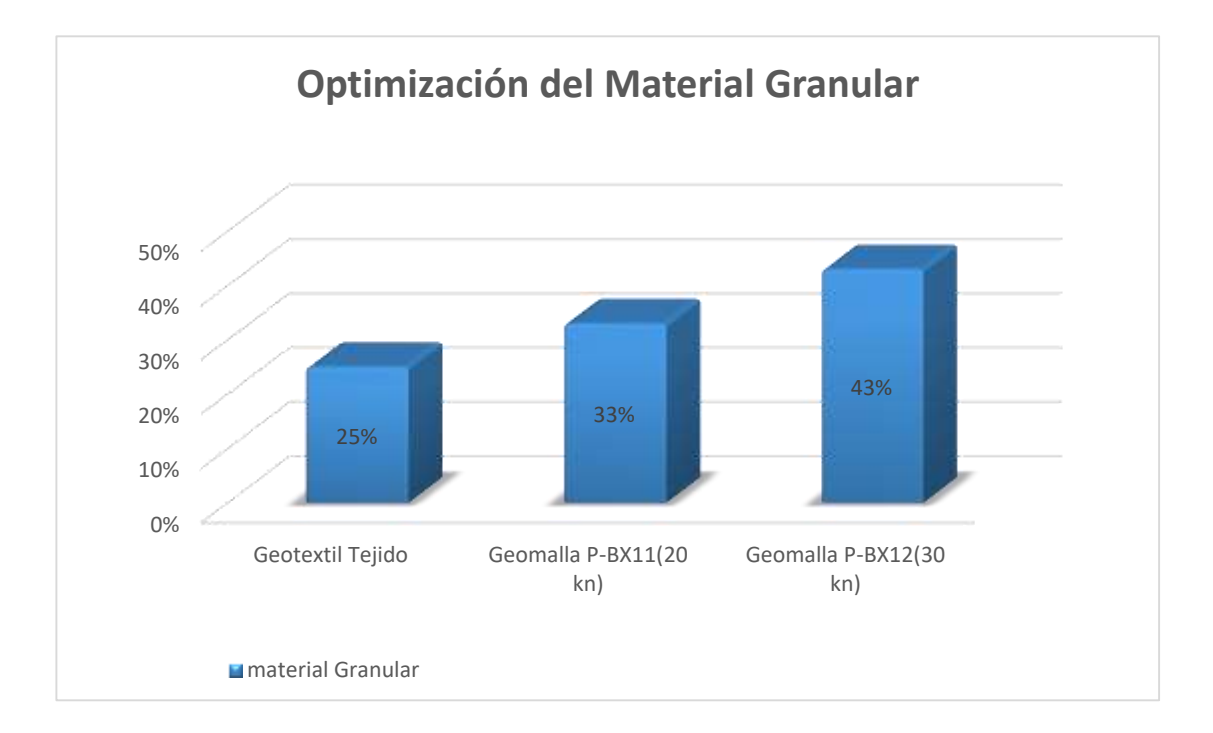

**Fig. 4-95 Optimización del Material**

#### A) Tramo Carlaso - Piedra Larga:

Para el último tramo en análisis se aumenta el espesor de las capas granulares, se analiza cada geosintético que nos ofrece el programa y tenemos como mejor opción la geomalla tipo P-BX12 (30 kn), la cual reduce el espesor de 8 cm en capa subbase y 10 cm en capa base optimizando en un 41% el material granular, por lo tanto teóricamente sería la mejor opción a usar este tipo de geomalla, pero, económicamente no es la mejor opción.

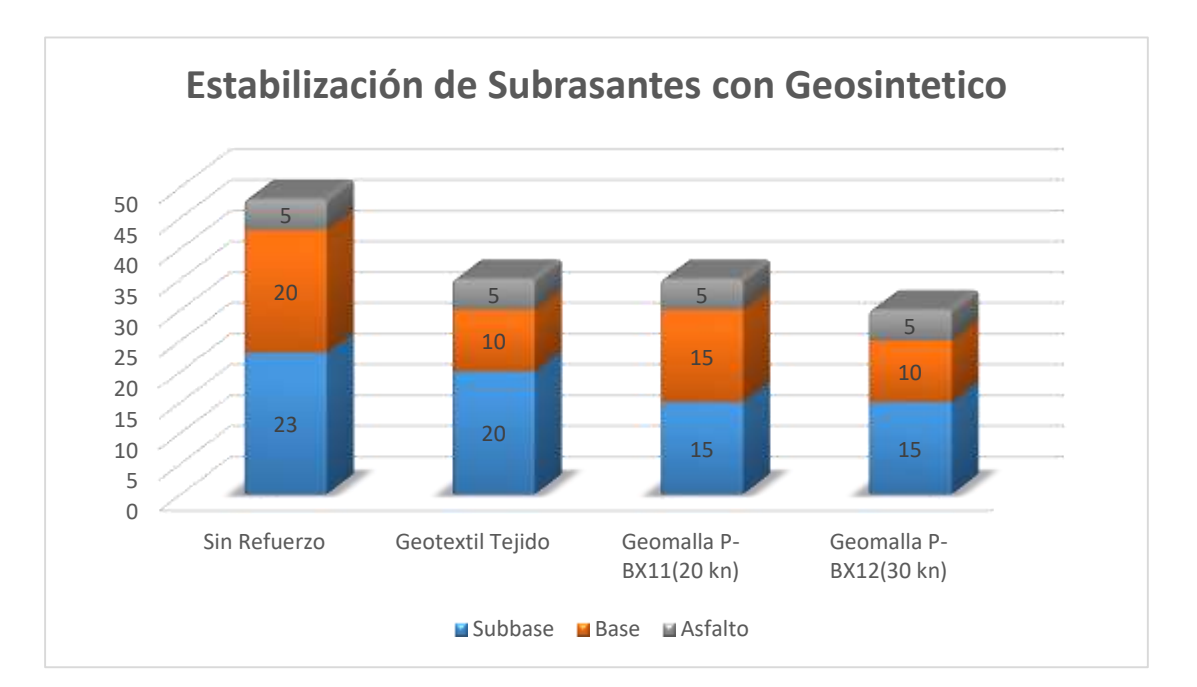

**Fig. 4-96 Espesores de la Estructura con y sin Refuerzo**

#### **Fuente:** Propia

Tratando de esta manera la parte económica se elige como material de refuerzo a la geomalla tipo P-BX11 (20 kn) ya que económicamente es más barato y reduce en un 5 cm la capa base y en 8 cm la capa subbase, optimizando de esta manera el 32% del material granular.

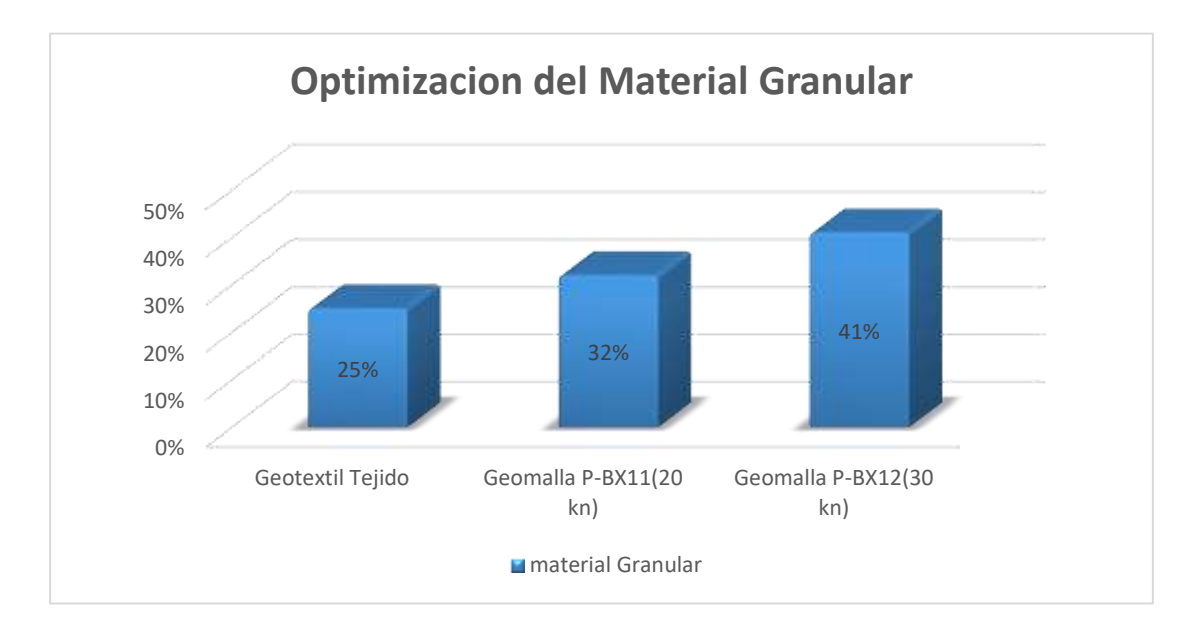

# **Fig. 4-97 Optimización del Material**

### **CAPITULO V**

#### **CONCLUSIONES Y RECOMENDACIONES**

#### **5.1 CONCLUSIONES.-**

Luego de realizar la aplicación práctica de los tres módulos de refuerzo para la capa subrasante con el proyecto estudiado se arribo a las siguientes conclusiones:

- Primeramente se cumplió con el objetivo general de realizar la aplicación del software GEOSOFT 3.0 de dimensionamiento y refuerzo de pavimentos con material geosintético.
- De acuerdo al análisis de refuerzo de capa subrasante y separación de capas granulares realizado en los tres tramos de estudio podemos establecer las siguientes ventajas y desventajas de la aplicabilidad de los módulos.

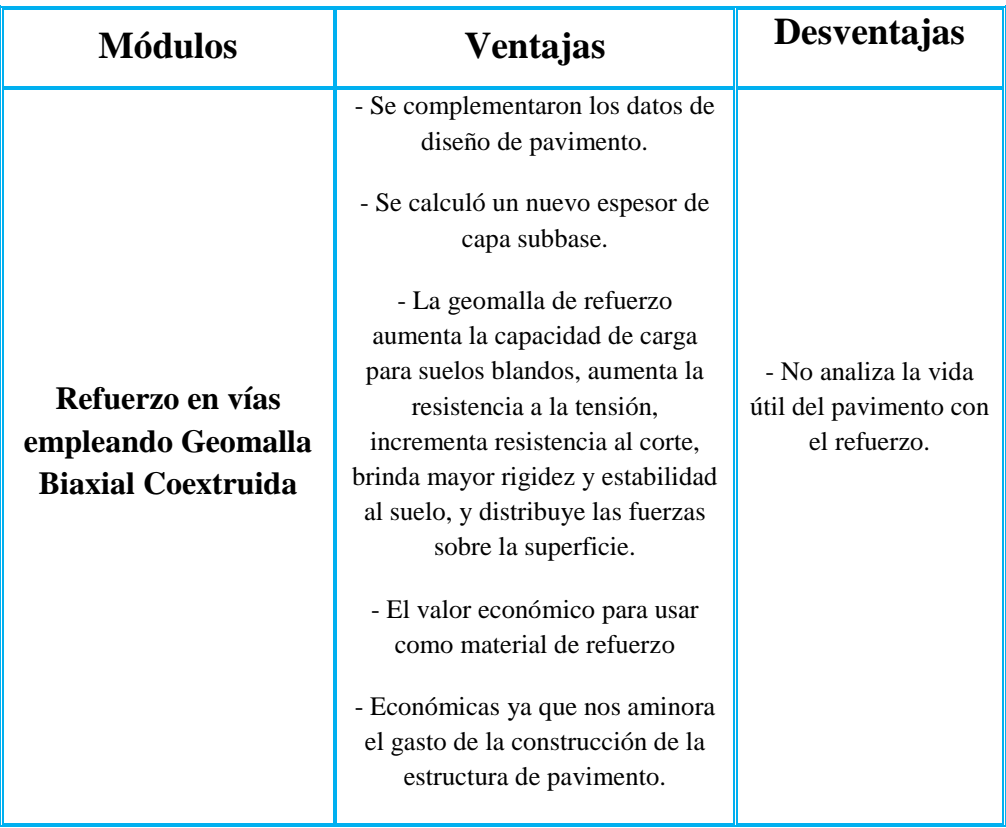

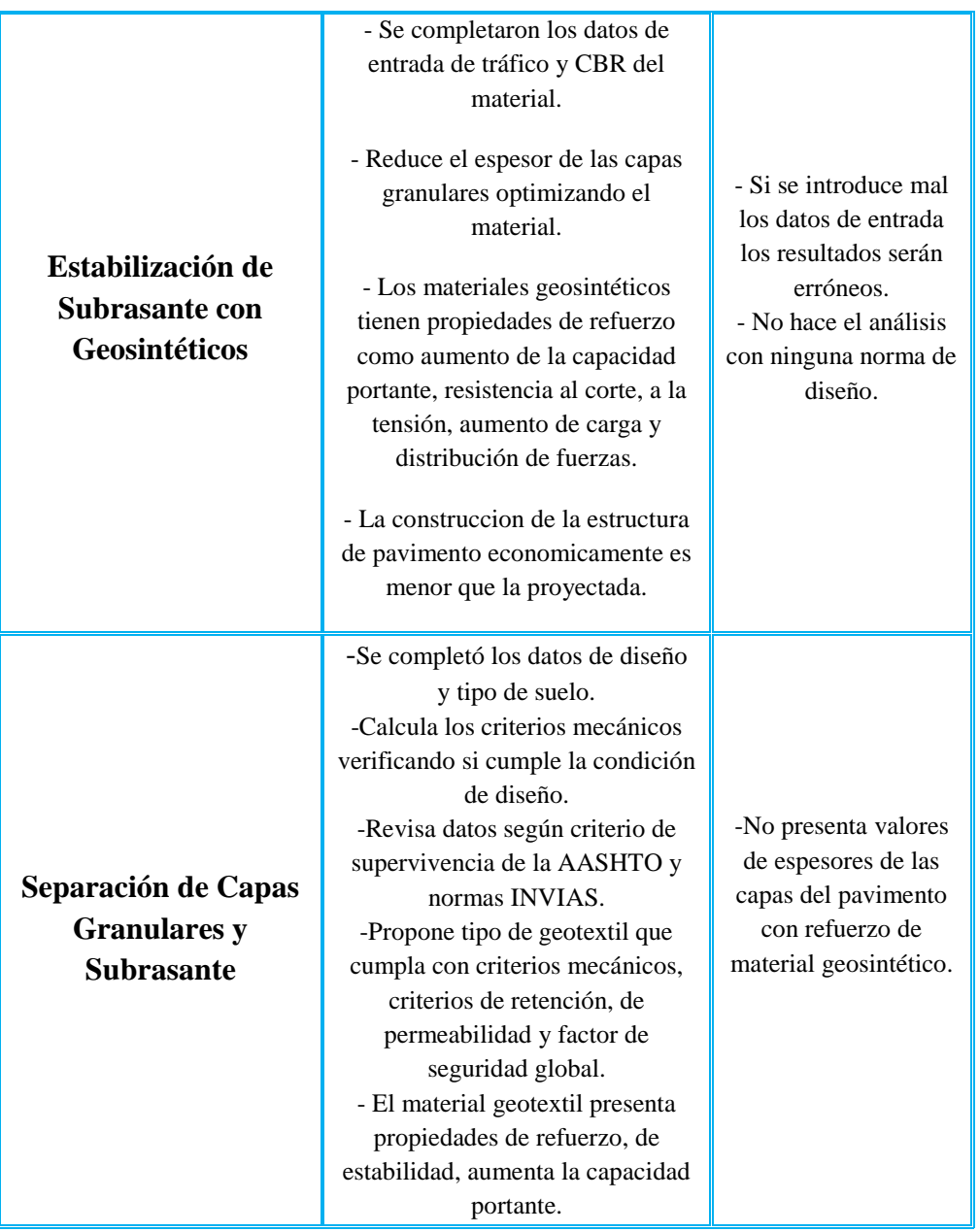

 Se realizó el refuerzo de las capas granulares del pavimento con tres módulos del software, utilizando los datos de entrada de proyectos en tres tramos distintos que se están ejecutando en la ciudad de Tarija; los resultados de la reducción en el espesor de pavimento de cada tramo son los siguientes:

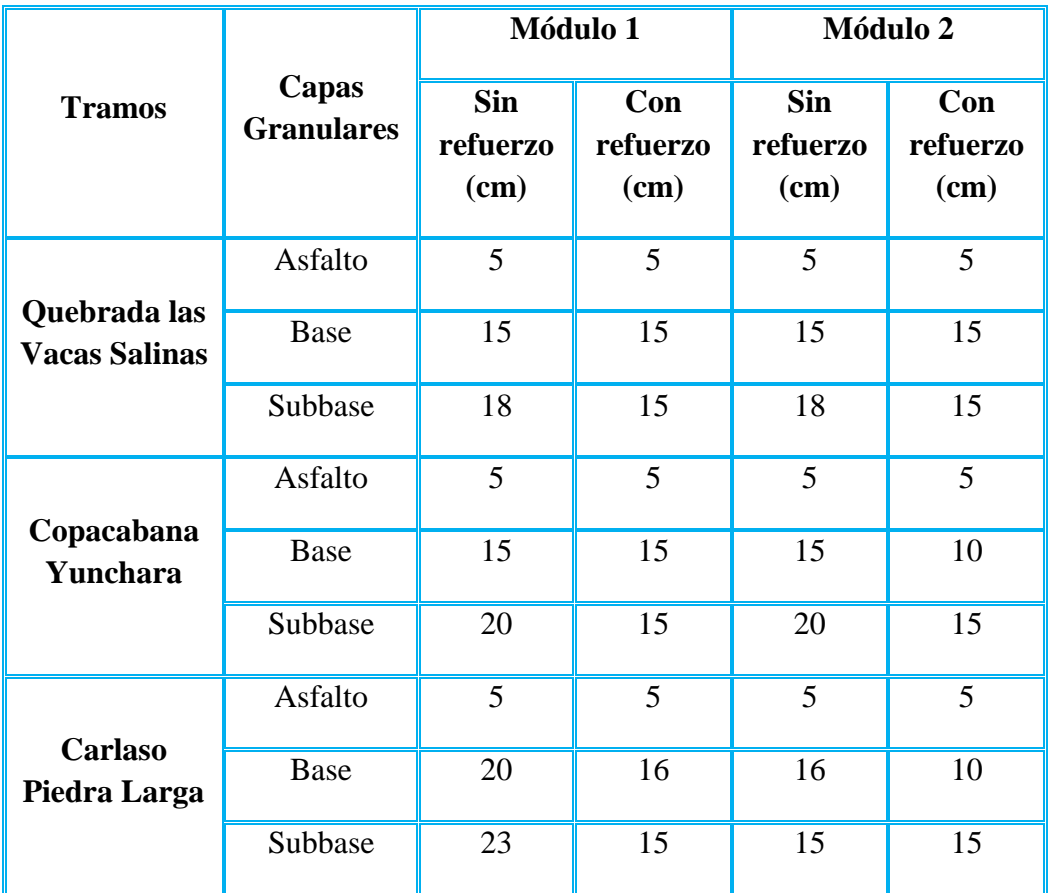

- Se observa en los resultados obtenidos que hubo una reducción del espesor de las capas granulares debido a la implementación de los materiales geosintéticos de refuerzo.
- Con el análisis de las variables de entrada se llega a la conclusión que los parámetros de mayor relevancia para la variación del espesor de pavimento son los parámetros de diseño, CBR del material, el tráfico y la confiabilidad, ya que al variar estos parámetros el resultado del espesor de capas granulares disminuye.
- En el procesamiento de acuerdo a la investigación realizada tenemos las siguientes conclusiones:
- Los procesos son únicos, ya que están basados en distintas teorías y modelos matemáticos.
- De acuerdo a los resultados se observa que la metodología que usa el módulo de estabilización de subrasantes con material geosintético muestra cuánto será la optimización del material reducido en el espesor de las capas granulares.
- En el módulo de separación de capas granulares el procesamiento de análisis se realiza comprobando criterios de supervivencia de la AASHTO y de las normas INVIAS, escogiendo el tipo de geotextil tejido o no tejido adecuado para ser instalado en conjunto con el espesor de material granular, de manera tal que se logre estabilizar la subrasarante, logrando una plataforma de trabajo que permita las actividades propias de la construcción de un vía.

#### **5.2 RECOMENDACIONES.-**

A continuación se detallan algunas recomendaciones:

- Primeramente se recomienda que antes de realizar el diseño de refuerzo para subrasantes utilizando alguno de los módulos estudiados se debe verificar todos los valores introducidos de los parámetros de entrada antes de realizar el diseño, y así poder obtener un espesor de pavimento buscado para un grupo de parámetros de entrada de un proyecto en particular.
- Para realizar un diseño óptimo se recomienda que se debe tener toda la información del proyecto, para que la adopción de los valores de parámetros de entrada que se adopten sea de forma óptima y se obtenga valores coherentes en los resultados.
- Para realizar el análisis con el módulo de separación de capas granulares con material geosintético se recomienda tener todos los ensayos de suelos para poder introducir los parámetros de entrada según el tipo de suelo que se esté analizando.